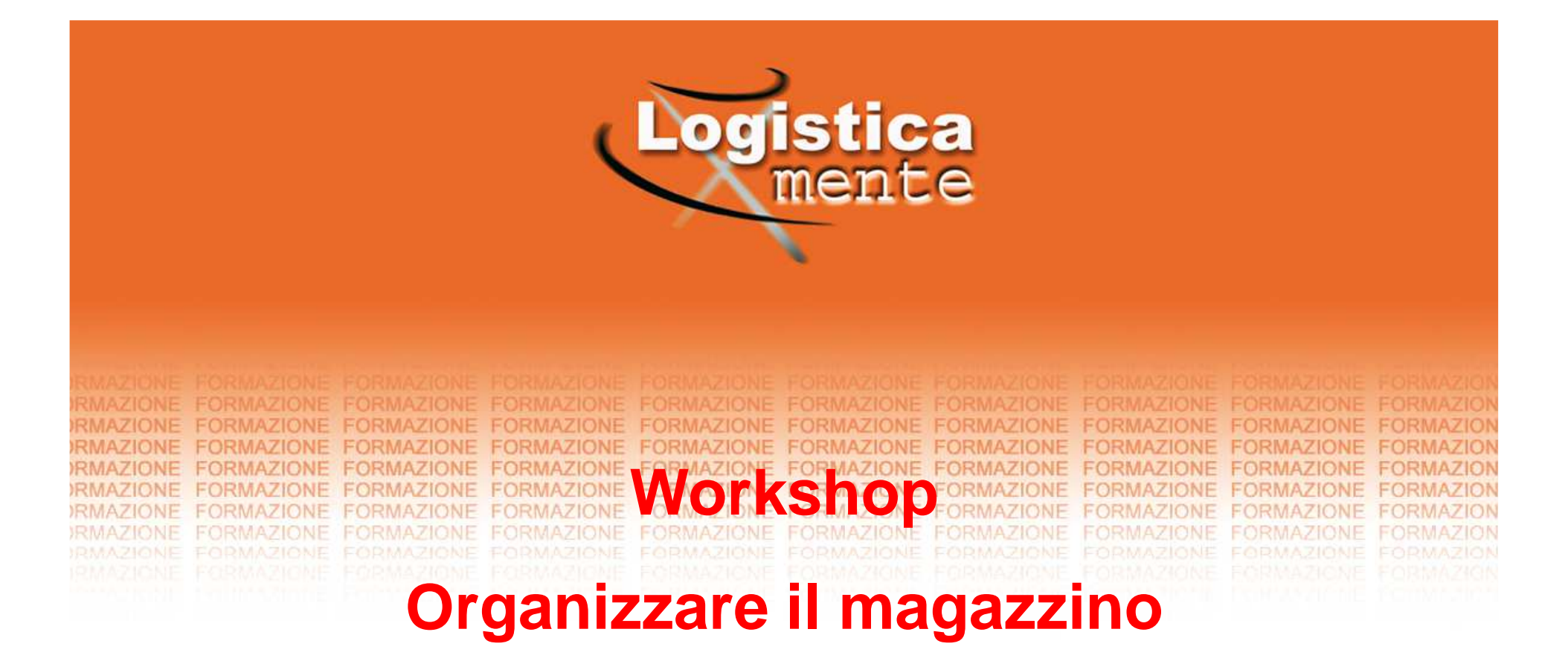

## **e le sue scorte**

**10 dicembre 2015**

**Ing. Stefano Pedrona** Tel. 0521 944250 - Fax 0521 943033**stefanopedrona@logisticamente.it**

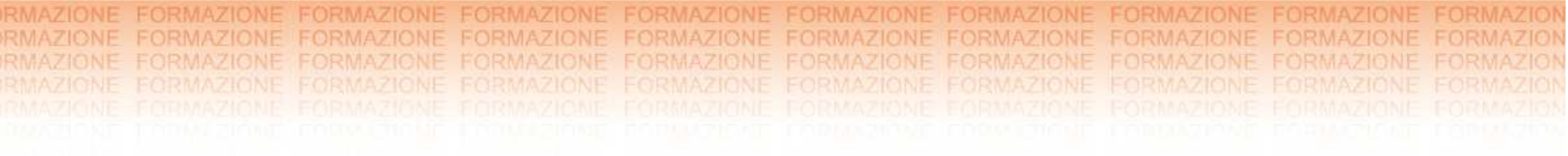

# **I costi di gestione delle scorte**

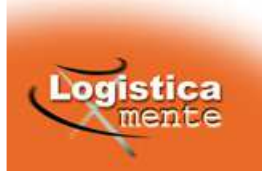

Fattori che influenzano l'entità delle scorte

- •Costi <sup>e</sup> ricavi connessi all'esistenza <sup>o</sup> alla mancanza di scorte;
- • Caratteri specifici dell'articolo (categoria merceologica, deperibilità, ecc..);
- $\bullet$ Possibili domanda <sup>e</sup> prezzo futuri;
- •Possibilità di rifornimento (reperibilità e tempi di consegna);
- $\bullet$ Obiettivi per i quali viene conservata.

Vediamo nel dettaglio alcuni di questi elementi:

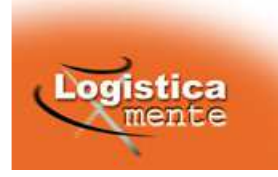

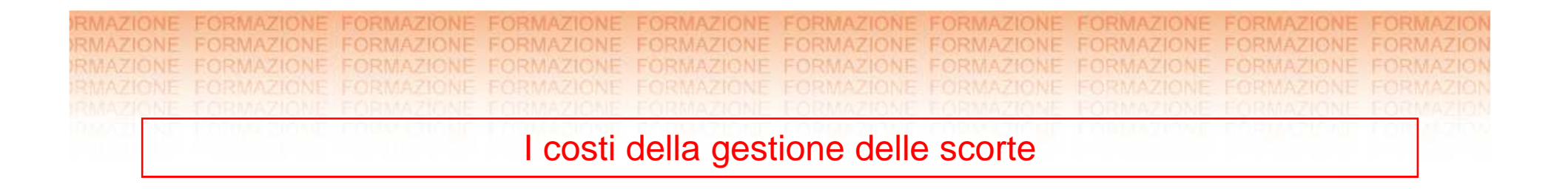

- • **Costo di acquisto** (c): influisce sulla gestione delle scorte solo se vi sono sconti legati al singolo lotto di acquisto;
- •• Costo di ordinazione (c<sub>L</sub>): costo che si sostiene per il fatto stesso di emettere un ordine, quasi indipendentemente dal quantitativo acquistato (è formato da costi di personale, oneri bancari, spesetelefoniche <sup>e</sup> di elaborazione dati, ammortamenti);
- • **Costo di conservazione <sup>o</sup> magazzinaggio** (ĉ<sup>s</sup> c): <sup>è</sup> legato al fatto che le scorte immobilizzano capitale, richiedono spazi, controlli <sup>e</sup>manutenzione;

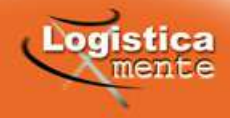

#### I costi della gestione delle scorte - Esempio di calcolo costi

**FORMAZIONE** 

FORMAZIONE

FORMAZIONE

**FORMAZIONE** 

**FORMAZIONE** 

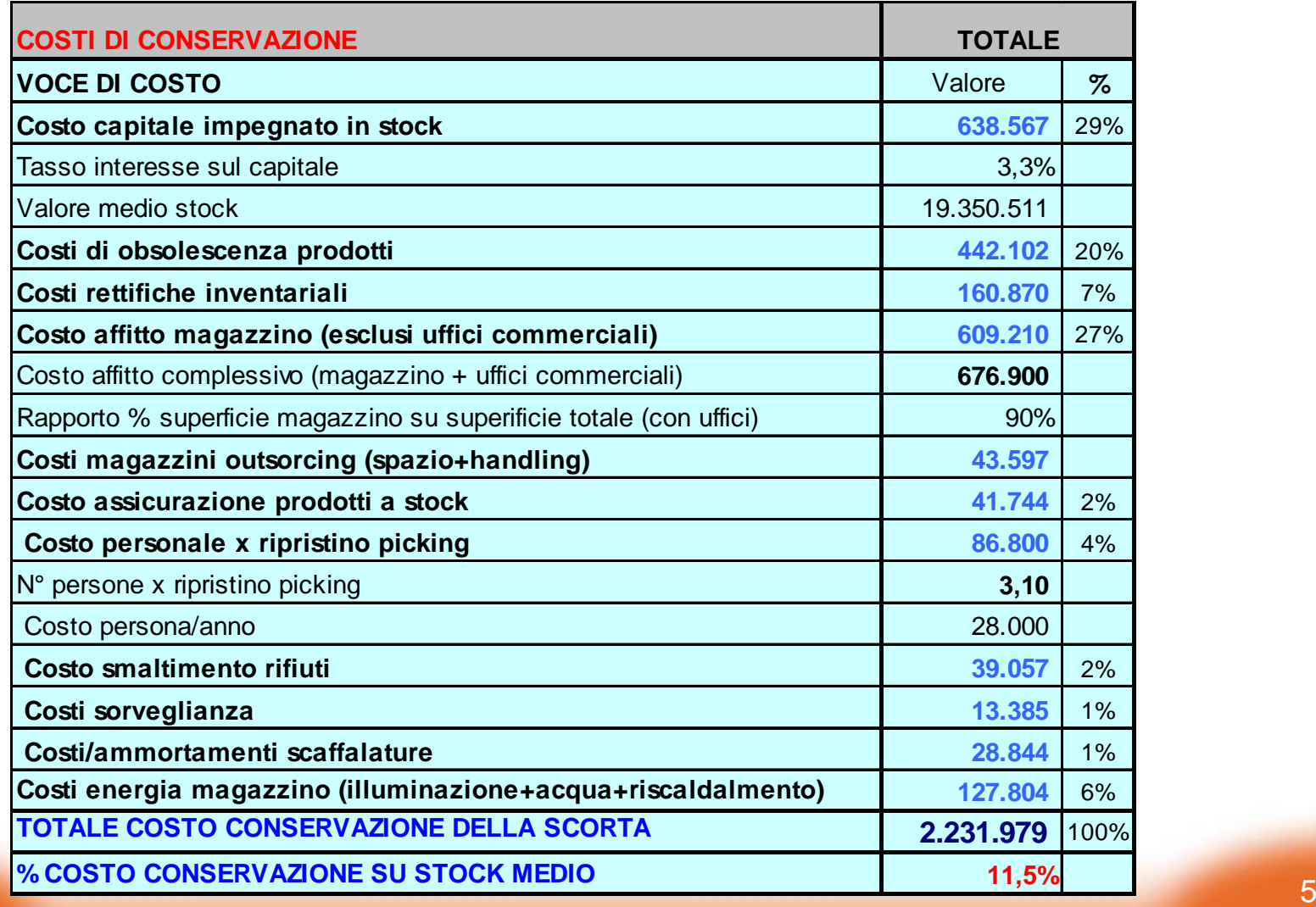

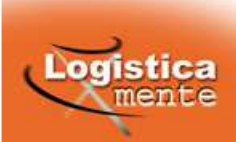

**RMA** RMAZIO

#### I costi della gestione delle scorte - Esempio di calcolo costi

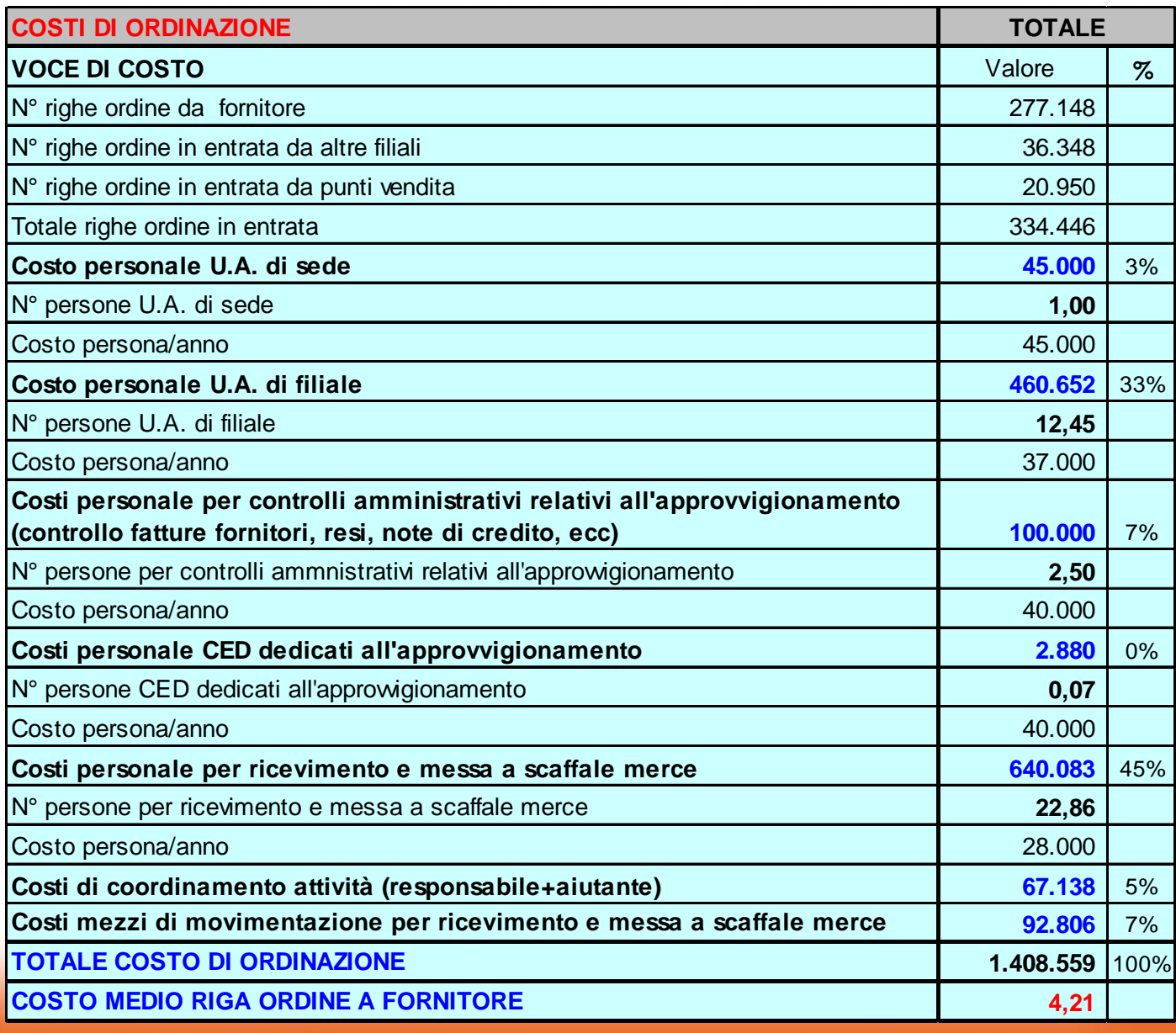

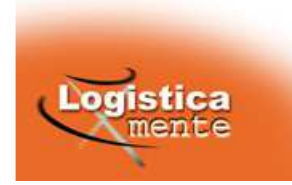

Problema di scelta:

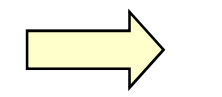

**Quanto** acquistare?

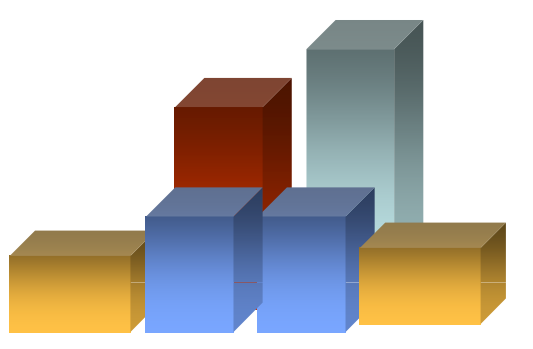

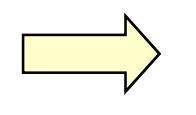

**Quando** acquistare?

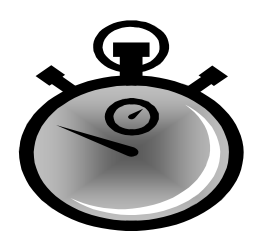

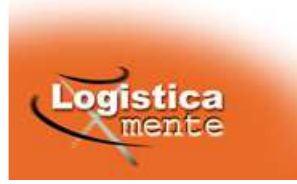

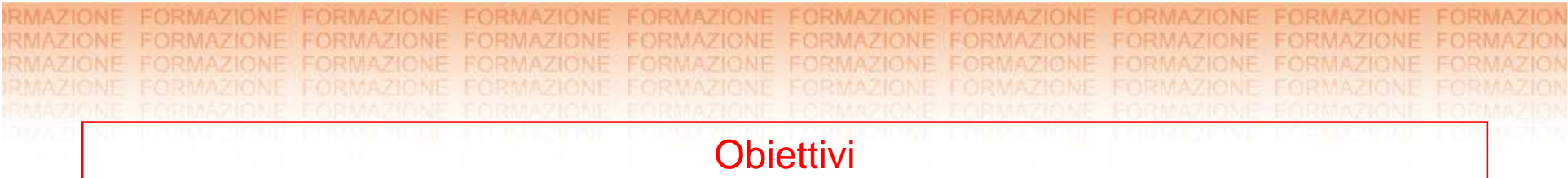

In azienda esistono diverse ottiche di osservazione:

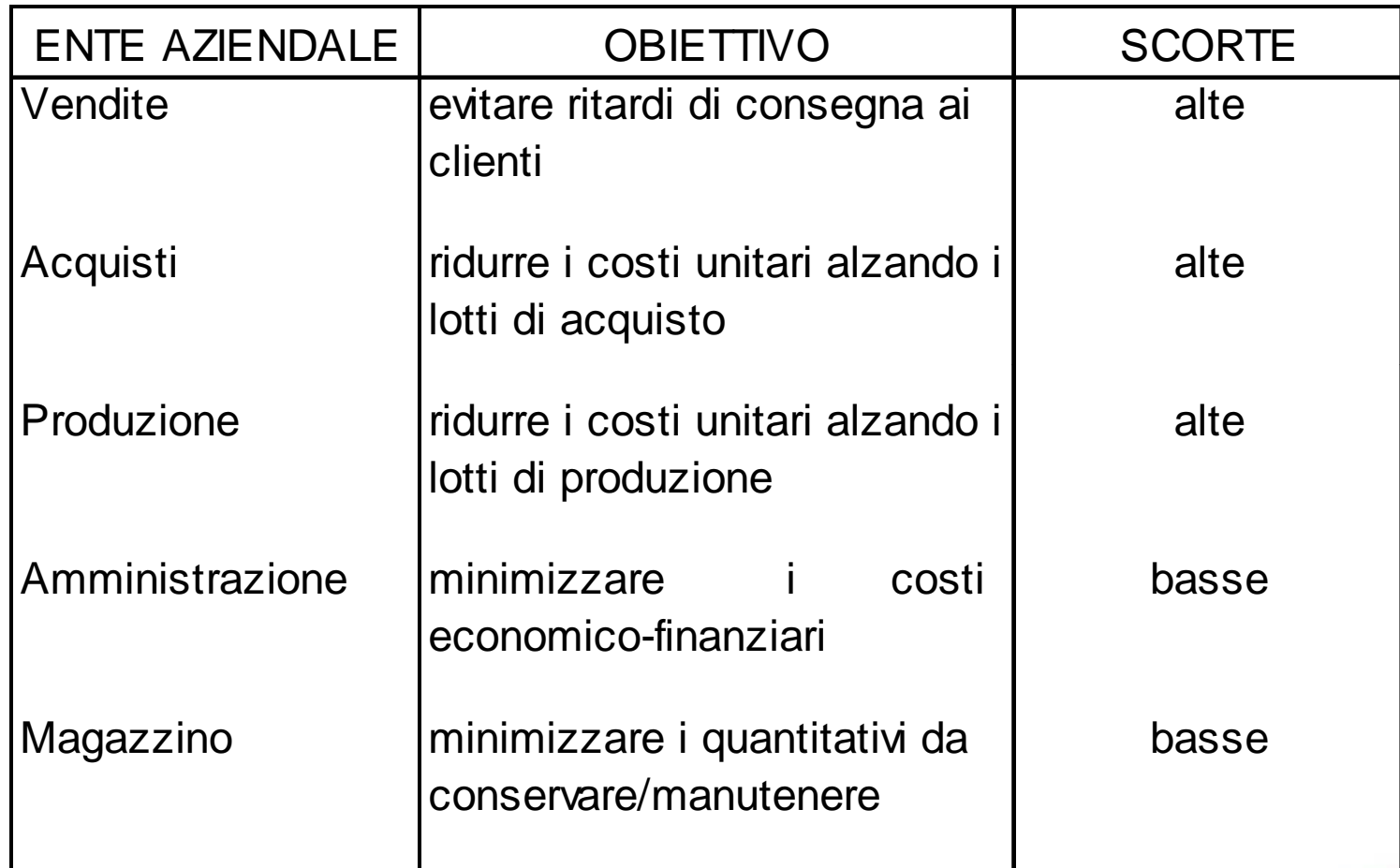

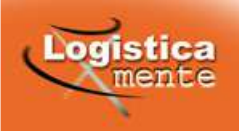

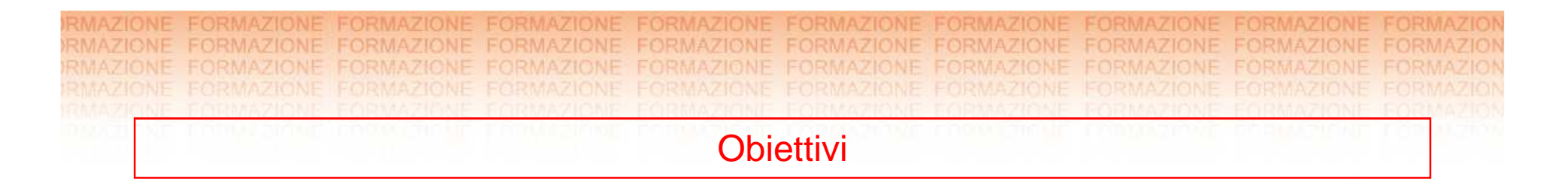

gli obiettivi possono sembrare molteplici <sup>e</sup> portare <sup>a</sup> decisioni contrastanti;

**occorre allora inquadrare il discorso nell'ottica dell'obiettivoaziendale di massimizzazione del profitto.**

Tutto ciò si traduce nel **fornire un livello di servizio adeguato** (al tipo di prodotto, di azienda, di concorrenza, di clienti) **in grado di garantire il migliore rapporto fra ricavi <sup>e</sup> costi.**

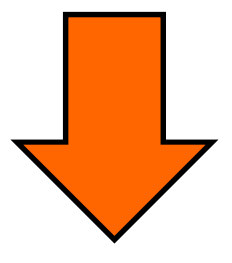

**Una soluzione è quella di usare dei modelli !**

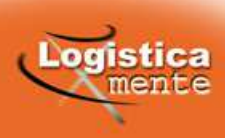

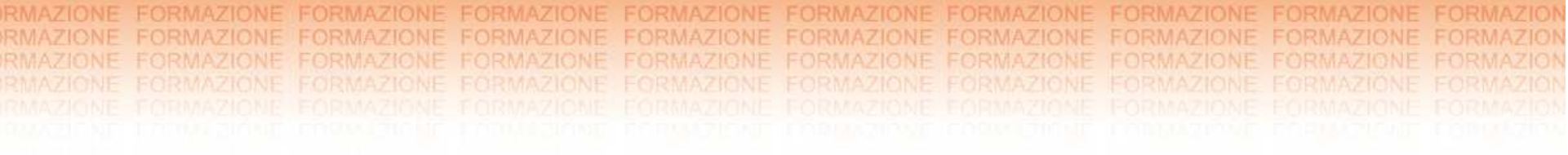

# **I modelli di calcolo dei fabbisogni**

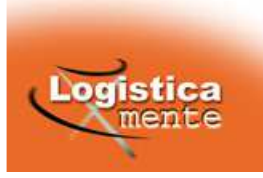

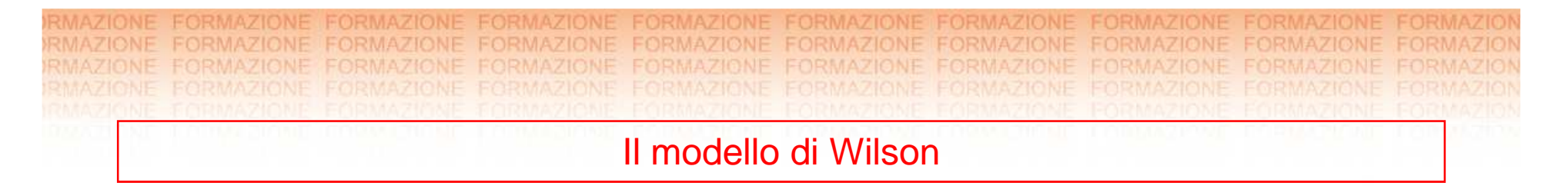

## **Ipotesi di base:**

Entrate (acquisti):

- • costo unitario noto, costante nel tempo ed indipendentedal quantitativo acquistato;
- $\bullet$ consegna dell'ordine in un'unica soluzione;
- •<sup>é</sup> possibile acquistare qualunque quantità;
- $\bullet$  tempo di consegna <sup>τ</sup> (intervallo fra emissione dell'ordine <sup>e</sup>consegna della merce – lead time di approvvigionamento)noto <sup>e</sup> costante;

## Uscite (vendite):

- ➤ domanda nota con intensità costante (d) nel tempo
- $\blacktriangleright$ prezzo di vendita costante nel tempo;
- si vuole soddisfare prontamente tutta la domanda.

11

Dalle ipotesi precedenti consegue che:

- •la quantità da acquistare in ogni ordine (lotto =  $Q$ ) risulta costante;
- $\bullet$  l'intervallo fra due ordini successivi (tempo di riciclaggio <sup>=</sup> T) ècostante;
- • conviene ordinare in modo che all'arrivo di un lotto non si abbiascorta in mano;
- •la scorta media  $(S_m)$  è pari a Q / 2;
- • gli unici costi rilevanti per decidere Q <sup>e</sup> T sono il costo di ordinazione ( $\mathsf{c}_\mathsf{L}$ ) e il costo di conservazione ( $\mathsf{c}_\mathsf{s}$ ).

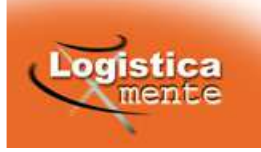

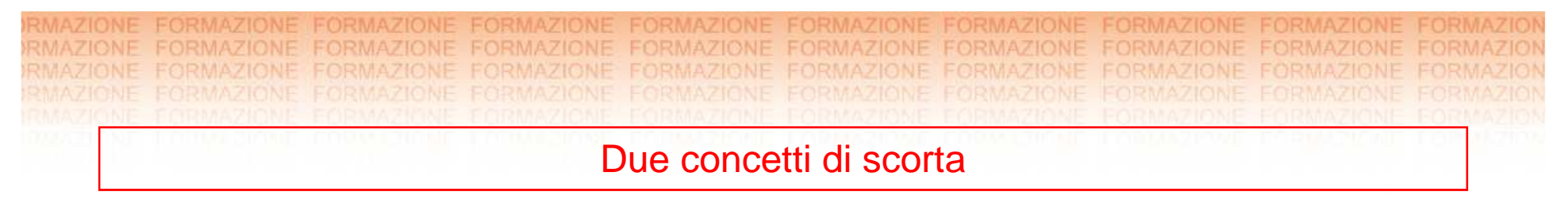

- •**Scorta in mano - S(t)**: livello di scorta fisicamente presente a magazzino in un dato momento.
- • **Scorta disponibile -** *Ŝ***(t)**: livello di scorta in mano + ordinato impegnato.

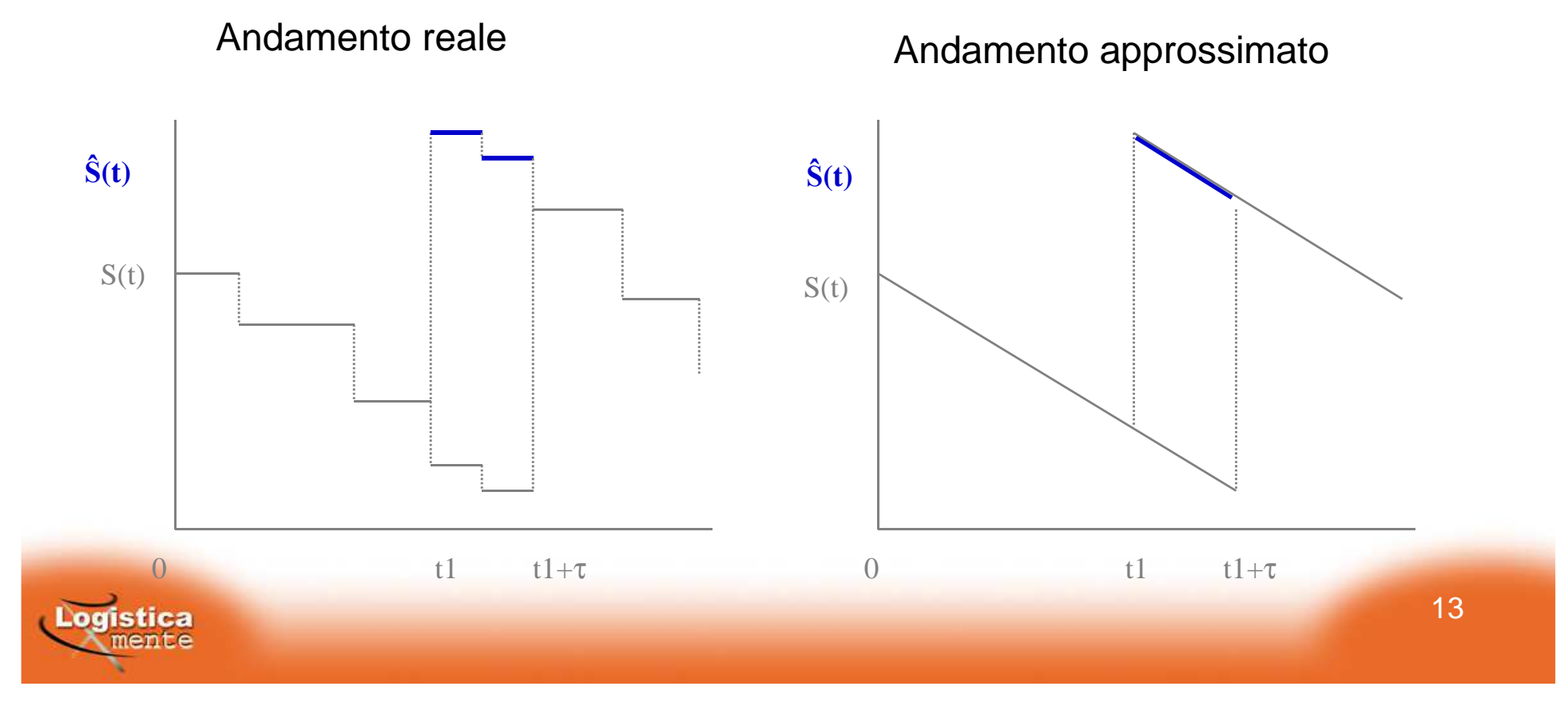

**RMA** 

#### Nel caso del modello di Wilson:

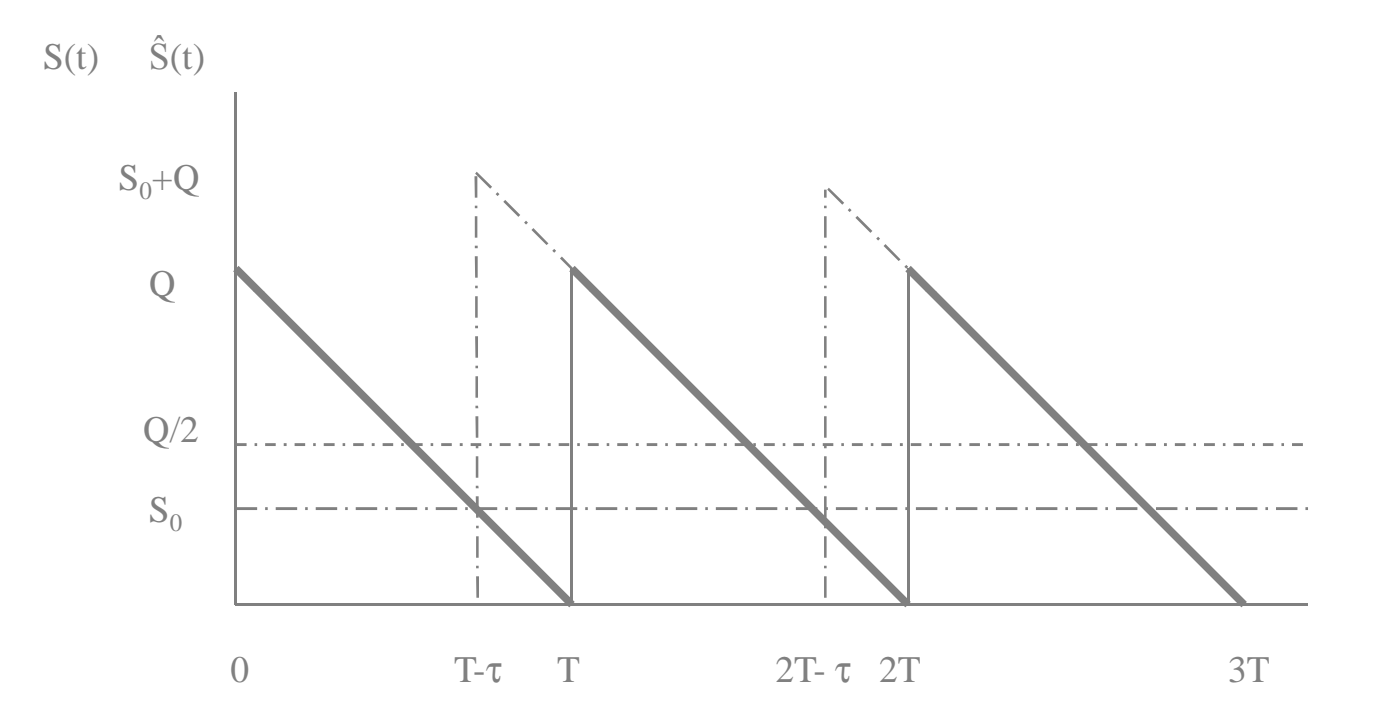

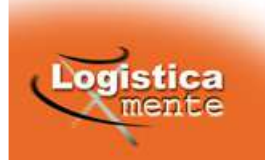

Equazione del costo di gestione complessivo:

$$
Y(Q) = c_L \frac{d}{Q} + \hat{c}_s \cdot c \frac{Q}{2}
$$

La quale risulta minima per:

*Q*

$$
Q_w = \sqrt{\frac{2d \cdot c_L}{\hat{c}_S \cdot c}}
$$

Il quale viene definito **lotto economico di acquisto (o lottoeconomico di Wilson)**.

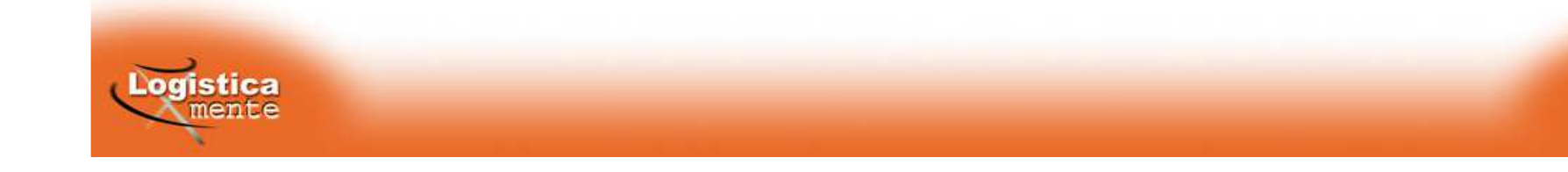

Gli altri parametri del modello risultano i seguenti:

$$
T_w = \frac{Q_w}{d} = \sqrt{\frac{2c_L}{d \cdot \hat{c}_s \cdot c}} \qquad n_w = \frac{1}{T_w}
$$

Osservazioni:

- • $Q$  è funzione crescente di d e  $c<sub>L</sub>$  e funzione decrescente di  $c<sub>s</sub>$ ;
- • è verosimile che per articoli diversi gestiti dalla stessa azienda <sup>c</sup> Le ĉ<sub>s</sub> siano uguali; Q varia quindi solamente in funzione del rapporto  $\sqrt{d}/c$  e T del rapporto  $\sqrt{1/(d+c)}$

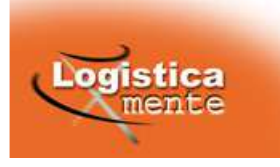

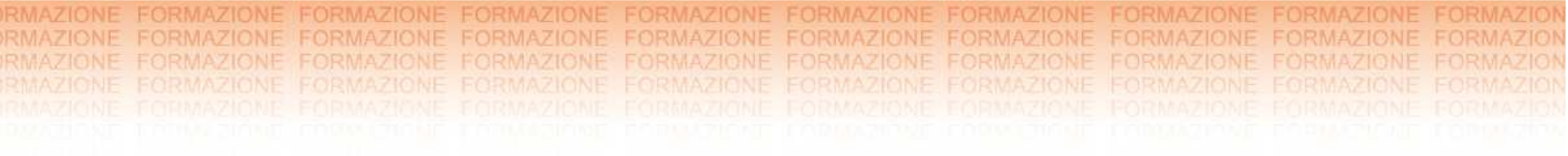

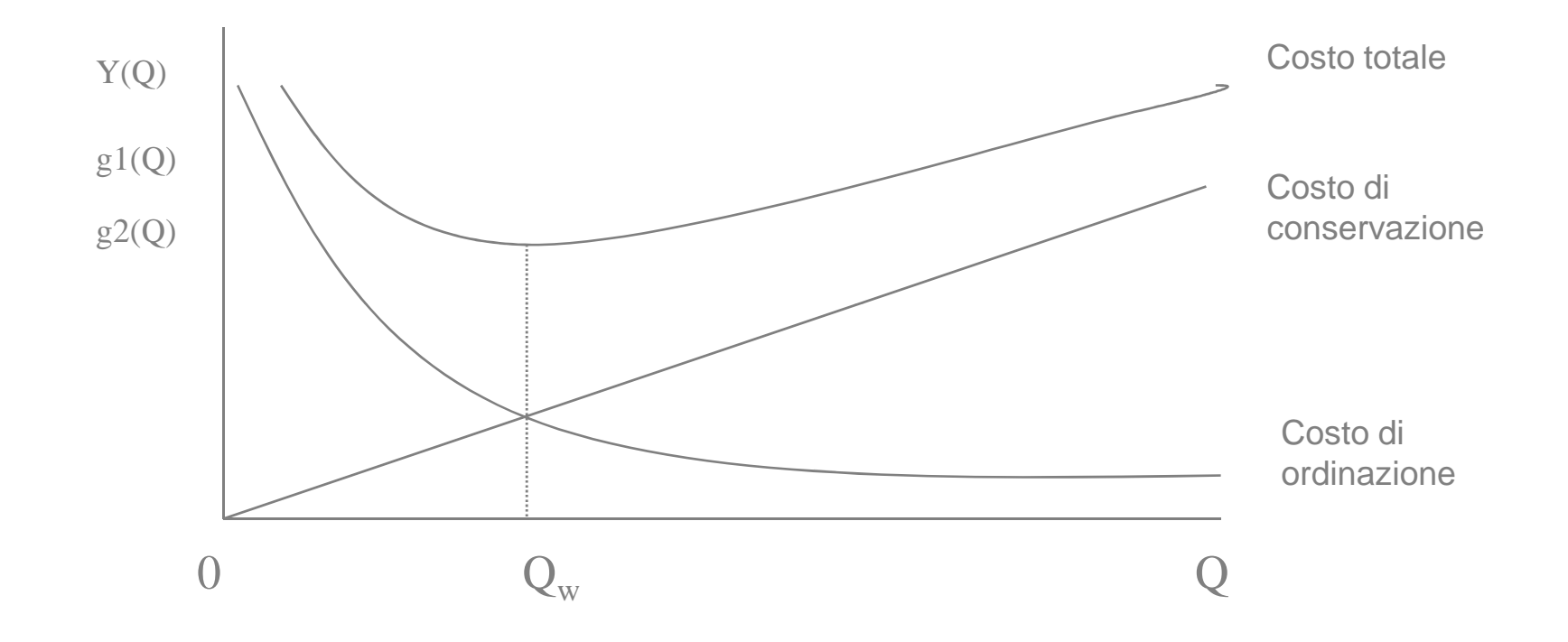

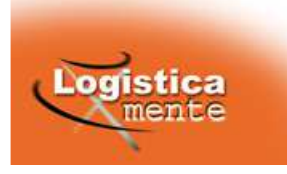

Determinazione del punto d'ordine (S<sub>0</sub>): *livello di scorta al* raggiungimento del quale è necessario effettuare il riordino.

$$
S_0 = d(\tau)
$$

**Riassumendo:**

### **Si ordina un lotto QW disponibile raggiunge il valore S0ogni volta che la scorta**

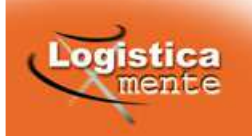

Il modello di Wilson - Esempio

Per un dato prodotto valgano tutte le ipotesi del modello di Wilsoncon domanda mensile pari <sup>a</sup> 2.000 pezzi.

I costi di gestione sono così stimati:

- costo annuale di conservazione: 12%
- costo di ordinazione: <sup>6</sup> €
- -■ costo unitario del prodotto: 2,4 €

Il tempo di approvvigionamento è di 10 giorni.

Determinare il lotto di acquisto, il punto d'ordine, l'intervallo di riciclaggio, il numero annuo di ordini, la scorta media, il costo totaleannuo di gestione.

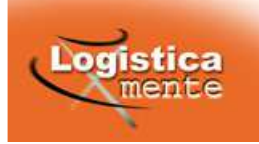

RMAZIONE FORMAZIONE FORMAZIONE FORMAZIONE FORMAZIONE FORMAZIONE FORMAZIONE FORMAZIONE FORMAZIONE FORMAZIOI RMAZIONE FORMAZIONE FORMAZIONE FORMAZIONE FORMAZIONE FORMAZIONE FORMAZIONE FORMAZIONE FORMAZIONE FORMAZION RMAZIONE FORMAZIONE FORMAZIONE FORMAZIONE FORMAZIONE FORMAZIONE FORMAZIONE FORMAZIONE FORMAZIONE FORMAZION IRMAZIONE FORMAZIONE FORMAZIONE FORMAZIONE FORMAZIONE FORMAZIONE FORMAZIONE

$$
Q_w = \sqrt{\frac{2 \cdot 12 \cdot 2.000 \cdot 6}{0.12 \cdot 2.4}} = 1.000 \t S_0 = 2.000 \frac{10}{30} = 667
$$

$$
T_w = \frac{1.000}{2.000}30 = 15 \qquad n_w = \frac{1}{15}360 = 24 \qquad \text{Sm} = \frac{1.000}{2} = 500
$$

$$
Y(1.000) = 6 \cdot \frac{12 \cdot 2.000}{1.000} + 0,12 \cdot 2,4 \cdot \frac{1.000}{2} = 144 + 144 = 288
$$

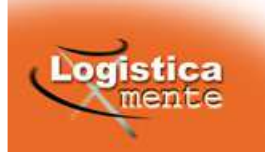

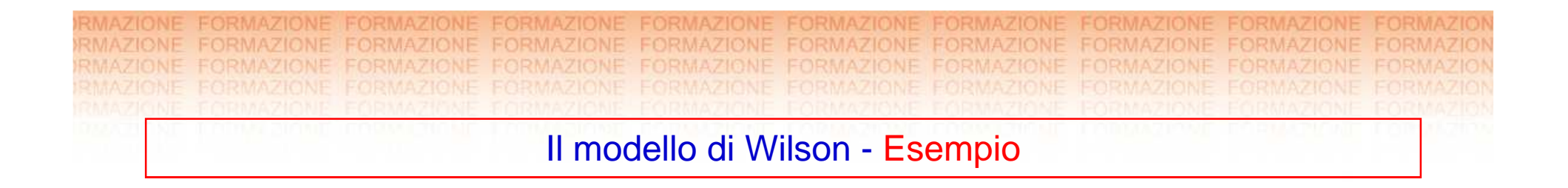

Nel grafico seguente sono riportati gli andamenti della scorta in mano e disponibile:

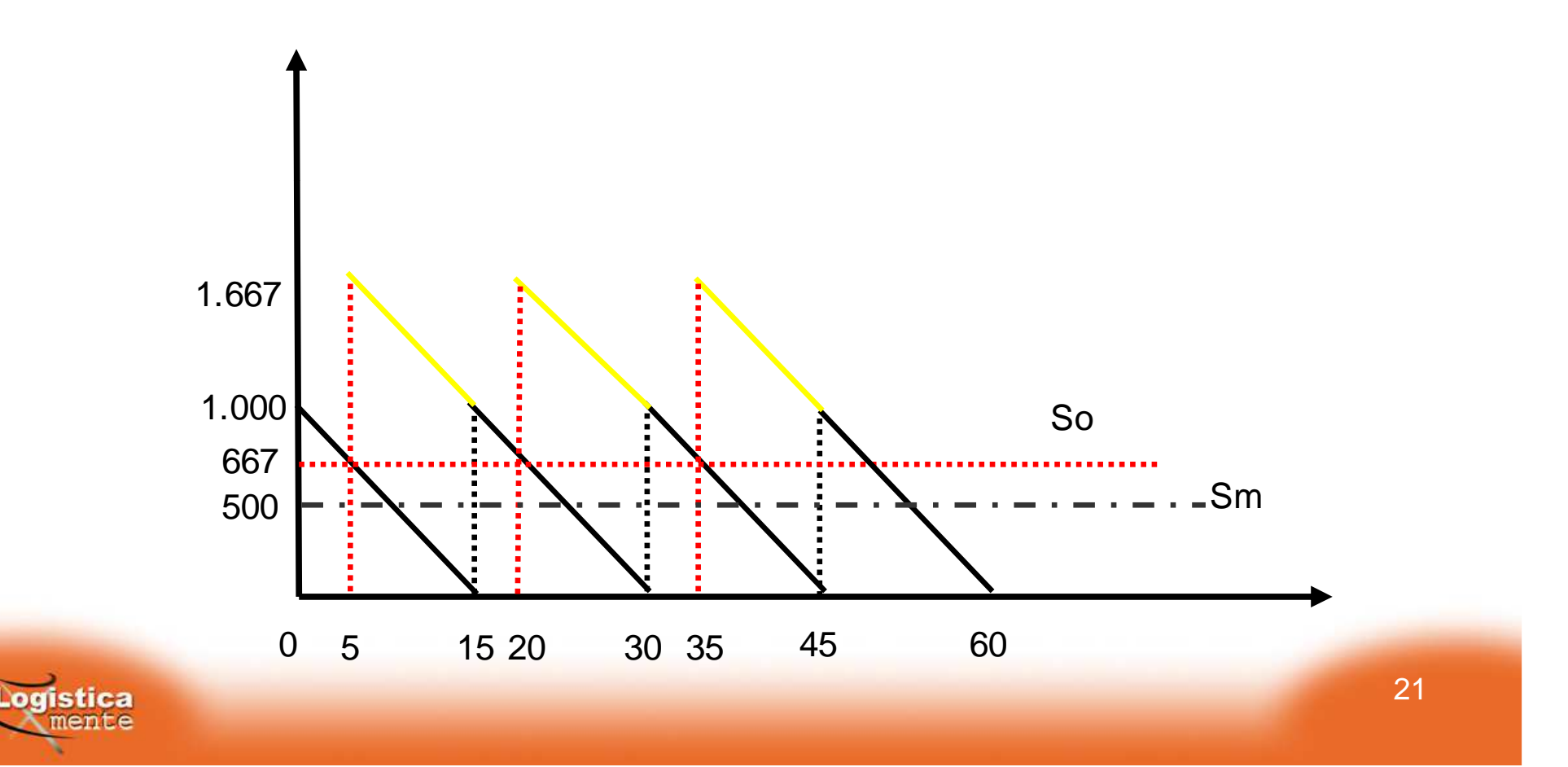

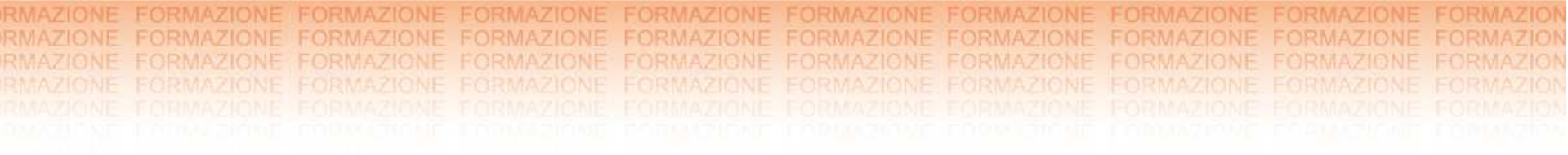

## **Le varianti al modello di Wilson**

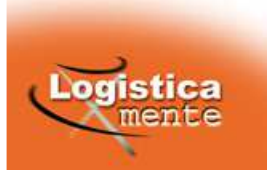

Varianti al modello di Wilson

Nella realtà il modello di Wilson nella sua forma pura risult ainapplicabile <sup>a</sup> causa delle sue ipotesi di base.

Infatti, la domanda non è nota <sup>e</sup> costante, ma nella realtà variacontinuamente.

A seconda della tipologia della domanda distinguiamo due diversi casi:

- $\bullet$ Domanda intesa come variabile casuale non stagionale;
- •Domanda intesa come previsione delle vendite.

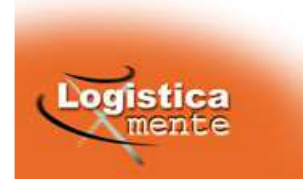

Varianti al modello di Wilson –

Domanda intesa come variabile casuale non stagionale

Ipotesi di base: la domanda è una variabile casuale gaussiana (v.c.). Non è dunque possibile effettuare riordini in quantità costanti adintervalli costanti, ma occorre scegliere fra:

- • **Gestionea punto d'ordine:** si riordinano quantità costanti ogni volta che la scorta disponibile Ŝ(t) raggiunge S $_{\rm 0}$  (intervalli variabili);
- $\bullet$  **Gestione <sup>a</sup> riordino periodico (o ad intervallo fisso):** riordinoad intervalli fissi (T) di quantità generalmente variabili.

In entrambi i casi non è più possibile essere certi di poter soddisfaretutta la domanda (variabile).

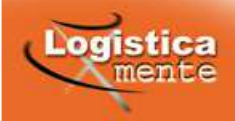

Varianti al modello di Wilson – Modello di gestione a punto d'ordine  $(Q, S_0)$ 

#### **Funzionamento:**

**Si ordina un lotto Q ogni volta che la scorta disponibileraggiunge il punto d'ordine S<sup>0</sup>**

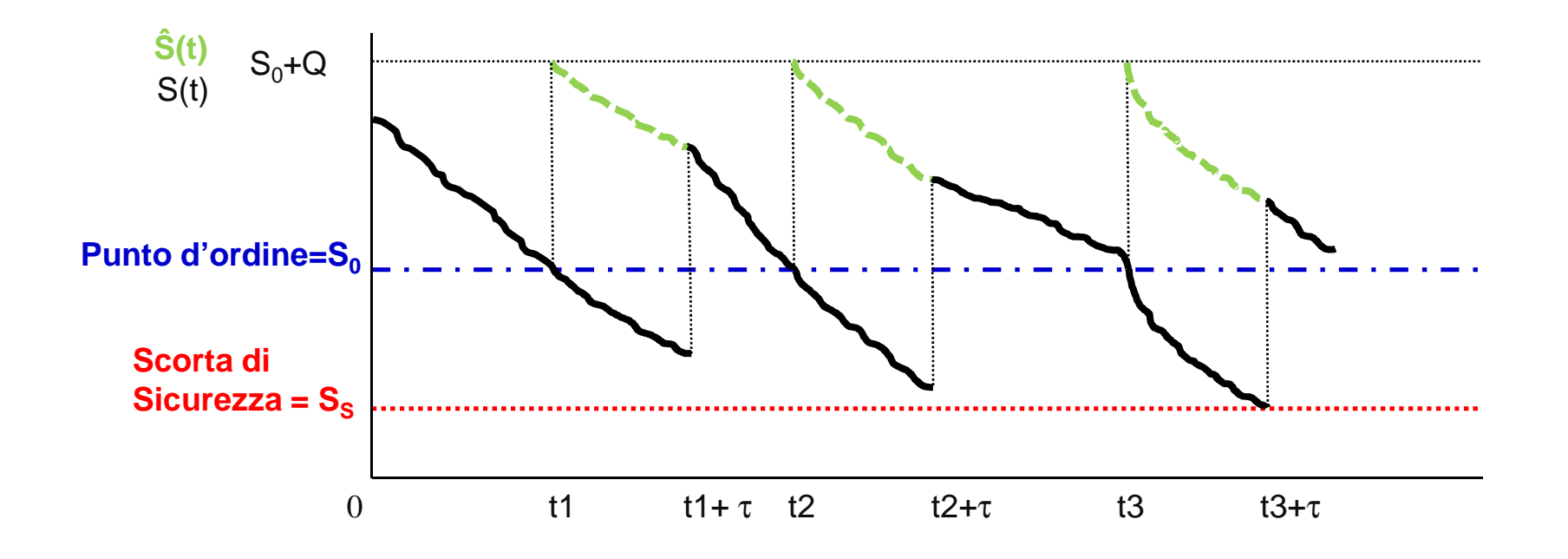

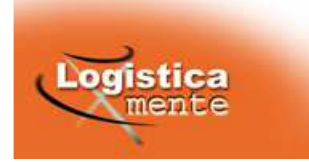

Varianti al modello di Wilson – Modello di gestione a punto d'ordine

- • L'andamento di S(t) <sup>e</sup> di Ŝ(t) <sup>è</sup> simile <sup>a</sup> quello del modello di Wilson, ma la funzione è spostata in su di una quantità pari a S<sub>s</sub> (Scorta di Sicurezza).
- $\mathbf{S}_{\mathbf{S}}$  è un livello di **scorta in mano** che serve per cautelarsi contro la variabilità della domanda nel tempo di consegna, al fine di garantire **un livello di servizio obiettivo**.

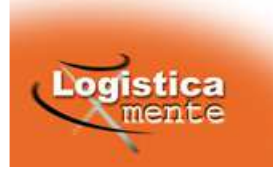

Modello di gestione a punto d'ordine – Ipotesi di base

## **Ipotesi:**

- > La domanda è una v.c. con distribuzione approssimativamente gaussiana di cui si conoscono la media mensile  $\mathsf{M}_{30}$  e lo scostamento quadratico medio mensile  $\sigma_{30}$ ;
- $\blacktriangleright$ Il tempo di consegna del fornitore <sup>τ</sup> (lead time) <sup>è</sup> noto <sup>e</sup> costante.

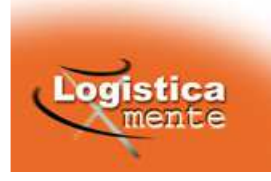

Modello di gestione a punto d'ordine – Calcolo dei parametri fondamentali

### **Parametri fondamentali:**

- • **Determinazione di Q**: viene calcolato in modo da minimizzare <sup>i</sup> costi di ordinazione <sup>e</sup> di conservazione.
- $\bullet$ **Determinazione di S<sub>S</sub>:** viene calcolata in modo da assicurare un certo livello di servizio L, inteso come probabilità di copertura.
- •**Determinazione di S<sub>0</sub>:** viene determinato, sulla base della S<sub>S</sub> calcolata, in modo da coprire la domanda nel lead time.

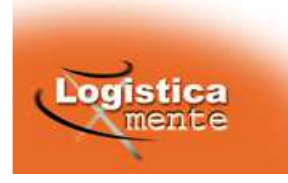

Modello di gestione a punto d'ordine - Come si procede

- 1) Si calcola il lotto economico in base alla formula di Wilson.
- 2) Si calcolano la domanda media <sup>e</sup> lo scarto quadratico medio nel lead time (\*)
- 3) Si fissa il livello di servizio L <sup>e</sup> si determina il coefficiente di sicurezza k.
- 4) Si calcola la scorta di sicurezza.
- 5) Si determina il punto d'ordine.

**(\*)N.B.**: si calcolano questi due parametri riferiti al **solo lead time** in quanto questo è l'unico intervallo temporale sul quale l'azienda non ha alcun tipo di controllo, poiché la puntualità della consegna dipende solo dal fornitore.

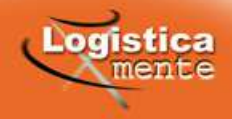

Modello di gestione a punto d'ordine - Il calcolo del lotto economico

Il lotto economico viene calcolato con la formula di Wilson al fine di minimizzare i costi complessivi di gestione

$$
Q_w = \sqrt{\frac{2d \cdot c_L}{\hat{c}_s \cdot c}}
$$

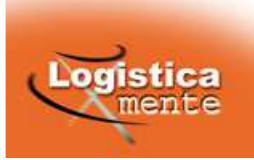

Modello di gestione a punto d'ordine - Il calcolo della media e della variabilità nel lead time

$$
M = \frac{\sum_{i=1}^{n} x_i}{n}
$$
\n
$$
\sigma = \sqrt{\frac{\sum_{i=1}^{n} (x_i - M)^2}{n}}
$$

Conoscendo la media e lo scarto quadratico medio mensili:

$$
M_{\tau} = M_{30} \frac{\tau}{30} \qquad \qquad \sigma_{\tau} = \sigma_{30} \sqrt{\frac{\tau}{30}}
$$

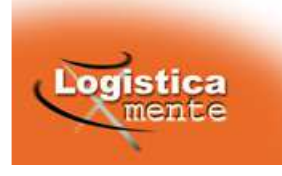

31

Modello di gestione a punto d'ordine - Il livello di servizio L e il coefficiente k

Si fissa il **livello di servizio** "obiettivo" **<sup>L</sup>** inteso come probabilità di copertura.

Dalle tavole della funzione di ripartizione della v.c. gaussianastandardizzata si ricava il valore del **coefficiente minimo di sicurezzak** corrispondente alla probabilità obiettivo.

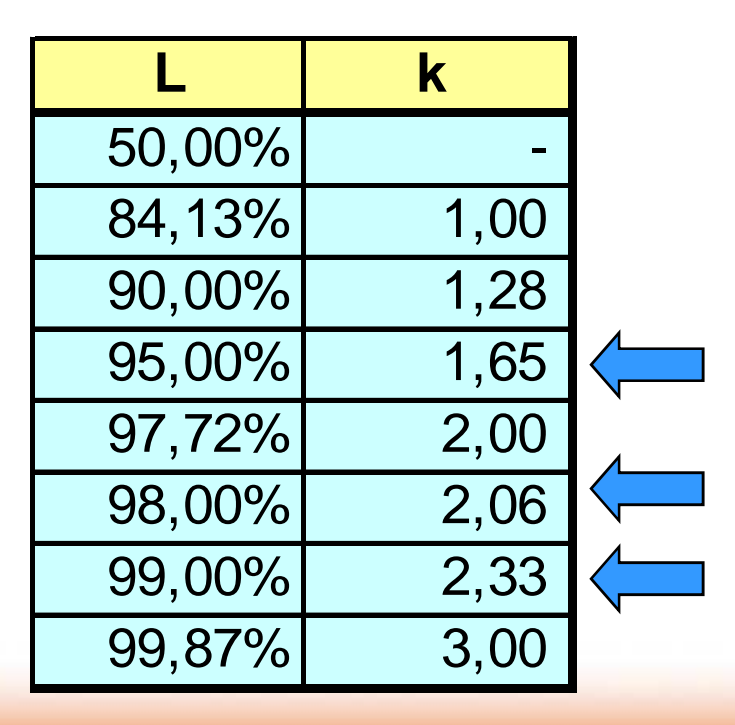

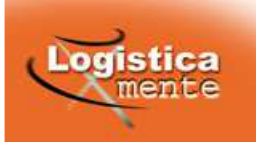

Modello di gestione a punto d'ordine - La scorta di sicurezza

La scorta di sicurezza è funzione della variabilità della domanda nel lead time <sup>e</sup> del livello di servizio che si vuole offrire:

 $\mathsf{S}_\mathsf{S}\,{=}\,\mathsf{k}\cdot \mathsf{\sigma}_\tau$ 

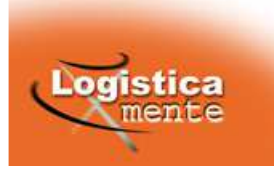

**Considerazioni:**

- $\bullet$  Se S<sub>S</sub>=0, k=0, L=50%;
- $\bullet$ La Scorta di sicurezza aumenta in due casi:

 $\clubsuit$  se aumenta la variabilità della domanda (σ)

❖ se aumenta il k.

Nel secondo caso, si può notare come, migliorando un **<sup>L</sup> basso** (esempio: da 84% <sup>a</sup> 90%) **l'aumento di <sup>k</sup> <sup>è</sup> basso** (da <sup>1</sup> <sup>a</sup> 1,28); aumentando, invece, un **<sup>L</sup> alto** (esempio: da 98% <sup>a</sup> 99%) **l'aumento di <sup>k</sup> è alto** (da 2,06 <sup>a</sup> 2,33).

**Migliorare una situazione già buona comporta un notevoleaumento delle scorte!**

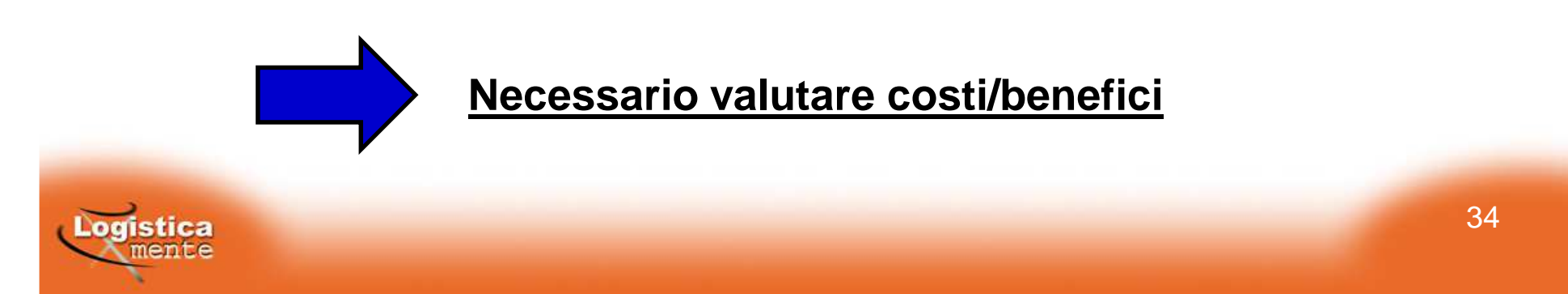

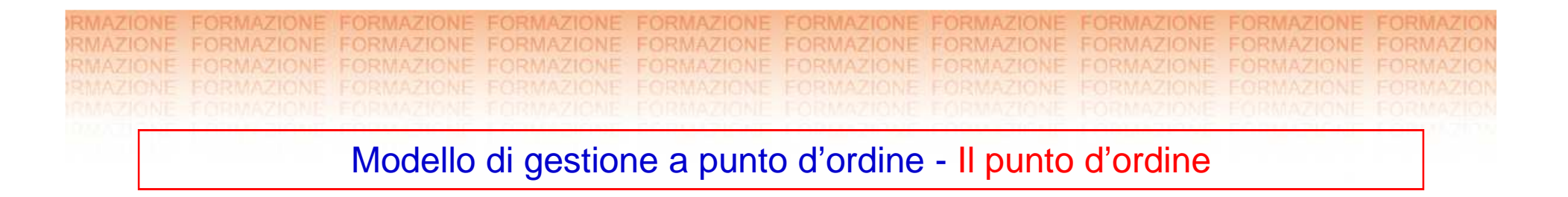

Il punto d'ordine è dato dalla somma della domanda media nel leadtime <sup>e</sup> della scorta di sicurezza:

$$
S_0 = M_{\tau} + k \cdot \sigma_{\tau} = M_{\tau} + S_S
$$

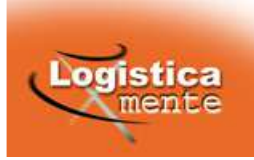

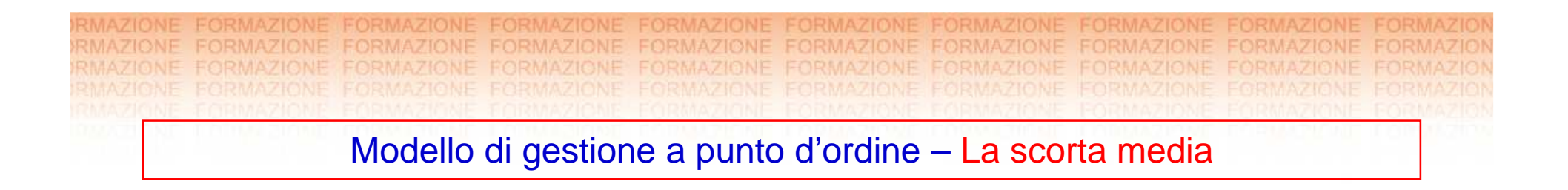

La scorta media rispetto al modello di Wilson tiene conto della scorta di sicurezza:

 $\mathsf{S}_{\mathsf{m}} = \mathsf{Q}/2 + \mathsf{S}_{\mathsf{s}}$ 

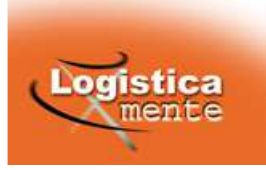
Modello di gestione a punto d'ordine – Il costo totale annuo di gestione

II costo totale annuo di gestione è la somma dei costi di ordinazione <sup>e</sup>conservazione:

$$
Y(Q) = c_L \frac{d}{Q} + \hat{c}_S \cdot c \cdot \left(\frac{Q}{2} + S_S\right)
$$

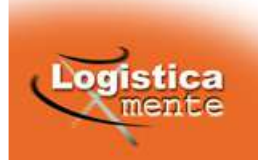

Modello di gestione a punto d'ordine – Esempio

Per un dato prodotto la domanda sia distribuita in modoapprossimativamente normale con M $_{30}$  = 1500 e  $\sigma_{30}$  = 200. I costi di gestione sono così stimati:

- costo annuale di conservazione: 12%
- costo di ordinazione: 5 €
- costo unitario del prodotto: 1,5 €

Il tempo di approvvigionamento è di 15 giorni.

Il livello di servizio desiderato è del 98%.

Determinare il lotto di acquisto, il punto d'ordine, la scorta di sicurezza, la scorta media.

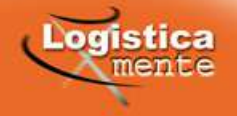

$$
Q = \sqrt{\frac{2 \cdot 12 \cdot 1.500 \cdot 5}{0.12 \cdot 1.5}} = 1.000
$$

$$
M_{15} = 1.500 \frac{15}{30} = 750 \qquad \qquad \sigma_{15} = 200 \sqrt{\frac{15}{30}} = 141,42
$$

Dalle tavole si ricava:  $L= 0,98 \Rightarrow k = 2,06$ 

$$
S_0 = 750 + 2{,}06 \cdot 141{,}42 = 1.041
$$

$$
S_s = 2,06 \cdot 141,42 = 291
$$
  $S_m = \frac{1.000}{2} + 291 = 791$ 

$$
Y(Q) = 5\frac{12 \cdot 1.500}{1.000} + 0.12 \cdot 1.5 \cdot 791 = 90 + 142.38 = 232.38
$$

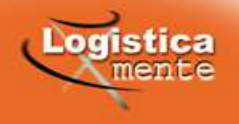

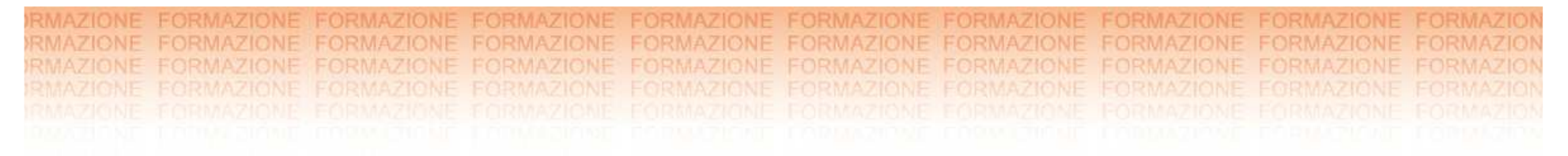

Nel grafico seguente sono riportati gli andamenti della scorta in mano e disponibile:

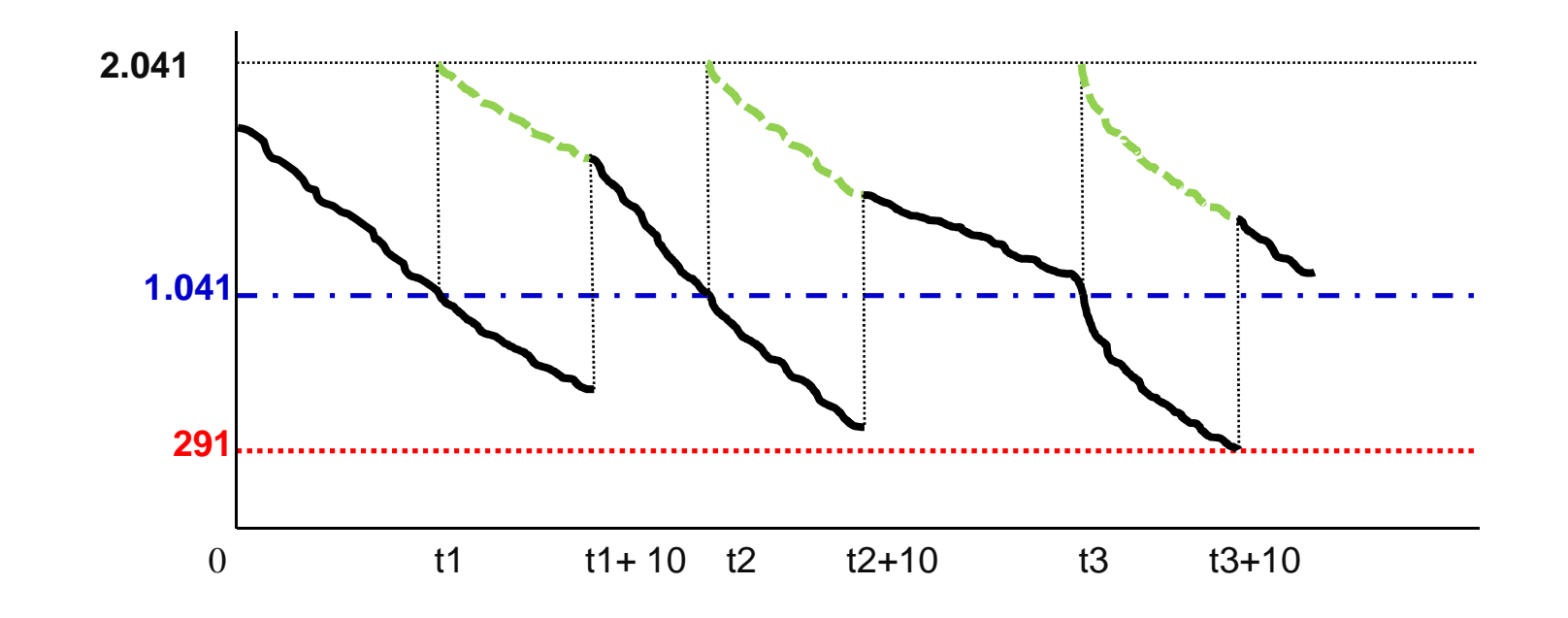

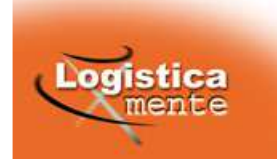

**Funzionamento:Si ordina ad intervalli costanti (T) il quantitativo che serve <sup>a</sup>riportare la scorta disponibile ad un livello prefissato, chiamato "Scorta Massima" (S)Scorta Massima = S**Varianti al modello di Wilson – Modello di gestione ad intervallo fisso (T, S) S(t) **Scorta di** Sicurezza = S<sub>s</sub> **Ŝ(t)**

> 0 T  $T$  T+τ 2T 2T+τ 3T 3T+τ

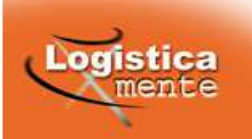

Varianti al modello di Wilson – Modello di gestione ad intervallo fisso

- • L'andamento di S(t) <sup>e</sup> di Ŝ(t) <sup>è</sup> simile <sup>a</sup> quello del modello di Wilson, ma la funzione è spostata in su di una quantità pari a S<sub>s</sub> (Scorta di Sicurezza).
- $\mathbf{S}_{\mathbf{S}}$  è un livello di **scorta in mano** che serve per cautelarsi contro la variabilità della domanda nel periodo "intervallo fisso <sup>+</sup> tempo di consegna", al fine di garantire **un livello di servizio obiettivo**.

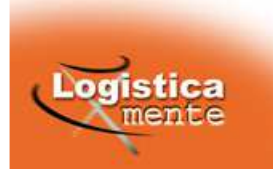

Modello di gestione ad intervallo fisso – Ipotesi di base

### **Ipotesi:**

- > La domanda è una v.c. con distribuzione approssimativamente gaussiana di cui si conoscono la media mensile  $\mathsf{M}_{30}$  e lo scostamento quadratico medio mensile  $\sigma_{30}$ ;
- $\blacktriangleright$ Il tempo di consegna del fornitore <sup>τ</sup> (lead time) <sup>è</sup> noto <sup>e</sup> costante.

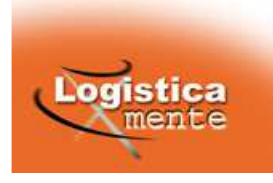

Modello di gestione d intervallo fisso – Calcolo dei parametri fondamentali

### **Parametri fondamentali:**

- • **Determinazione di <sup>T</sup>**: viene calcolato in modo da minimizzare <sup>i</sup> costi di ordinazione <sup>e</sup> di conservazione.
- $\bullet$ **Determinazione di S<sub>S</sub>:** viene calcolata in modo da assicurare un certo livello di servizio L, inteso come probabilità di copertura.
- •**Determinazione di S**: viene determinata, sulla base della S<sub>S</sub> calcolata, in modo da coprire la domanda nel periodo "intervallofisso <sup>+</sup> lead time".

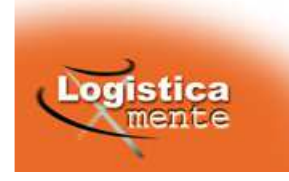

Modello di gestione ad intervallo fisso – Come si procede

- 1) Si calcola l'intervallo ottimo di riciclaggio/riordino in base alla formula di Wilson.
- 2) Si calcolano la domanda media nel periodo T+τ <sup>e</sup> il relativoscarto quadratico medio (\*).
- 3) Si fissa il livello di servizio L <sup>e</sup> si determina il coefficiente di sicurezzak.
- 4) Si calcola la scorta di sicurezza.
- 5) Si determina la scorta massima.

**(\*)N.B.**: si calcolano questi due parametri riferiti al **periodo T+**<sup>τ</sup> in quantostavolta l'unico intervallo temporale sul quale l'azienda non ha alcun tipo di controllo è più lungo, poiché un articolo viene controllato non in manieracontinua ma solo ad intervalli regolari (T).

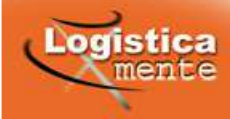

Modello di gestione ad intervallo fisso - Il calcolo dell'intervallo fisso

L'intervallo fisso viene calcolato con la formula di Wilson al fine di minimizzare i costi complessivi di gestione

$$
T_w = \sqrt{\frac{2c_L}{d \cdot \hat{c}_S \cdot c}}
$$

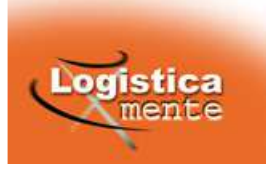

Modello di gestione ad intervallo fisso - Il calcolo della media e della variabilità nel periodo T+τ

$$
M = \frac{\sum_{i=1}^{n} x_i}{n}
$$
\n
$$
\sigma = \sqrt{\frac{\sum_{i=1}^{n} (x_i - M)^2}{n}}
$$

Conoscendo la media e lo scarto quadratico medio mensili:

$$
M_{T+\tau} = M_{30} \frac{T+\tau}{30} \qquad \qquad \sigma_{T+\tau} = \sigma_{30} \sqrt{\frac{T+\tau}{30}}
$$

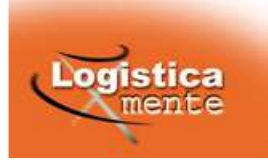

Modello di gestione ad intervallo fisso - Il livello di servizio L e il coefficiente k

Si fissa il **livello di servizio** "obiettivo" **<sup>L</sup>** inteso come probabilità di copertura; anche in questo caso dalle tavole della funzione di ripartizione della v.c. gaussiana standardizzata si ricava il valore del **coefficiente minimo di sicurezza k** corrispondente alla probabilità obiettivo.

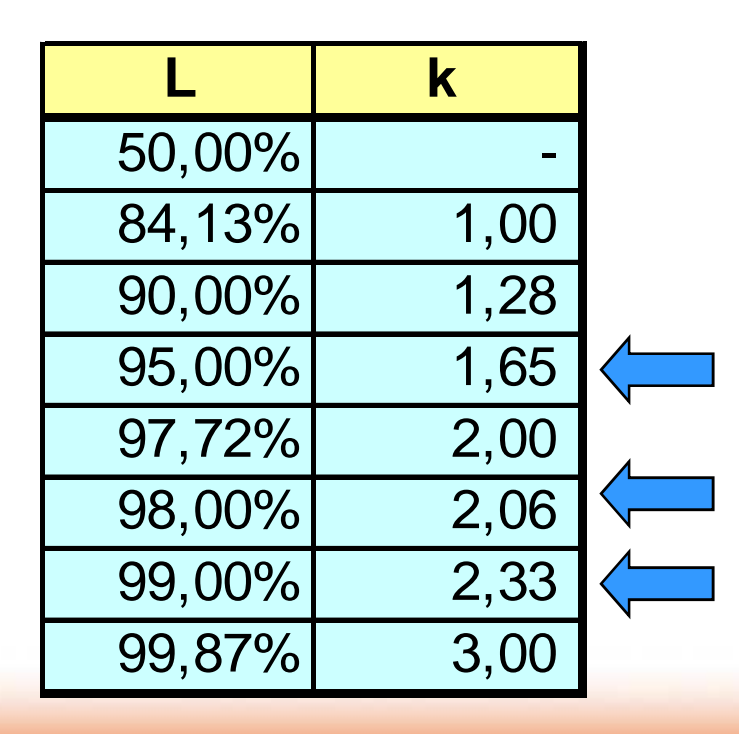

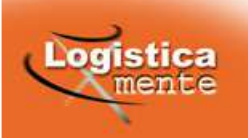

Modello di gestione ad intervallo fisso - La scorta di sicurezza

La scorta di sicurezza è funzione della variabilità della domanda nel periodo T+τ <sup>e</sup> del livello di servizio che si vuole offrire:

 $\mathsf{S}_\mathsf{S}^{\vphantom{\dagger}}=\mathsf{k}\cdot \mathsf{\sigma}_{\mathsf{T}^{\vphantom{\dagger}}+\tau}$ 

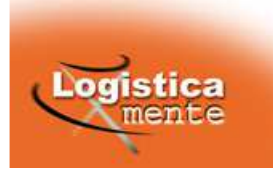

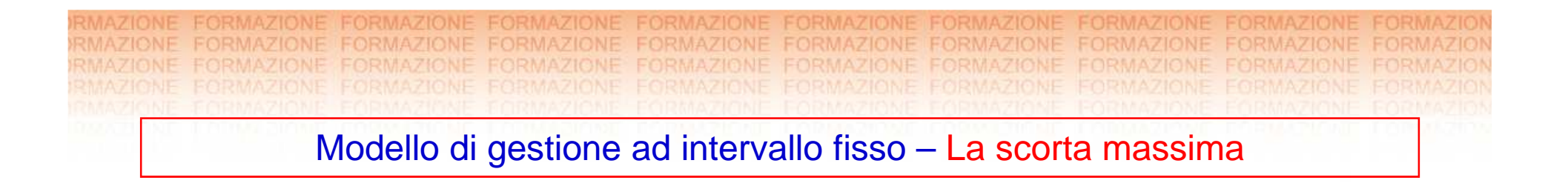

La scorta massima è data dalla somma della domanda media nel periodo T+τ <sup>e</sup> della scorta di sicurezza:

$$
S = M_{T+\tau} + k \cdot \sigma_{T+\tau} = M_{T+\tau} + S_S
$$

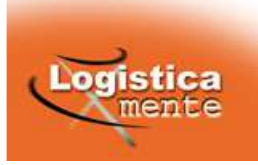

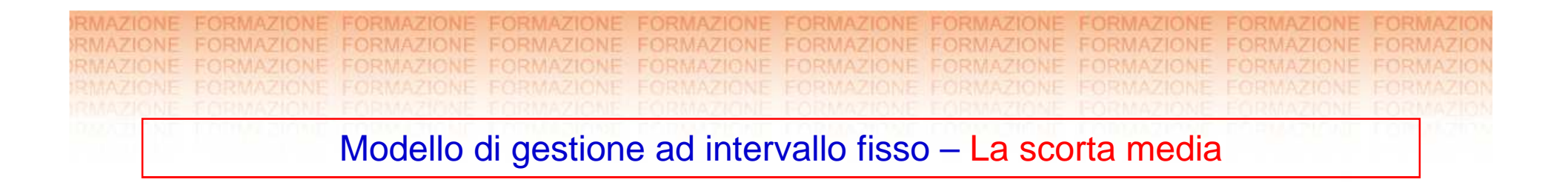

Anche in questo caso la scorta media rispetto al modello di Wilsontiene conto della scorta di sicurezza:

 $\mathsf{S}_{\mathsf{m}}\mathsf{=}\mathsf{M}_{\mathsf{T}}\mathsf{/}\mathsf{2}\mathsf{+}\mathsf{S}_{\mathsf{s}}$ 

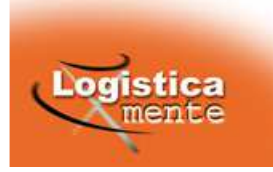

Modello di gestione ad intervallo fisso – Il costo totale annuo di gestione

II costo totale annuo di gestione è la somma dei costi di ordinazione <sup>e</sup>conservazione:

$$
Y(T) = c_L \frac{1}{T} + \hat{c}_S \cdot c \cdot \left(\frac{M_T}{2} + S_S\right)
$$

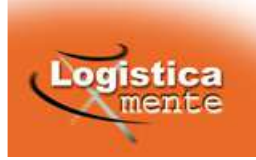

Modello di gestione ad intervallo fisso – Esempio

Riprendiamo l'esempio già analizzato in sede di esame dei sistemi <sup>a</sup>punto d'ordine ovvero con la domanda distribuita in modoapprossimativamente normale con M $_{30}$  = 1500 e  $\sigma_{30}$  = 200. I costi di gestione sono così stimati:

- costo annuale di conservazione: 12%
- --  $\cosh$  costo di ordinazione: 5 €
- costo unitario del prodotto: 1,5 €

Il tempo di approvvigionamento è di 15 giorni.

Il livello di servizio desiderato è del 98%.

Determinare l'intervallo ottimale di riciclaggio e la scorta massima, la scorta di sicurezza, la scorta media.

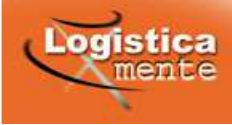

360 <sup>20</sup> 12 1.500 <sup>0</sup> 12, ,1 <sup>5</sup> 2 <sup>5</sup> ⋅ <sup>=</sup>⋅ <sup>⋅</sup> <sup>⋅</sup> ⋅*T*<sup>=</sup>

$$
M_{35} = 1.500 \frac{35}{30} = 1.750
$$
  $\sigma_{35} = 200 \sqrt{\frac{35}{30}} = 216,02$ 

Dalle tavole si ricava:  $L= 0,98 \Rightarrow k=2,06$ 

 $S_s = 2,06 \cdot 216,02 = 445$   $S = 1.750 + 2,06 \cdot 216,02 = 2.195$ 

$$
M_{20} = 1.500 \frac{20}{30} = 1.000
$$

$$
S_m = \frac{1.000}{2} + 445 = 945
$$

$$
Y(T) = 5 \cdot \frac{360}{20} + 0.12 \cdot 1.5 \cdot 945 = 90 + 170.1 = 260.1
$$

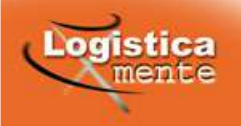

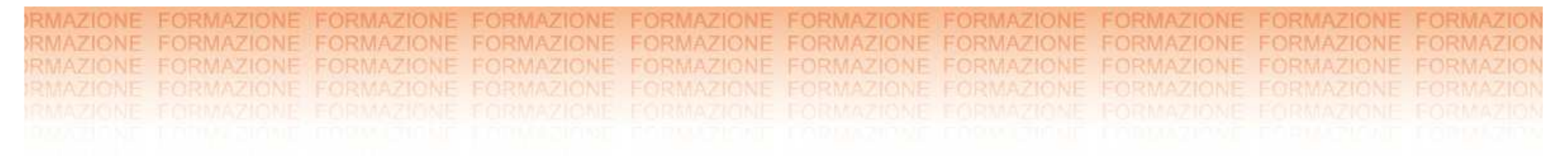

Nel grafico seguente sono riportati gli andamenti della scorta in mano e disponibile:

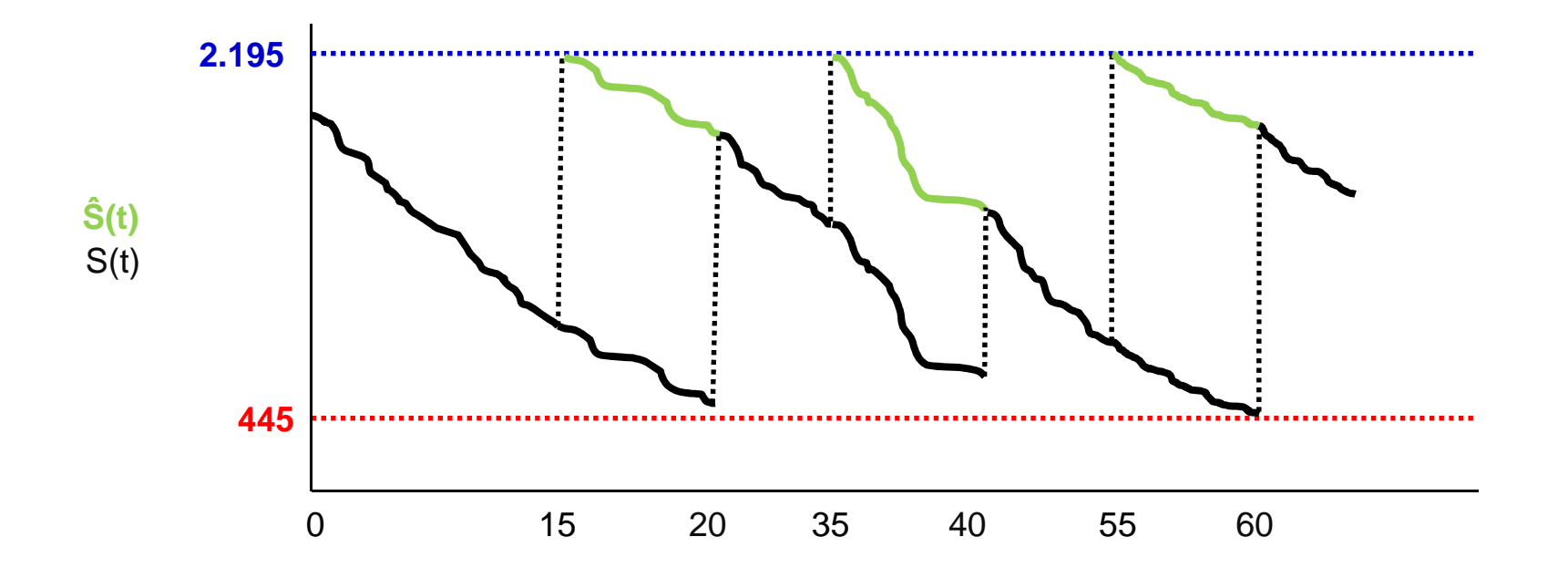

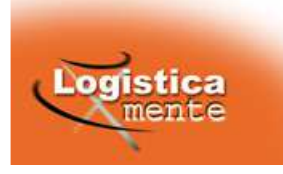

Varianti al modello di Wilson – Considerazioni conclusive

- 1) l'intervallo di riciclaggio può essere influenzato da vari fattori (condizioni fissate dai fornitori, frequenza di revisione delle scorte, possibilità di effettuare riordini congiunti) che possono portare <sup>a</sup> scegliere un T diverso da quello individuato dal modello (solitamente è vantaggioso utilizzare un multiplo di 7, in maniera tale che cada sempre nello stesso giorno della settimana);
- 2) il modello ad intervallo fisso consente di raggruppare nellastessa data gli ordini relativi ai prodotti dello stesso fornitore, permettendo di ridurre il numero complessivo di ordini, di aumentare l'importo medio di acquisto, saturare meglio i mezzi di trasporto… <sup>e</sup> potrebbe portare ad ottenere migliori condizioni di acquisto.

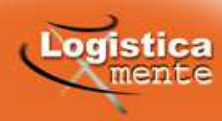

3) <sup>a</sup> parità di altre condizioni, il modello (T, S) comporta maggiori scorte rispetto ad un sistema <sup>a</sup> punto d'ordine, in quanto i controlli sono effettuati più raramente <sup>e</sup> in tempi più lunghi la domanda puòsubire variazioni maggiori; tale fatto risulta particolarmentepenalizzante quando T è elevato rispetto a τ. Infatti, se nel modello a punto d'ordine la S<sub>s</sub> intervallo fisso è dimensionata su T+ τ.  $_{\rm s}$  era dimensionata su τ, nel modello ad

La differenza di S<sub>s</sub> nei due modelli è evidenziata nella tabella seguente:

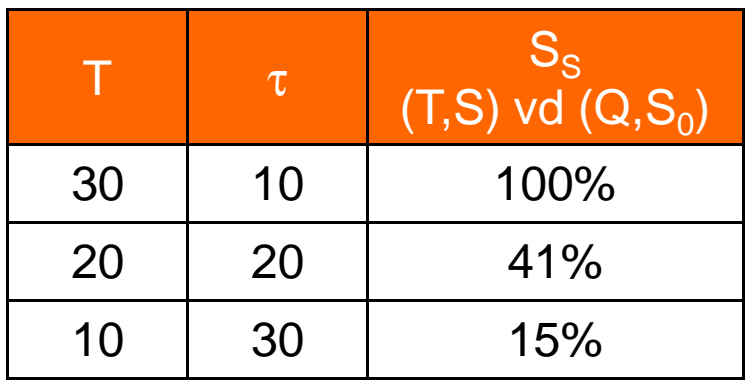

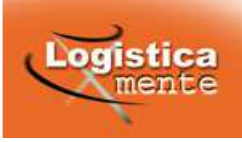

4) questo modello consente maggiormente di pianificare gli ordini <sup>e</sup> di suddividere in modo più omogeneo l'attivitàoperativa dell'ufficio acquisti <sup>e</sup> di tutti gli altri enti coinvolti (ricevimento, ecc., come dimostra l'esempio seguente:

#### **Esempio:**

Classificazione articoli:

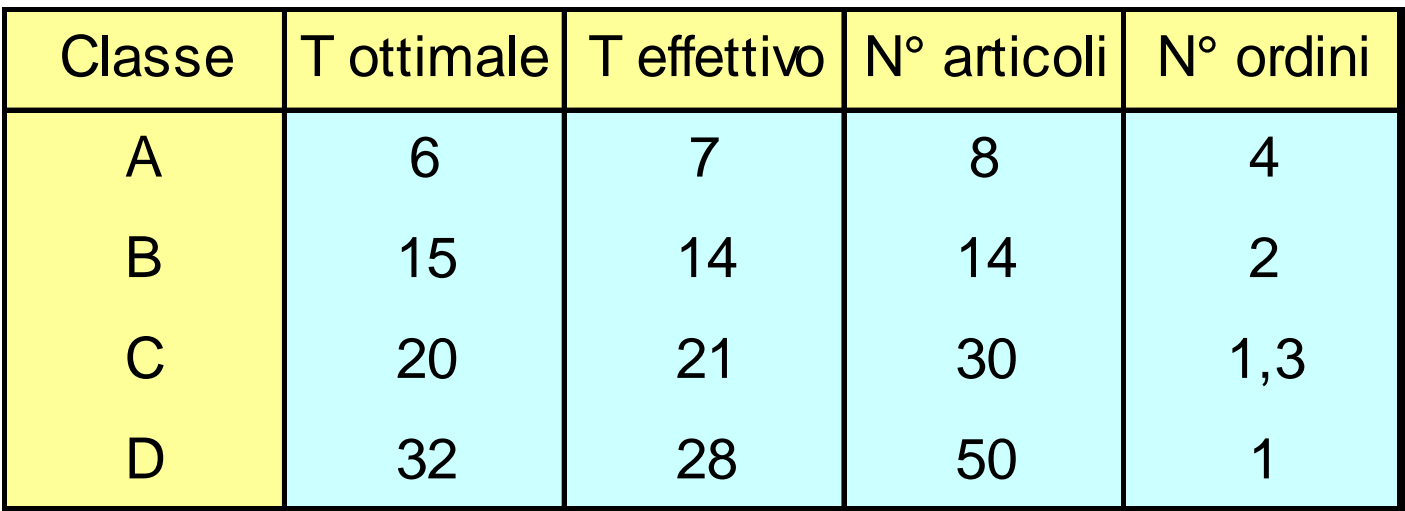

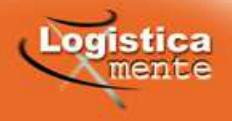

Una possibile calendarizzazione degli ordini degli articoli (piano di riordino) può essere la seguente: A8B14C D30 <sup>50</sup> **CCDD**Giorni 0 7 14 21 28 35Articoli **Schedulati** 102 8 22 38 72 8 Schedulat 8**AAA <sup>A</sup> <sup>A</sup> <sup>A</sup> B B B**

**Il carico di lavoro è molto variabile!!!**

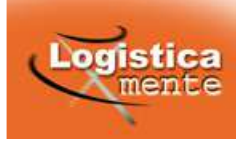

Riorganizzando, però, le classi degli articoli (**SENZA** andare <sup>a</sup> modificare i T calcolati) si può elaborare il seguente piano di riordino: ABC D

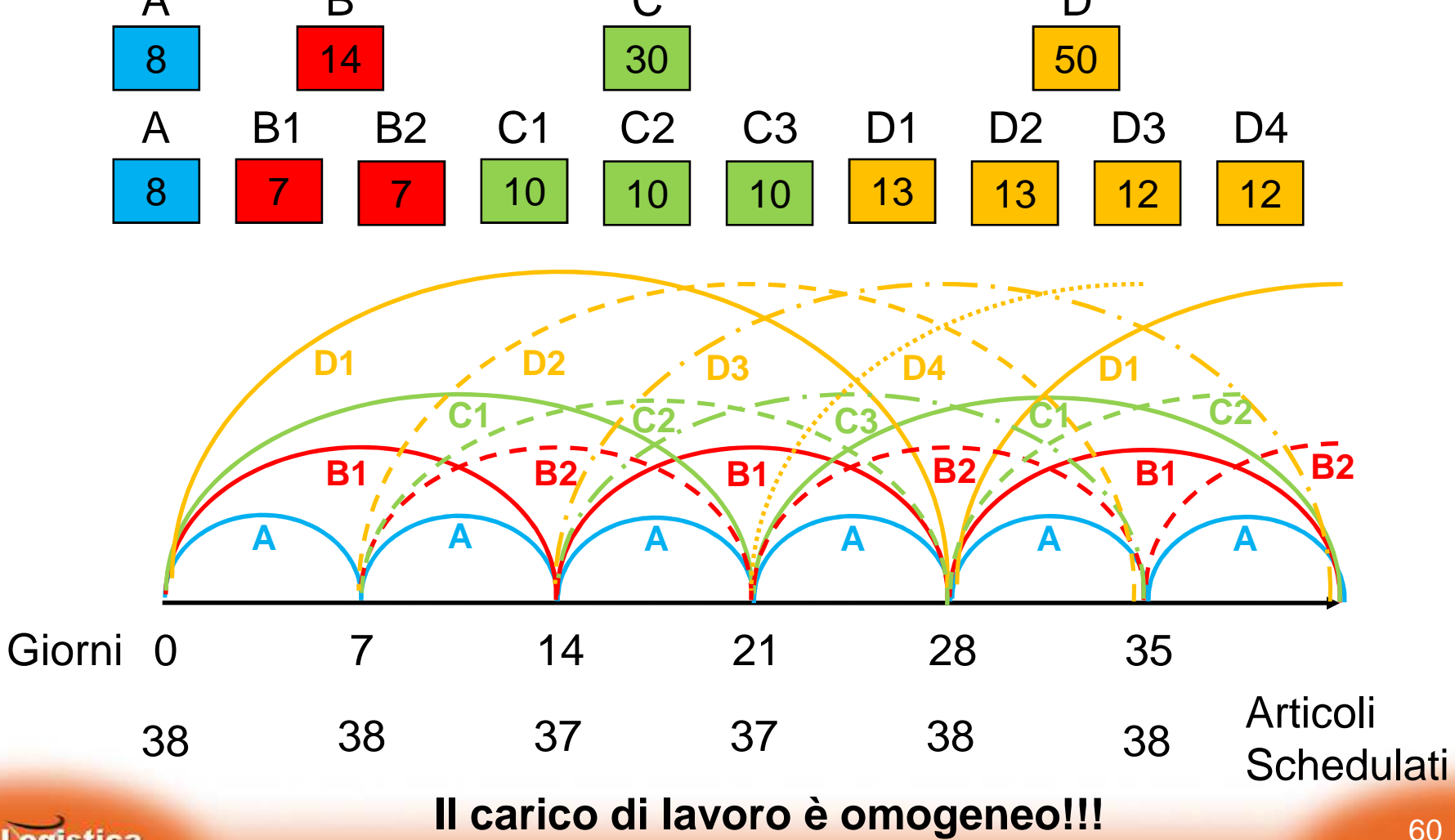

Logistica mente

**RMAZIONE FORMAZIONE FORMAZIONE FORMAZIONE FORMAZIONE** FORMAZIONE RMAZIONE **FORMAZIONE EORMAZIONE** RMAZIONE **FORMAZIONE** FORMAZIONE

### Riassumendo:

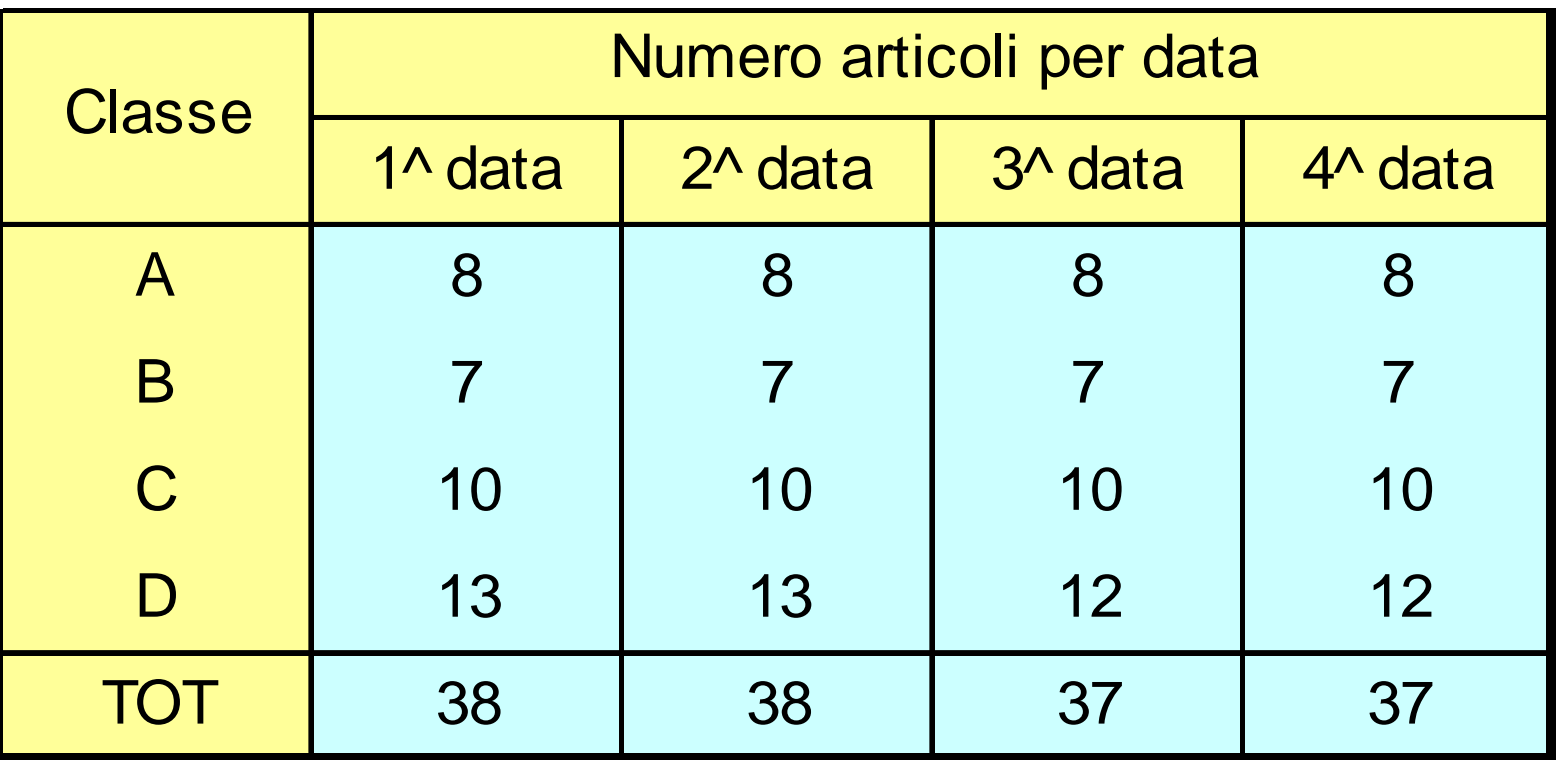

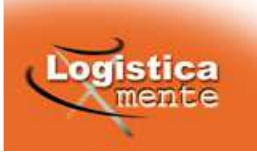

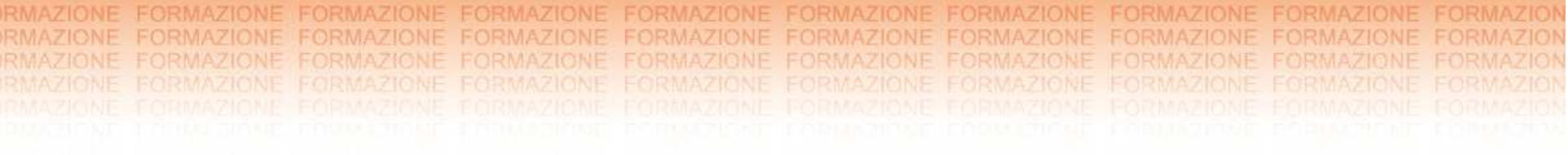

# **Material Requirement Planning (M.R.P.)**

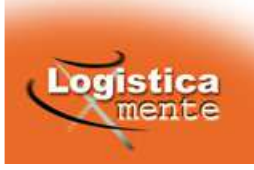

Ambiente di nascita

Nel 1975 Orlicky (dipendente IBM) pubblicò negli USA un testo sullametodologia M.R.P. per la gestione <sup>a</sup> scorta delle parti componenti inun'azienda manifatturiera.

La teoria del M.R.P. ebbe molto successo in quanto contribuisce aduna notevole riduzione delle scorte (argomento molto importante in quel periodo di congiuntura economica sfavorevole).

Ancora oggi il sistema conserva una vasta notorietà per la sua altaapplicabilità nei contesti produttivi <sup>e</sup> (con i sistemi DRP) anchecommerciali.

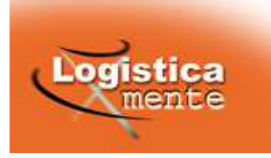

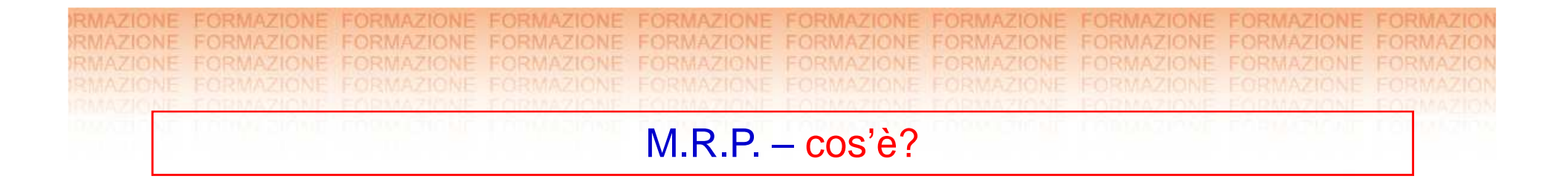

II sistema M.R.P., o *Material Requirement Planning* (Pianificazione dei Fabbisogni di Materiali), è un **sistema di gestione delle scorte** particolarmente adatto alla gestione di materiali, materie prime, parti componenti … **input di un processo produttivo.**

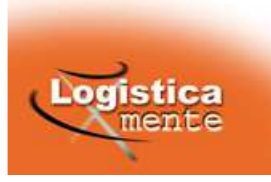

M.R.P. – perché?

### **Premessa:**

Per i prodotti <sup>a</sup> domanda "indipendente", ovvero che dipende solo dal mercato <sup>e</sup> non dalla richiesta di altri prodotti, i modelli "tradizionali"possono essere molto efficaci, soprattutto se si tratta di una domandaabbastanza costante almeno nella media, per importi unitari moltobassi rispetto alla stessa, <sup>o</sup> per materiali che alimentano unaproduzione <sup>a</sup> flusso continuo.

In presenza di una domanda molto sporadica <sup>e</sup> con lotti di notevoleentità (come le materie prime <sup>e</sup> i semilavorati che alimentano unprocesso di produzione "a lotti"), i modelli tradizionali non vannobene.

Prendiamo come esempio il prodotto **lavagna doppia,** la cui rappresentazione grafica è riportata nella tabella seguente.

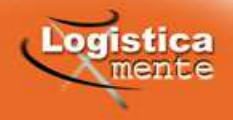

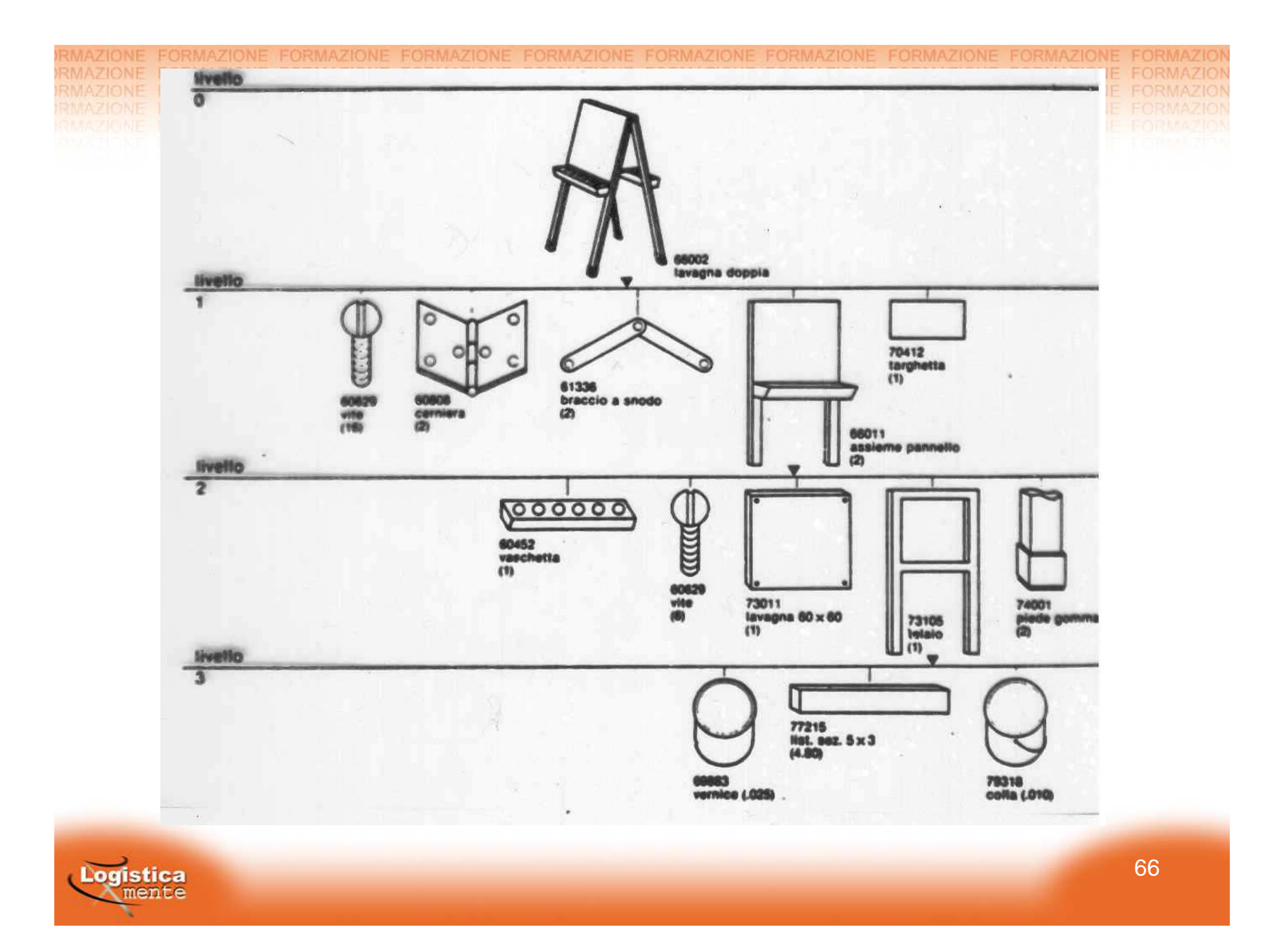

Nel caso in cui si adottasse, per i vari componenti, un metodo di gestione delle scorte "tradizionale", si tenderebbe ad avere disponibile inqualunque momento un quantitativo dei vari materiali tale dafronteggiare la domanda, dei vari reparti produttivi, con una prefissataprobabilità (L).

Nel caso in cui si ritenesse adeguato, per tutti <sup>i</sup> componenti, un livello di servizio del 95%, in base al teorema della probabilità composta si otterrebbero le probabilità indicate nella pagina successiva.

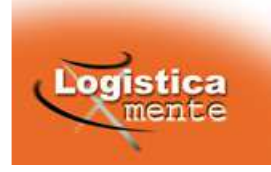

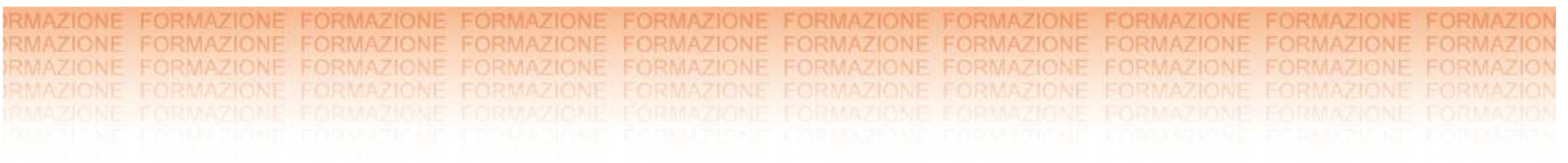

 $\bullet$  Probabilità che siano presenti i 3 componenti necessari allaproduzione del telaio (cod.73105):

 $0,95^3 = 85,74\%$ 

 $\bullet$  probabilità che siano presenti i <sup>5</sup> componenti necessari allaproduzione dell'assieme pannello (cod. 660011):

## **0,954 x 0,8574 = 69,83%**

 $\bullet$  probabilità che siano presenti i <sup>5</sup> componenti necessari allaproduzione della lavagna doppia (cod. 66002):

### **0,9544 x 0,6983 =56,88%**

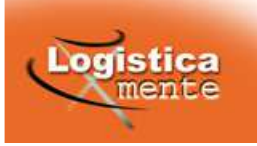

Pertanto, vi sarebbe **quasi il 50%** di probabilità di non poter portare <sup>a</sup> termine un determinato programma di montaggio per mancanza delle materie prime <sup>o</sup> dei componenti.

E' facile intuire come tale probabilità si ridurrebbe drasticamente inpresenza di centinaia <sup>o</sup> migliaia di componenti diversi.

In tali casi è quindi indispensabile abbandonare i metodi di gestione "tradizionali" ed adottare un metodo di gestione dei materiali maggiormente efficace.

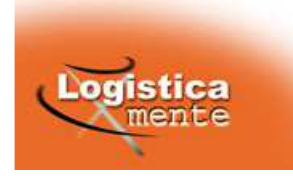

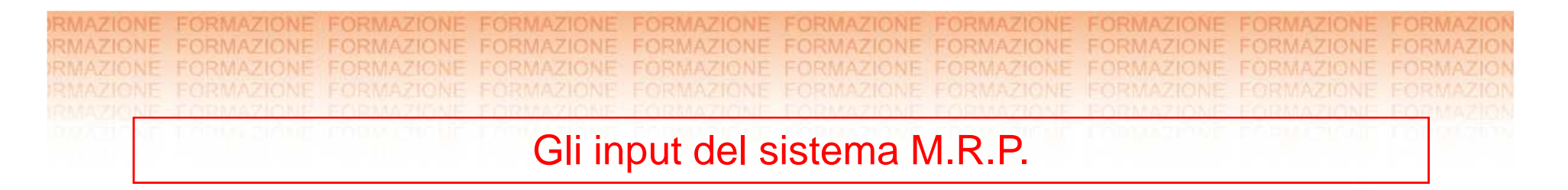

- **1. Programma di Produzione** (Master Production Schedule)
- **2. Distinta Base** (Bill Of Materials)
- **3. Stato delle Scorte**

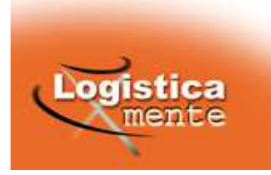

Gli input del sistema M.R.P. – Il Programma di Produzione

Indica cosa produrre (**qualità** <sup>e</sup>**quantità** di referenze) in ogni sottointervallo di un prefissato **orizzonte temporale**

Tiene conto delle **previsioni** della domanda, degli **ordini** in mano, della **capacità produttiva**, della **scorta di sicurezza**, etc.

Esempio:

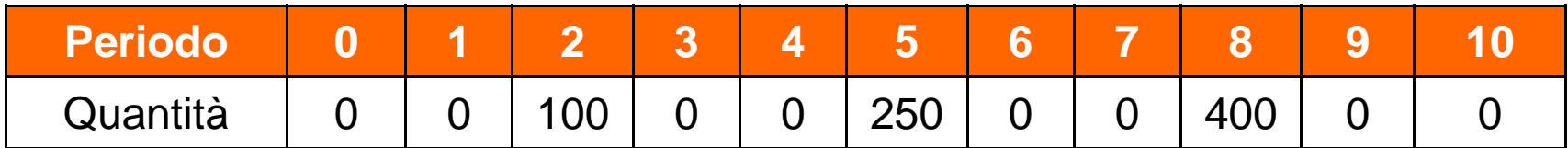

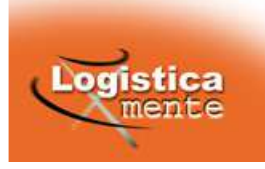

Gli input del sistema M.R.P. – La Distinta Base

Definisce la struttura del prodotto (**quali** <sup>e</sup> **quanti** assemblati, subassemblati compongono un prodotto finito)

Si compone di più *livelli* (livello 0 = prodotto finito; livello 1 = suoi componenti; livello <sup>2</sup> <sup>=</sup> componenti dei componenti, ecc.)

I componenti necessari per l'assemblaggio di un componentevengono detti *figli*; il componente assemblato viene chiamato *padre*.

Un esempio di Distinta Base è rappresentato dalla figura seguenterelativo al prodotto **lavagna doppia** precedentemente esaminato

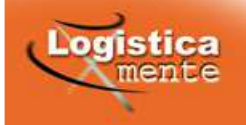
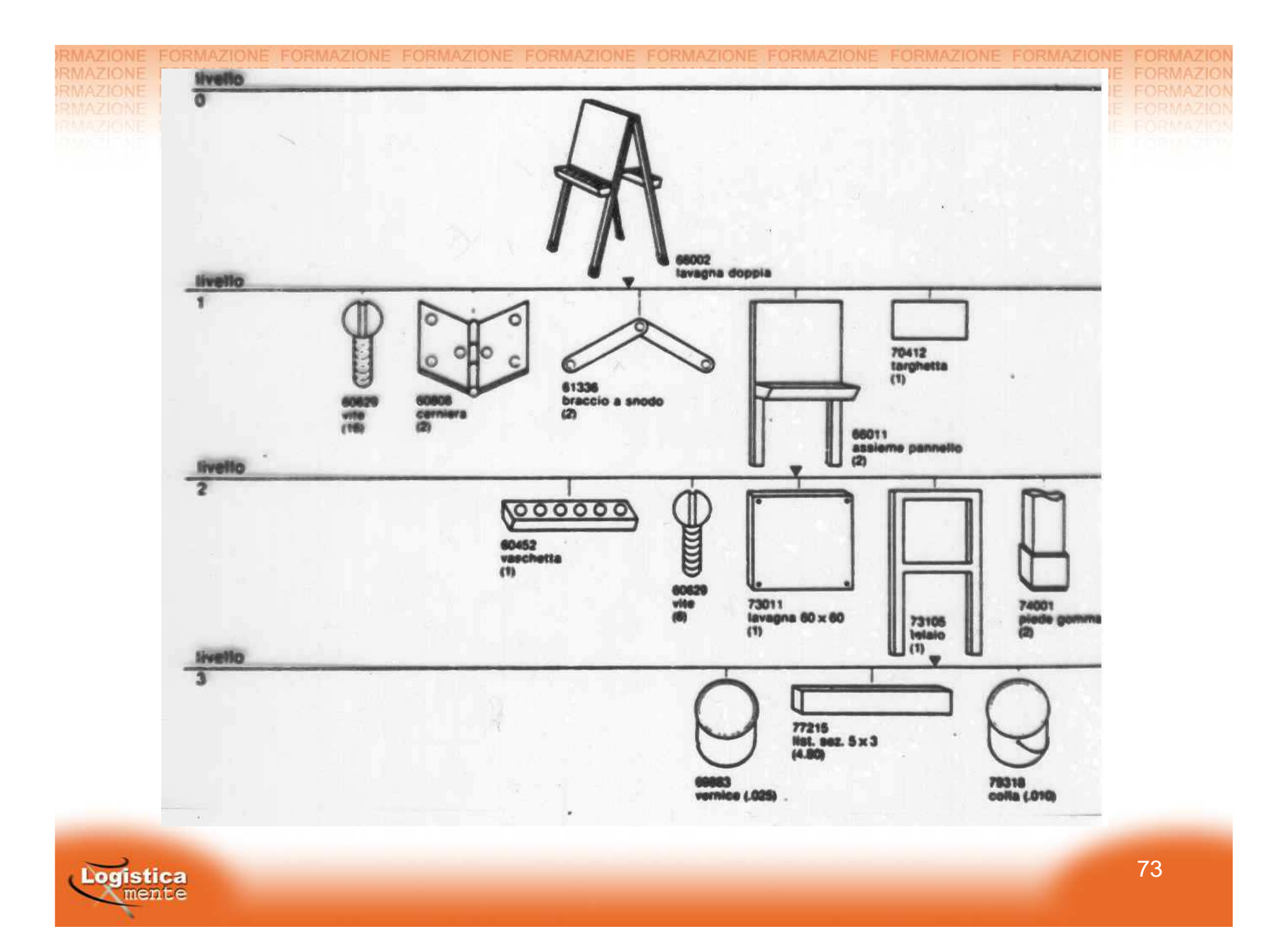

**Esplosione della Distinta Base:**

Operazione nella quale un composto viene trasformato nei suoi componenti.

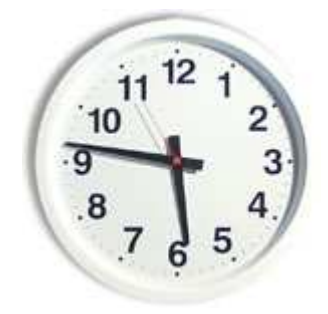

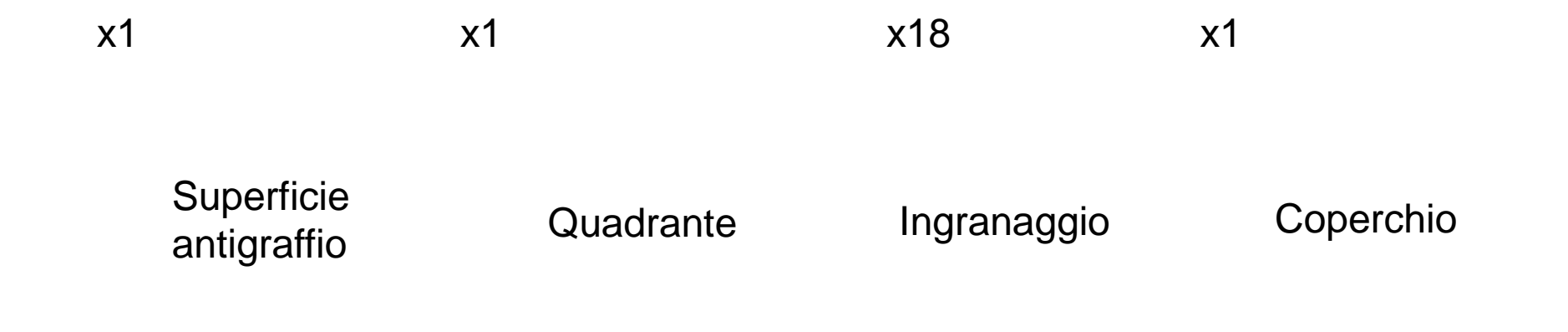

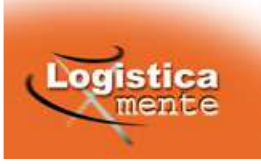

Gli input del sistema M.R.P. – Lo stato delle Scorte

Si intende l'archivio dei dati costantemente aggiornato relativo <sup>a</sup> **Scorta in mano**, **Scorta disponibile**, **Lotti**, **Lead time**… di ogni componente

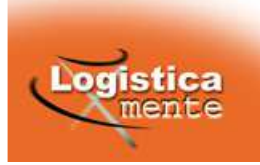

L'output del sistema M.R.P.

Gli output di un sistema M.R.P. si riferiscono a:

- •**Quali e quanti** prodotti **ordinare o produrre**
- •**Quando** emettere gli ordini

La logica M.R.P. è quella che si definisce una programmazione "al più tardi", volta cioè ad individuare, in base al MPS, l'ultimo momento possibile in cui avviare un processo produttivo/di acquisto al fine di soddisfare il fabbisogno del MPS.

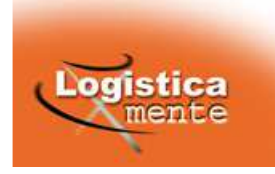

Le fasi del sistema M.R.P.

- 1. Calcolo dei fabbisogni lordi (L<sub>t</sub>)
- 2. Calcolo dei fabbisogni netti (N<sub>t</sub>)
- 3. Calcolo degli **ordini da ricevere** (R<sub>t</sub>)
- 4. Calcolo degli **ordini da emettere** (E<sub>t</sub>)
- 5.  $\,$  Calcolo della  $\,$ **scorta in mano**  $\, (\mathrm{S}_\mathrm{t})$ t

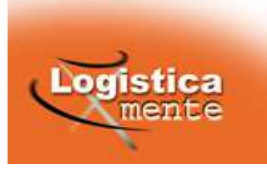

Le fasi del sistema M.R.P. – Calcolo dei Fabbisogni Lordi

Per i prodotti finiti (livello 0) i fabbisogni lordi  $(L_t)$  risultano dal **programma di produzione (MPS).**

Per i componenti (livelli 1, 2, ecc.) i fabbisogni lordi si deducono dagli **ordini da emettere** dei prodotti che essi compongono.

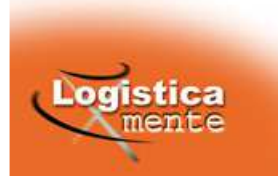

Le fasi del sistema M.R.P. – Calcolo dei Fabbisogni Netti

**fabbisogni netti** (N<sub>t</sub>) risultano come differenza tra i **fabbisogni lordi** (L<sub>t</sub>) ,la **scorta in mano** alla fine del periodo precedente (S<sub>t-1</sub>) ed  $\mathbf{e}$ ventuali **ordini già in essere** e con consegna nel periodo (O<sub>t</sub>)

 $N_t = L_t - S_{t-1} - O_t$ 

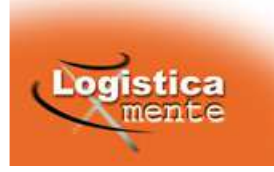

Le fasi del sistema M.R.P. – Calcolo degli ordini da ricevere

Il quantitativo dell'**ordine da ricevere** (R<sub>t</sub>) deve soddisfare almeno i **fabbisogni netti** (N<sub>t</sub>): coincide con essi se il quantitativo da ricevere è maggiore del lotto minimo, altrimenti coincide con il **lotto minimo**.

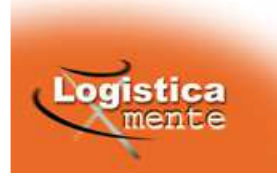

Le fasi del sistema M.R.P. – Calcolo degli ordini da emettere

**Il** quantitativo dell'**ordine da emettere** (E<sub>t</sub>) coincide con il quantitativo dell'**ordine da ricevere** (R<sub>t</sub>) ma sarà anticipato nel tempo esattamente del **lead time** necessario.

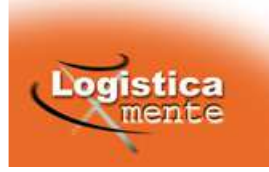

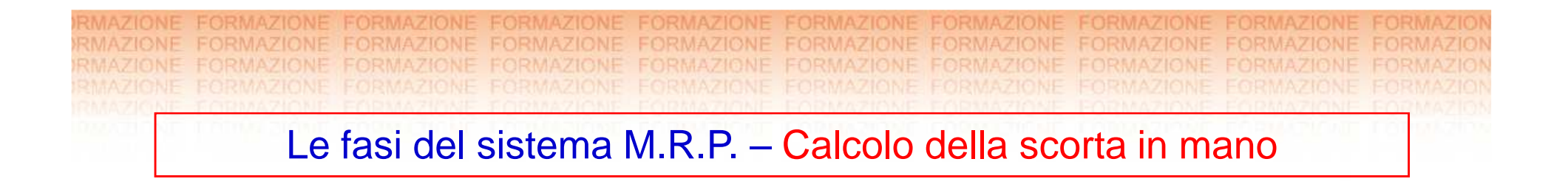

La **scorta in mano <sup>a</sup> fine periodo** (St) si ottiene aggiungendo alla **scorta in mano** al tempo (t-1) gli **ordini da ricevere** (R<sub>t</sub>), quelli **già**  $\mathbf{e}$ **messi** (O<sub>t</sub>) e sottraendo i **fabbisogni lordi** (L<sub>t</sub>)

> $S_t = S_{t-1} + R_t + O_t - L$  $t_{t} - \mathbf{v}_{t-1} + \mathbf{v}_{t} + \mathbf{v}_{t} - \mathbf{v}_{t}$

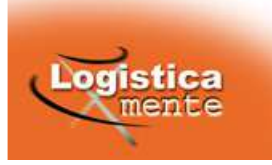

#### Esempio del meccanismo MRP

In base alle previsioni di vendita, alle scorte di prodotto finito, agli ordini dei clienti, alle tipicità del processo produttivo, ecc., supponiamo chesia stato fissato per il prodotto P il seguente programma di produzione, relativo al reparto assemblaggio:

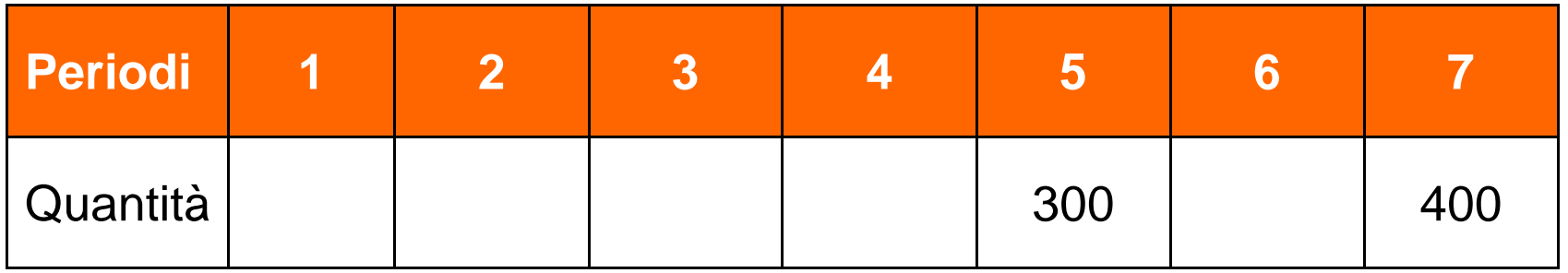

Supponiamo che la distinta base ed i lead time relativi al prodotto Psiano quelli indicati nel diagramma seguente:

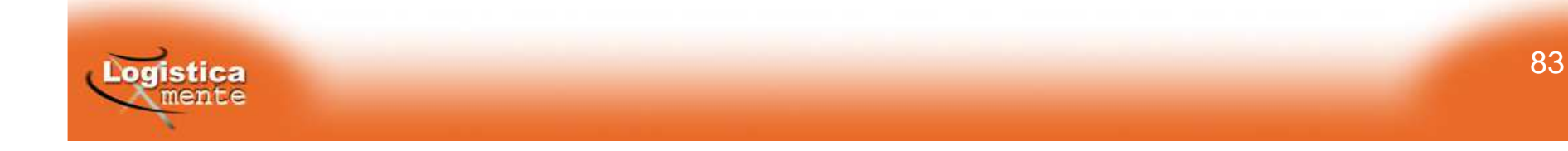

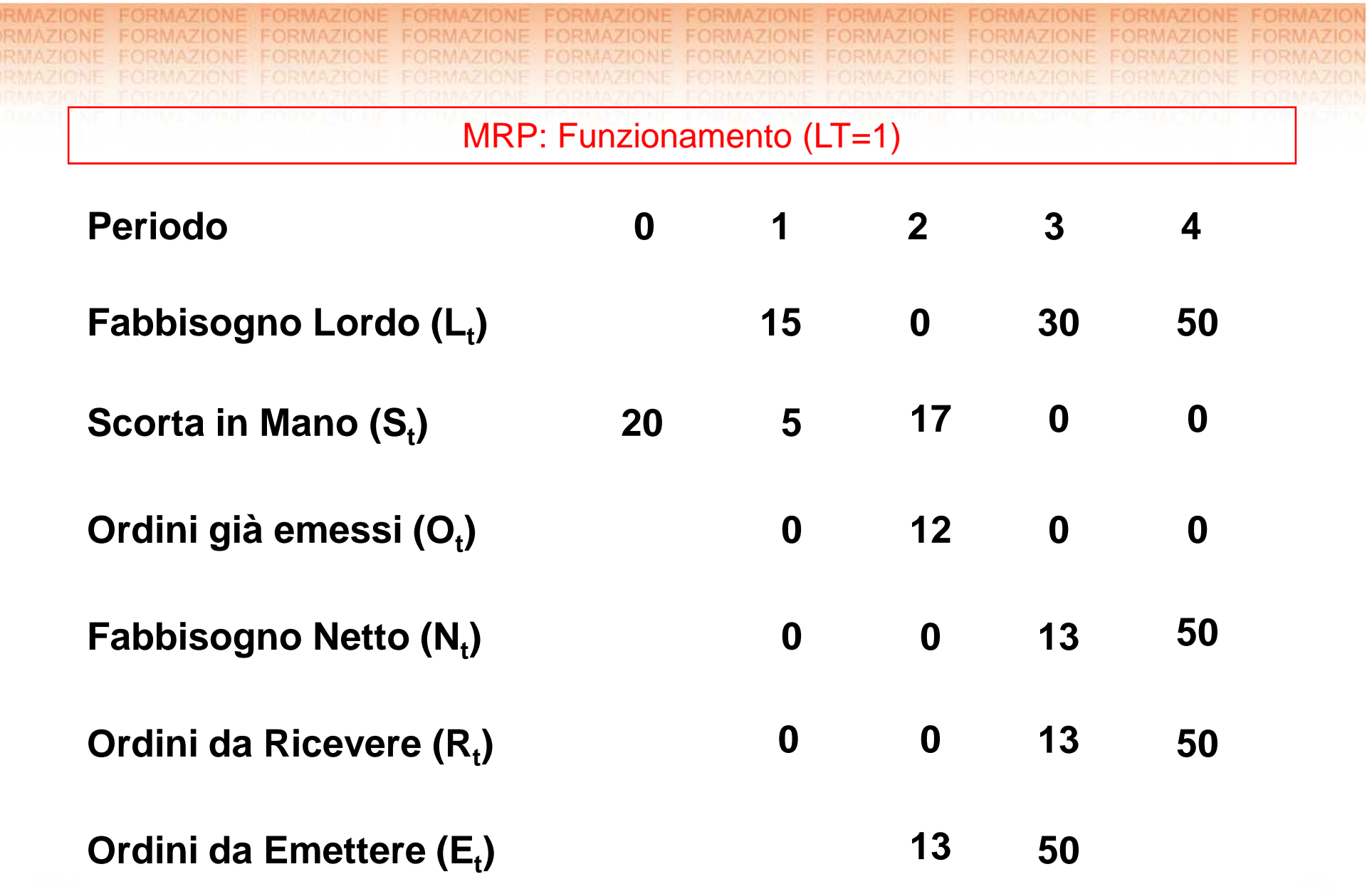

Logistica

Vantaggi legati all'inserimento di un sistema M.R.P.

L'obiettivo principale di un sistema M.R.P. è quello di ridurre al minimo i costi di giacenza di qualsiasi tipo di scorta; obiettivo che risulta egregiamente raggiungibile quando non vi siano intoppi particolari (lotti minimi, raggruppamento di ordini da emettere).

Naturalmente però è raro che tutto possa filare per il verso giusto ed i pregi di una tecnica gestionale si possono apprezzare anche esoprattutto quando sorgono i contrattempi.

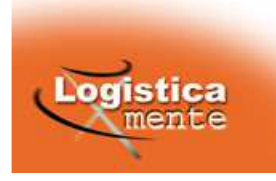

Vediamo quali possono essere i vantaggi di un sistema M.R.P. sotto il profilo gestionale:

- • è un utile strumento di misurazione delle performance: utilizzando i costi standard dei componenti <sup>e</sup> dei prodotti èpossibile indagare gli aspetti finanziari di produzione <sup>e</sup> scorte, permettendo altresì il confronto fra prestazioni effettive edattese.
- • è un valido strumento di programmazione: è infatti in grado di mettere in evidenza gli ordini in ritardo <sup>e</sup> di capire se questi facciano <sup>o</sup> meno slittare il piano di montaggio finale; analogamente è in grado di mettere in luce con tempestività <sup>u</sup>neccesso di scorte <sup>e</sup> di intraprendere le necessarie azioni correttive. Un efficiente piano di produzione permette di ridurrele azioni correttive di emergenza, incrementare la produttività;

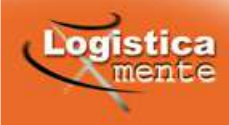

I limiti di un sistema M.R.P.

I limiti di un sistema M.R.P. sono connessi sostanzialmente alle difficoltà di raccolta <sup>e</sup> di aggiornamento delle informazioni necessarie. Tali problemi risultano particolarmente rilevanti in alcune situazioni particolari:

- •necessità di rivedere spesso i piani di produzione;
- •frequenti modifiche alle distinte base;
- •instabilità del ciclo produttivo;
- •variazione dei lead time.

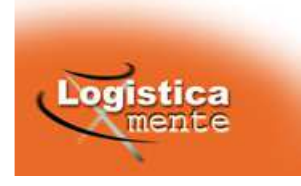

Non bisogna tralasciare il fatto che il sistema MRP nella sua forma originale rappresenta un sistema "a capacità infinita"; gli **ordini da** $\bm{\mathsf{emettere}}$   $(\bm{\mathsf{E}}_{\text{t}})$ , infatti, sono dimensionati in maniera tale da soddisfare il fabbisogno lordo tenendo conto dei minimi d'ordine, ma nonconsiderano la capacità produttiva dell'azienda.

Dal confronto tra risorse disponibili <sup>e</sup> necessarie si ricavano immediateinformazione sulle strategie da mettere in atto (ex: cambiare il programma di produzione per ottenere vantaggi di fattibilità <sup>e</sup> di bilanciamento di impianti <sup>e</sup> forza lavoro).

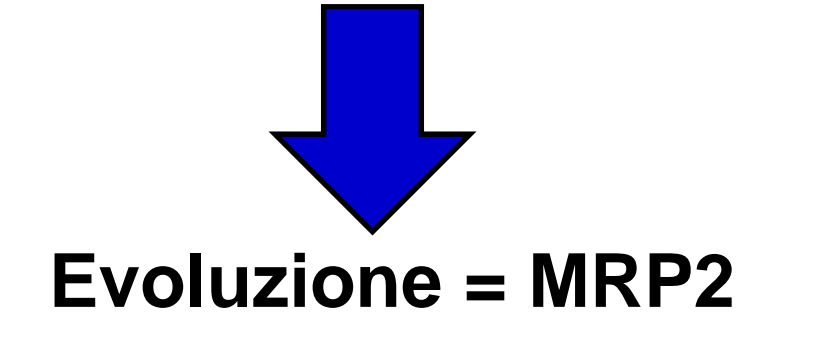

**MRP+CRP (Capacity Resource Planning )**

88

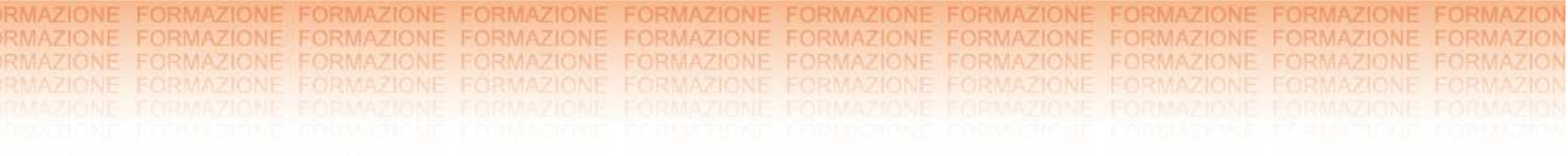

### **Indicatori di performance per il controllo e la gestione delle scorte**

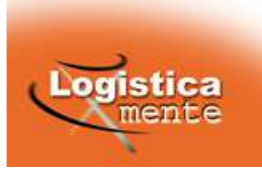

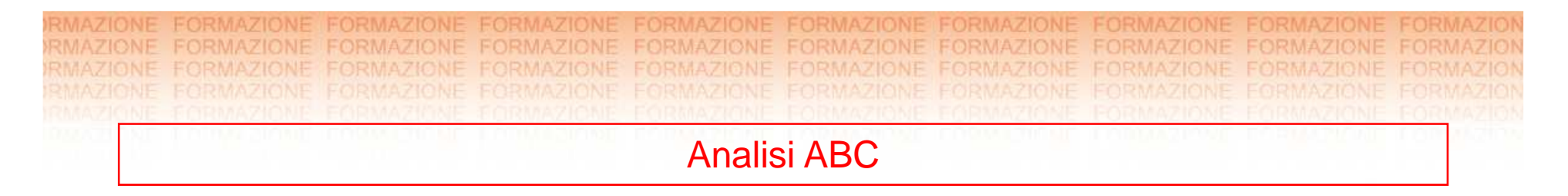

E' uno strumento che serve per conoscere come, in presenza di ununiverso formato da più elementi, un dato carattere si distribuiscesugli elementi che lo compongono.

#### **Principio di Pareto**

La maggior parte degli effetti è dovuta ad un ristretto numero di cause (considerando grandi numeri)

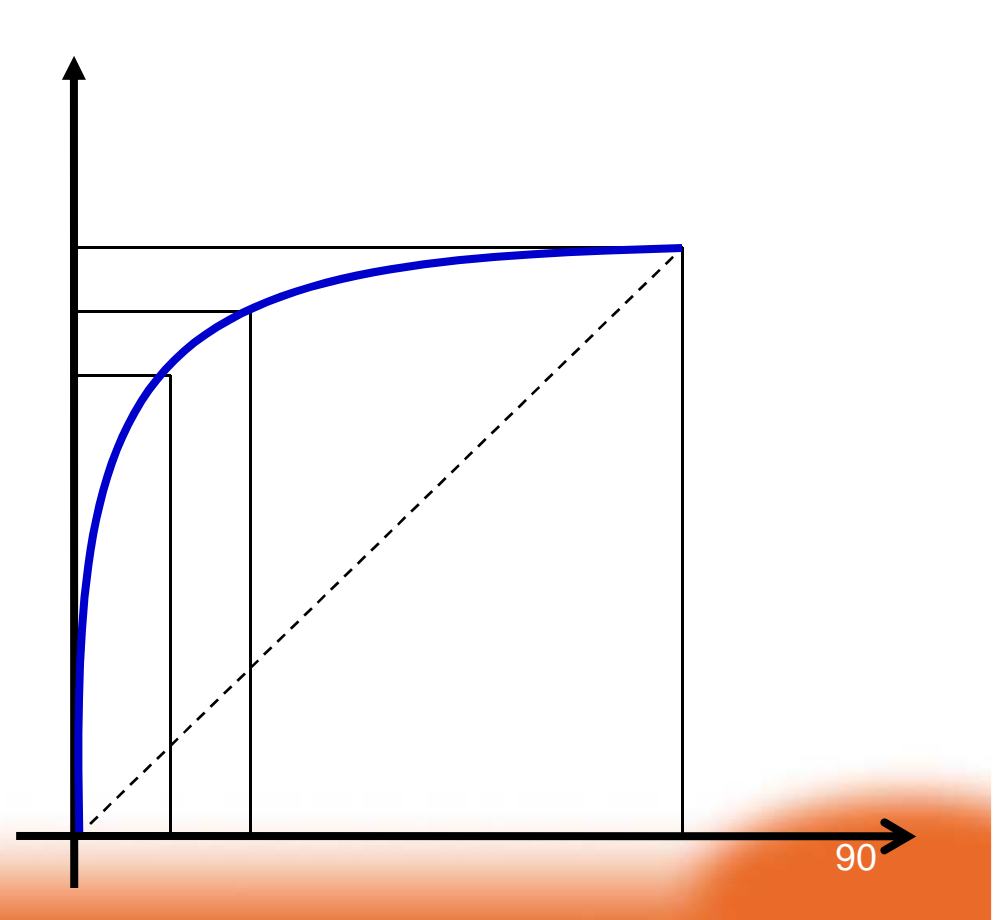

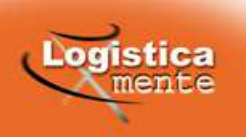

Analisi ABC - Analisi ABC del venduto

L'analisi ABC è la classificazione degli articoli aziendali rispetto al **valore del venduto**.

L'analisi ABC del venduto permette di individuare gli articoli chehanno un **ruolo fondamentale** sui ricavi (e presumibilmente sui costi) aziendali, al fine di **gestirli con estrema cura**; <sup>è</sup> infatti impensabile trattare tutti gli item di un'azienda con la stessa attenzione.

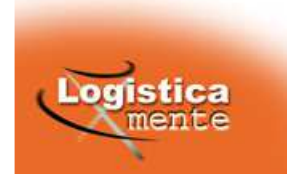

Analisi ABC - Analisi ABC del venduto: come si effettua

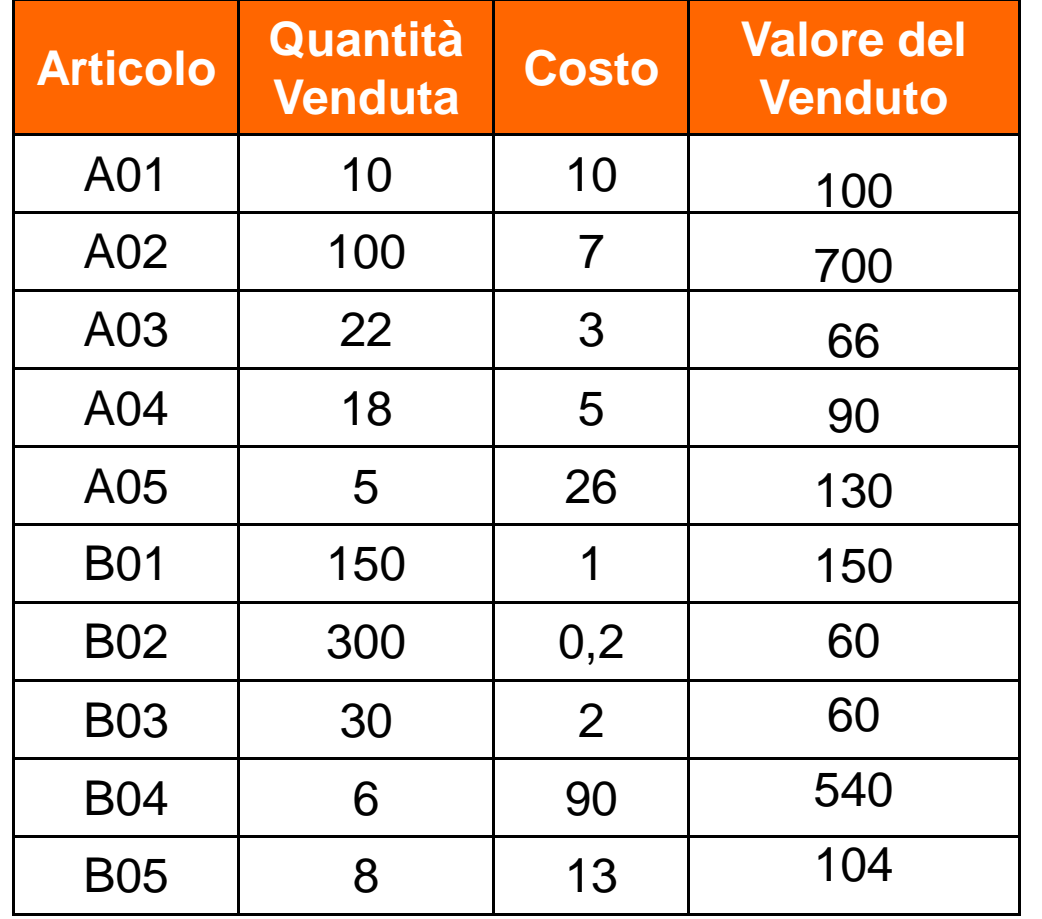

**Primo passo:**

Si calcola il Valore del Venduto di ogni singolo articolo(Valore del Venduto = Quantità venduta x Costo di acquisto/produzione)

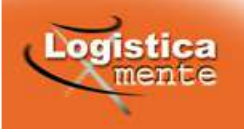

Analisi ABC - Analisi ABC del venduto: come si effettua

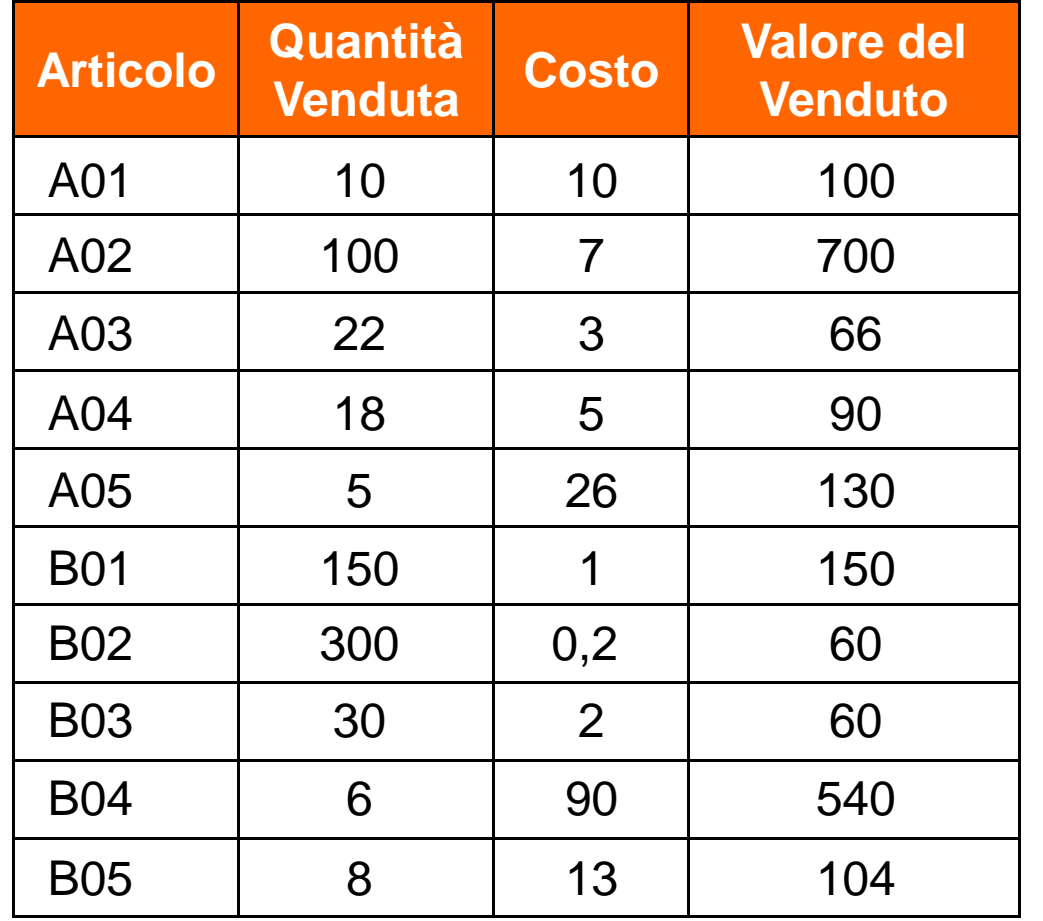

#### **Secondo passo:**

Si ordinano gli articoli in ordine decrescente rispetto al Valore del Venduto

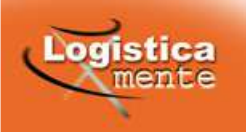

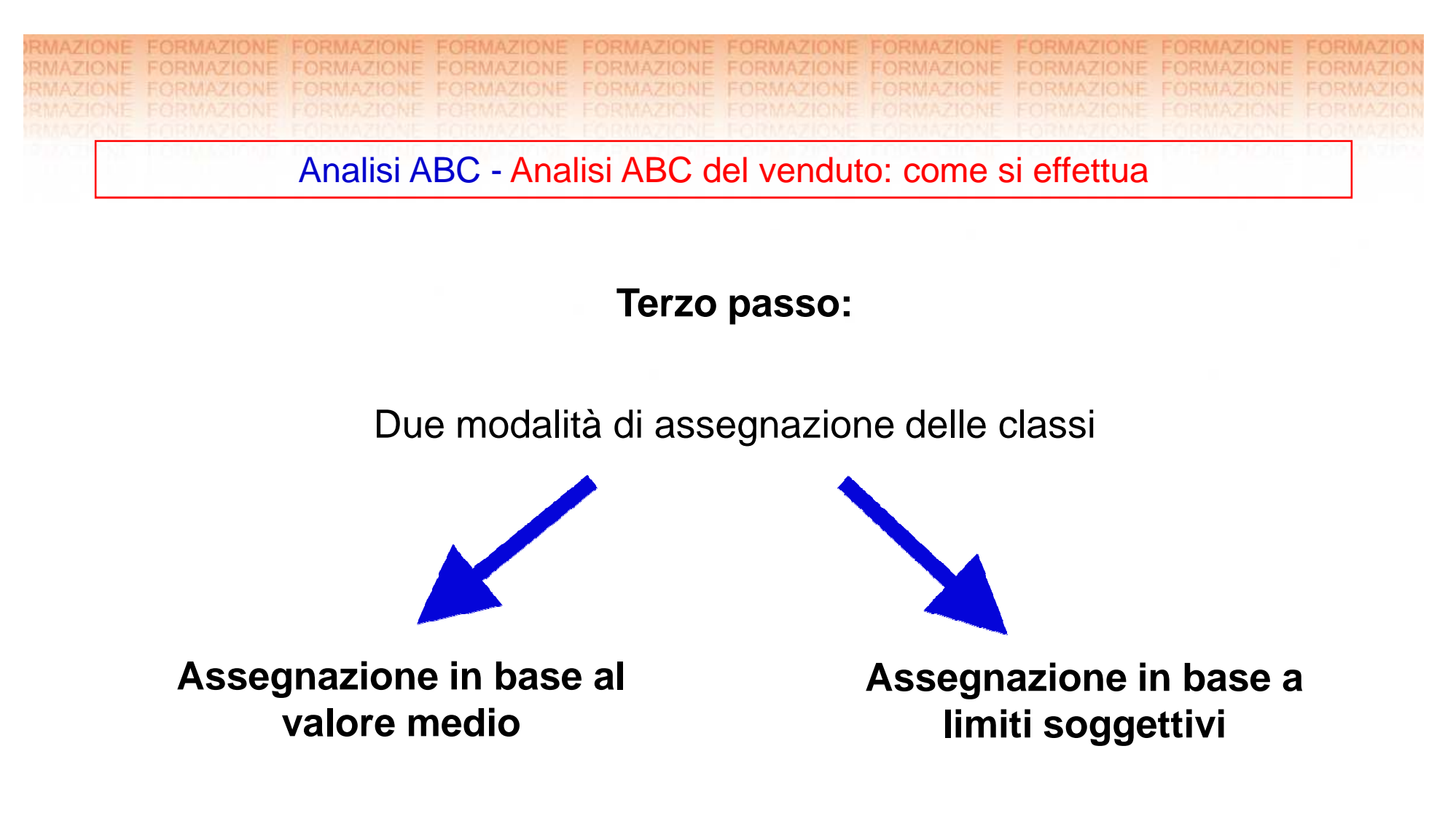

In presenza di grandi numeri i due metodi tendono ad equivalersi.

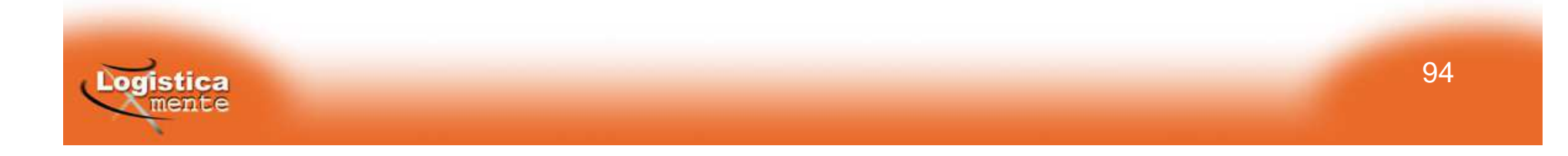

Analisi ABC - Analisi ABC del venduto: come si effettua

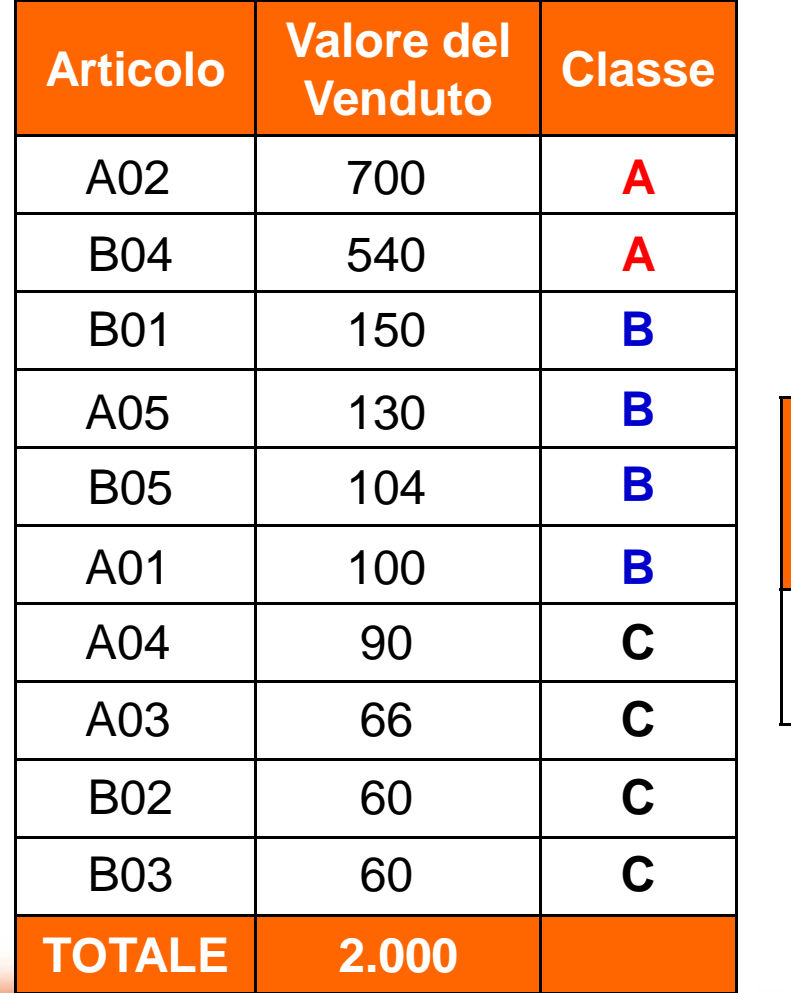

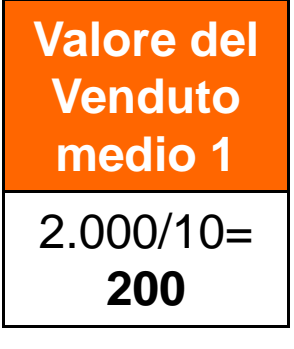

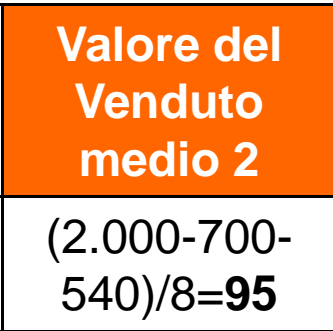

**Classe Terzo passo (assegnazione in base al valore medio):**

La classe A è composta dagli articoli con valore di venduto superiore a quello medio. La classe B è composta dagli articoli con valore di venduto superiore a quello medio (esclusi i codici di classe A). La classe C è composta dai rimanenti articoli.

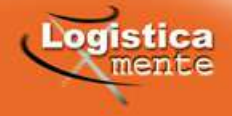

Analisi ABC - Analisi ABC del venduto: come si effettua

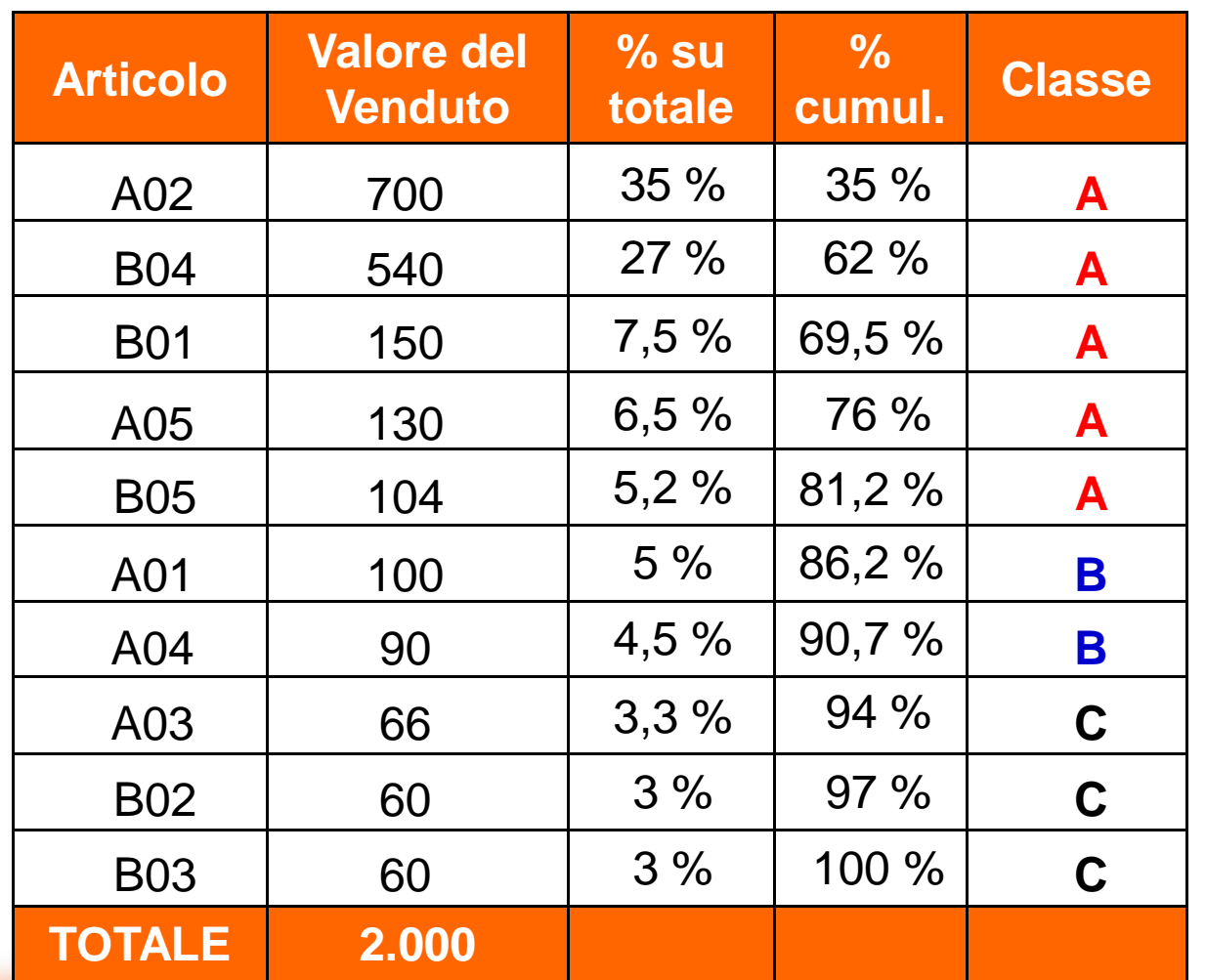

**Terzo passo (assegnazione in base a limiti soggettivi):**

Si identificano i limiti delle classi (esempio: A=80%,B=90%,C=100%) e si calcola, per ogni articolo, la percentuale rispetto al valore del venduto e la percentuale cumulata (percentuale dell'articolo+percentuale cumulata del precedente). In base alla percentuale cumulata si assegnano le classi.

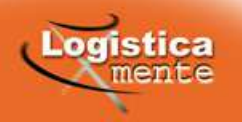

# Analisi ABC - Analisi ABC incrociata

- $\bullet$  Si tratta di una classificazione ottenuta considerando simultaneamente i risultati dell'analisi ABC rispetto al valore del venduto (o al fatturato) <sup>e</sup> quelli dell'analisi ABC rispetto al valore delle scorte.
- • Tutti gli articoli vengono attribuiti ad una classe di fatturato <sup>e</sup> ad unaclasse di scorte.
- $\bullet$  Si formano pertanto 9 sottoclassi che possono essere visualizzate inuna tabella <sup>a</sup> doppia entrata.

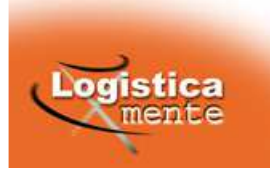

RMAZIONE FORMAZIONE FORMAZIONE r ABC incrociata

#### Analisi ABC - Esempio di analisi ABC incrociata

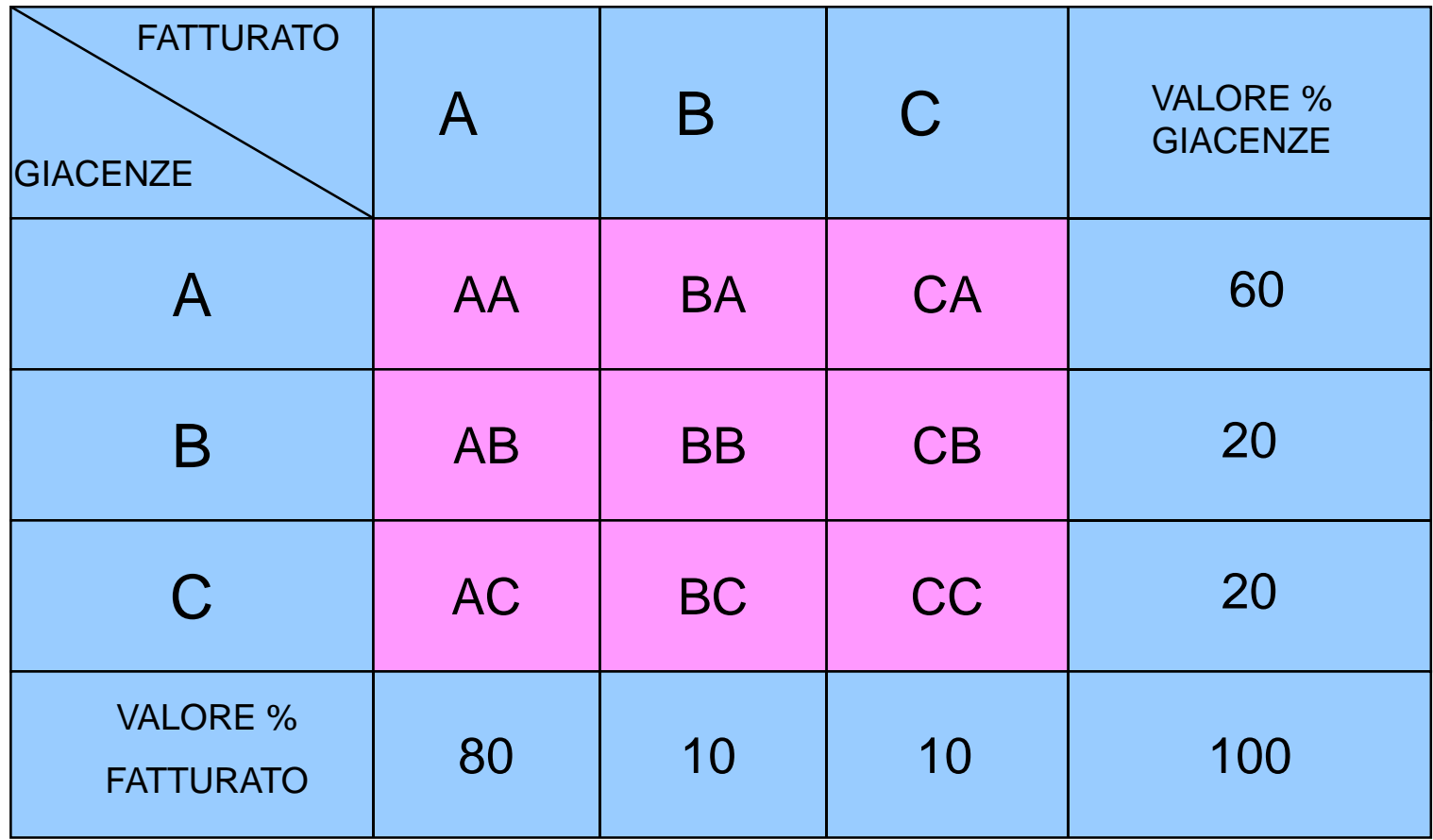

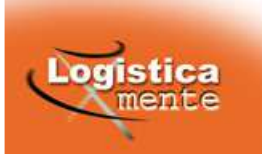

Indice di rotazione e indice di durata

#### **Indice di Rotazione (I.R.)**

E' uno strumento che esprime il grado di mobilità delle scorte <sup>e</sup> dei capitali in esse immobilizzati.

E' dato dal seguente rapporto:

$$
I.R. = \frac{d_t}{\overline{s}_t}
$$

indica il numero di volte che la scorta media ha "ruotato" nel periodoconsiderato.

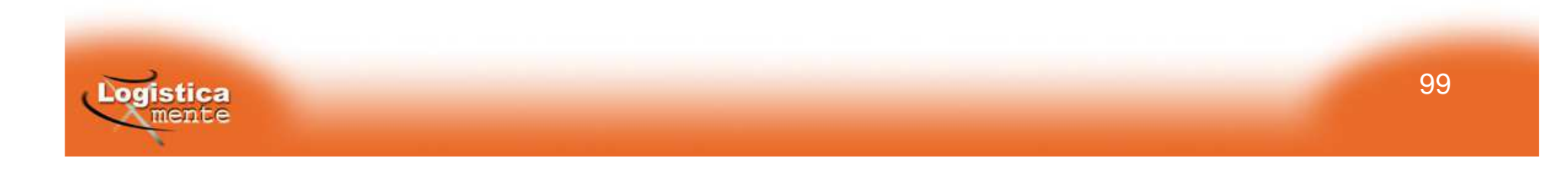

**Indice di durata**

E' il reciproco dell'indice di rotazione (I.R) <sup>e</sup> fornisce il tempo mediodi permanenza della merce <sup>a</sup> magazzino:

$$
I.D. = \frac{1}{I.R.} = \frac{\overline{s}_t}{d_t}
$$

E' espresso nella stessa unità di tempo alla quale si riferisce <sup>d</sup> ed

s. Se detta unità di tempo è l'anno (come molto spesso accade), solitamente si utilizza la seguente formula:

$$
I.D. = \frac{1}{I.R.} \times 360
$$

Così facendo, l'I.D. viene espresso in **"giorni scorta"**.

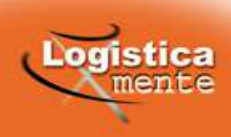

L'analisi del servizio (al cliente o al reparto produttivo)

Il servizio al cliente <sup>o</sup> al reparto produttivo è un concetto molto ampioche abbraccia diversi aspetti della logistica, tra cui:

Flessibilità ed assortimento

- **Rapidità di consegna**
- **Puntualità di consegna**

**Percentuale di domanda soddisfatta**

- Assistenza post-vendita
- Minimo d'ordine
- Frequenza di consegna

 $\triangleright$ Imballo

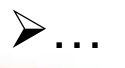

Negli aspetti inerenti la gestione delle scorte, solitamente si misura il livello di servizio in termini di **rotture di stock** intese come **il momento in cui la giacenza <sup>a</sup> magazzino di un articolo che si considera come "gestito <sup>a</sup> scorta" risulta essere pari <sup>a</sup> 0.**

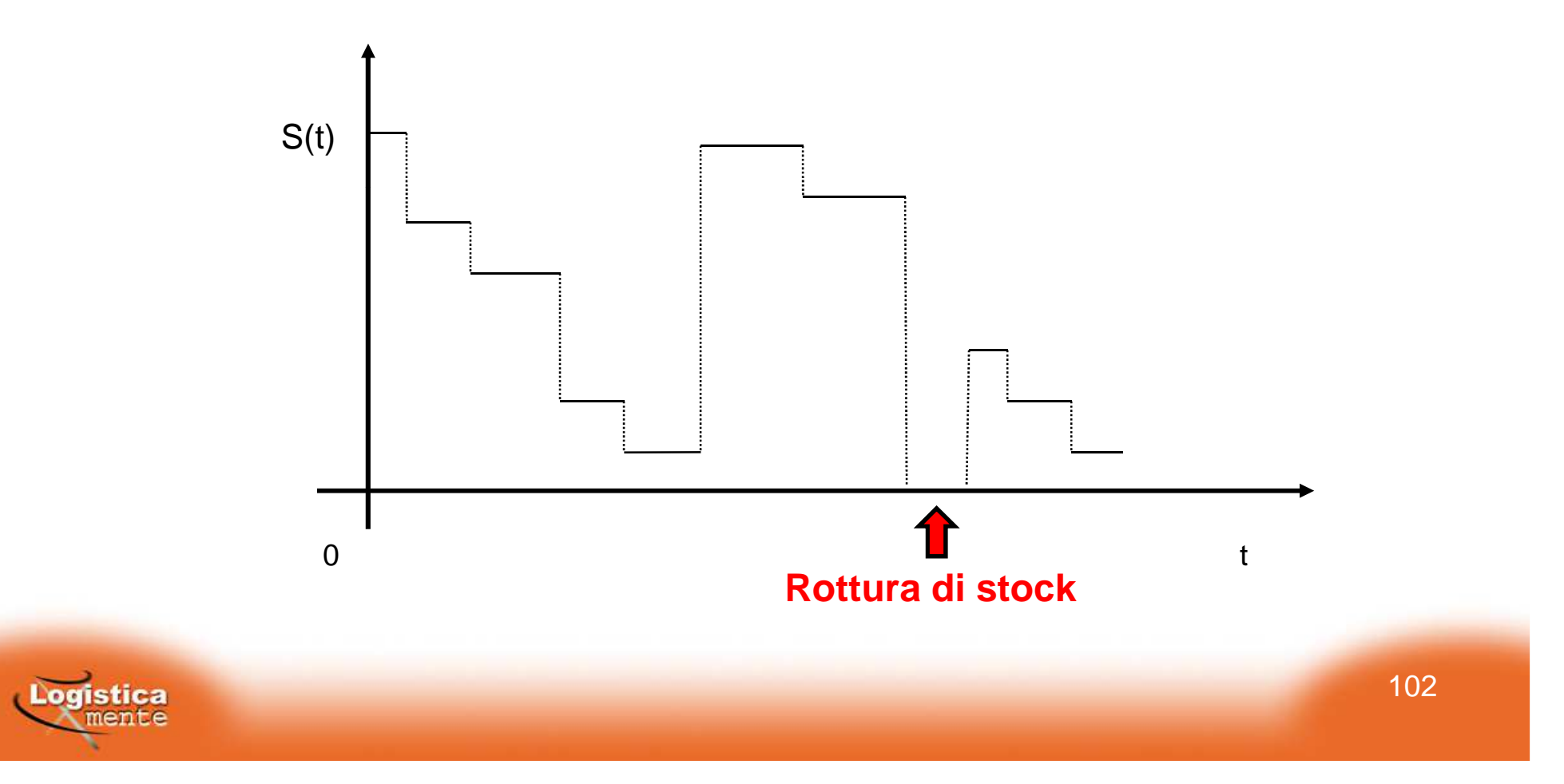

#### **Gli indicatori di servizio tipici del periodo (rotture di stock)**

- • Numero complessivo di rotture di stock (NCR): rappresenta il numero totale di rotture di stock registrate nel periodo;
- • Numero medio di giorni in rottura di stock (NMGR): rappresentala durata media di una rottura di stock;
- •Numero prodotti diversi in rottura di stock (NPR): rappresenta la concentrazione delle rotture di stock sugli articoli in esame;
- • Numero medio di prodotti in rottura di stock ogni giorno (NMPR): rappresenta il livello di servizio giornaliero, inteso comeprobabilità di soddisfare prontamente le richieste clienti.

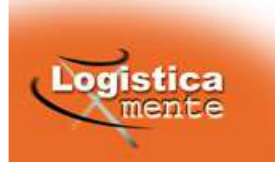

Questo ultimo indicatore è quello che rappresenta meglio la**probabilità di copertura**, ovvero la **probabilità che un articolo in un determinato momento non si trovi in rottura di stock,** <sup>e</sup> quindi il livello di servizio fornito dal sistema di gestione delle scorte utilizzato.

#### **Esempio:**

Se registriamo un NMPR pari <sup>a</sup> <sup>5</sup> item su un totale di <sup>100</sup> item gestiti <sup>a</sup> scorta, il livello di servizio fornito è pari al 95%.

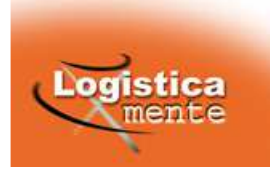

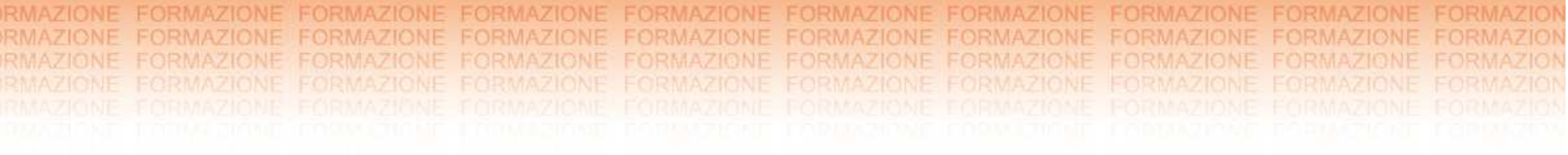

## **I sistemi di movimentazione della merce a magazzino**

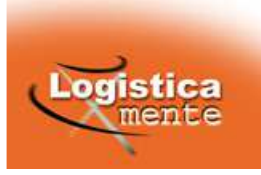

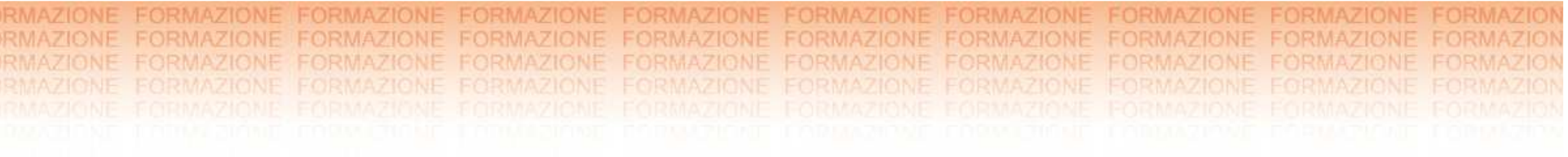

# **SISTEMI DI HANDLING**

Unita' di carico  $\checkmark$ Scaffalature  $\checkmark$ Mezzi di movimentazione

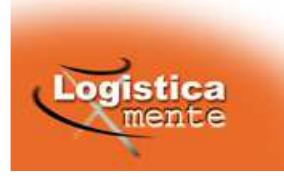

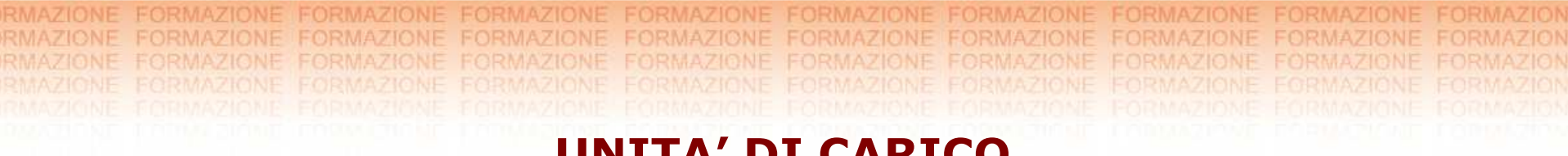

#### **UNITA' DI CARICO**

Definizione: *Elemento fisico contenente (o atto a contenere) una determinata quantità di materiale e di forma adatta ad essere manipolato, impilato, trasportato, stoccato anche singolarmente.*

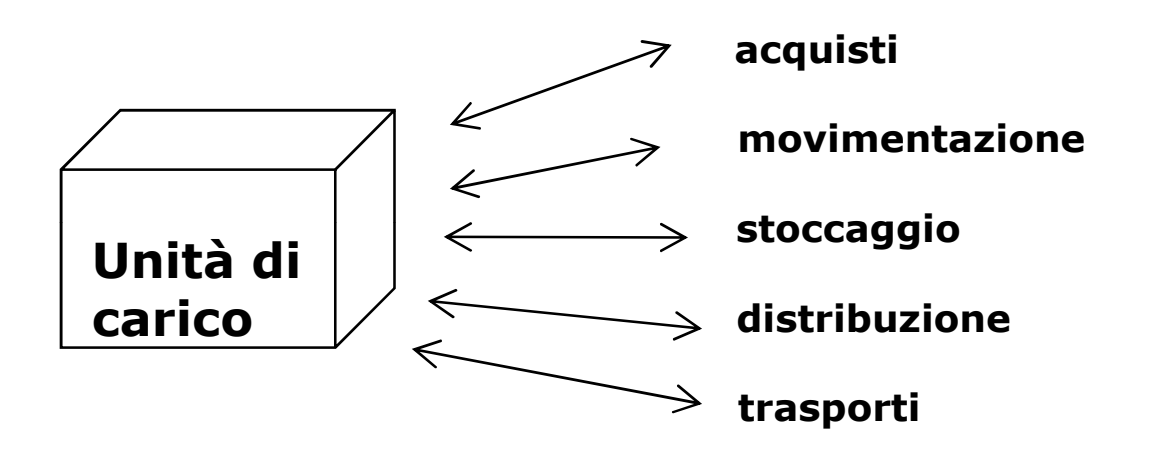

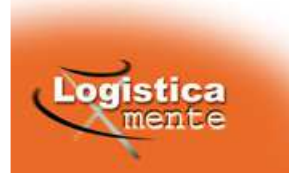

# **DIMENSIONAMENTO DELL'UNITÀ DI CARICO TIPO: IL PALLET**

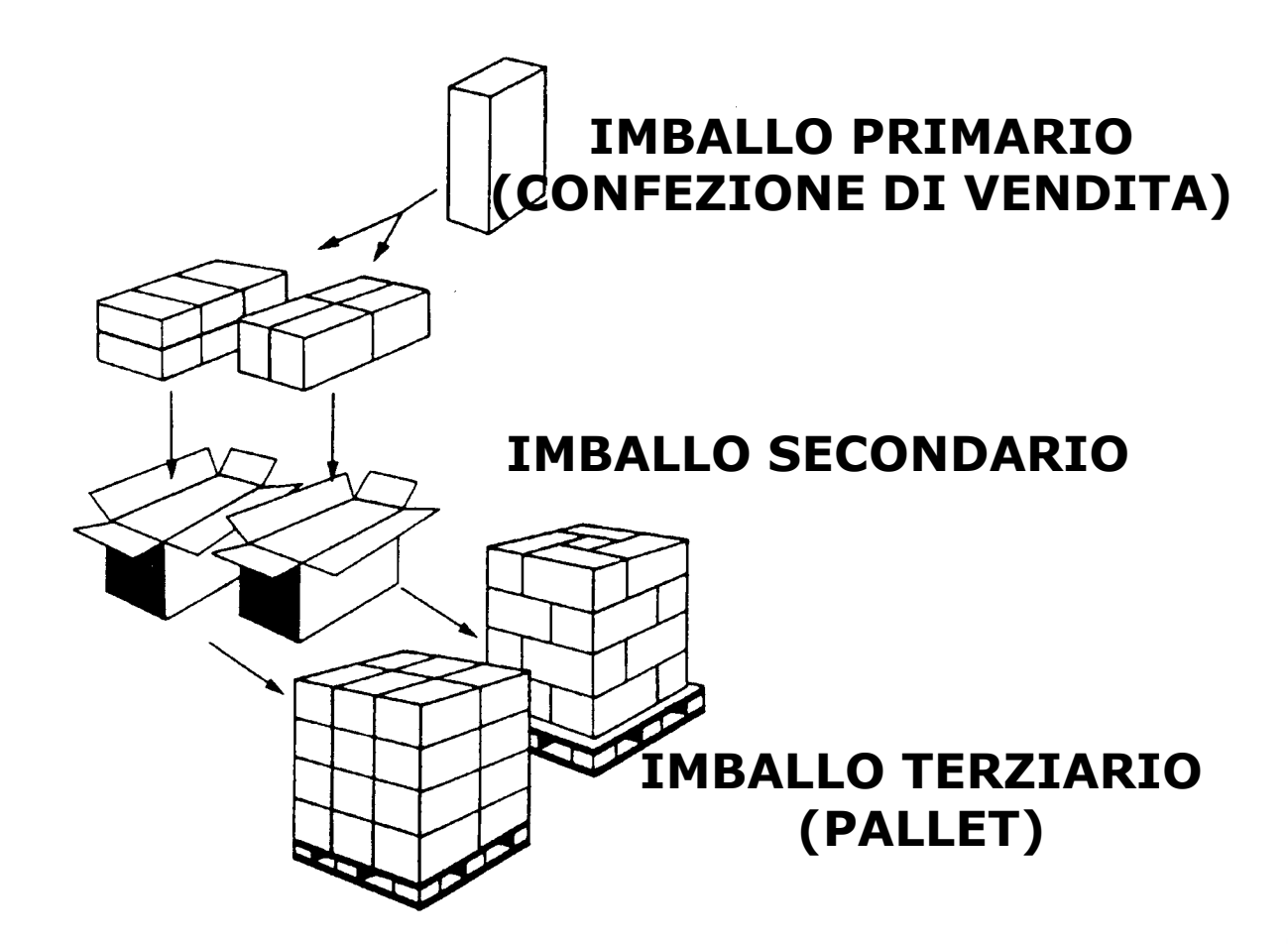

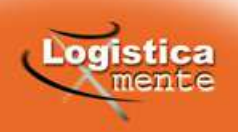
In stabilimento il percorso dell'U.D.C <sup>é</sup> verso una maggiore aggregazione

## CONFEZIONE  $\blacktriangleright$  CARTONE  $\blacktriangleright$  <u>PALLET</u>

Il pallet risponde ai requisiti necessari per ottenere la più economica movimentazione

**Il percorso dell'U.D.C verso il cliente é verso una maggiore frazionabilità, per cui la confezione é l'unità più idonea**

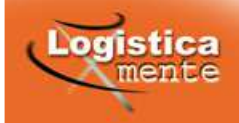

### **CLASSIFICAZIONE DELLE UNITA' DI CARICO**

**FORMAZIONE** 

**EORMAZIONE** 

**FORMAZIONE** 

FORMAZIONE FORMAZIONE FORMAZIONE

**FORMAZIONE** 

**FORMAZIONE** 

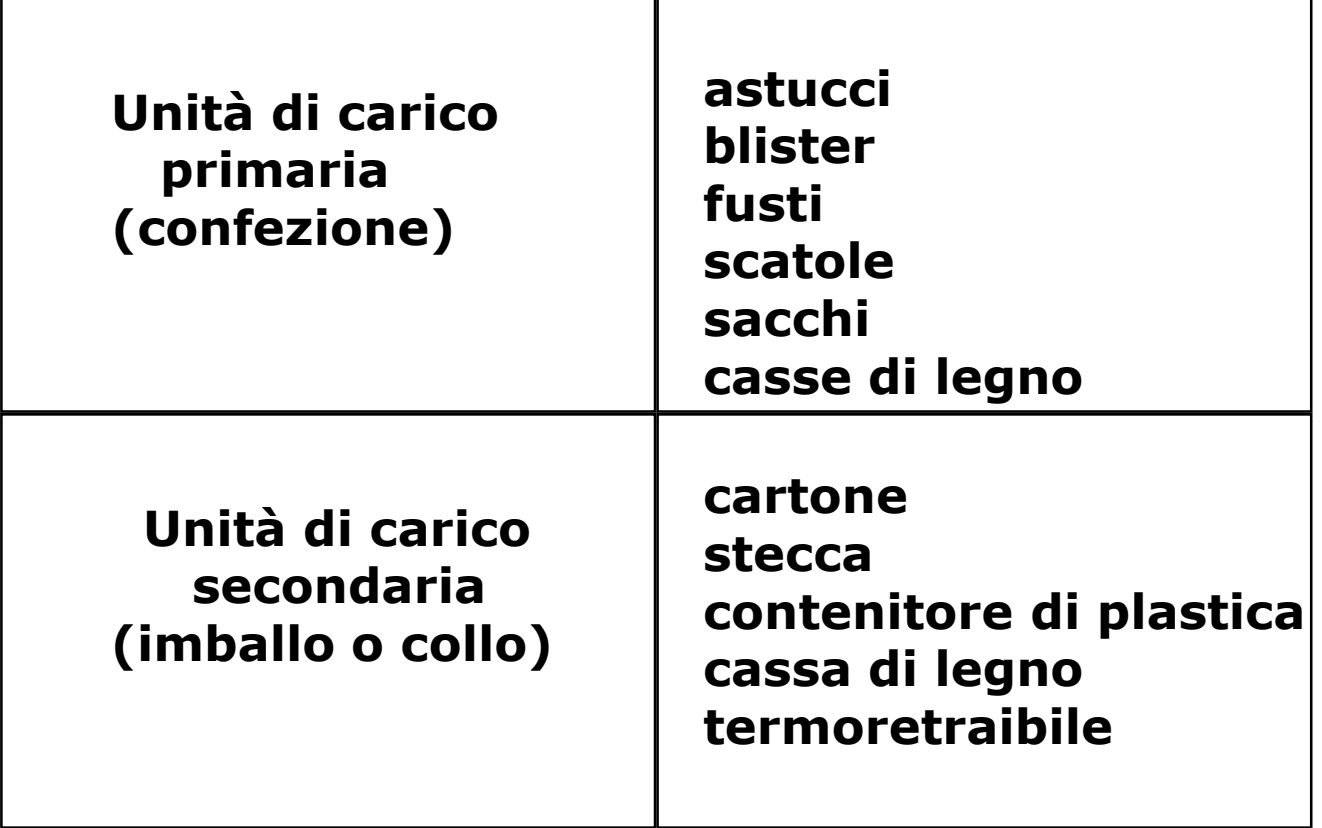

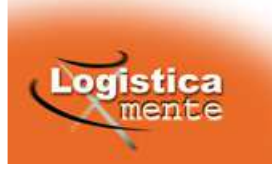

RMAZIONE

**FORMAZIONE** 

**EORMAZIONE EORMAZIONE** 

FORMAZIONE

**EORMAZIONE** 

#### **CLASSIFICAZIONE DELLE UNITA' DI CARICO**

**FORMAZIONE** 

**FORMAZIONE** 

FORMAZIONE

RMAZIONE FORMAZIONE FORMAZIONE FORMAZIONE FORMAZIONE FORMAZIONE

FORMAZIONE FORMAZIONE FORMAZIONE

RMAZIONE FORMAZIONE FORMAZIONE FORMAZIONE

**FORMAZIONE** 

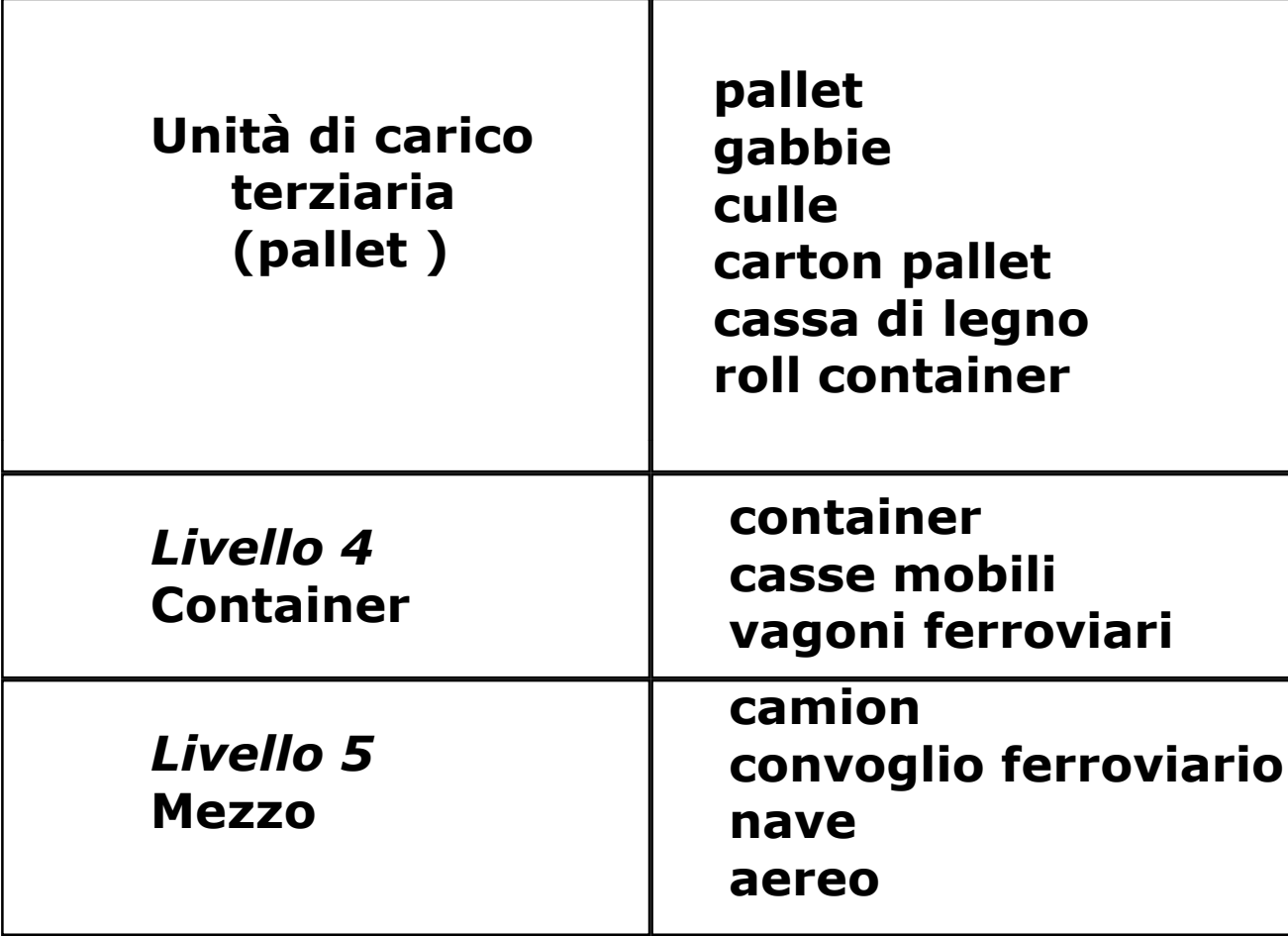

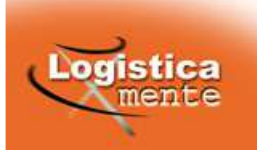

RMAZIONE

**FORMAZIONE** 

**FORMAZIONE FORMAZIONE FORMAZ** 

FORMAZIONE FORMAZIONE

FORMAZIONE FORMAZIONE

EORMAZIONE

## PRINCIPALI TIPI DI PALLET

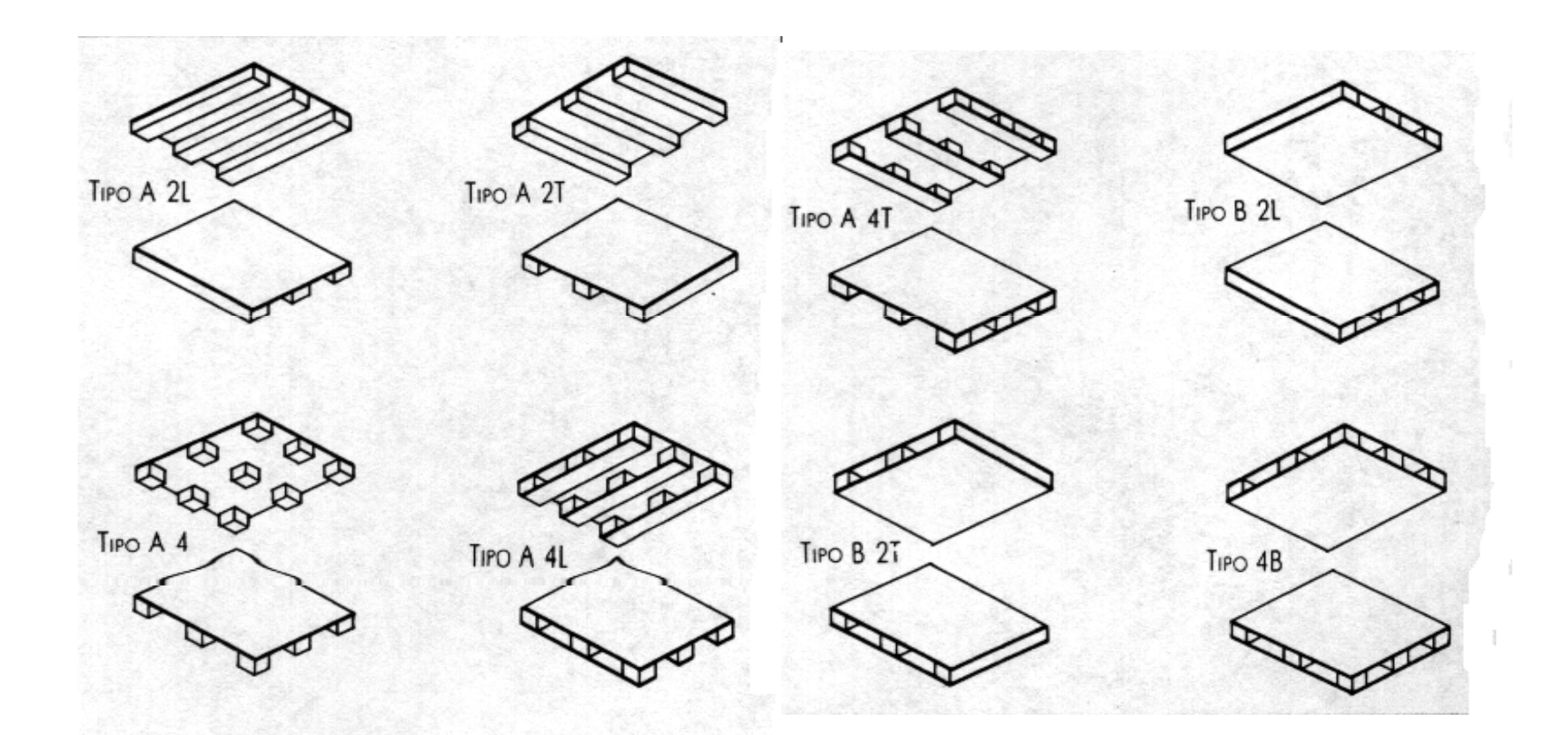

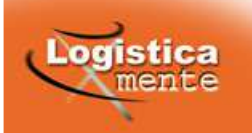

## **PROGETTAZIONE DEGLI IMBALLI (PRIMARIO)**

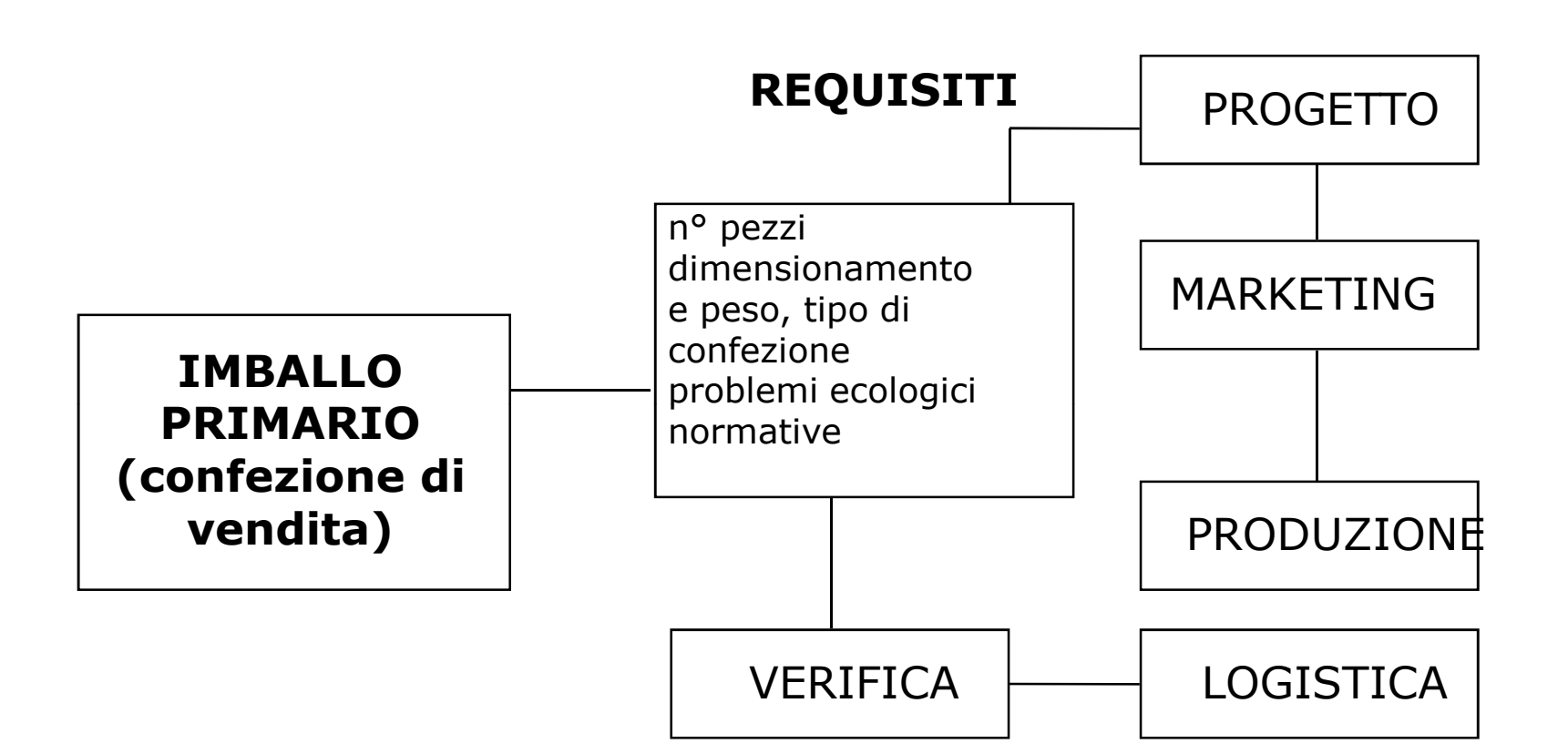

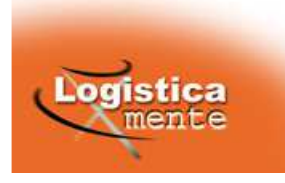

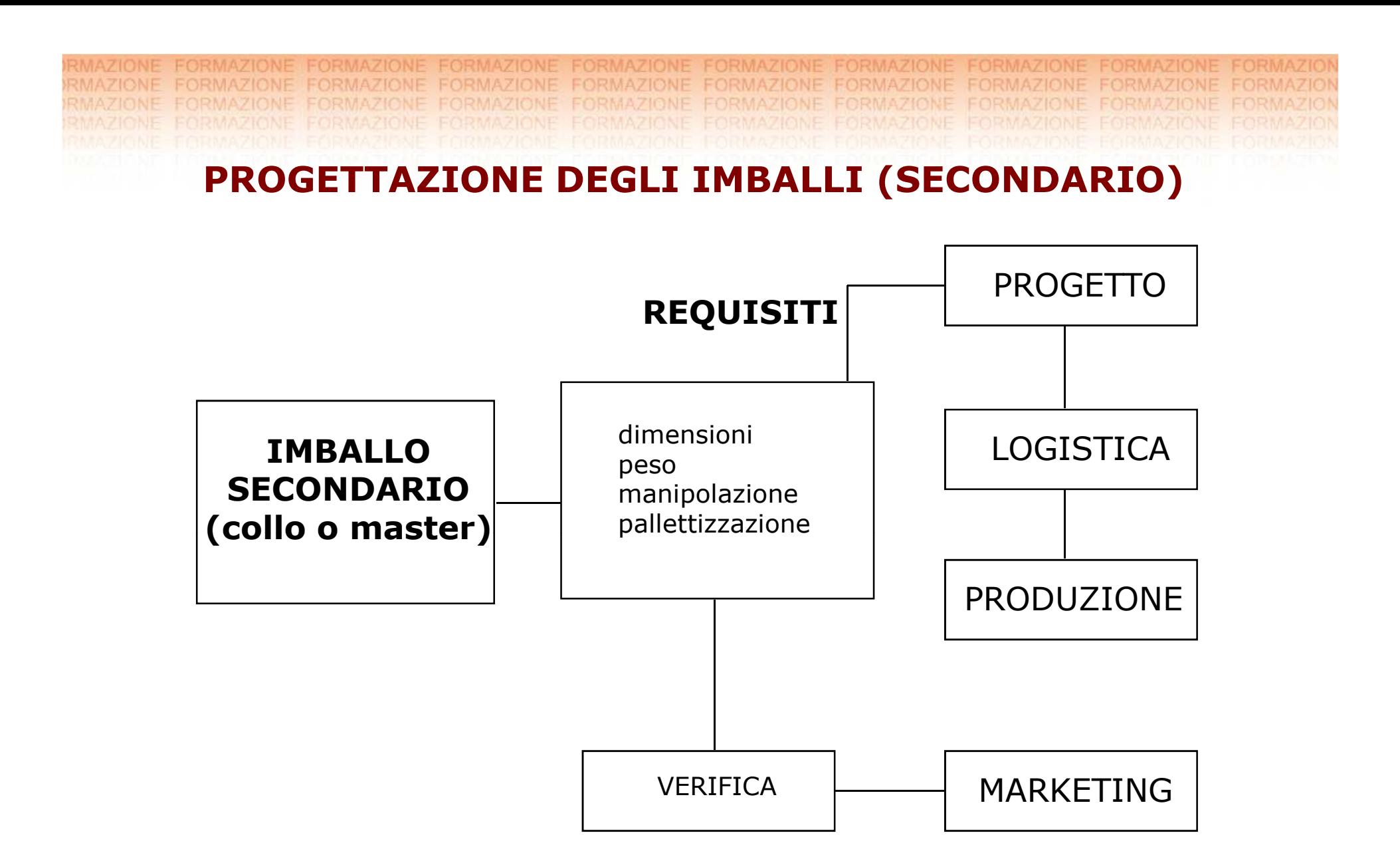

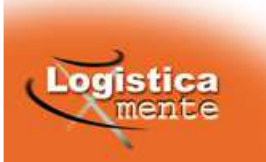

### **PROGETTAZIONE DEGLI IMBALLI (TERZIARIO)**

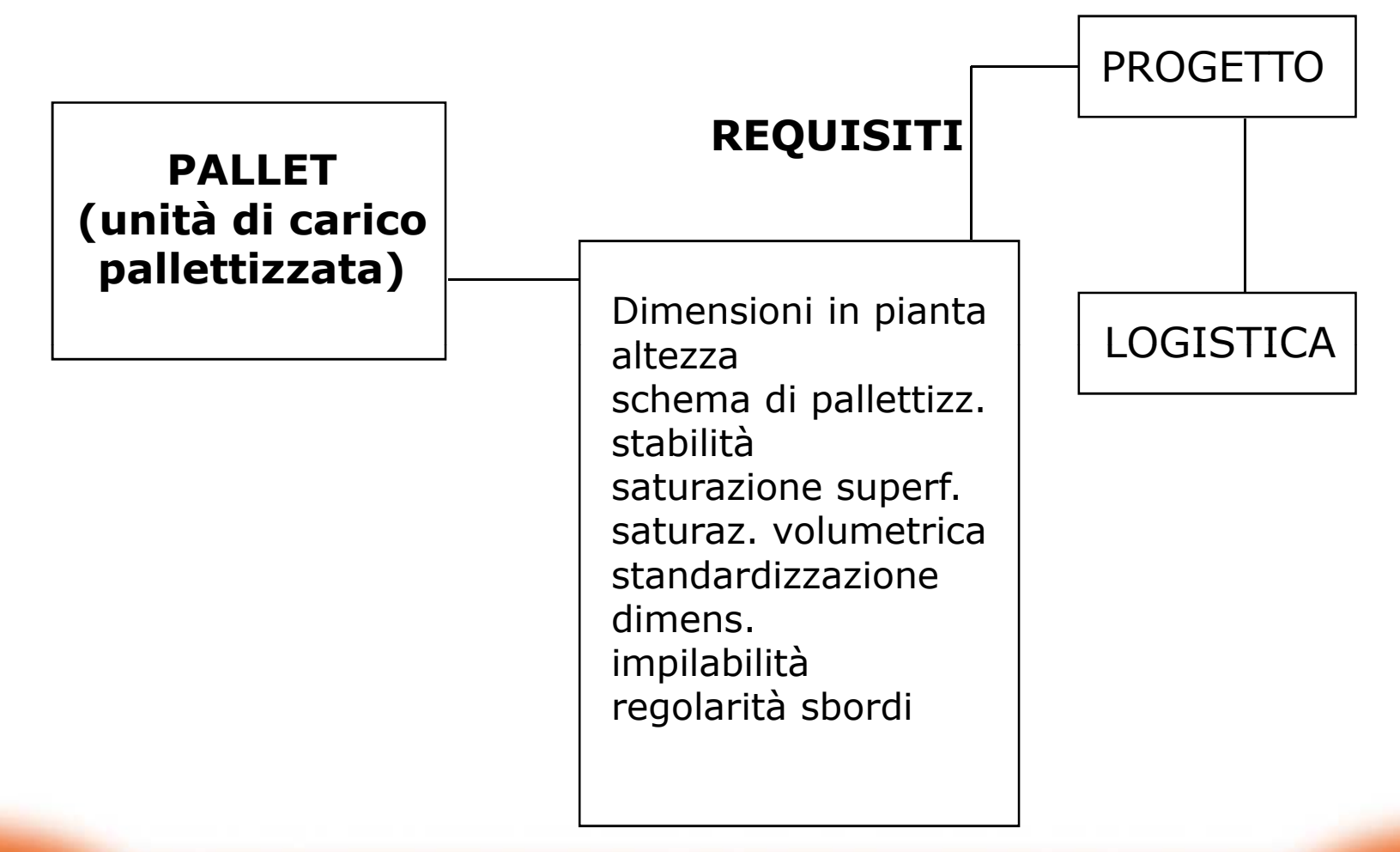

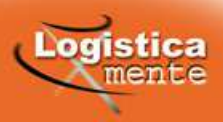

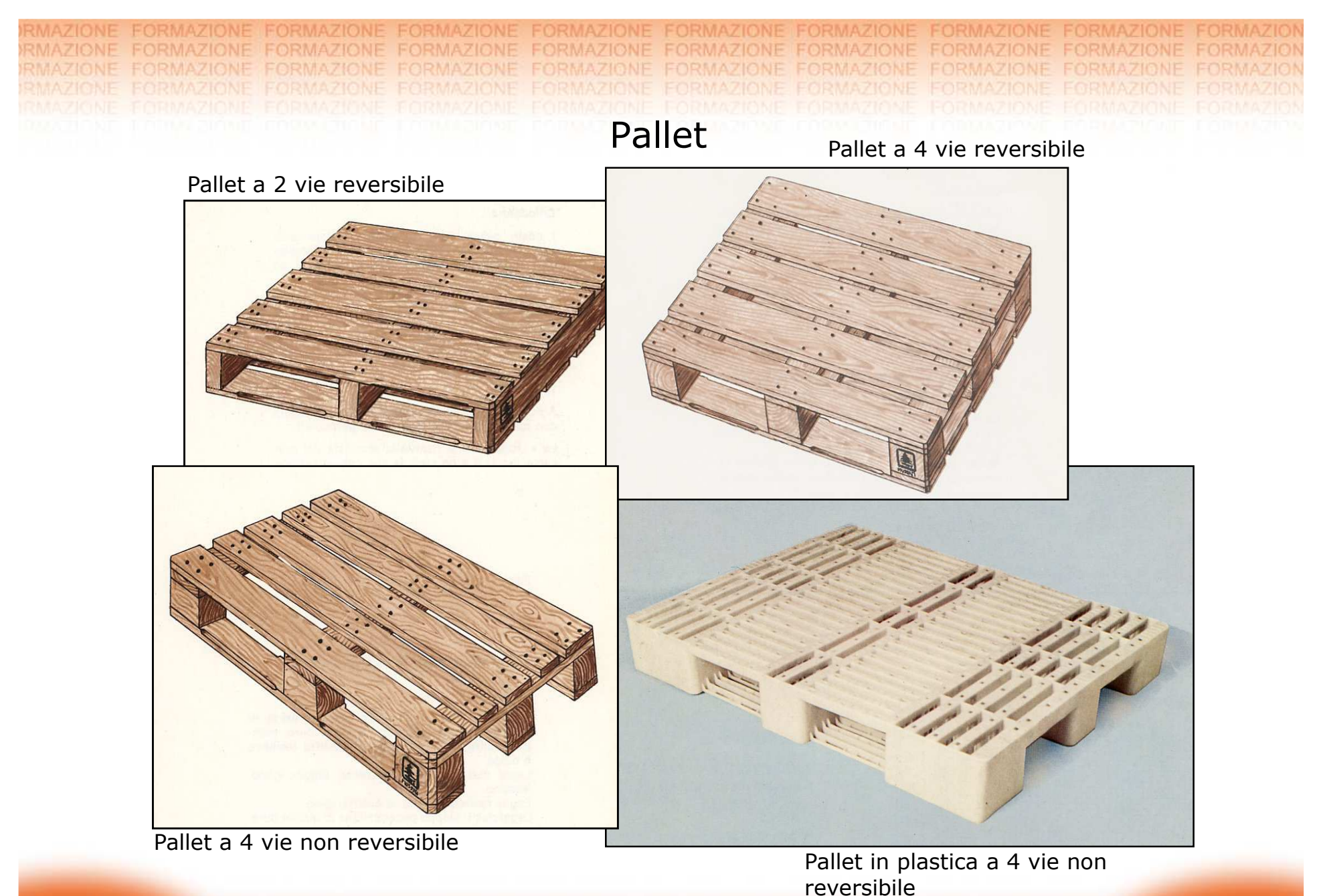

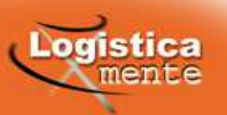

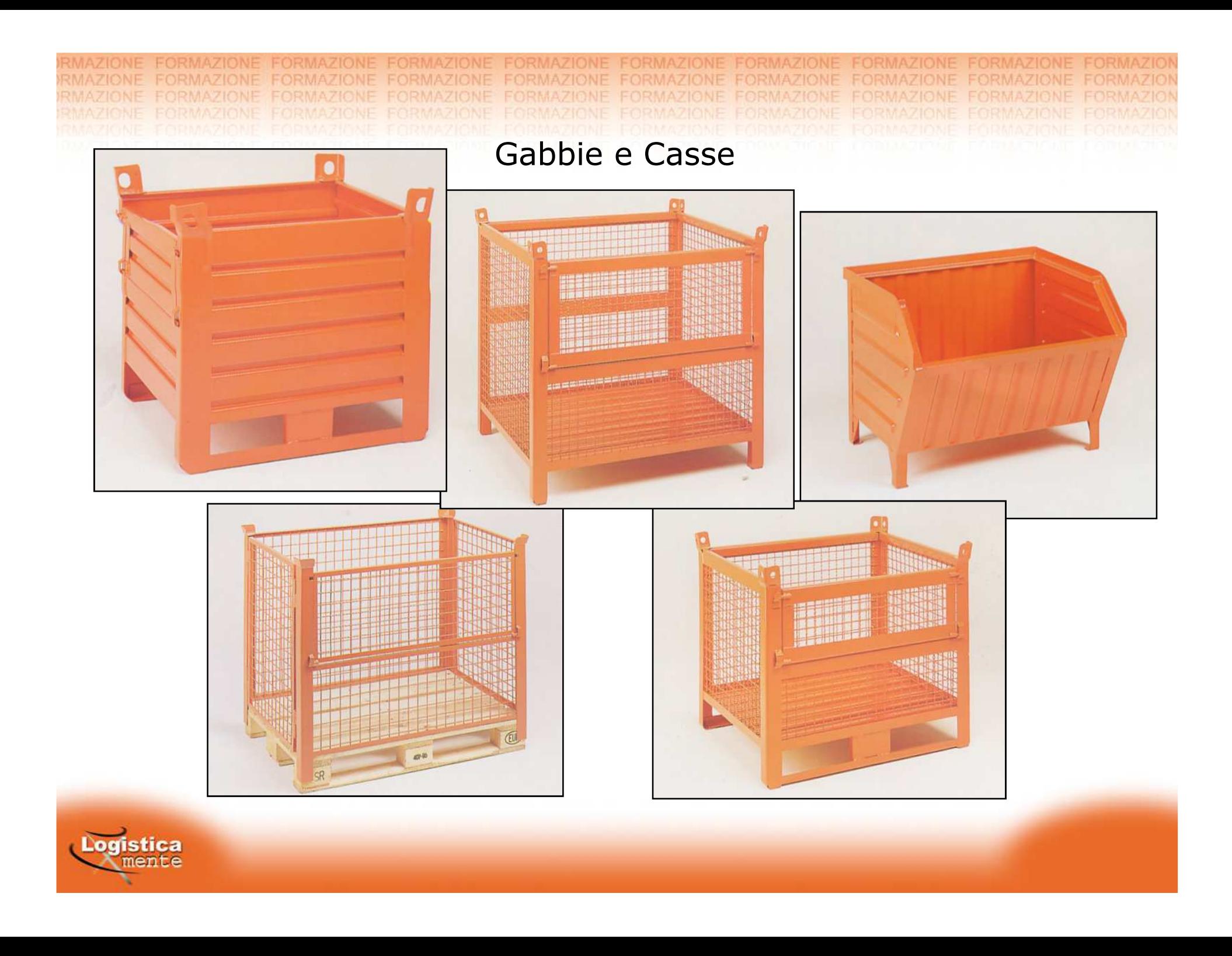

Cassettiere e contenitori in plastica

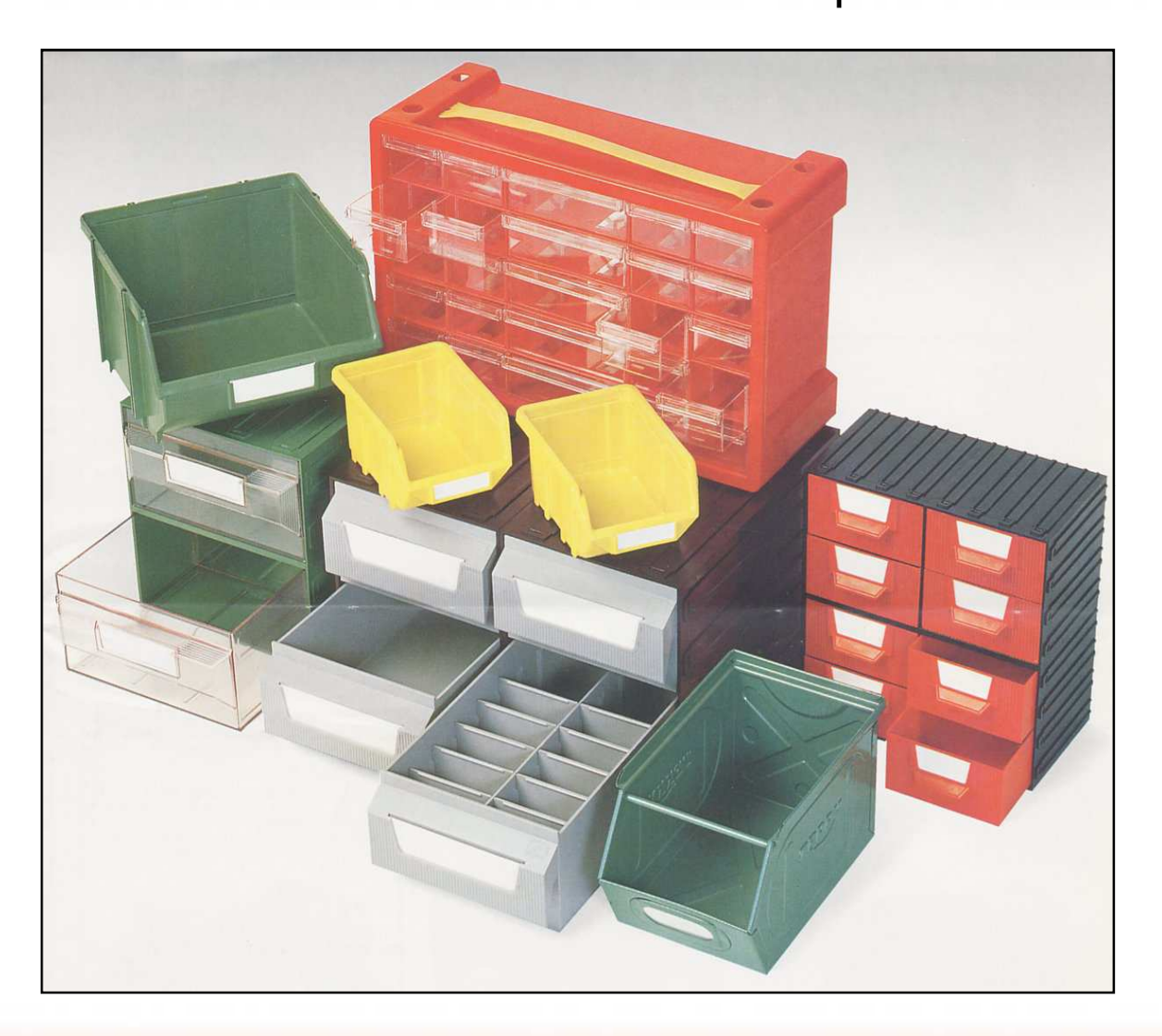

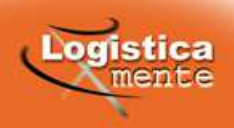

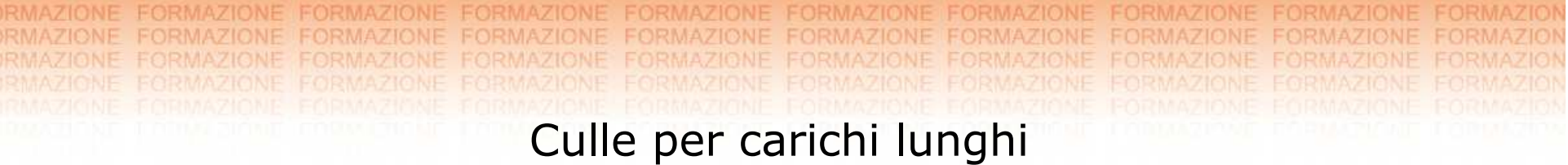

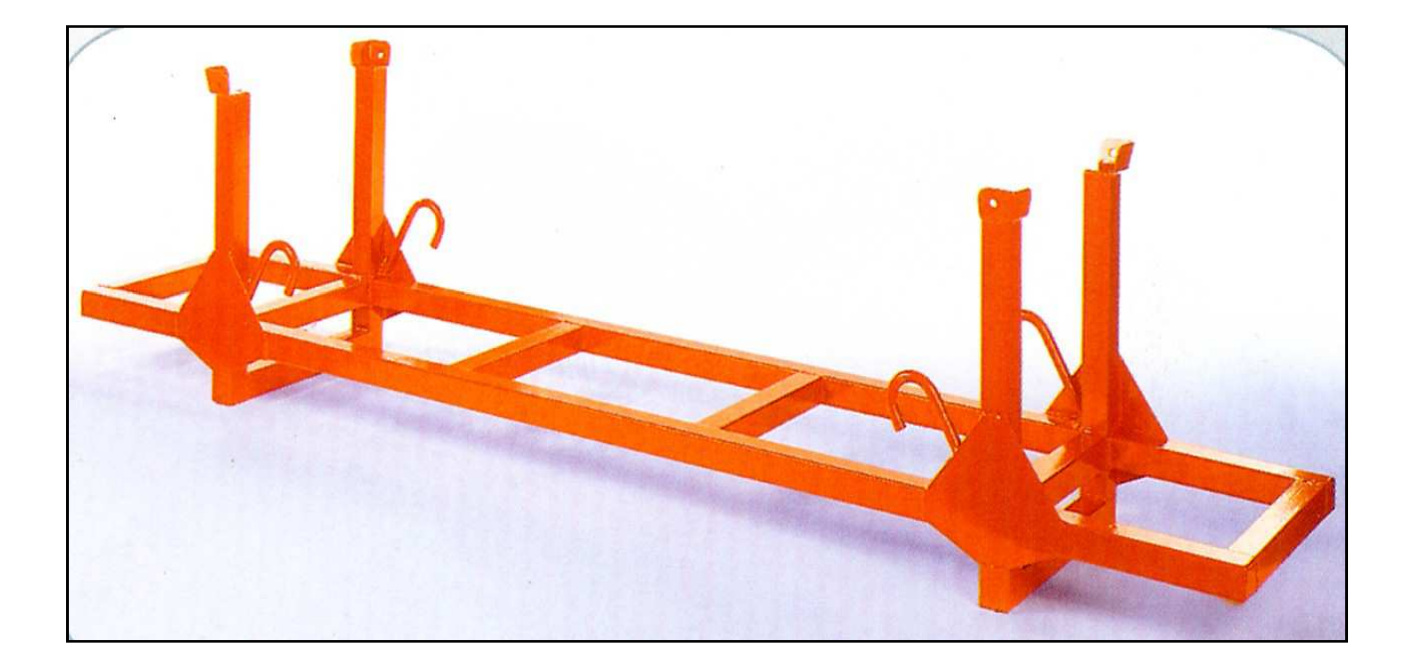

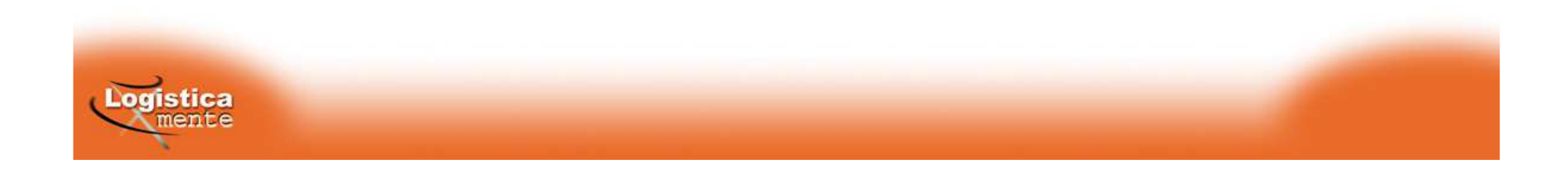

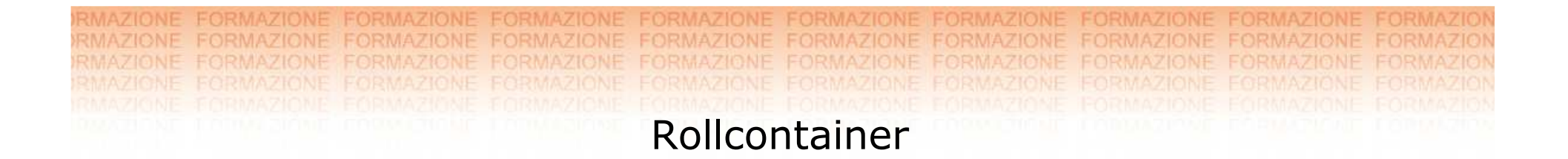

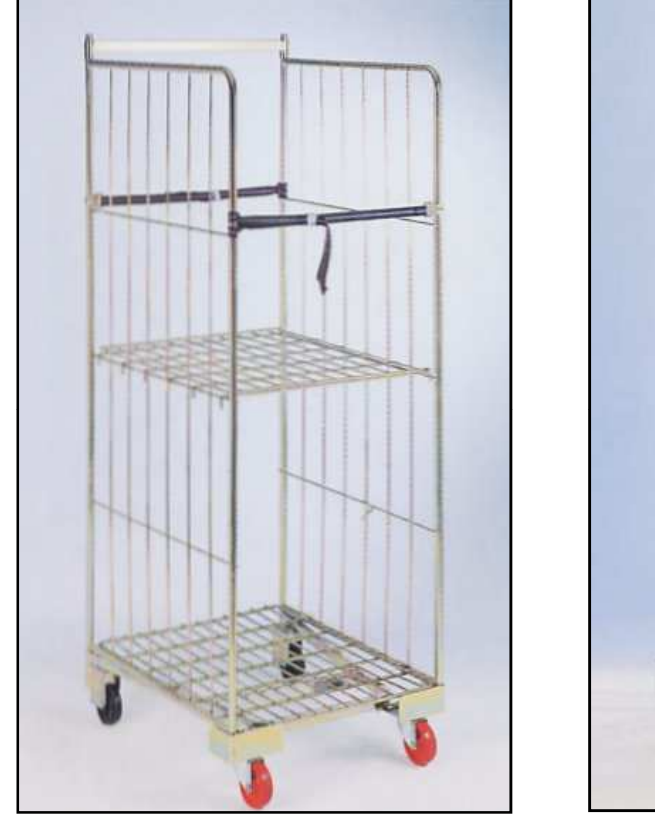

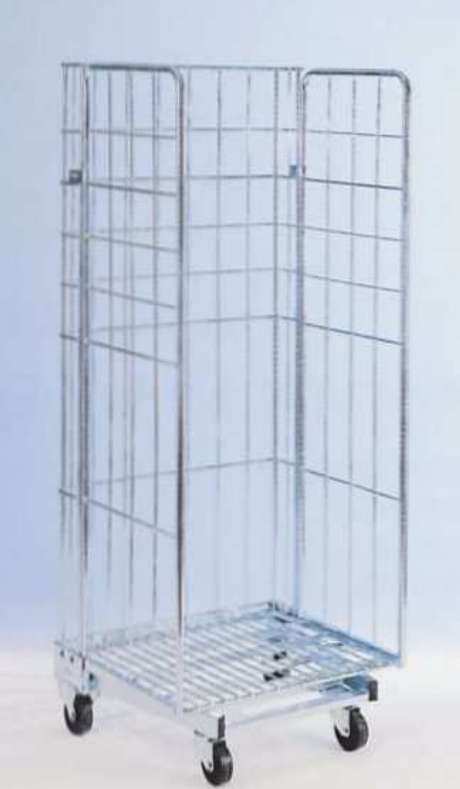

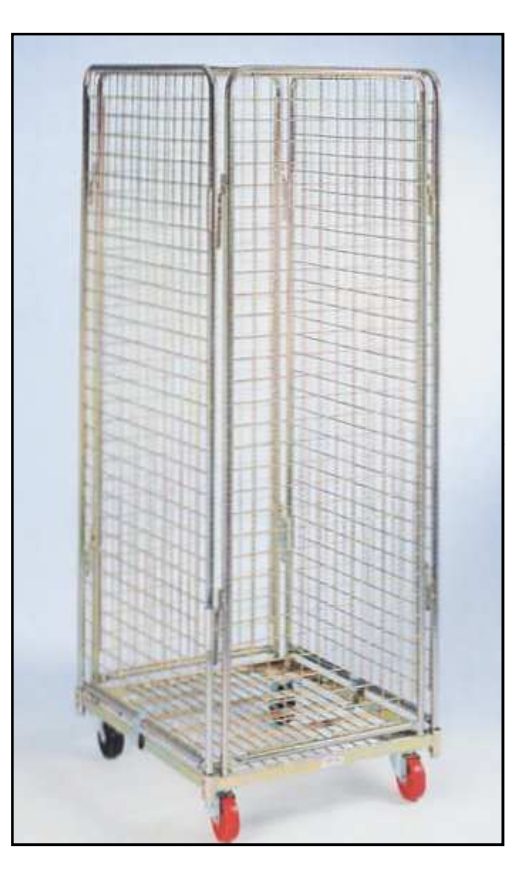

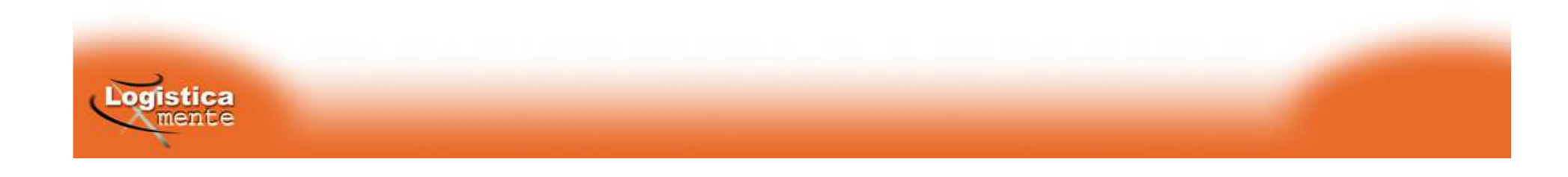

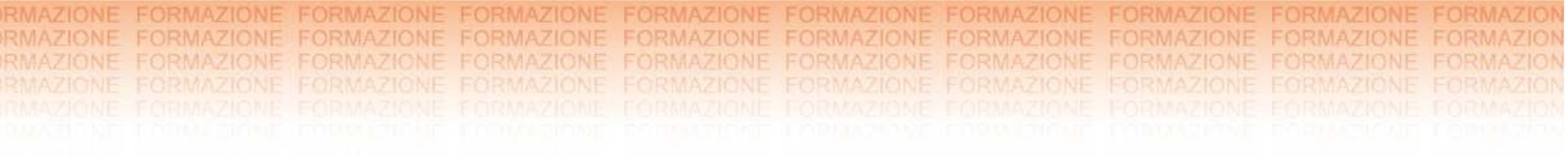

## **SCAFFALATURE**

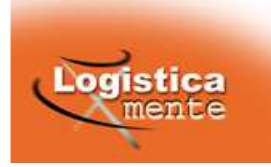

### Componenti e <sub>. spall</sub>erminologia

- 2. Piastre di spessoramento
- 3. Ancoraggi

1.

- 4. Correnti
- 5. Distanziali spalle
- 6. Adattatore distanziale a parete
- 7. Collegamento a portale
- 8. Protezioni montate spalla
- 9. Protezioni laterali
- 10. Giunto spalla
- 11. Rete paracadute
- 12. Mensole supporto rete
- 13. Rompitratta
- 14. Supporto contenitore
- 15. Rompitratta in elevazione
- 16. Portafusti
- 17. Arresto pallet
- 18. Supporto arresto pallet doppio
- 19. Supporto arresto pallet singolo
- 20. Pianetto metallico
- 21. Ripiano legno compensato
- 22. Fermo ripiano legno
- 23. Rompitratta ripiano legno
- 24. Banderuola di segnalazione
- 25. Porta-cartellino magnetico
- 26. Porta-cartellino montante
- 27. Porta-cartellino piano

Logistica mente

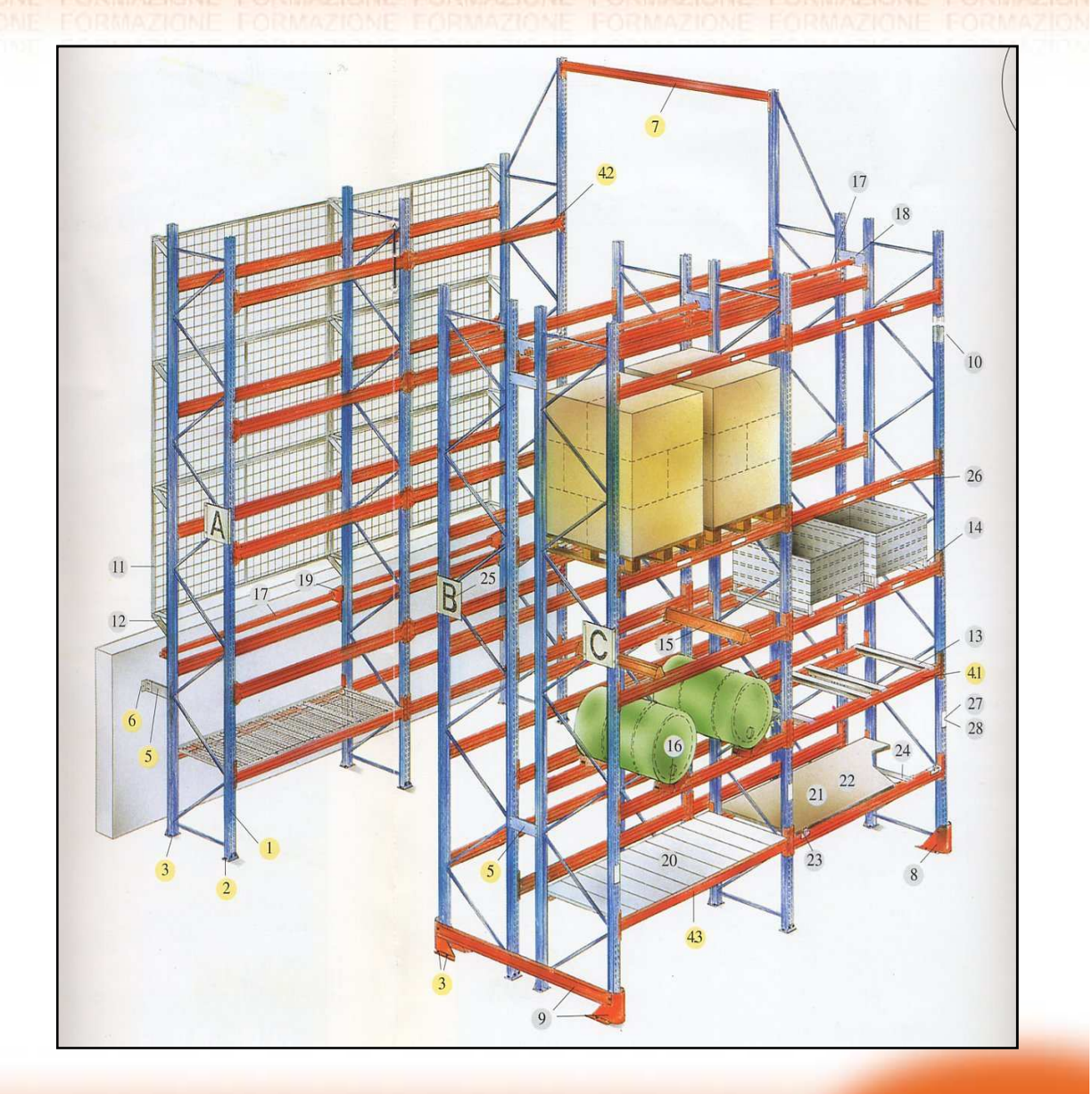

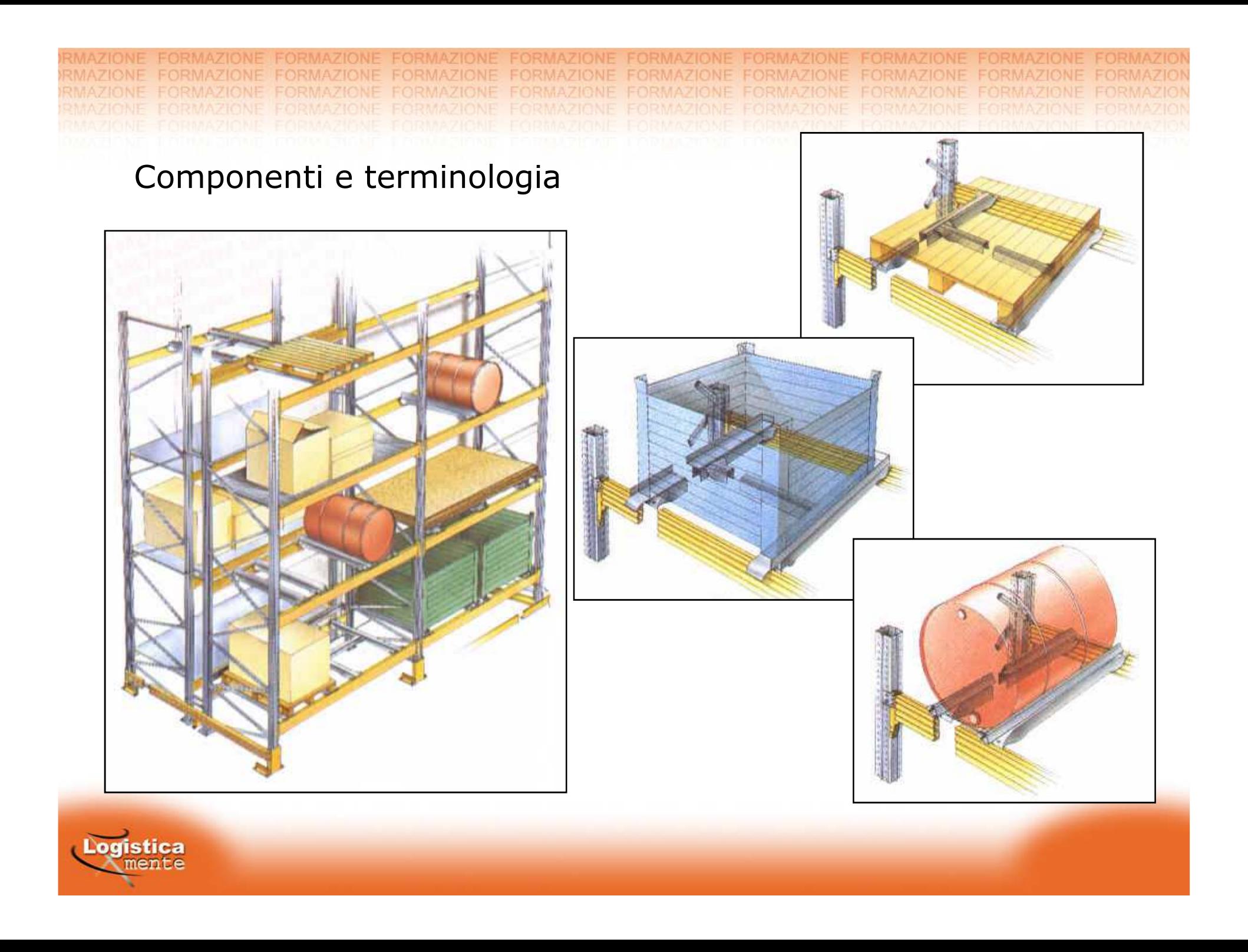

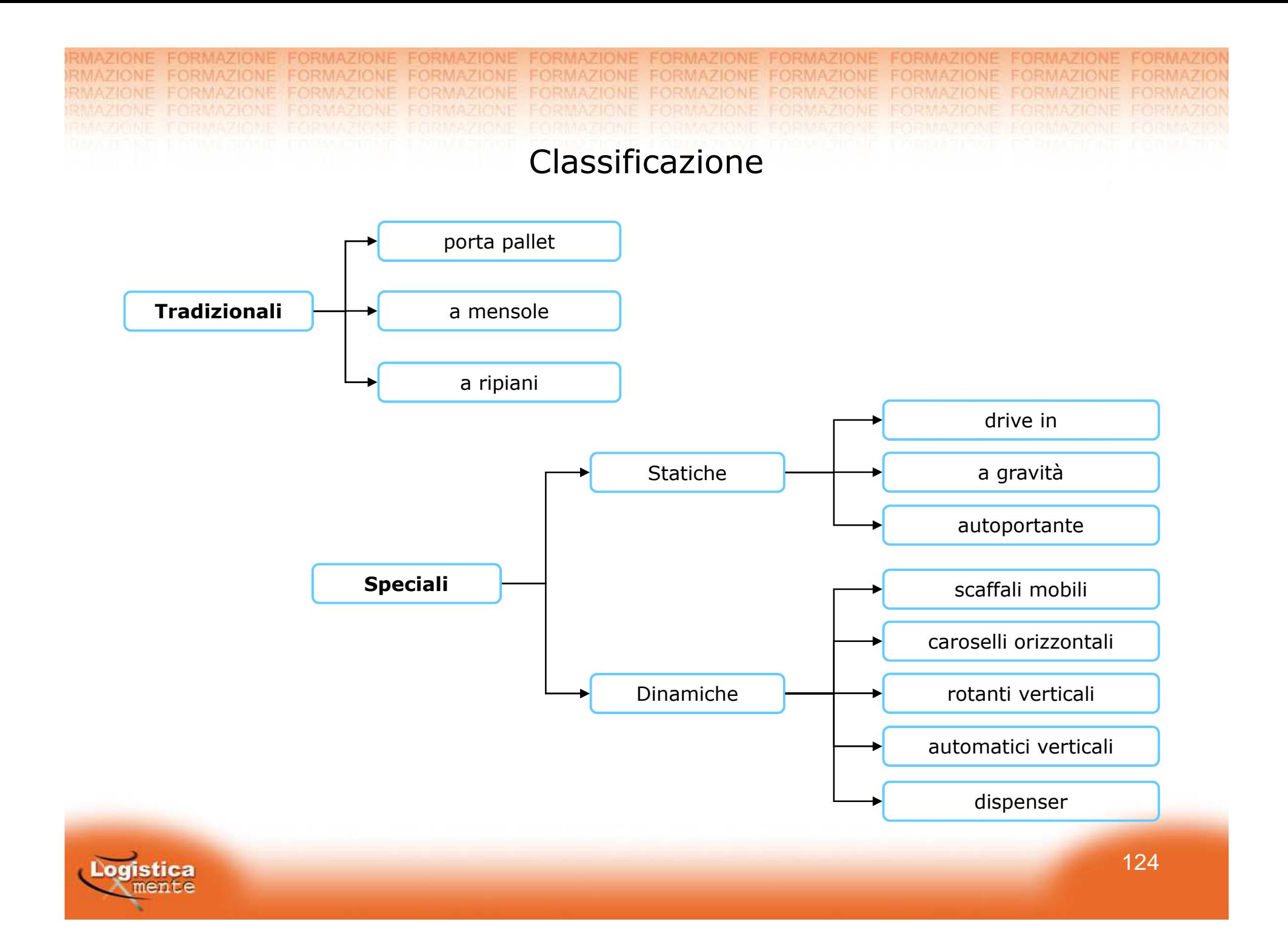

Scaffali porta pallet

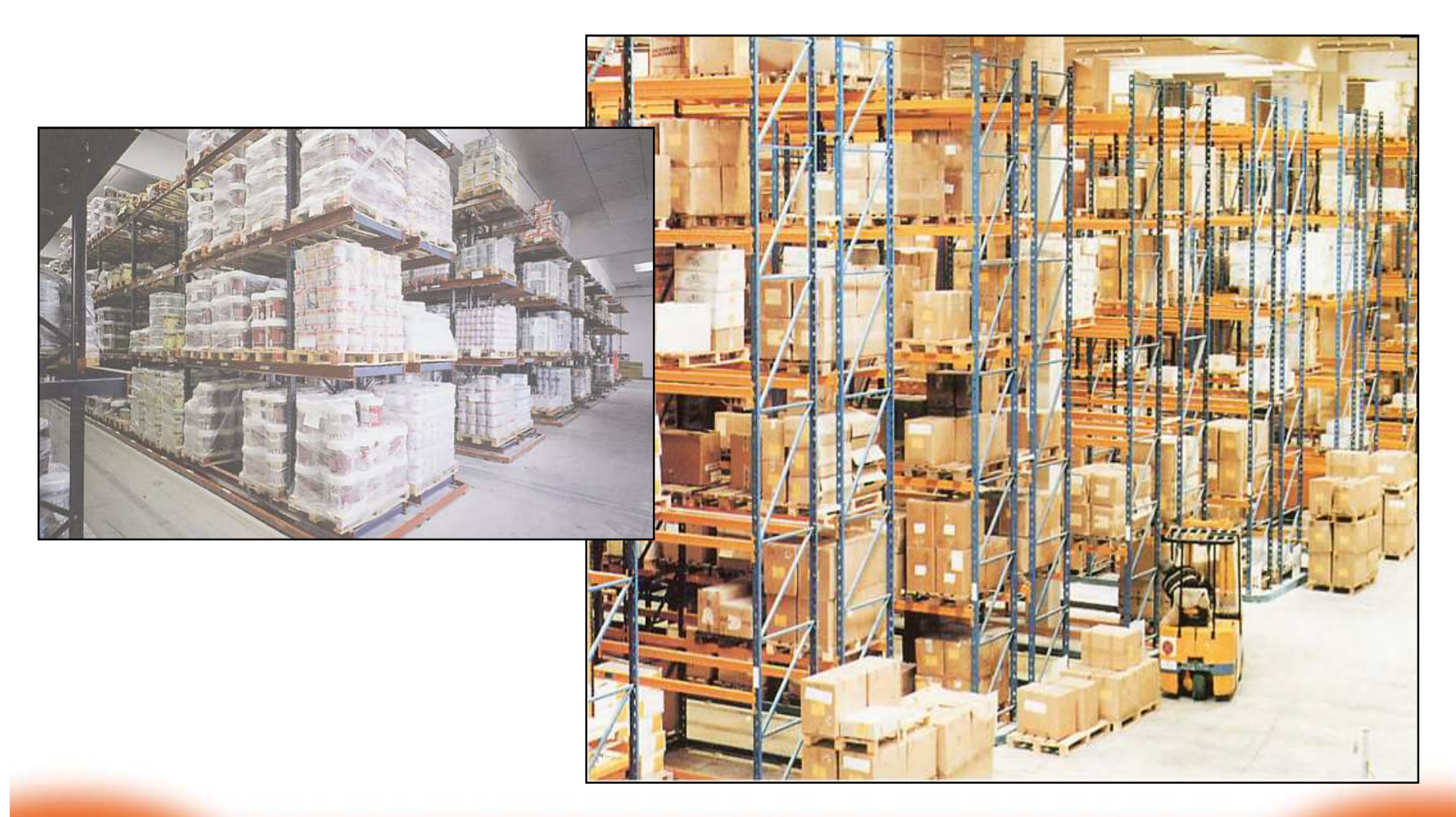

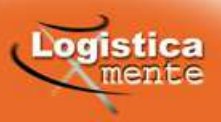

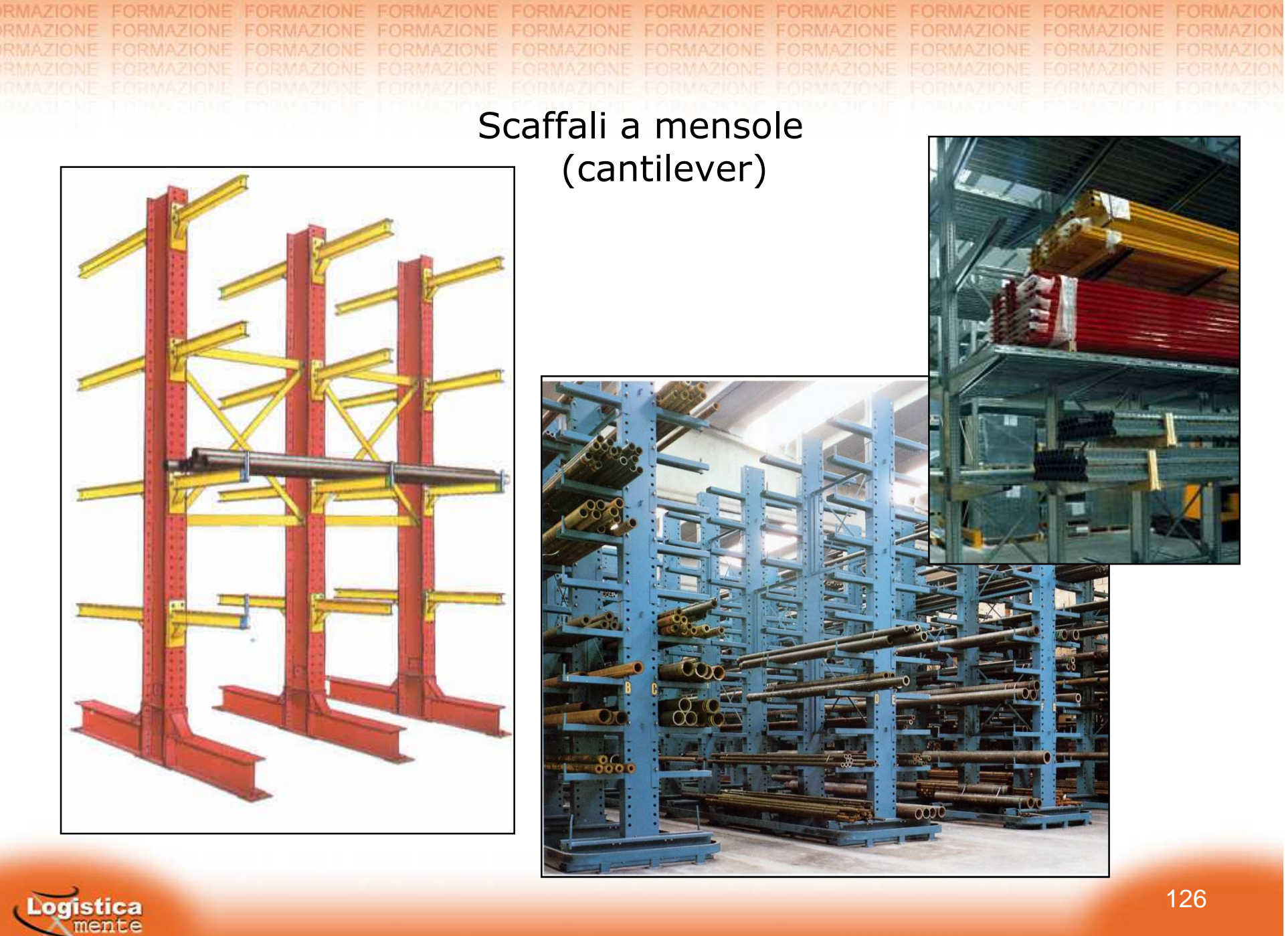

RN RM Scaffali a ripiani

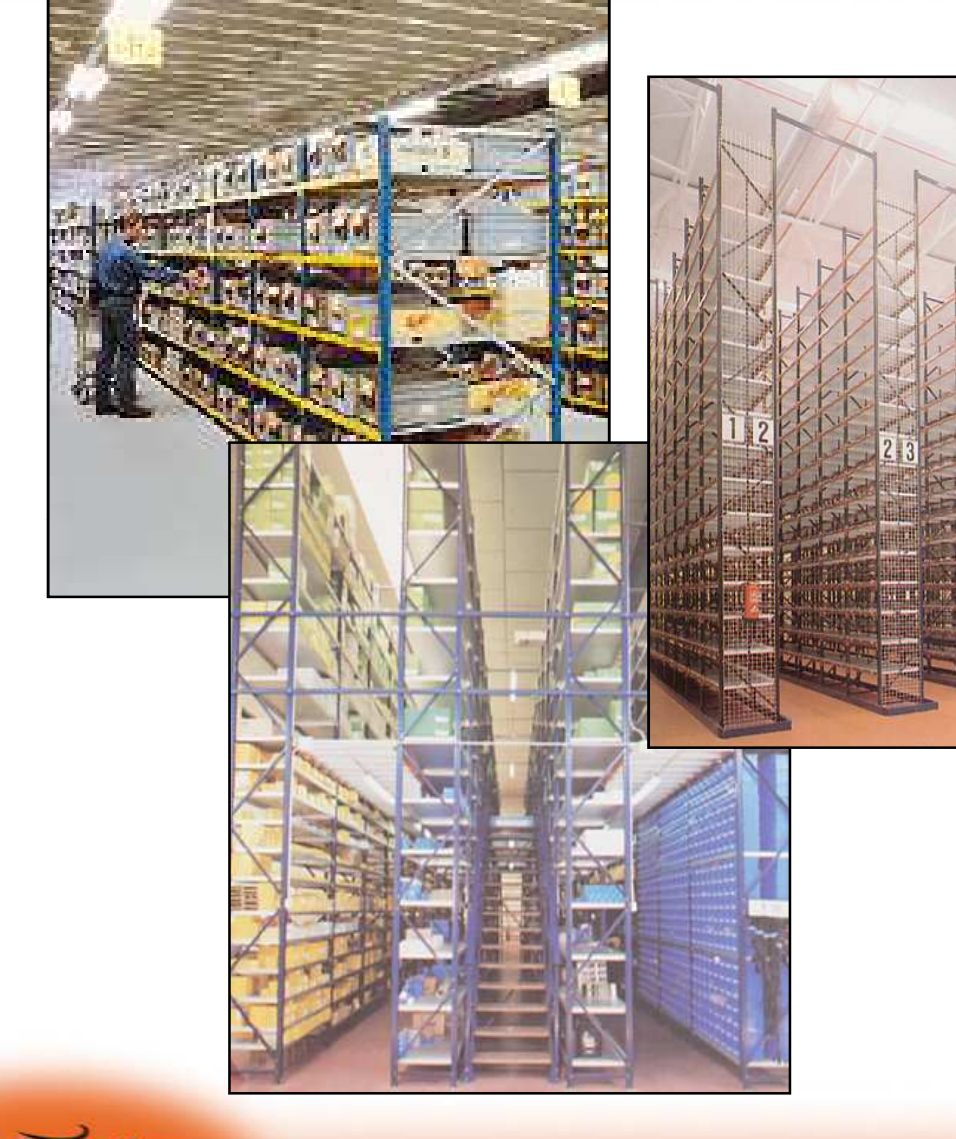

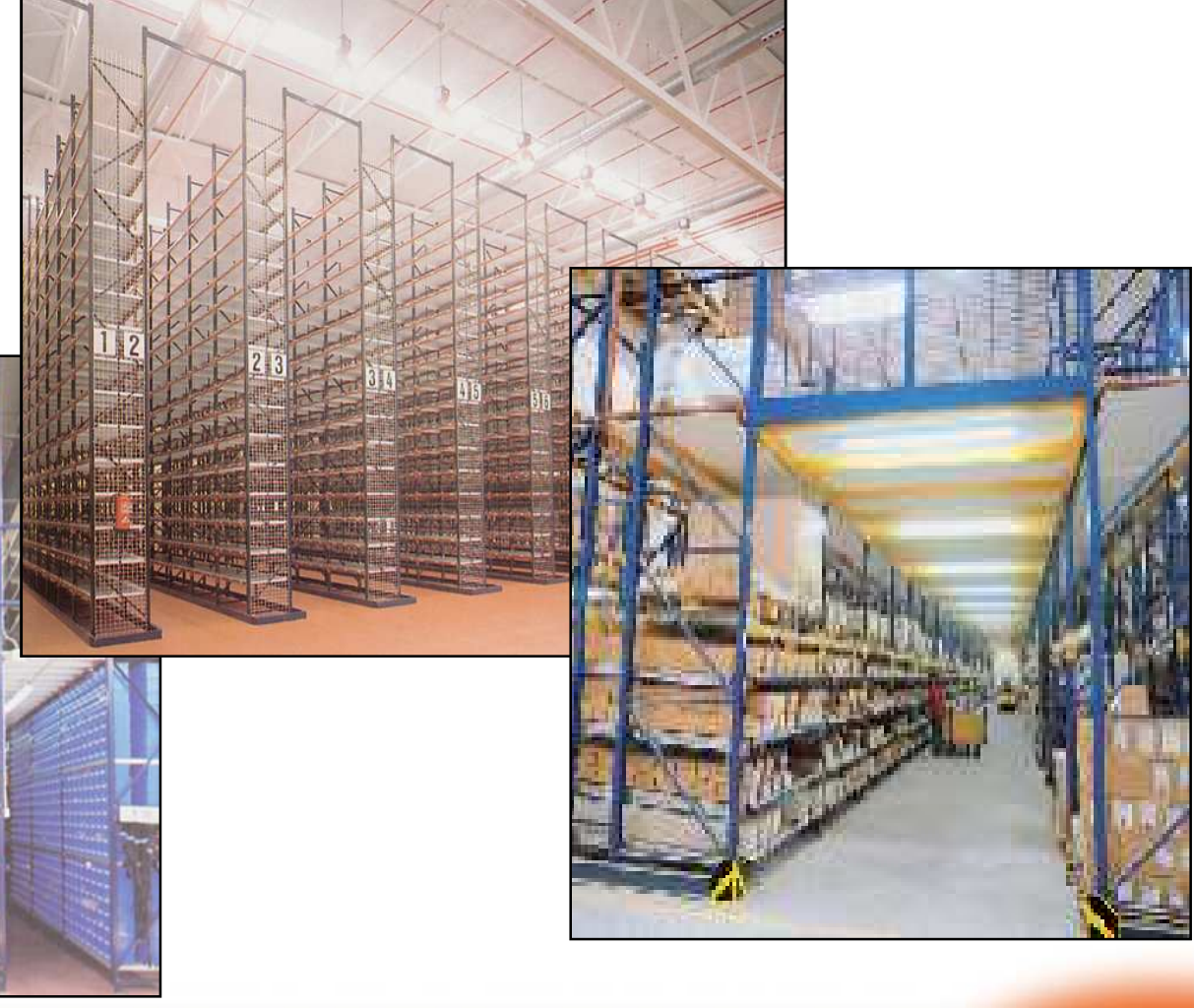

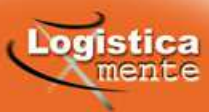

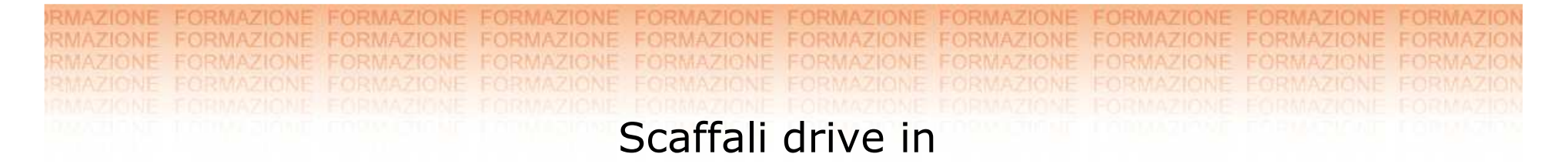

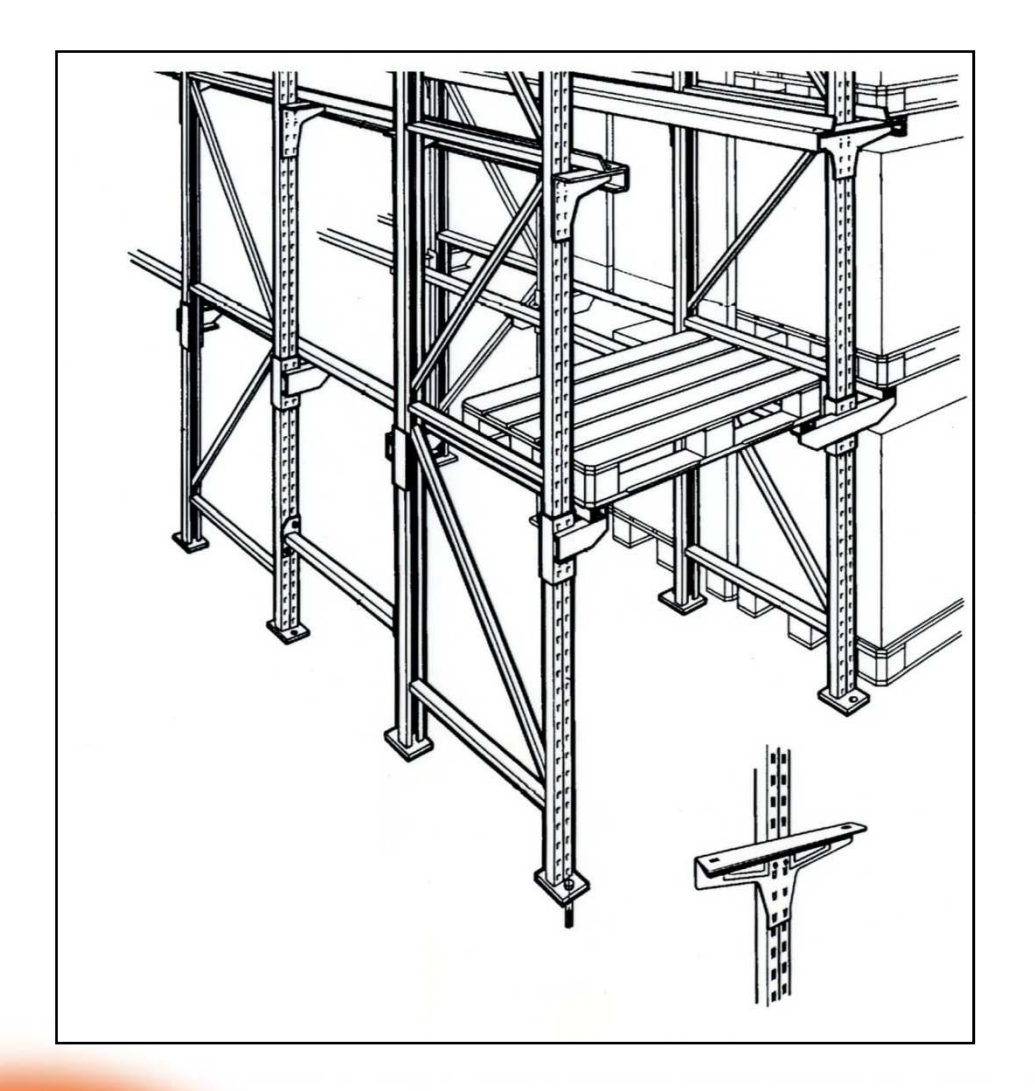

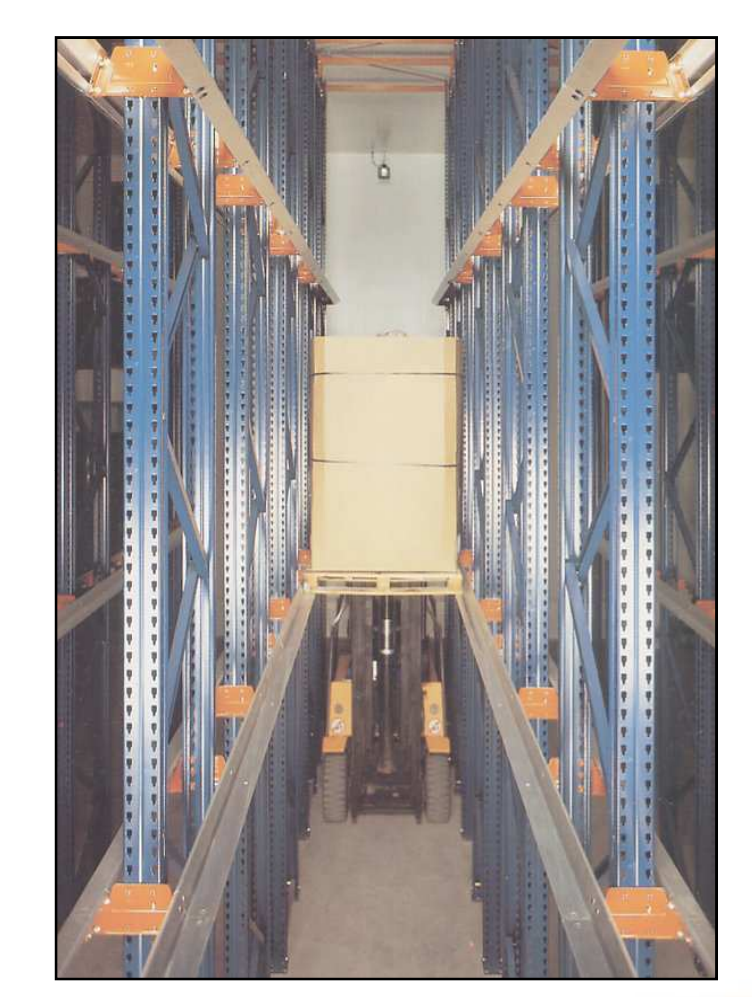

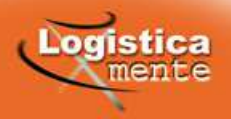

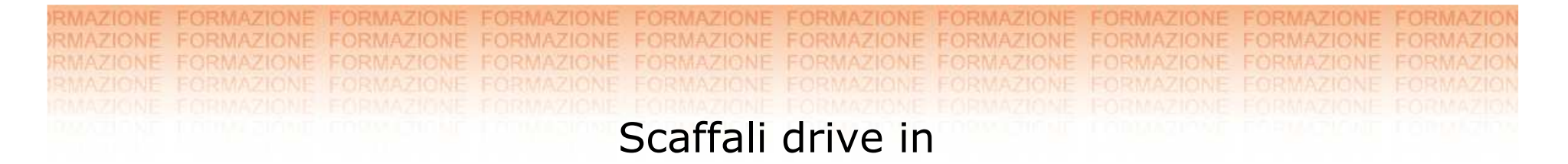

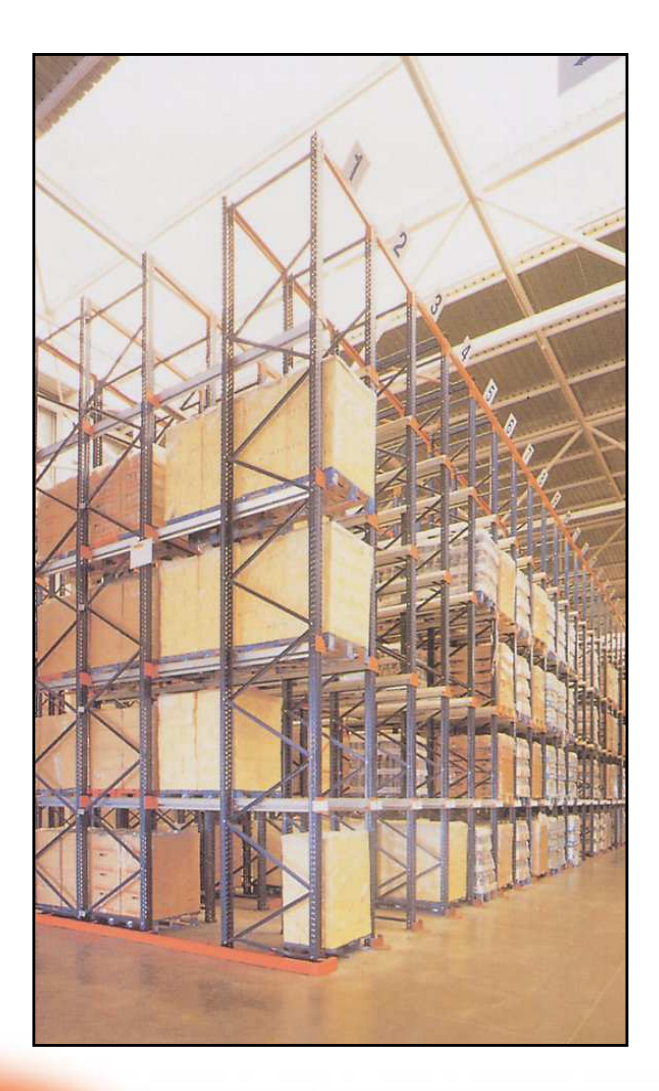

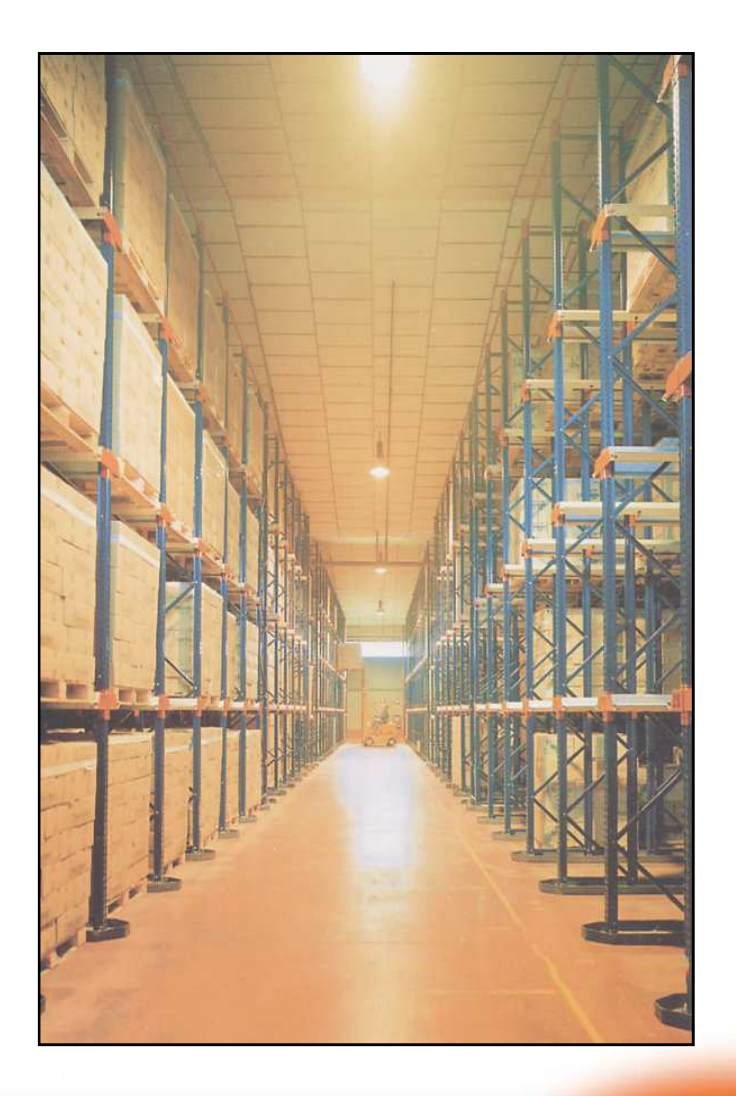

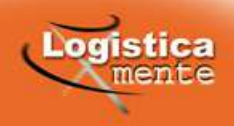

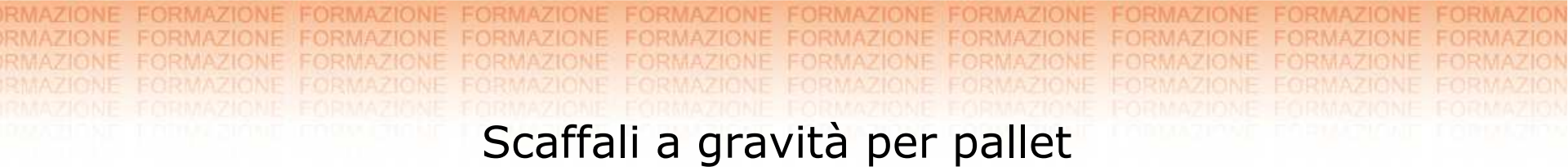

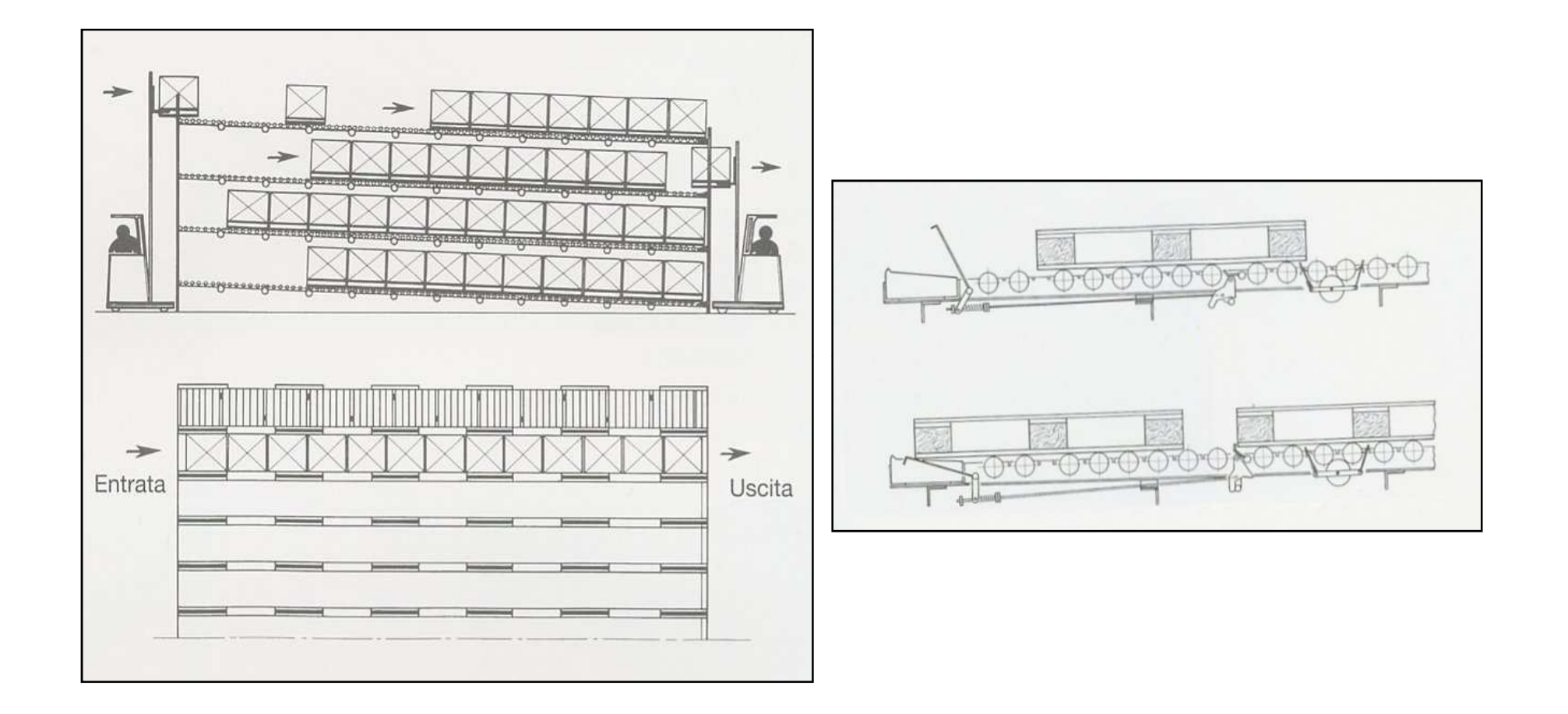

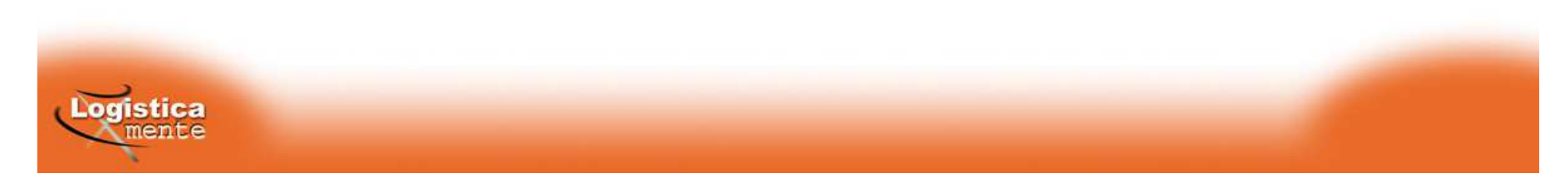

Scaffali a gravità per pallet

# $\frac{1}{2}$ 超过 **MASTER & ALL ARE SPILE** 54 54 Dd.

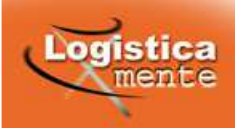

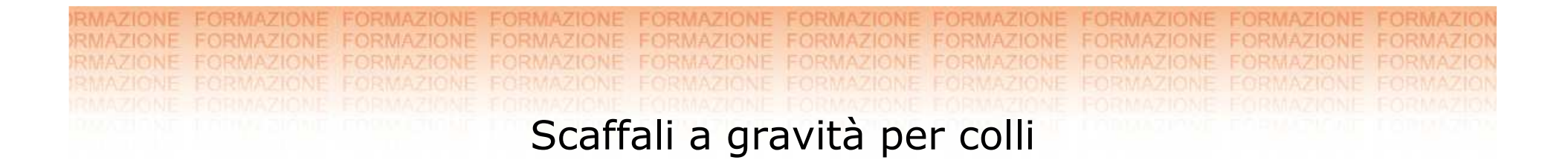

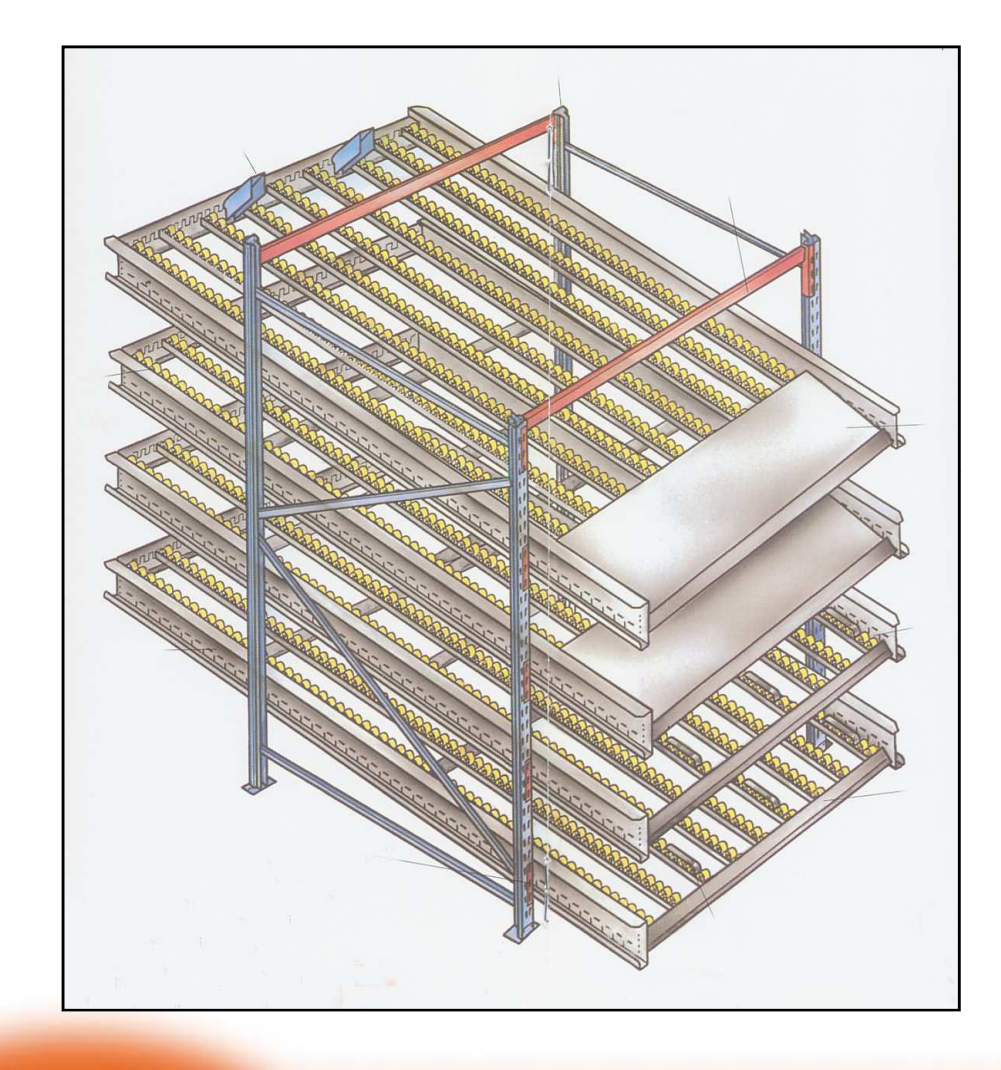

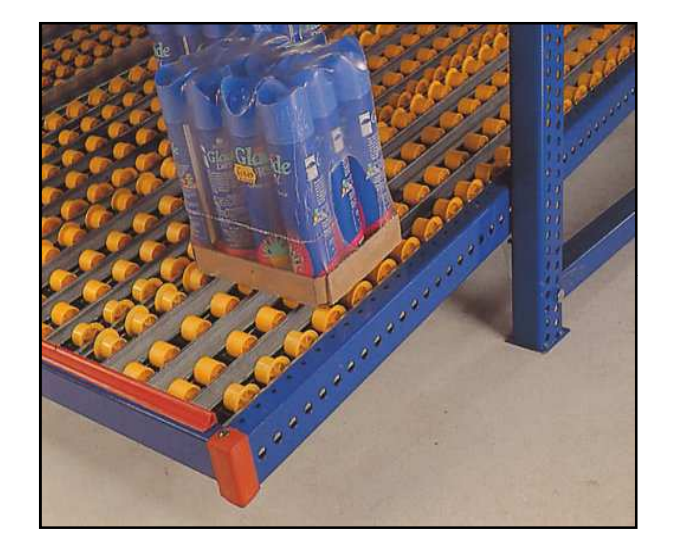

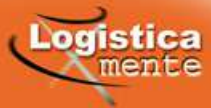

Scaffali a gravità per colli

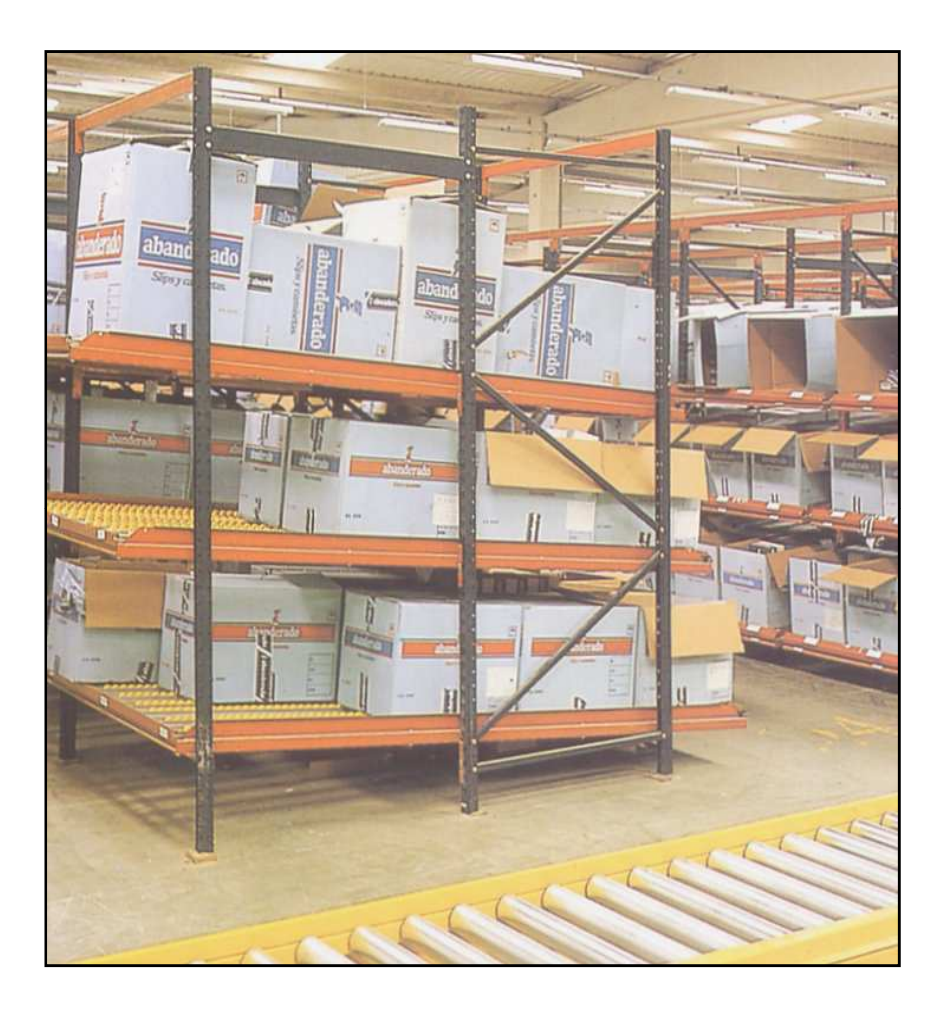

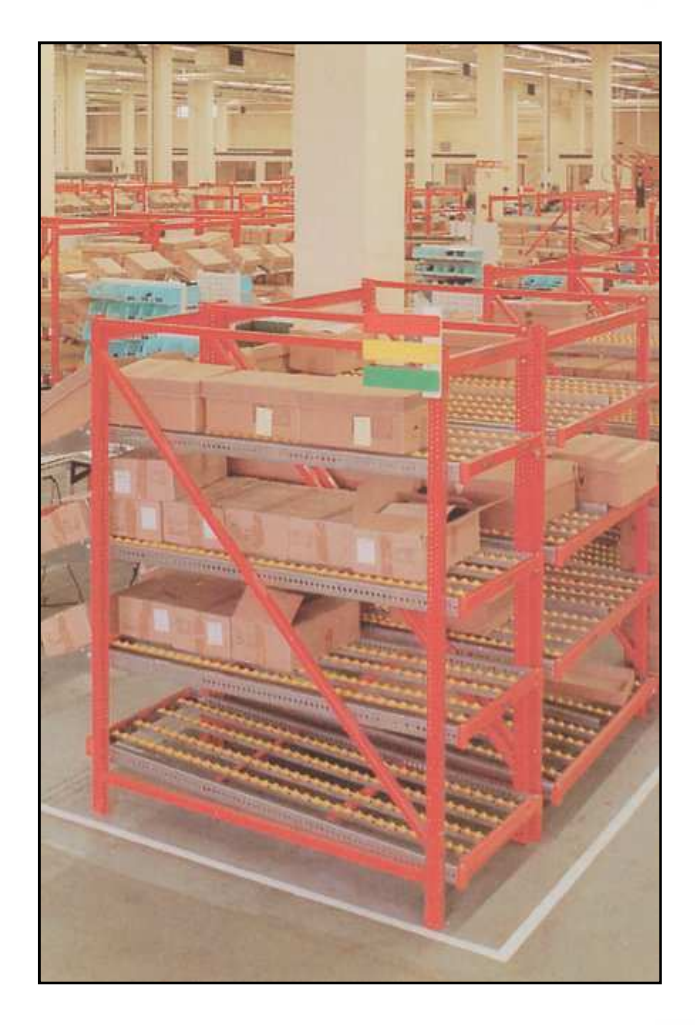

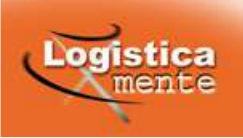

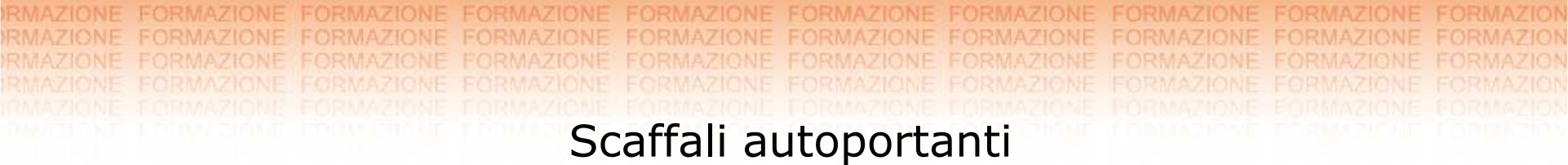

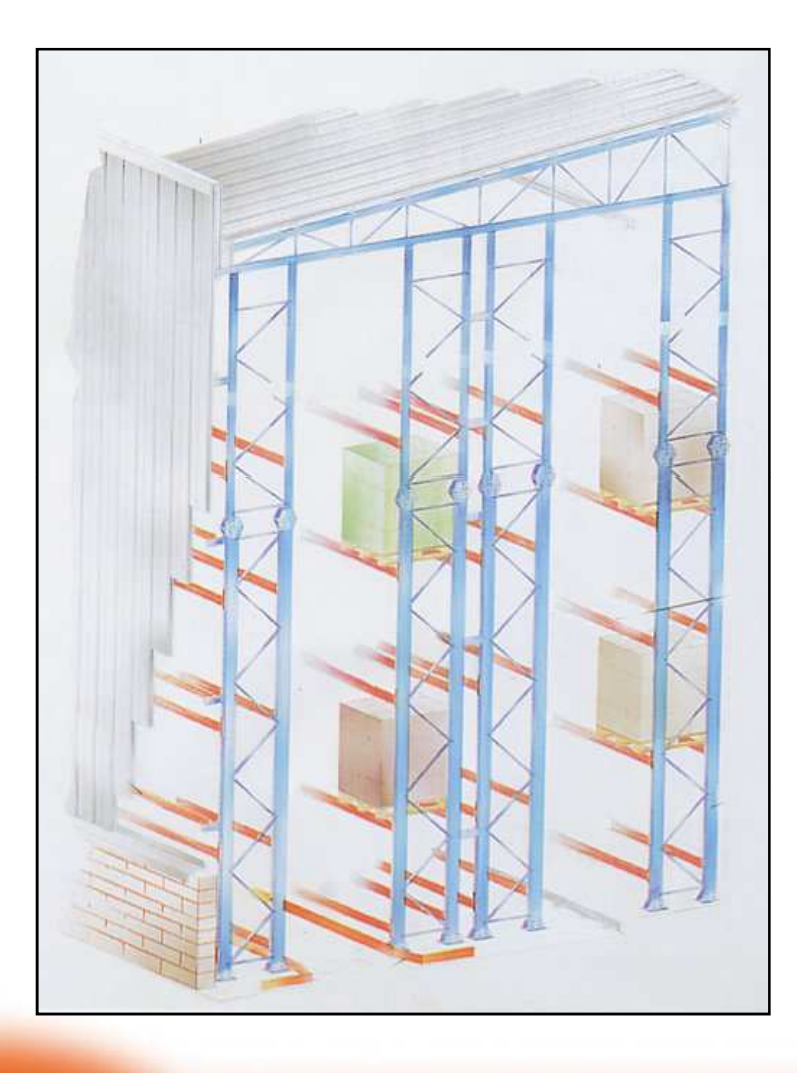

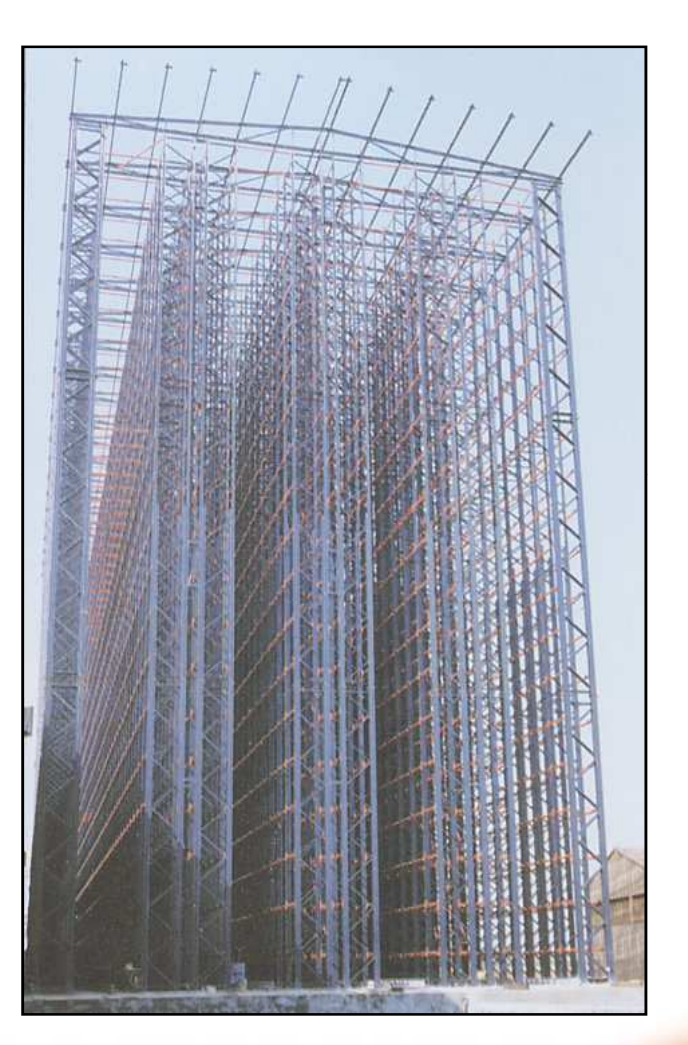

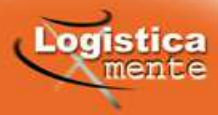

Scaffali mobili (compattabili)

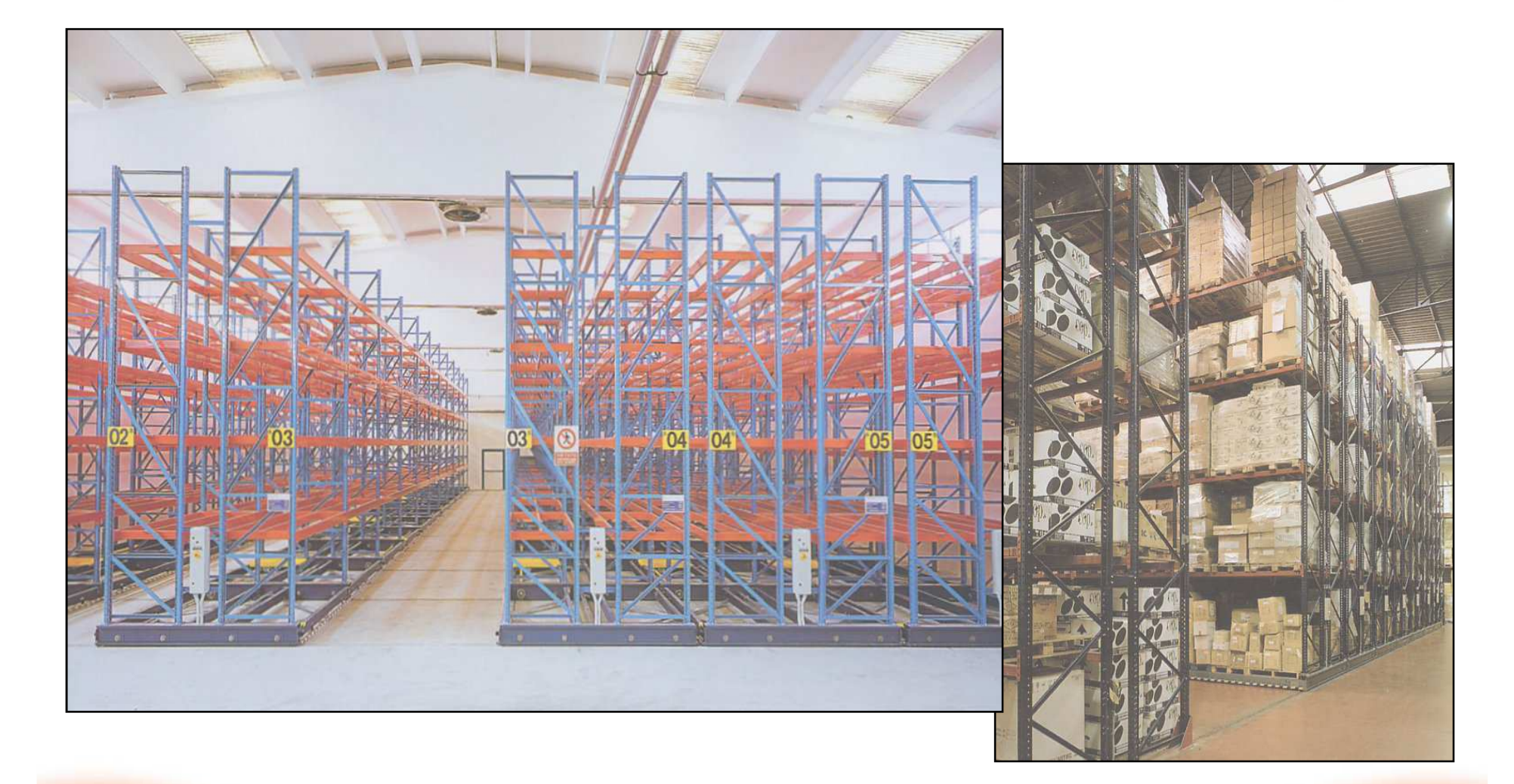

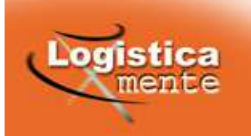

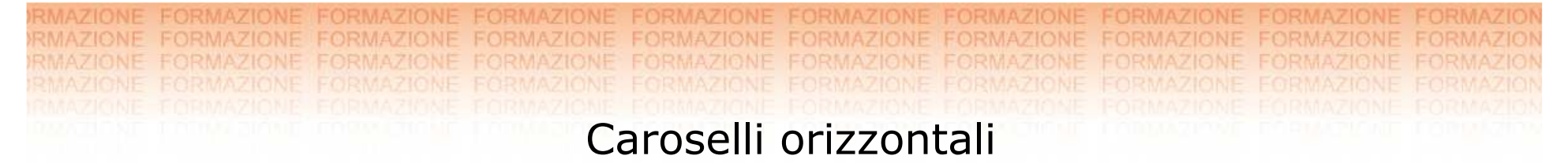

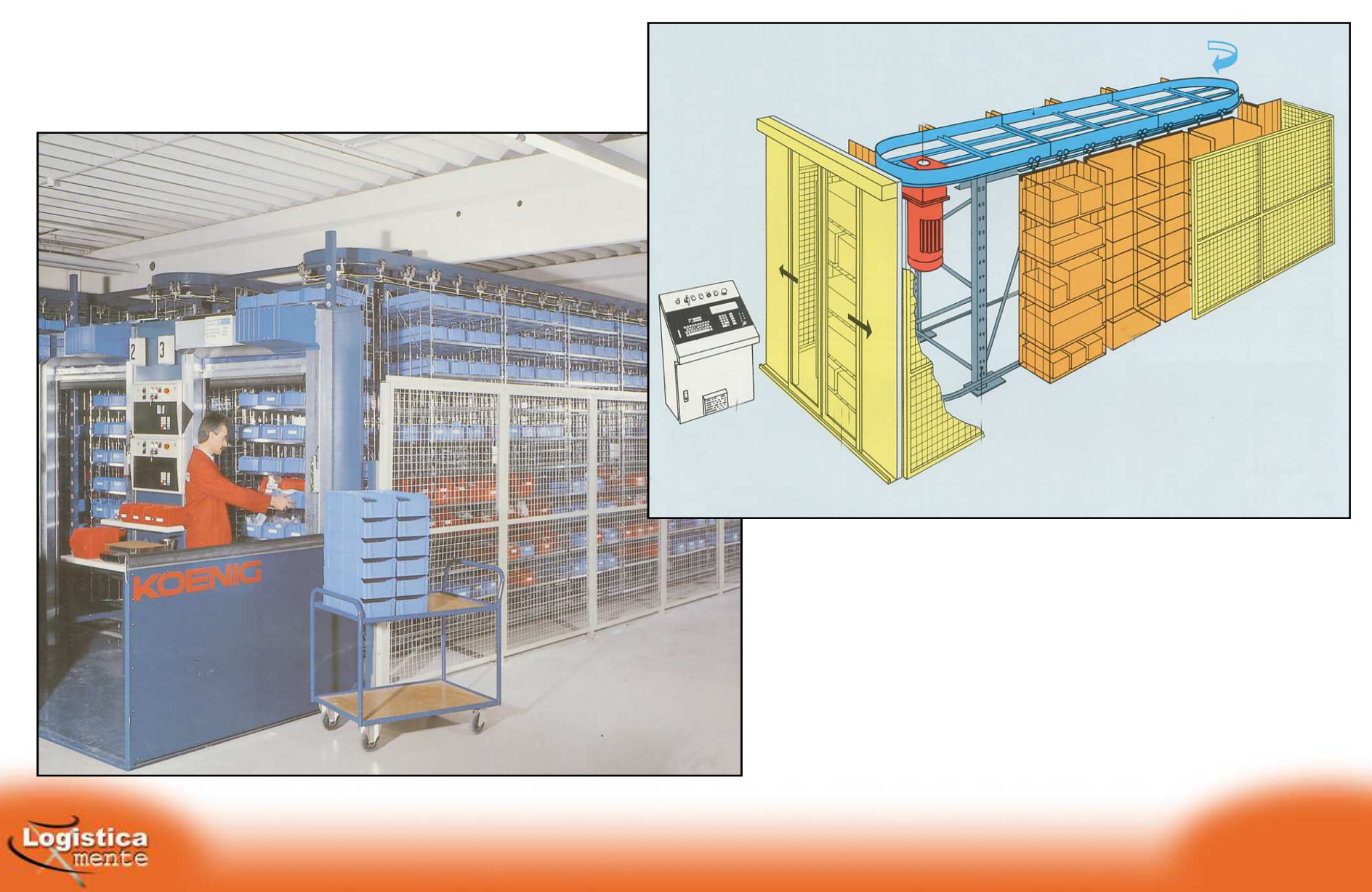

RMA **RMAZIONE** Caroselli orizzontali

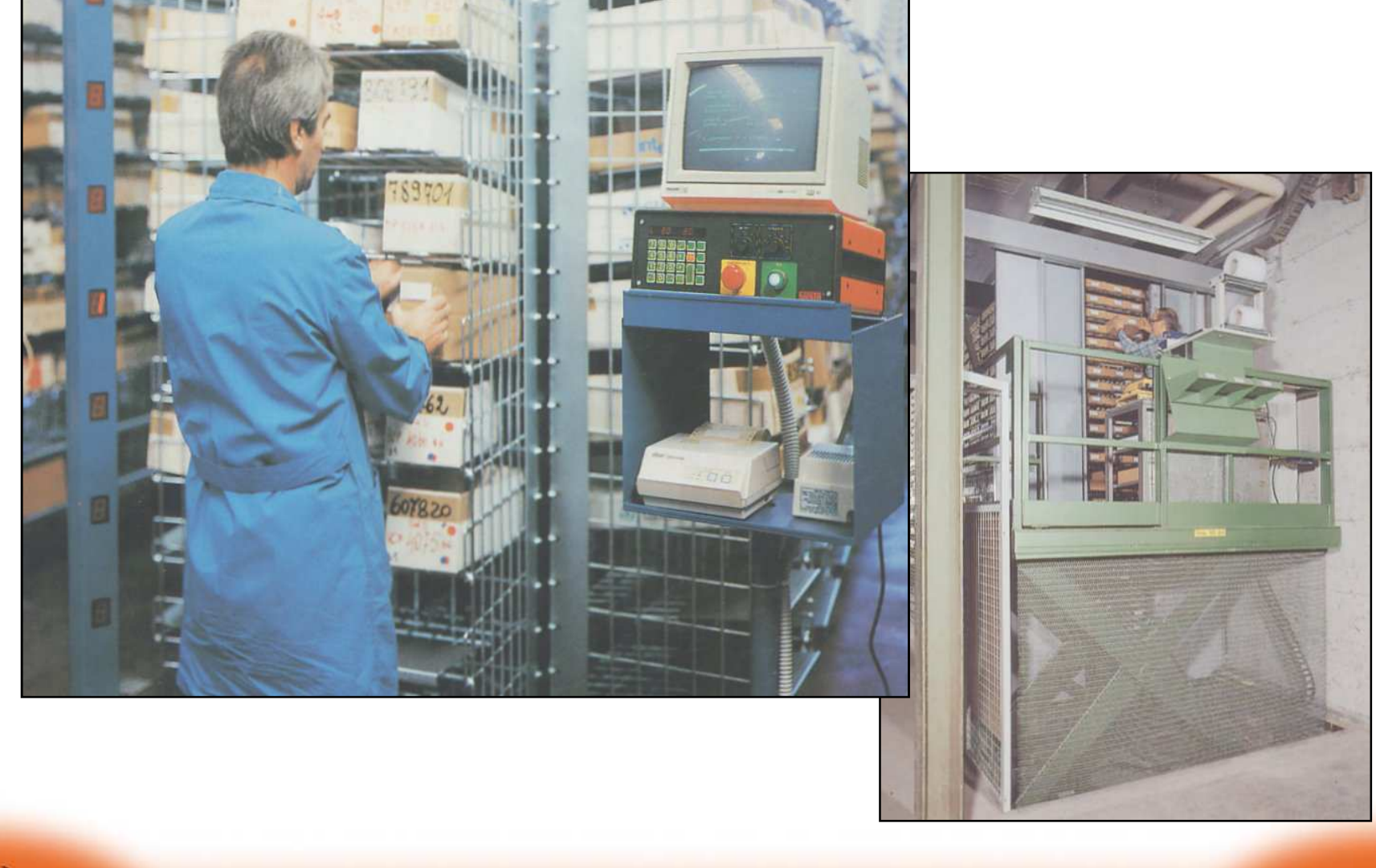

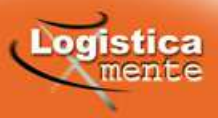

FORMAZIONE FORMAZIONE EORMAZIONE **FORMAZIONE** FORMAZIONE **FORMAZIONE FORMAZIONE FORMAZIONE FORMAZIONE FORMAZIONE** Rotanti verticali (paternoster)

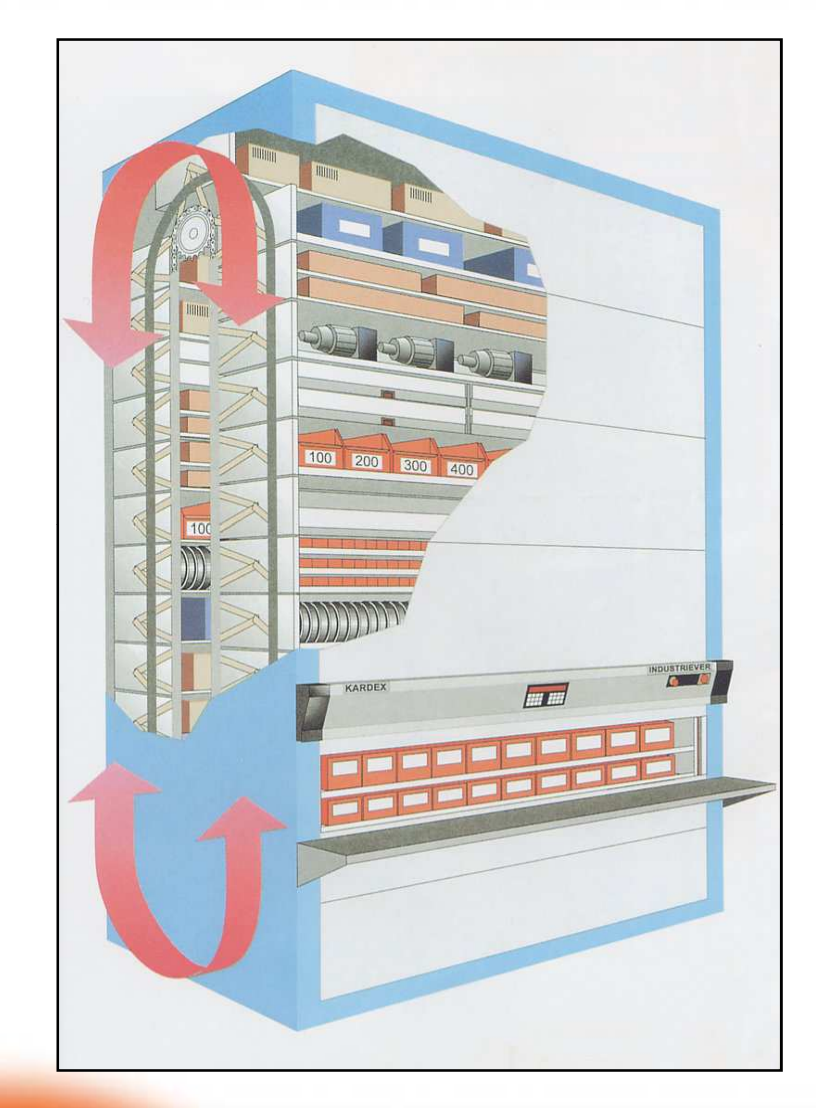

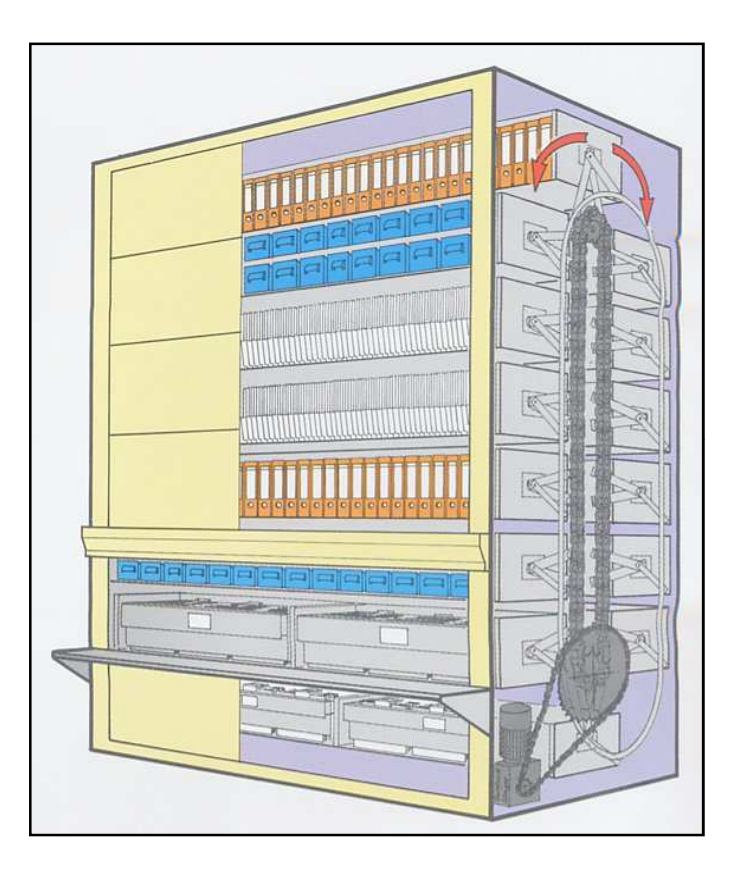

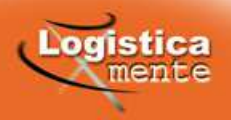

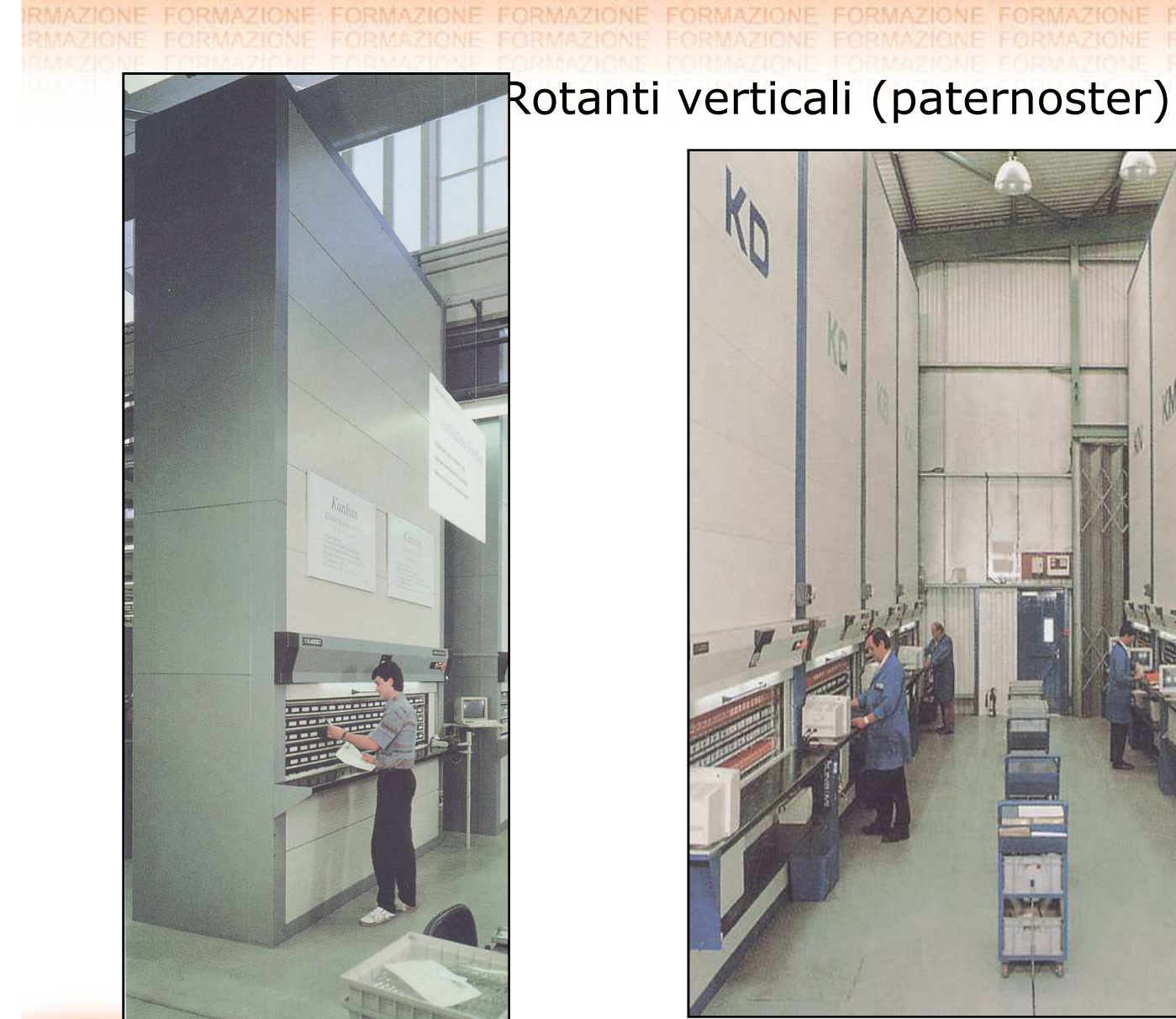

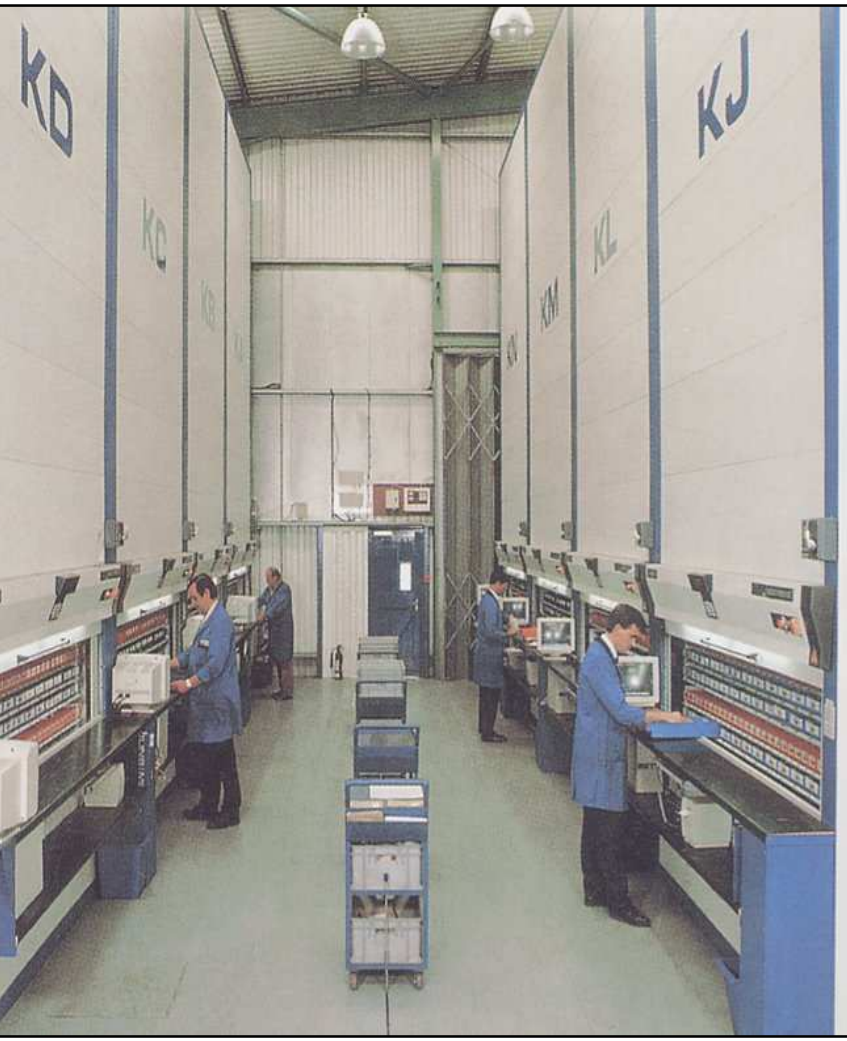

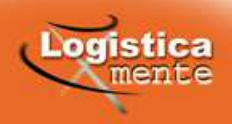

RMAZIONE **FORMAZIONE** MF

#### Automatici Verticali

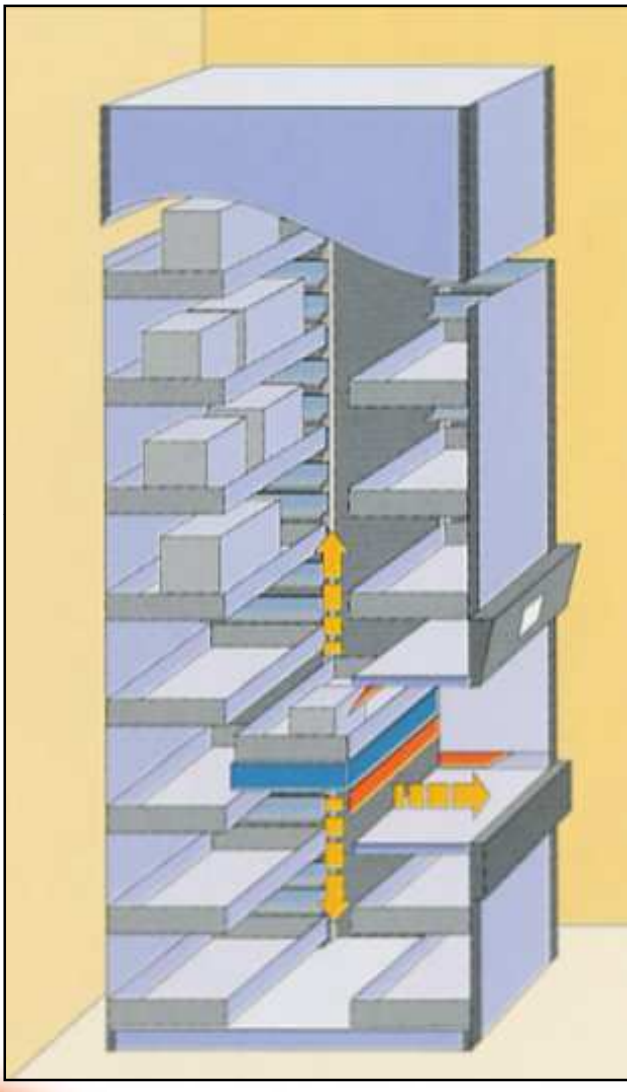

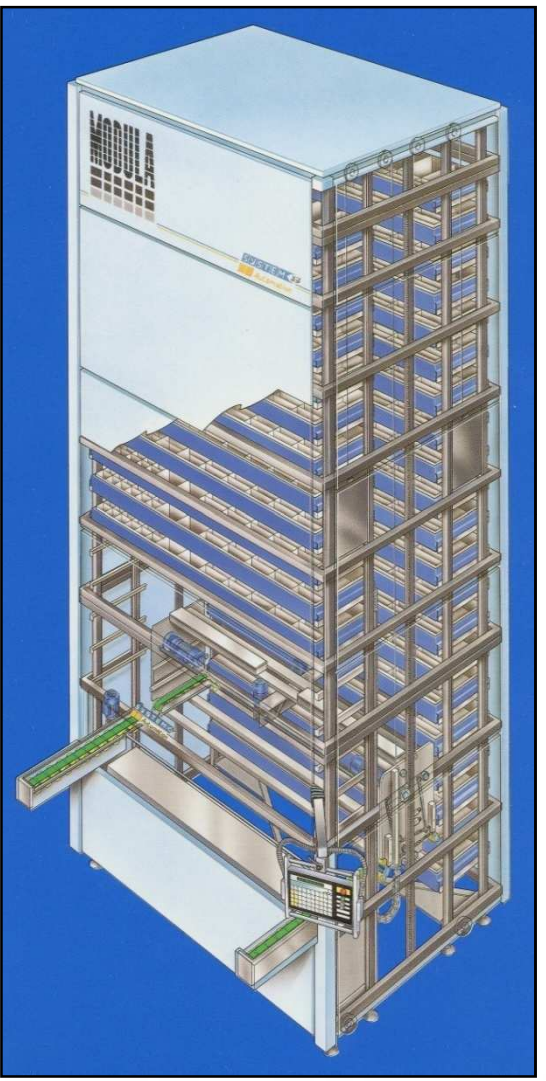

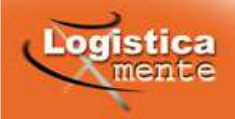

RMAZIONE FORMAZIONE FORMAZIONE FORMAZIONE FORMAZIOI RMAZIONE **FORMAZIONE** RMAZIONE Automatici Verticali

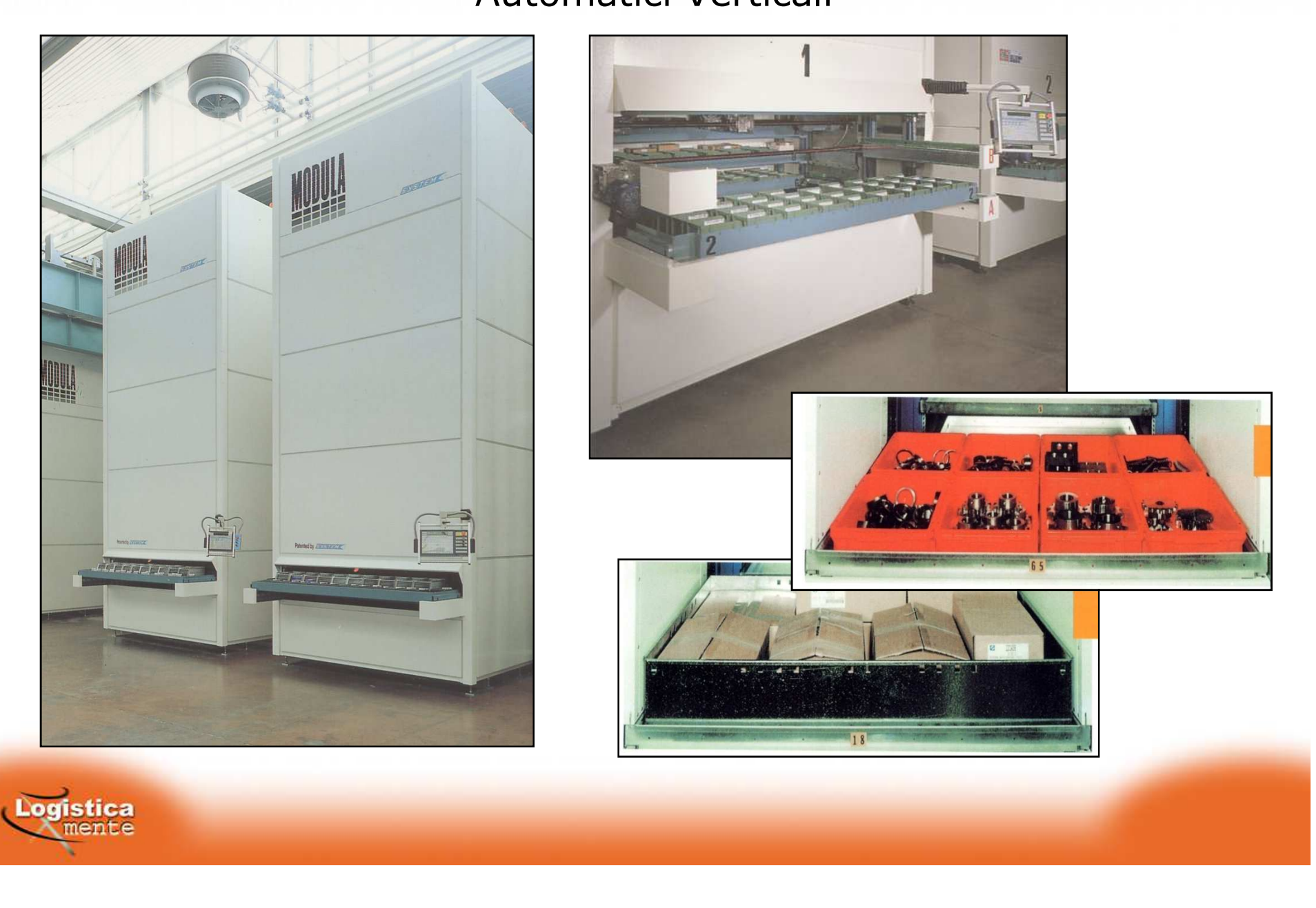

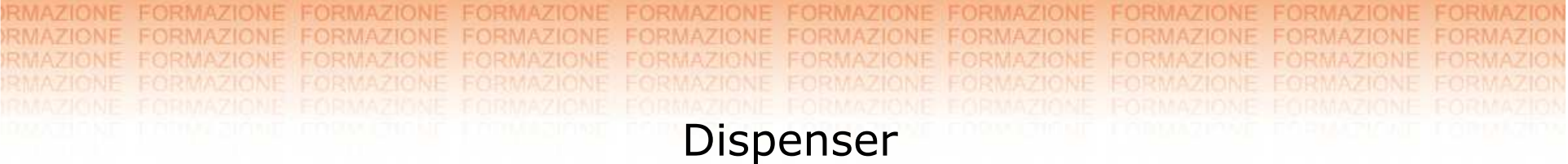

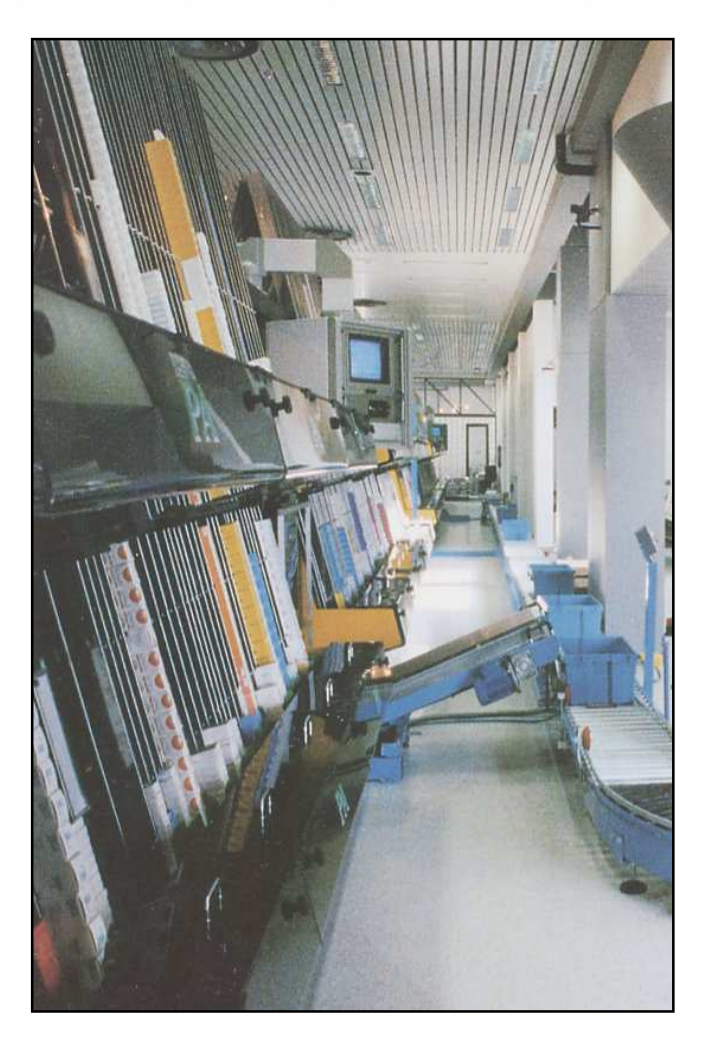

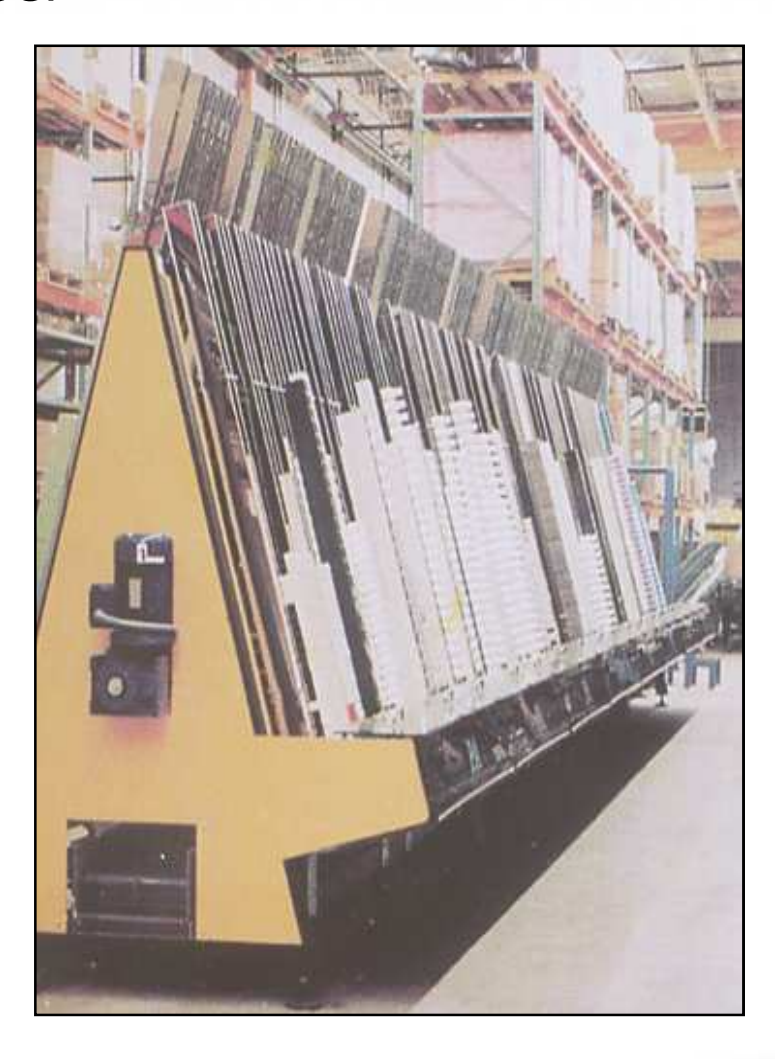

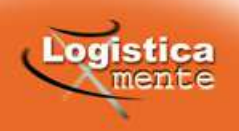

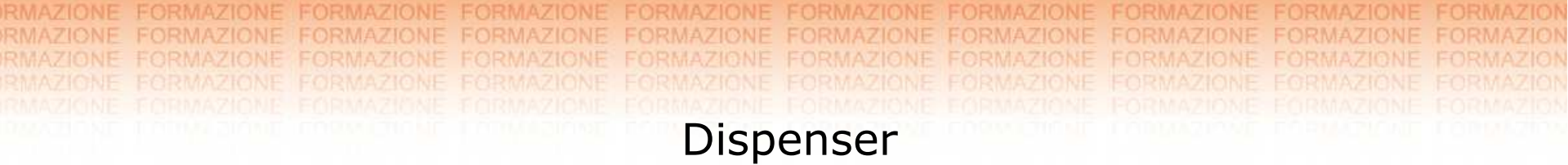

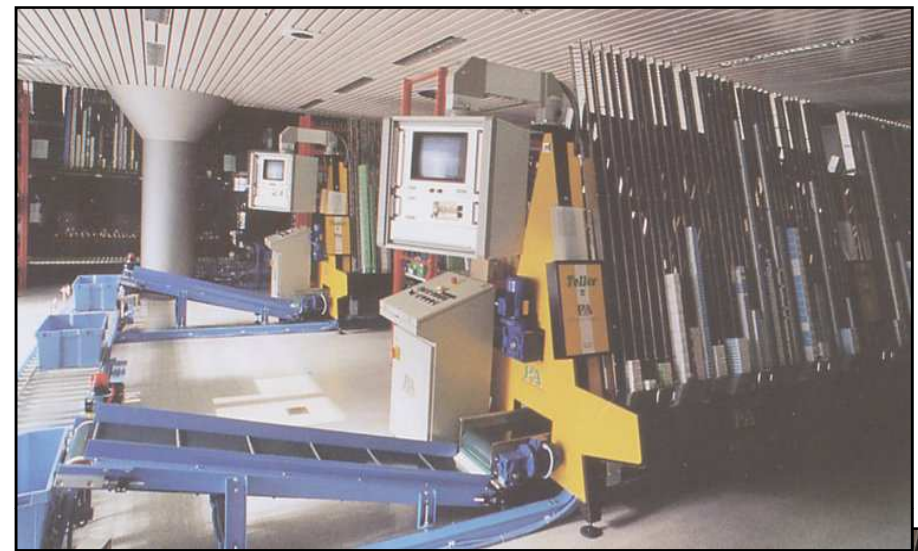

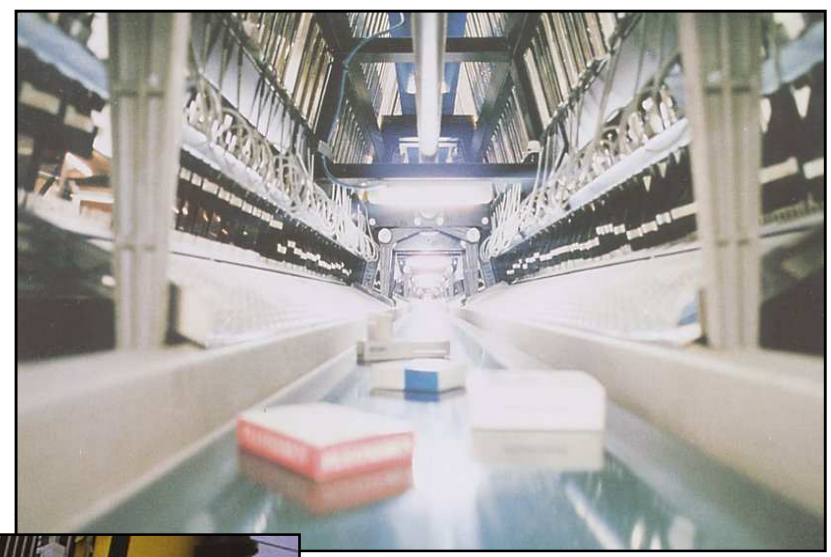

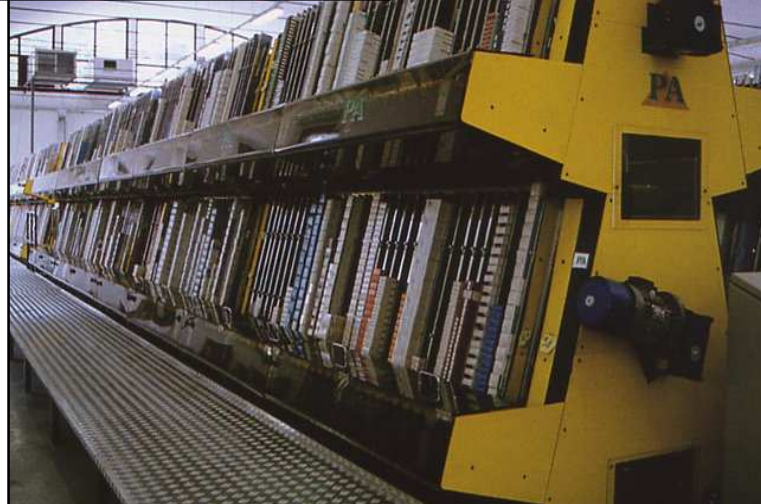

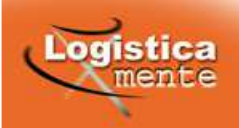

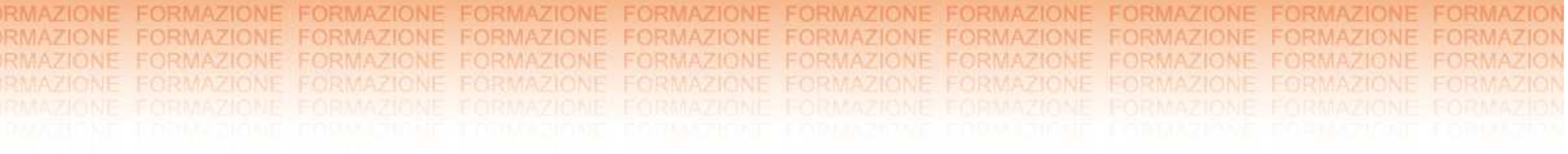

## **MEZZI DI MOVIMENTAZIONE**

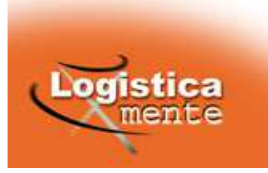
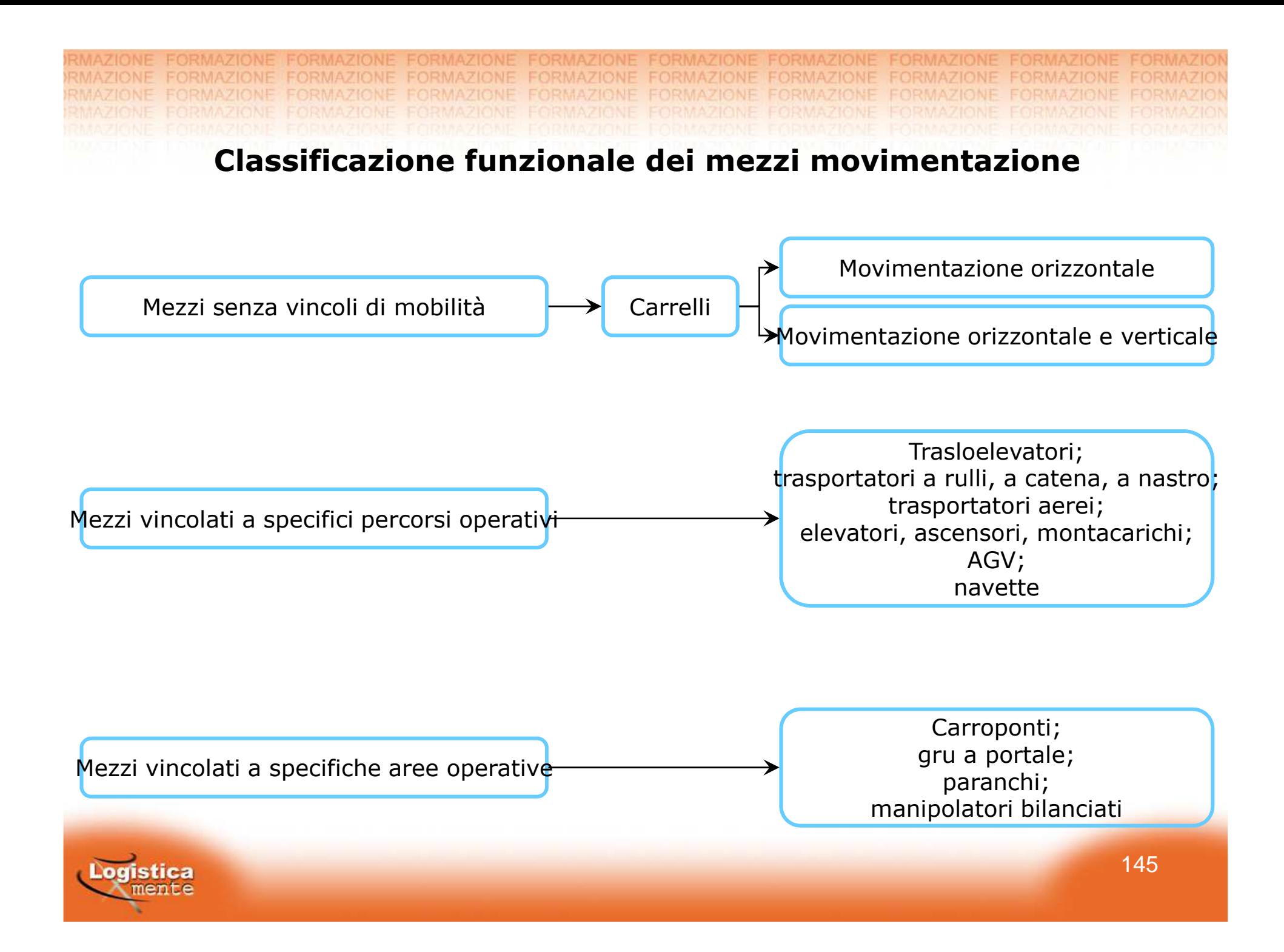

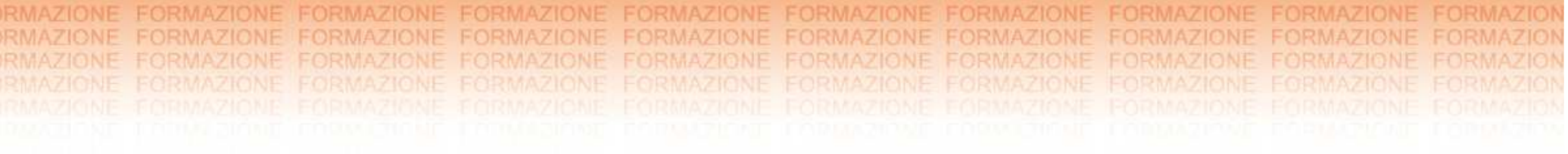

# Mezzi senza vincoli di mobilità

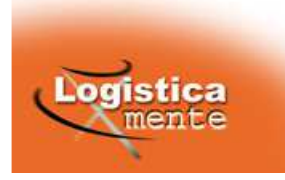

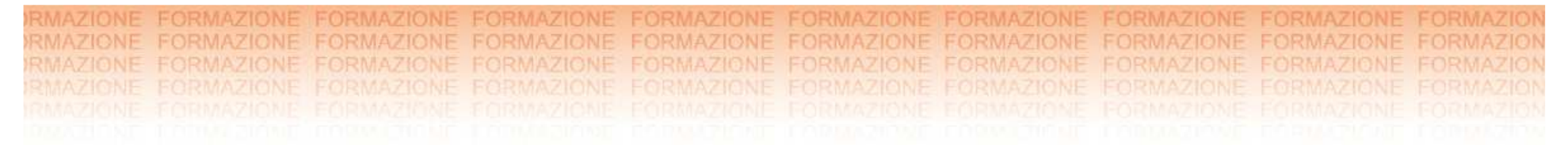

### Mezzi di sollevamento senza via di corsa fissa (carrelli)

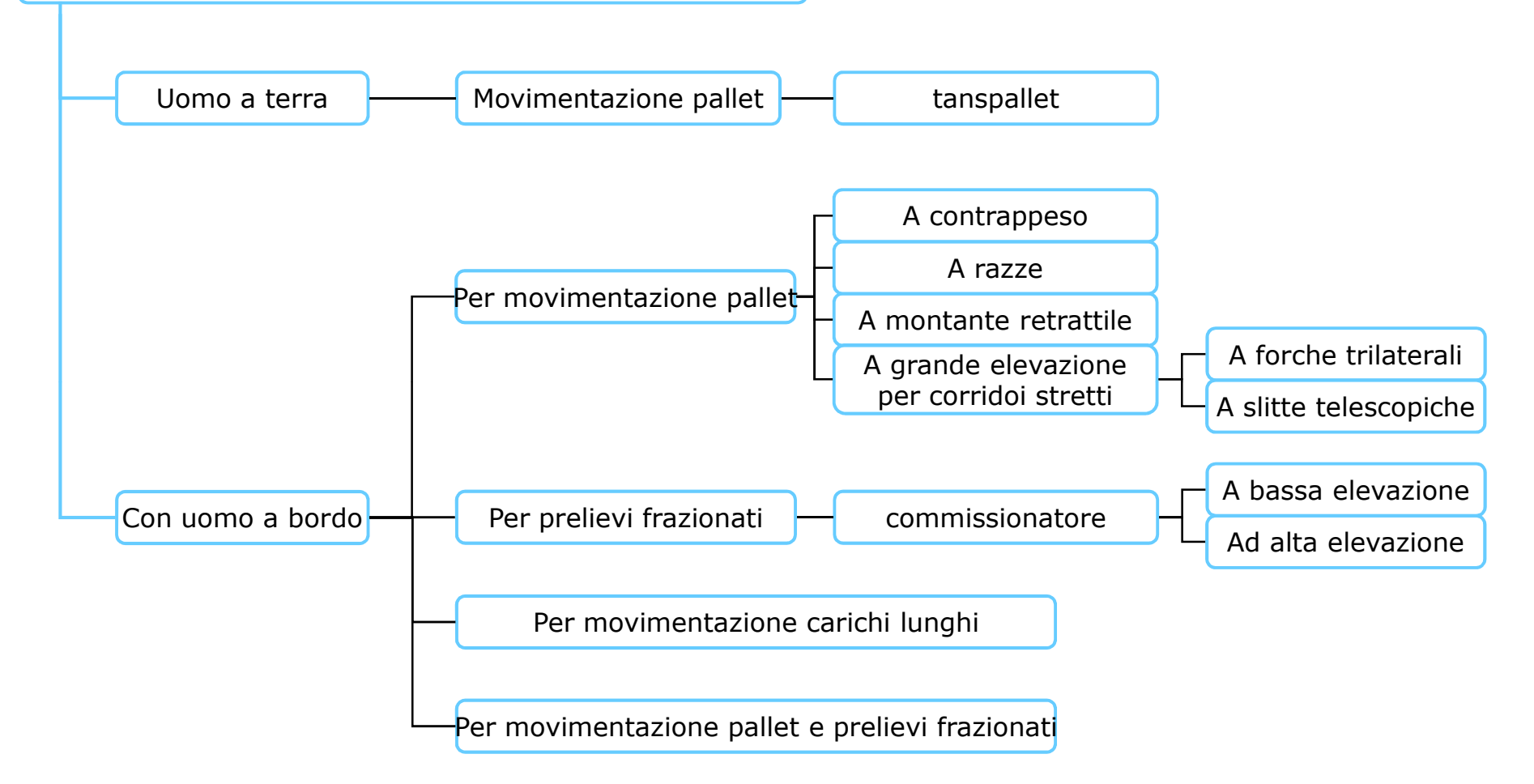

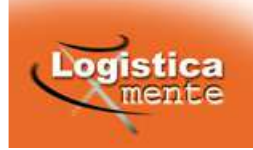

**FORMAZIONE EORMAZION FORMAZIONE EDRMAZIONE** RMA FORMAZIONE RMA FORMAZIONE FORMAZIONE FORMAZIONE FORMAZIONE FORMAZIONE **RMAZIONE FORMAZIONE FORMAZIONE** 

# **Transpallet**

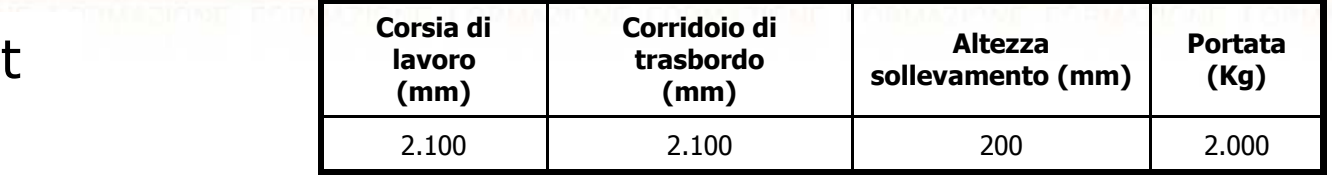

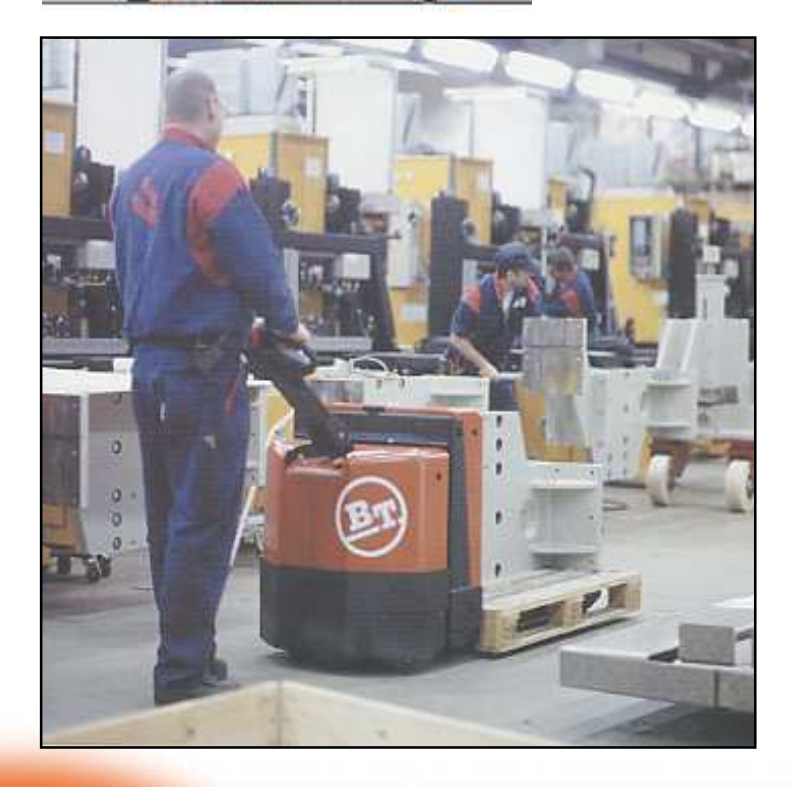

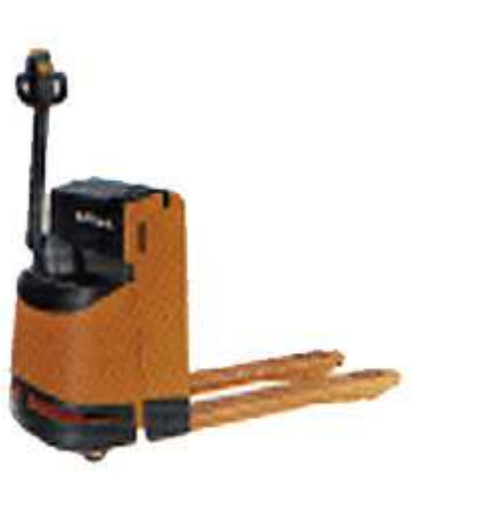

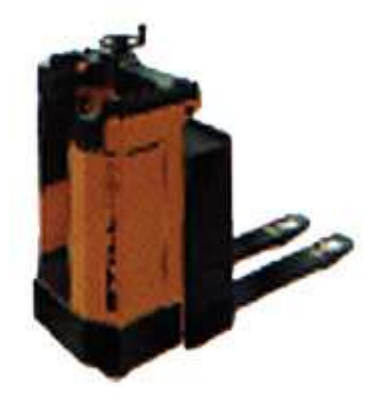

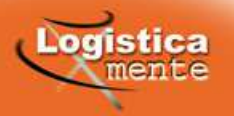

### RMAZIONE **RM** RMA FORMAZIONE FORMAZIONE **RMAZIONE FORMAZIONE FORMAZIONE**

### Carrello a contrappeso

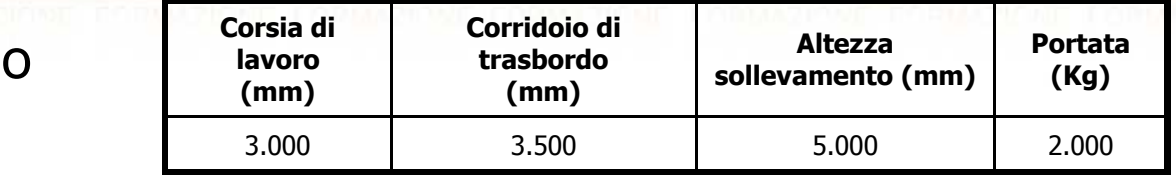

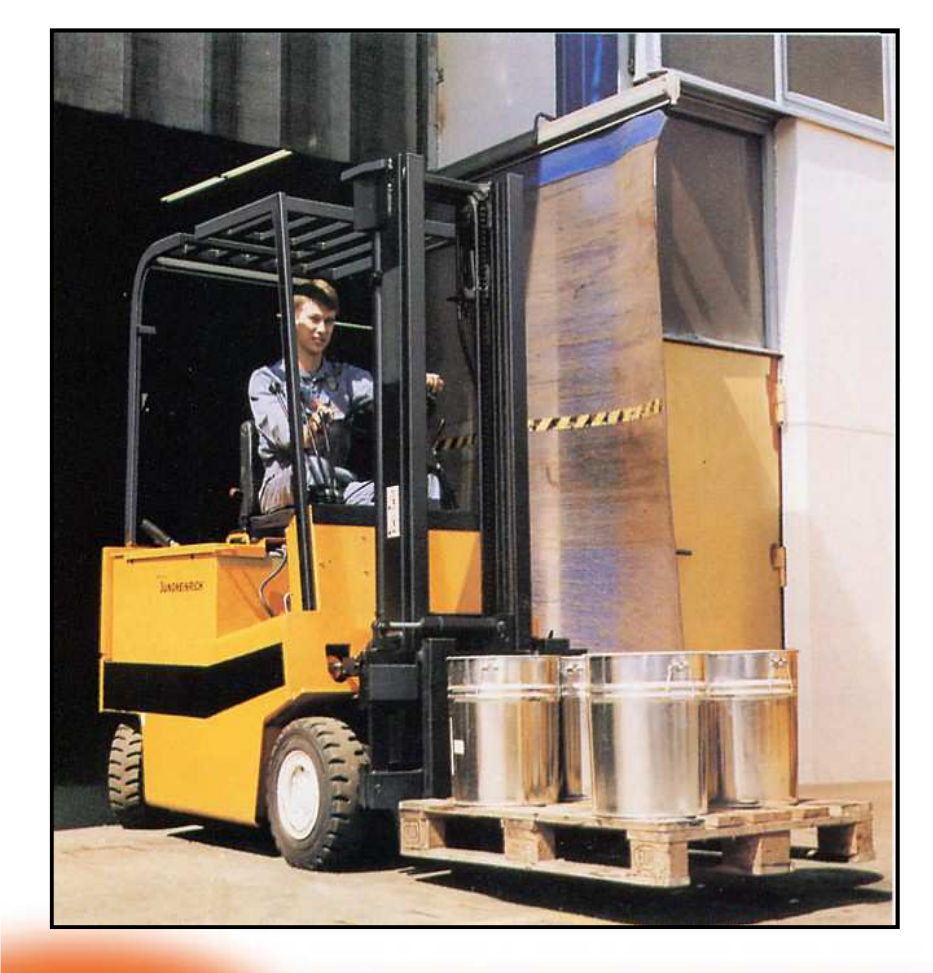

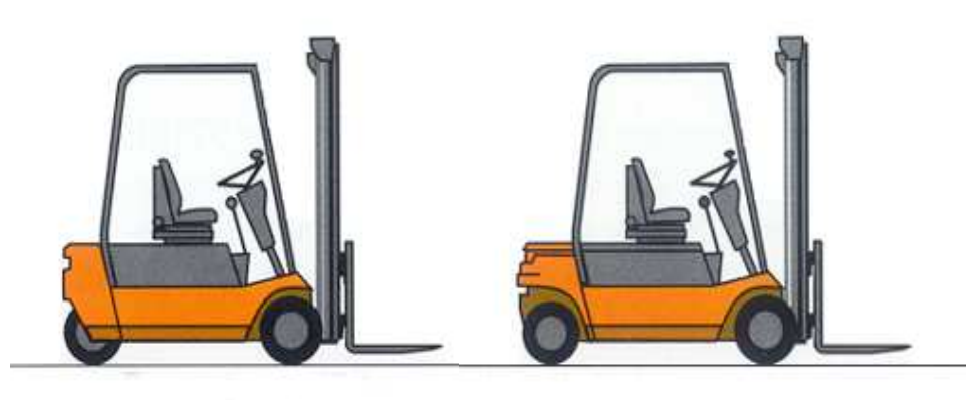

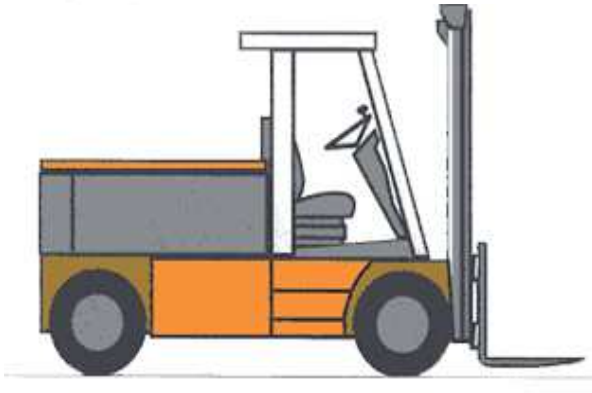

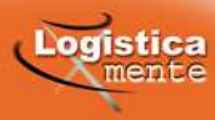

AMR RMAZIONE FORMAZIONE ORMAZIONE FORMAZIONE **FORMAZIONE** FORMAZIONE **FORMAZIONE** 

### Carrello a razze

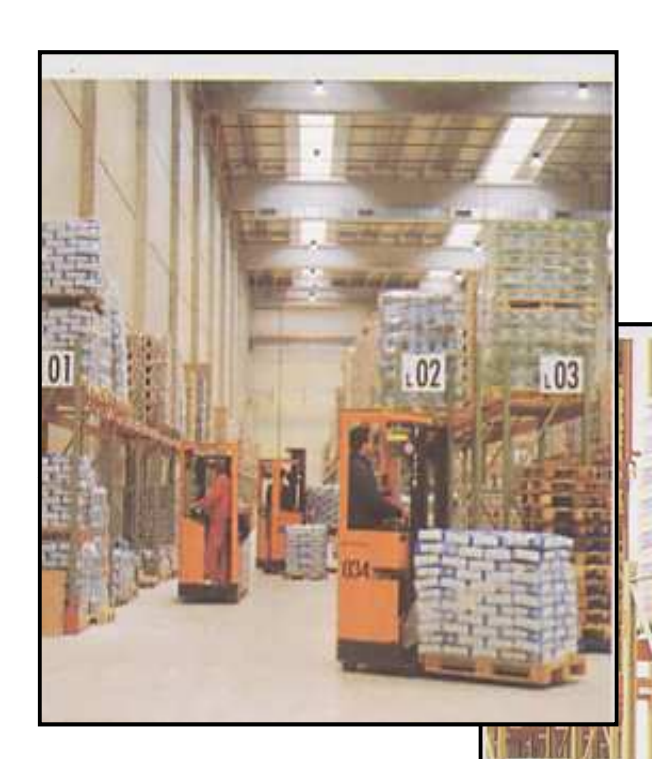

Logistica

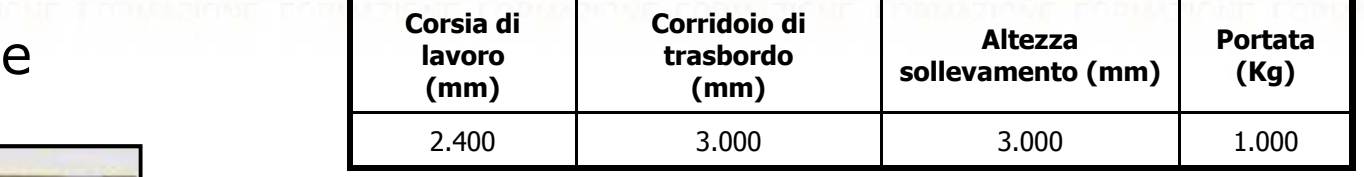

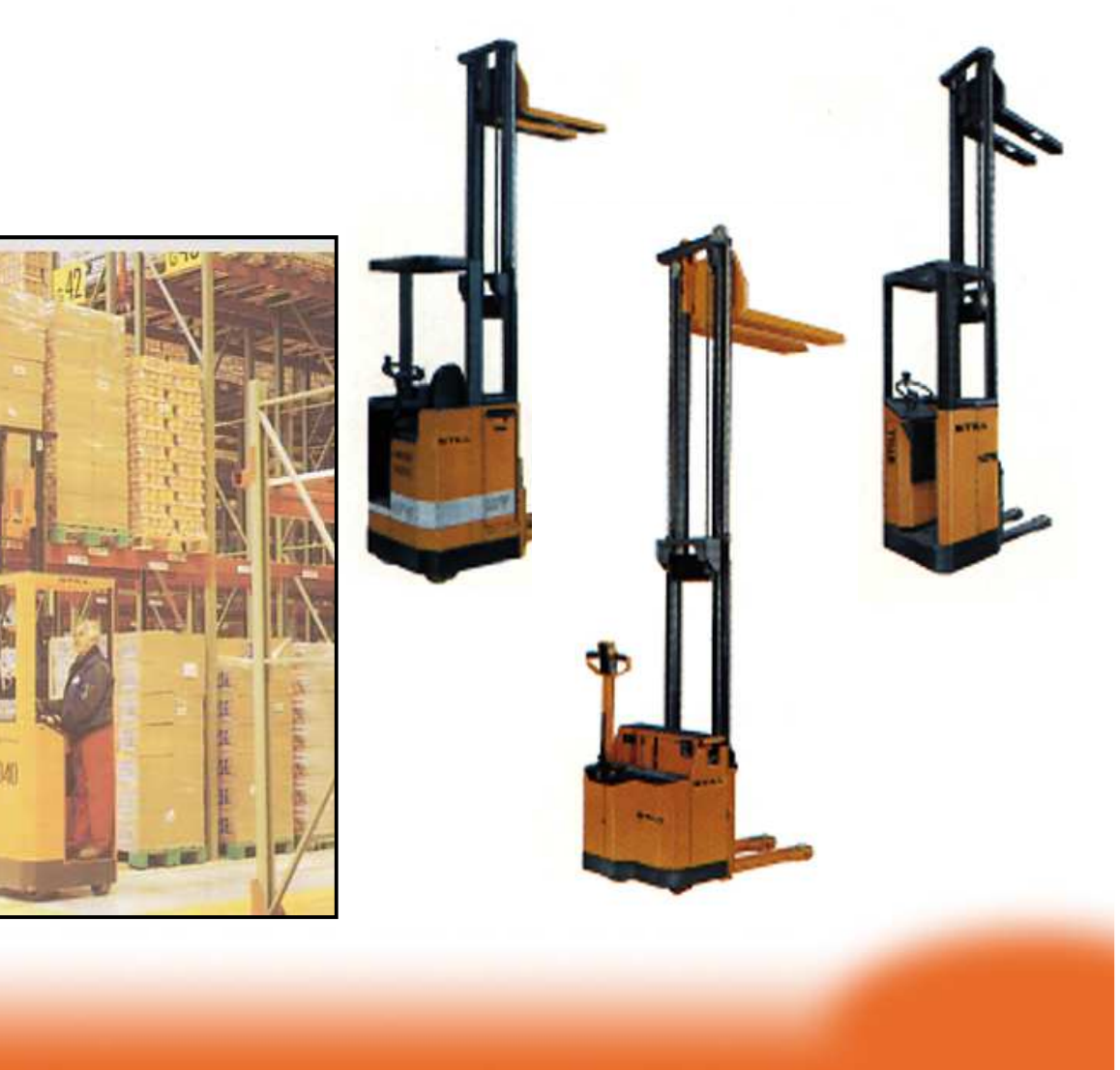

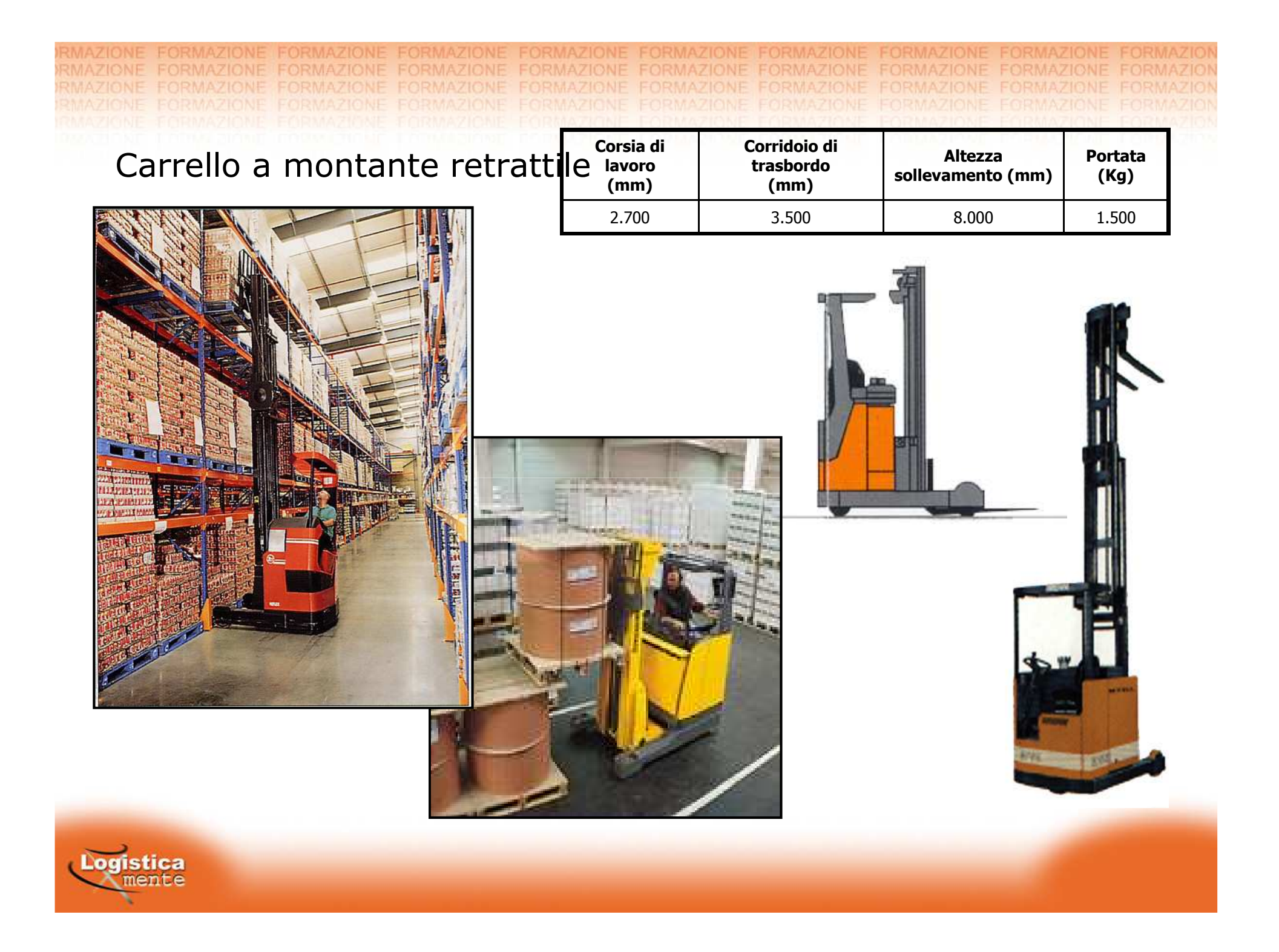

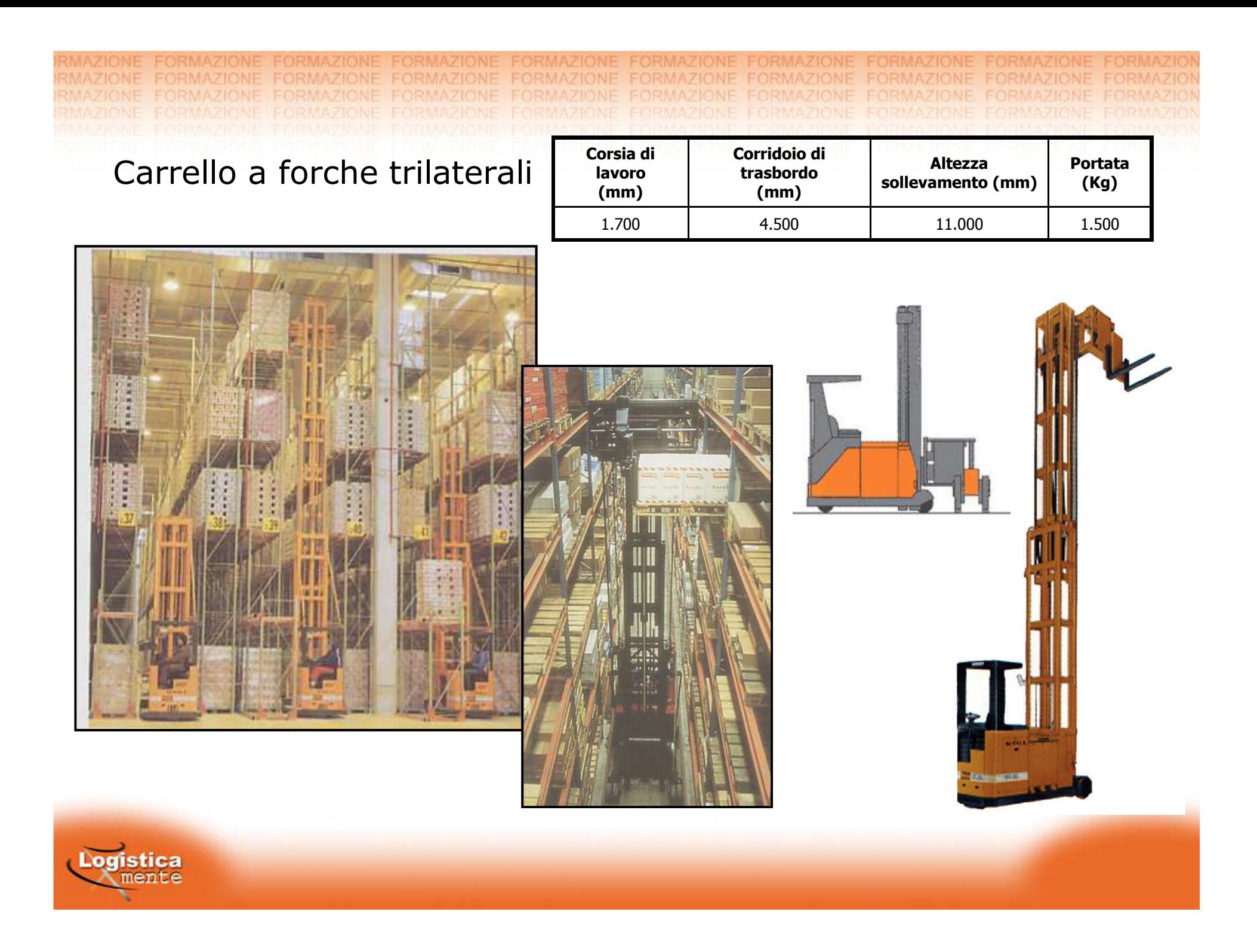

FORMAZIONE RMAZIONE FORMAZIONE FORMAZIONE

### Carrello a slitte telescopic

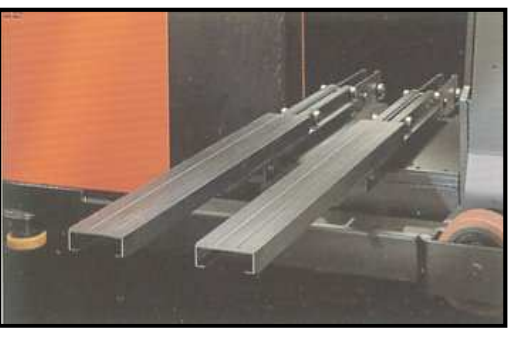

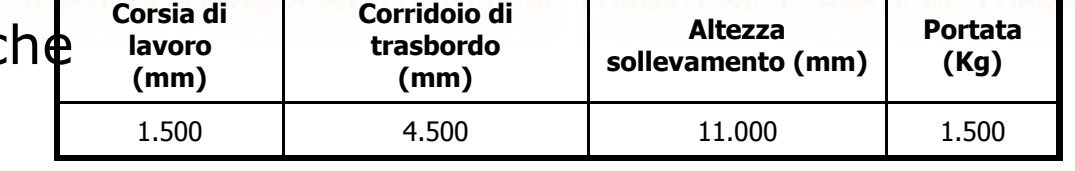

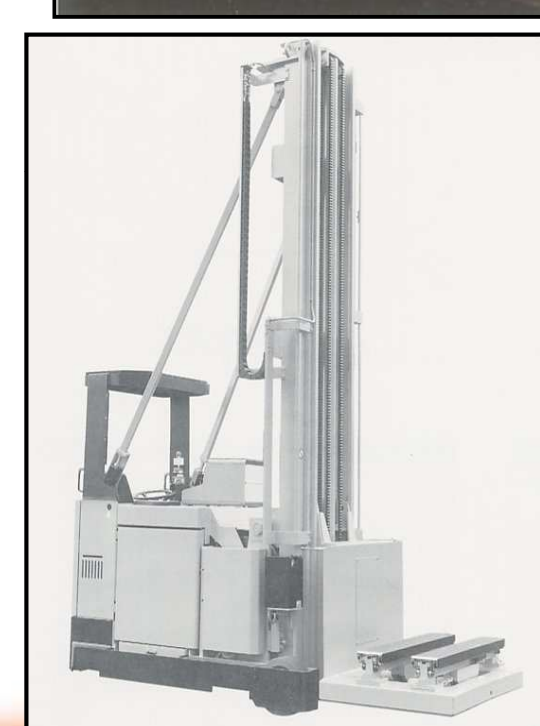

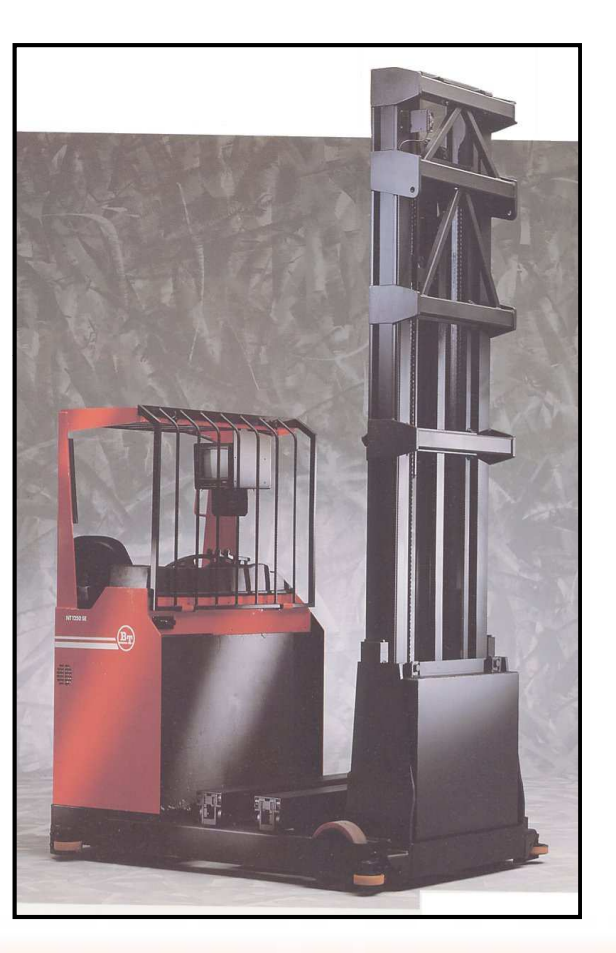

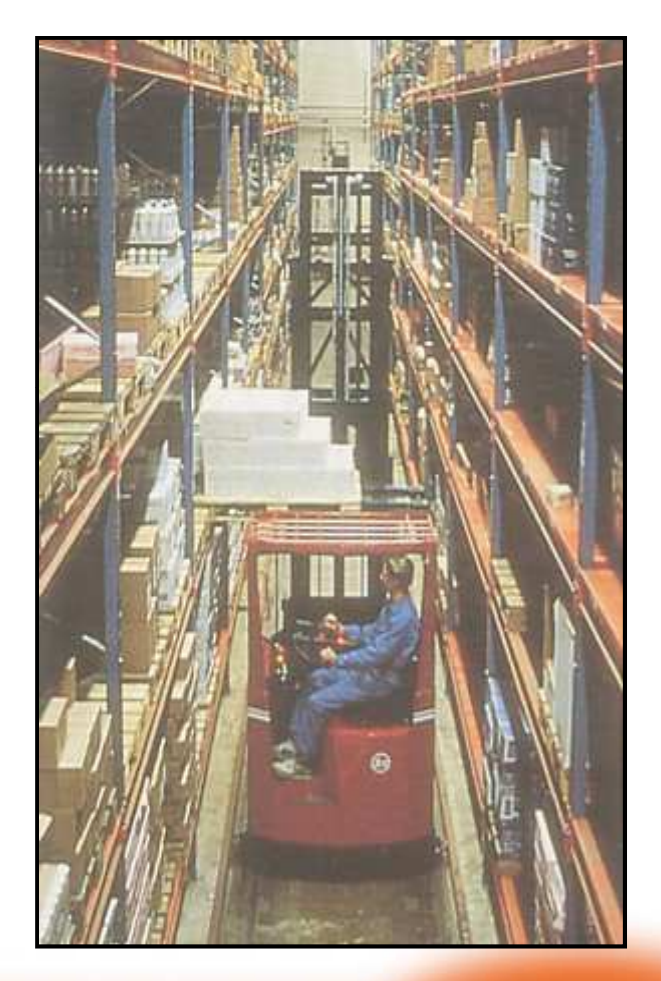

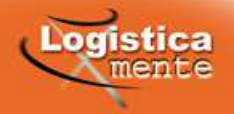

**JRMAZIONE** 

### Carrello commissionatorea bassa elevazione

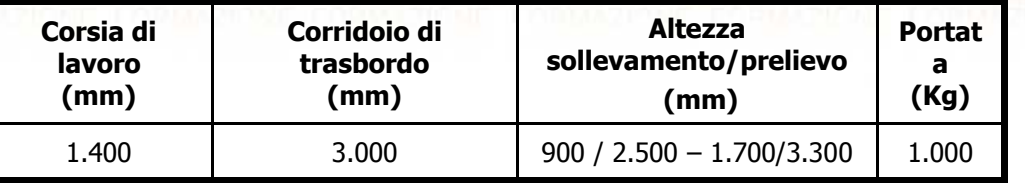

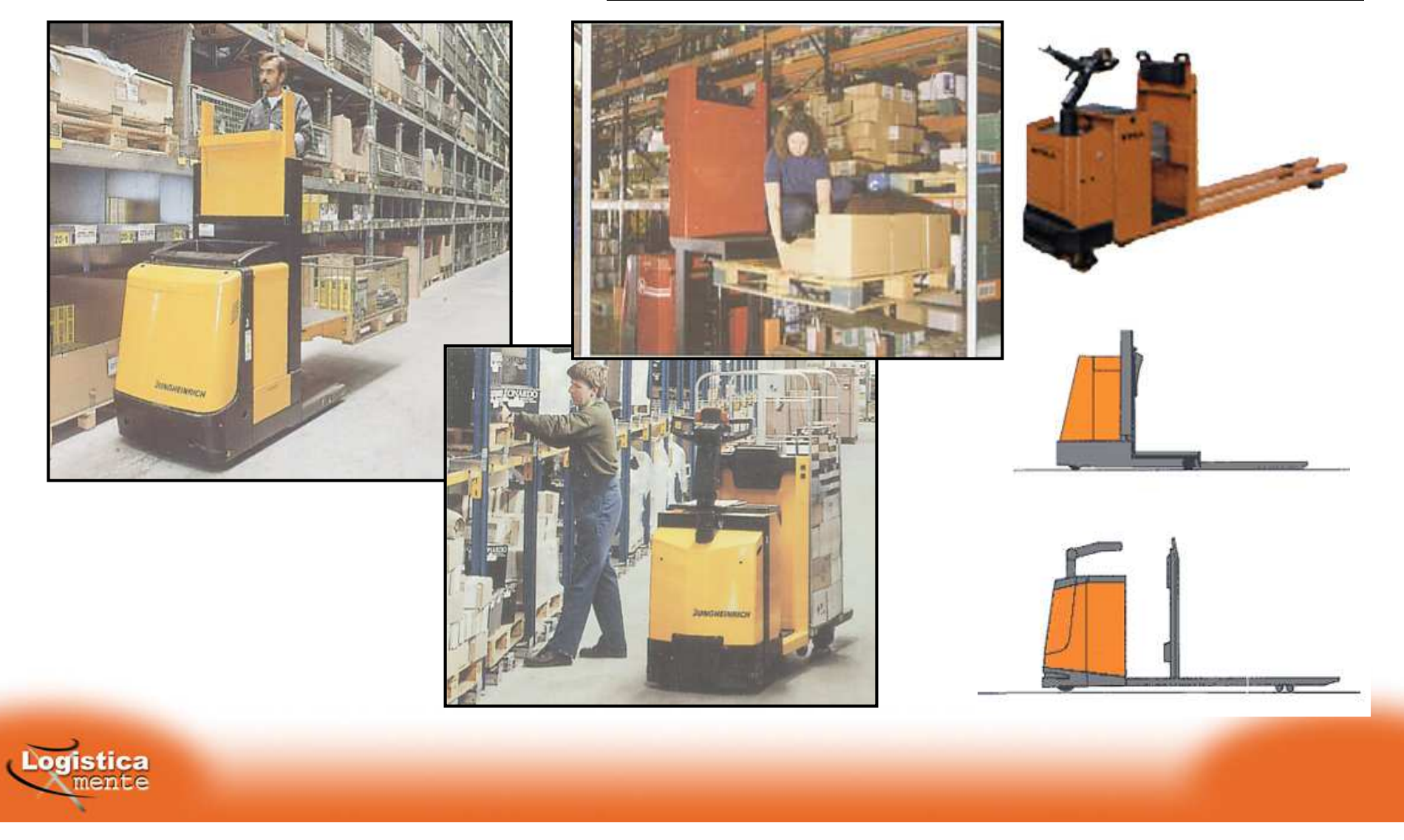

Carrello commissionatoread alta elevazione

RMAZIONE FORMAZIONE FORMAZIONE

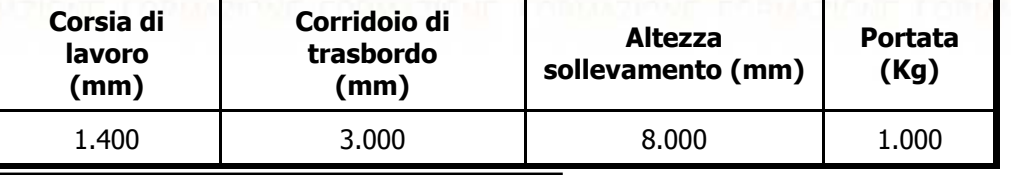

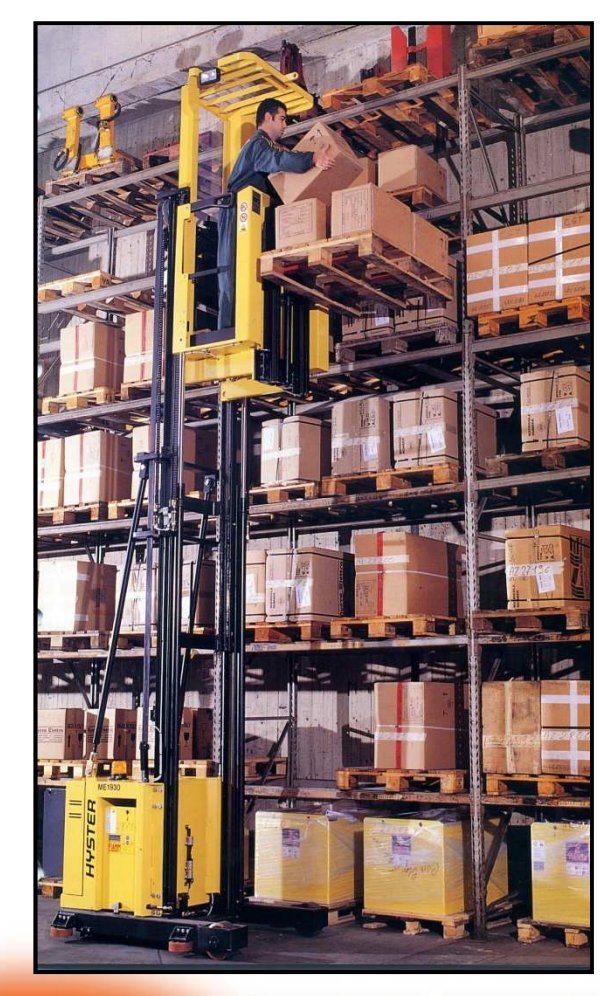

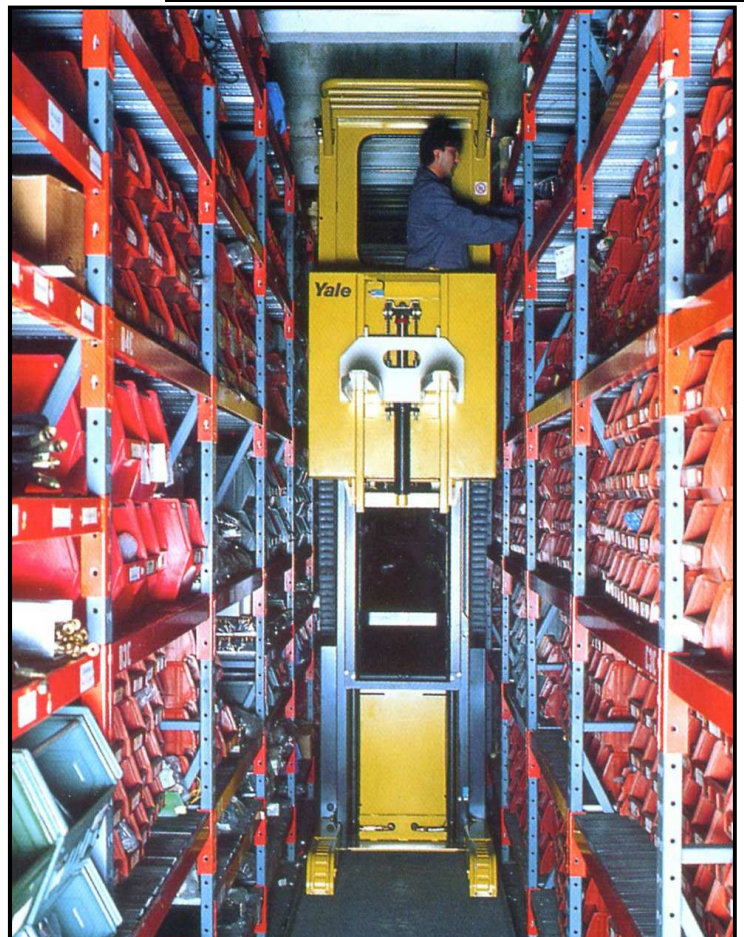

MAZIONE

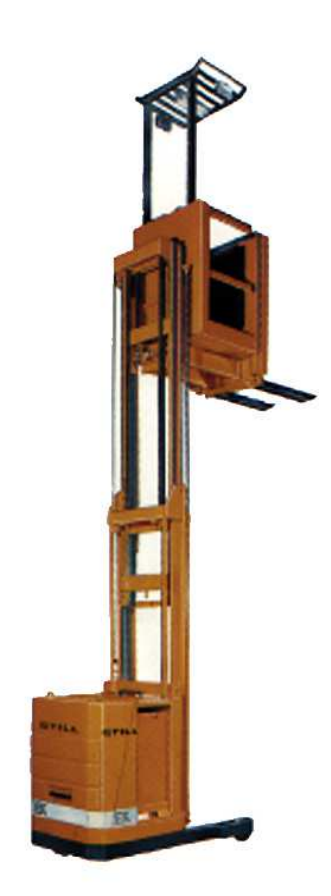

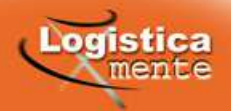

### Carrello a 4 vieper carichi lunghi

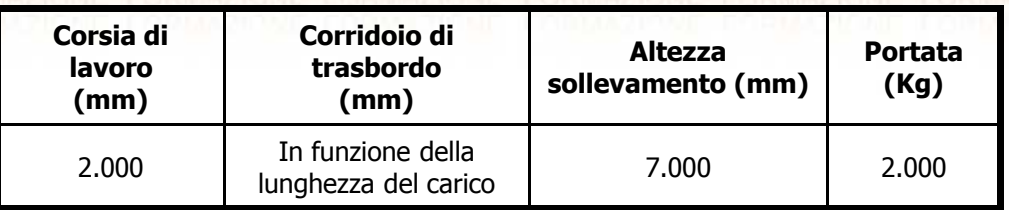

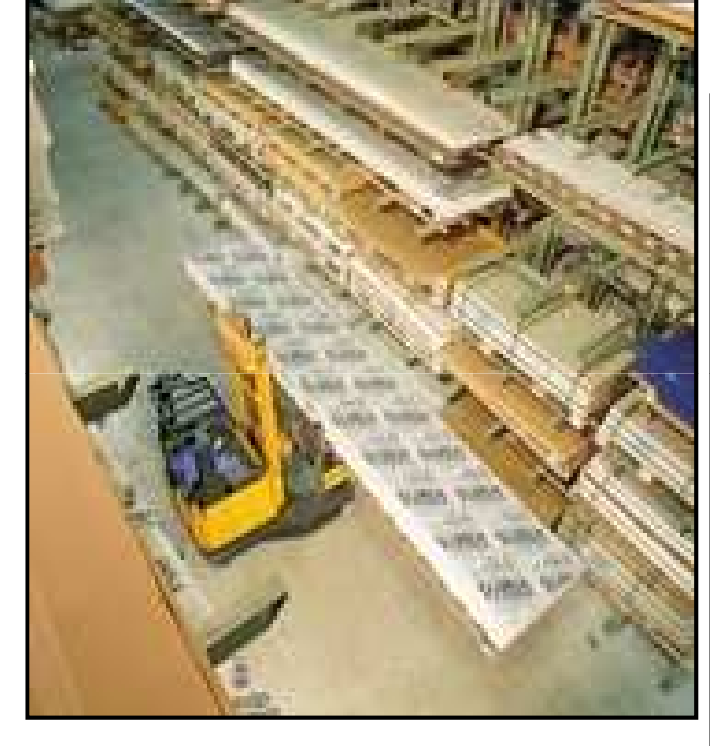

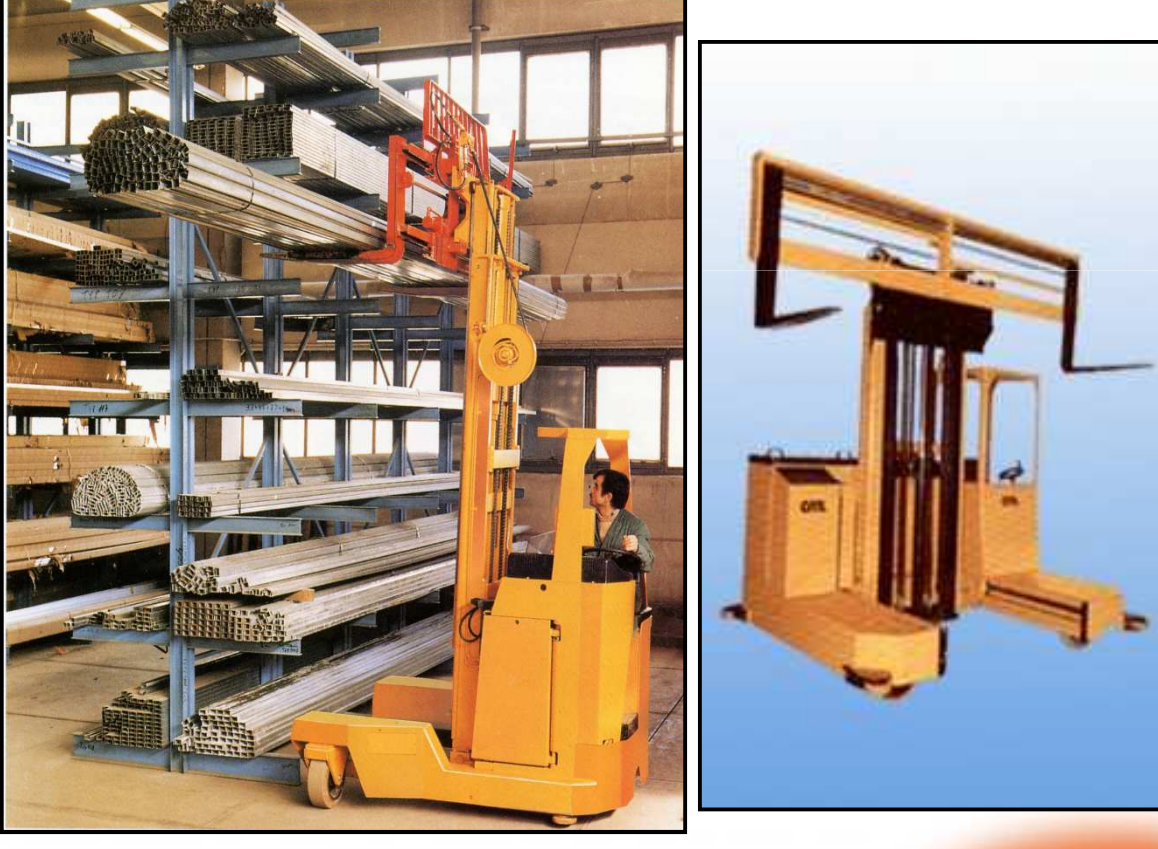

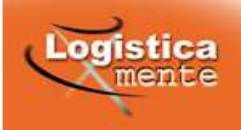

Carrello commissionatore

### a forche trilaterali

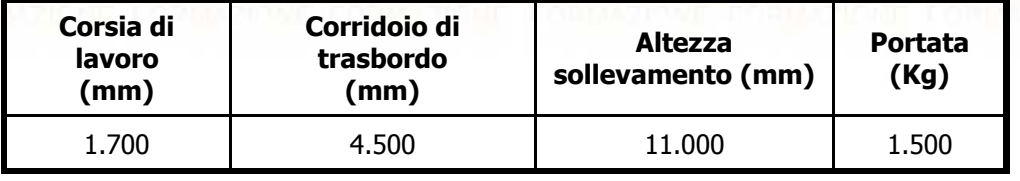

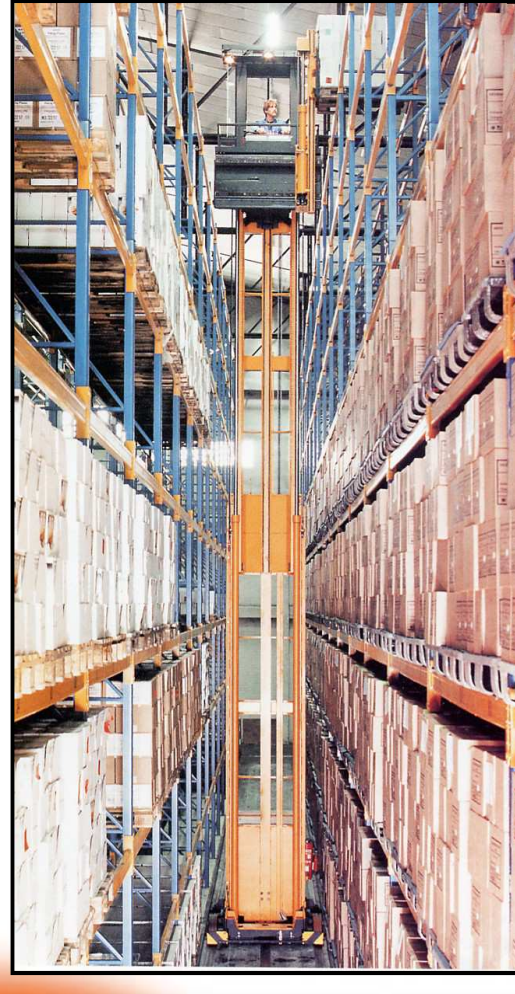

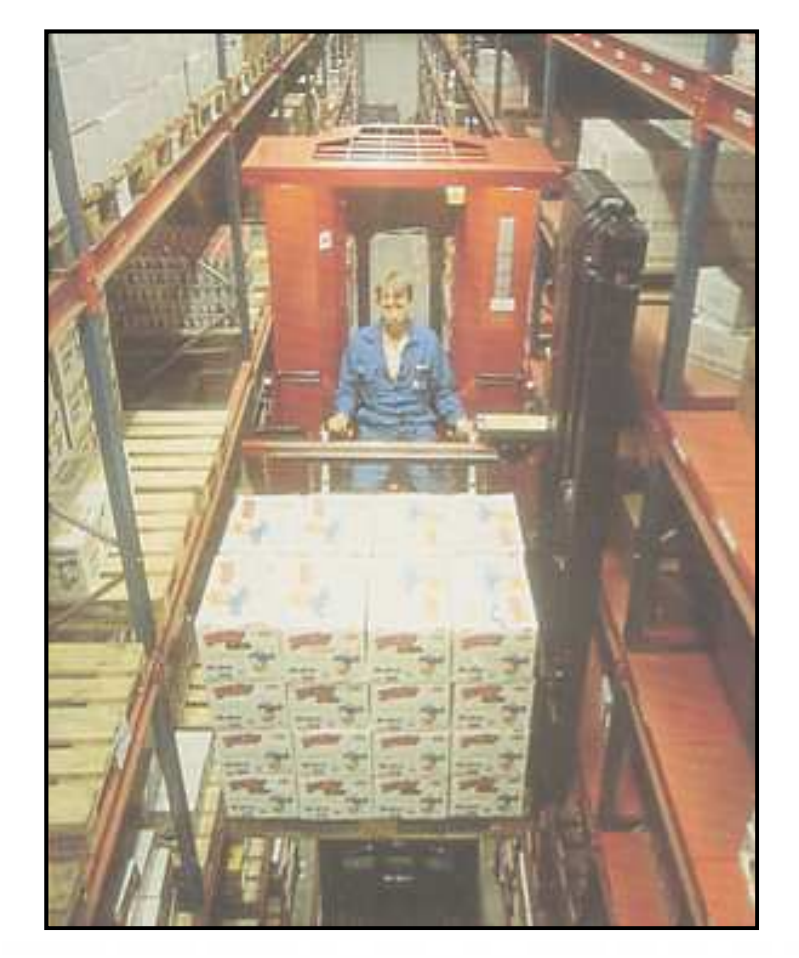

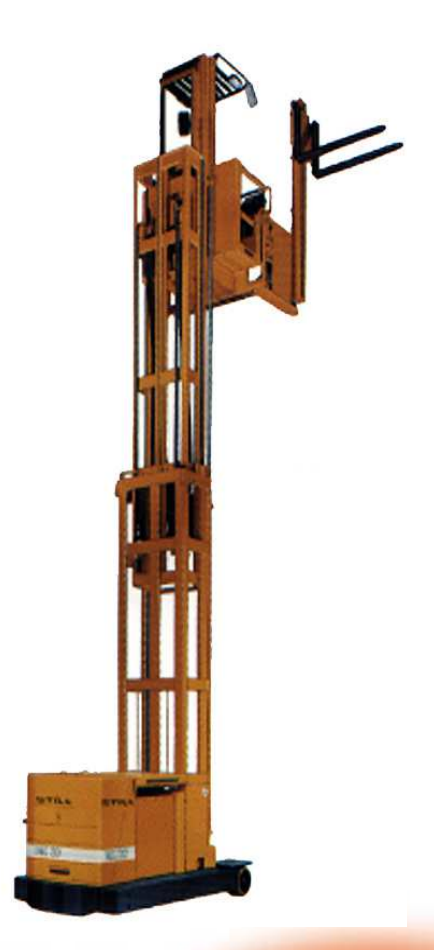

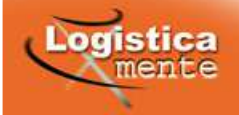

# Mezzi vincolati a specifici percorsi operativi

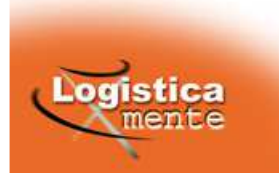

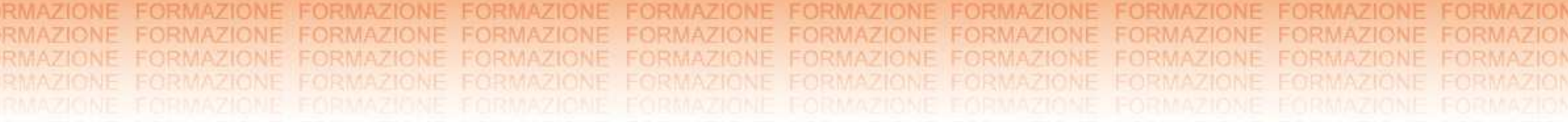

### Mezzi vincolati a specifici percorsi operativi

Logistica

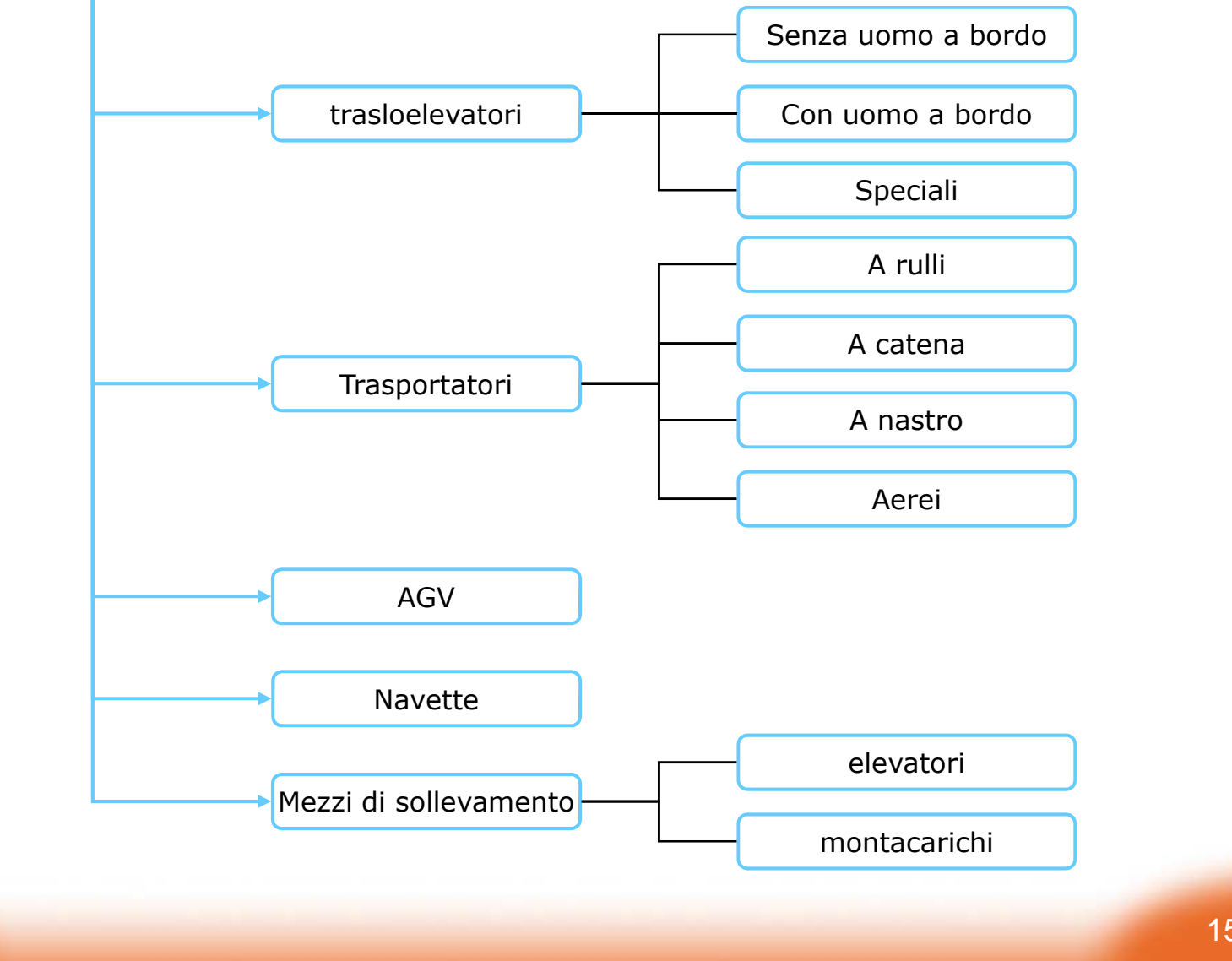

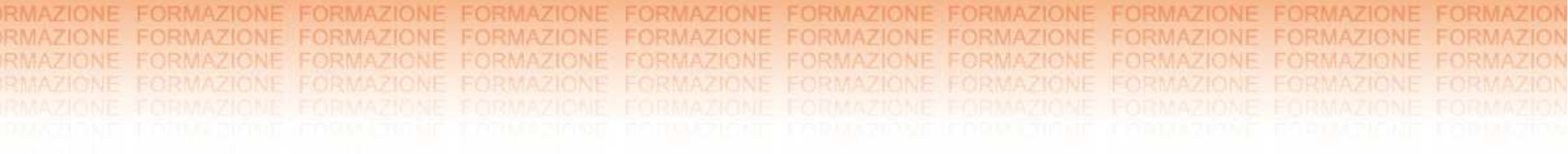

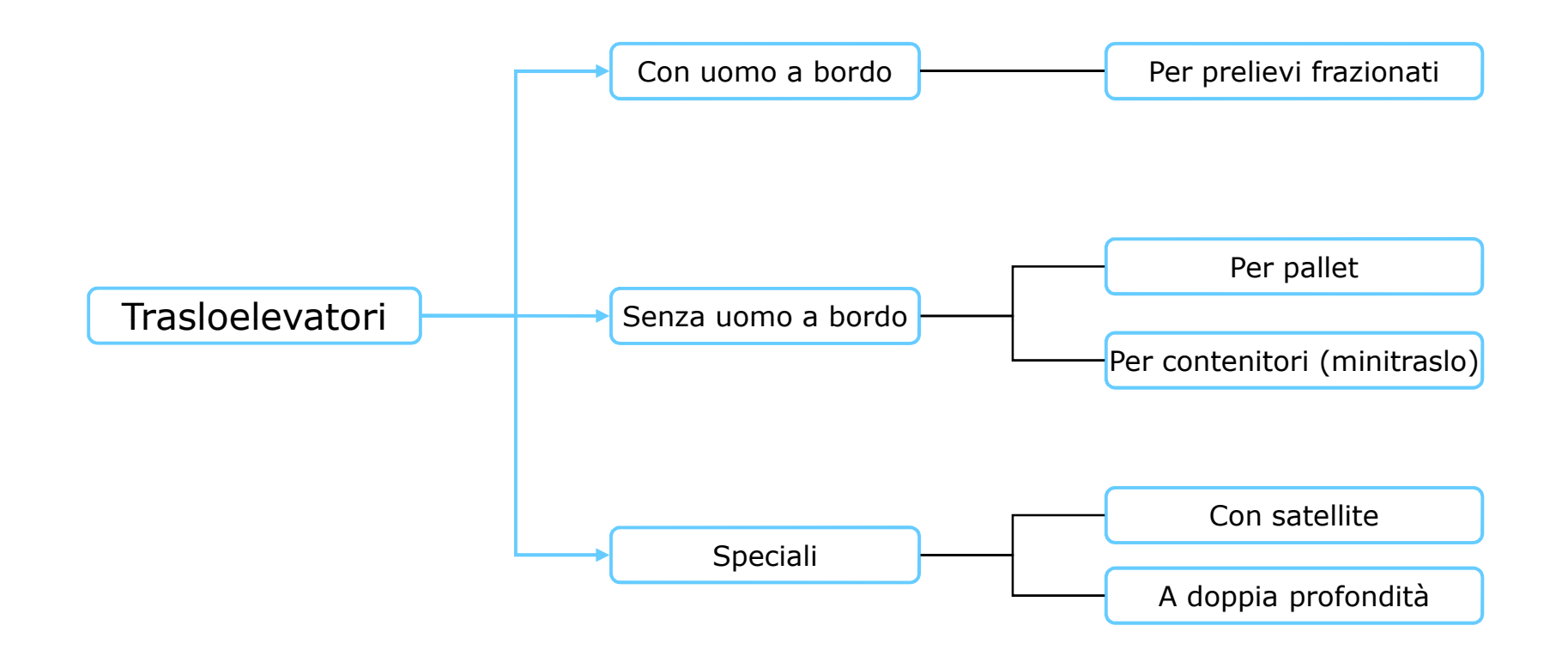

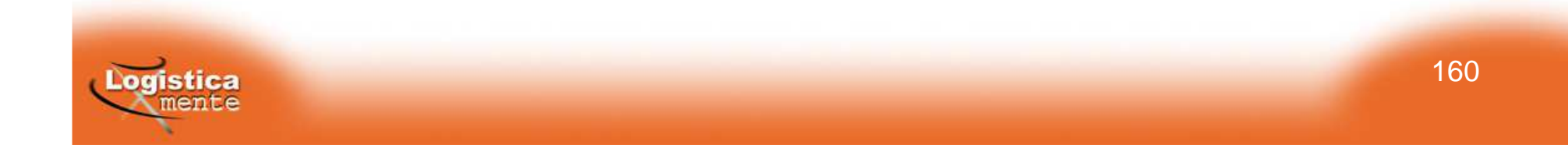

### Trasloelevatori per pallet

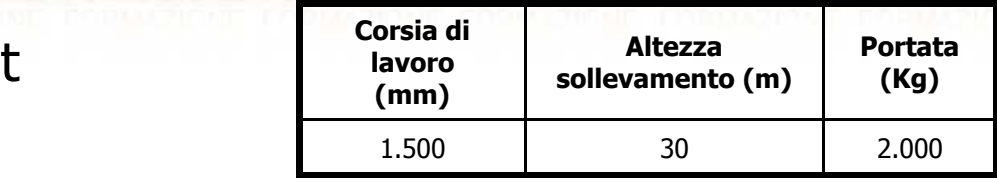

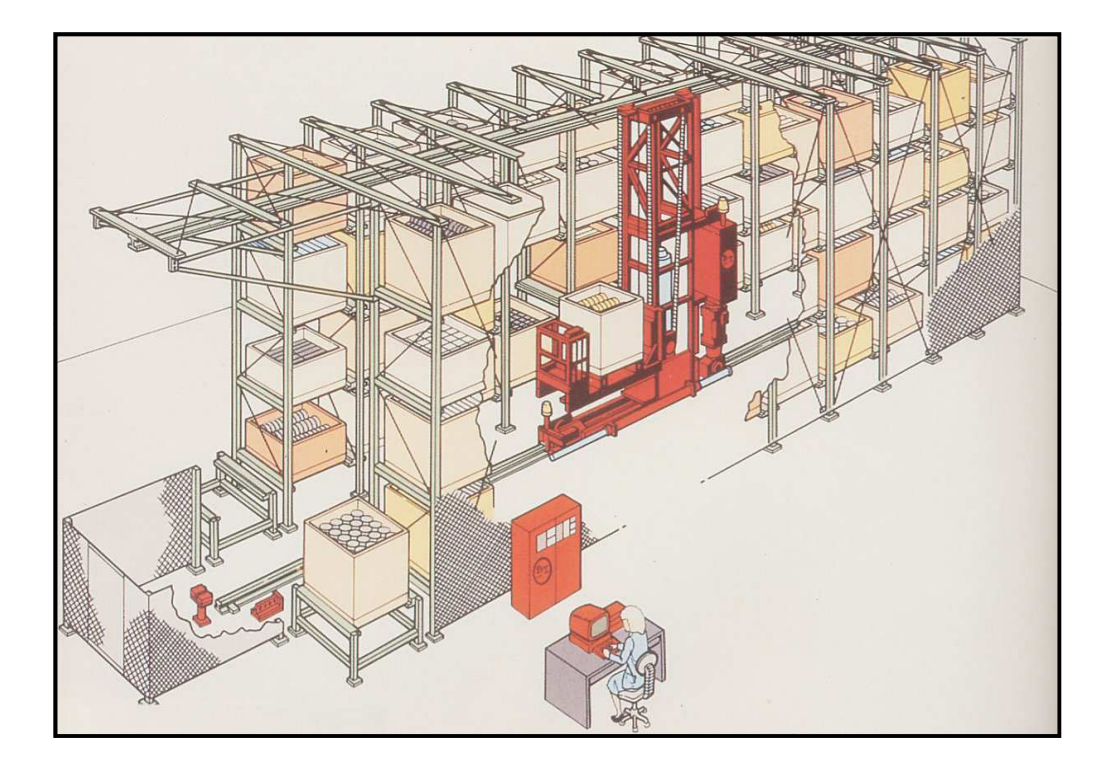

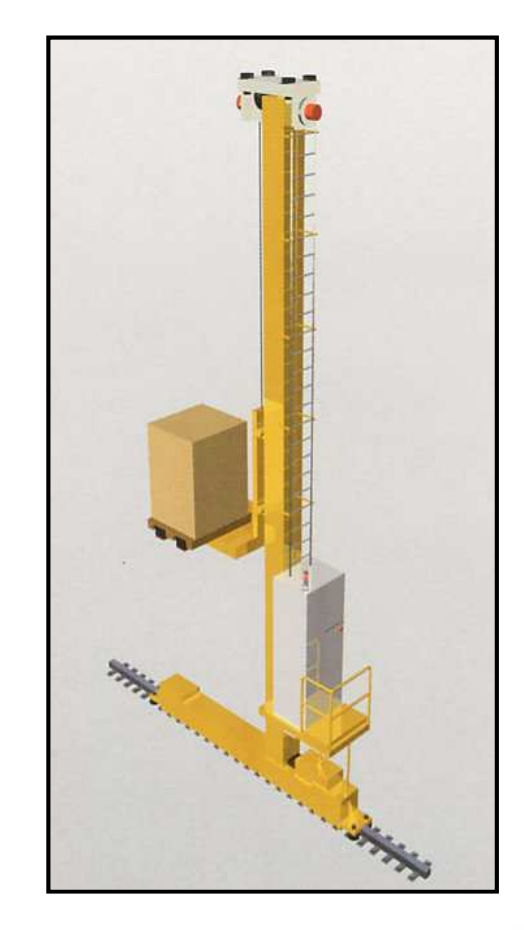

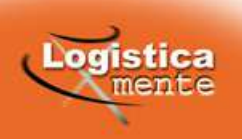

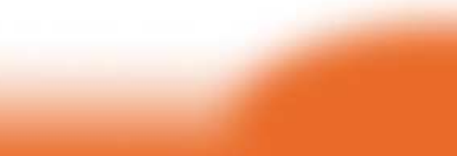

Trasloelevatori per pallet

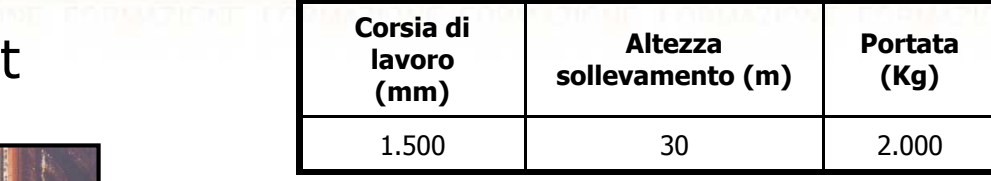

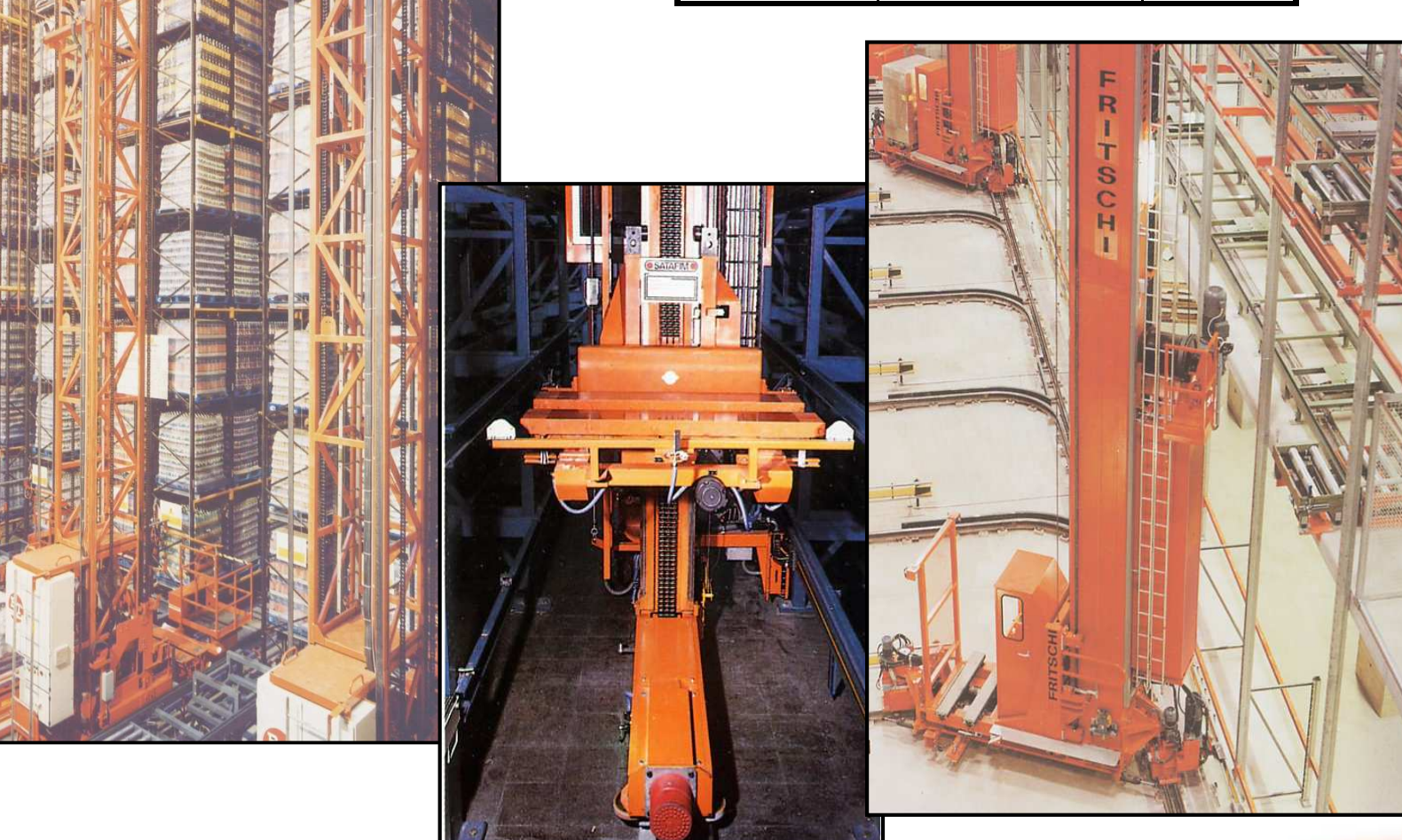

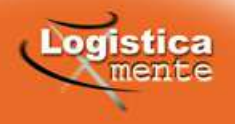

Trasloelevatori per contenitor

### (minitraslo)

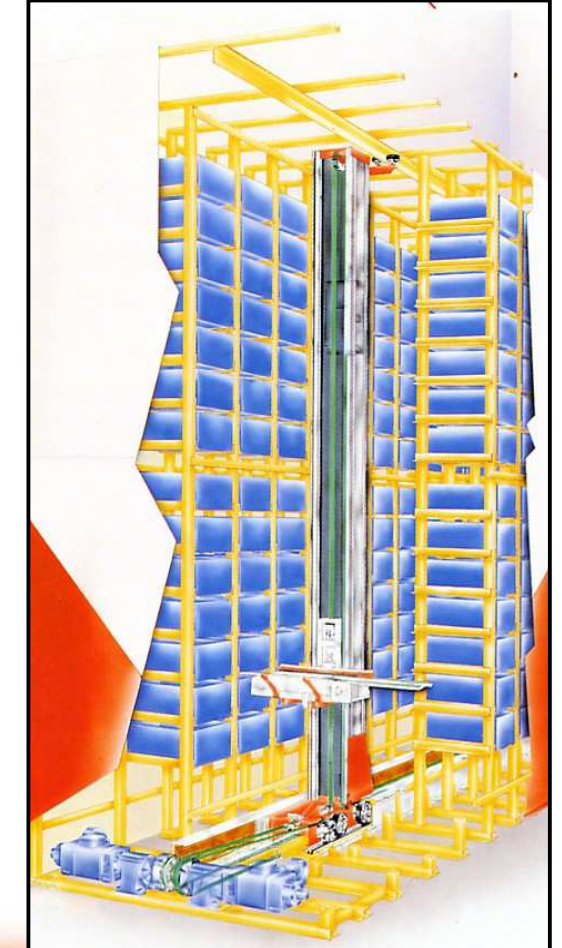

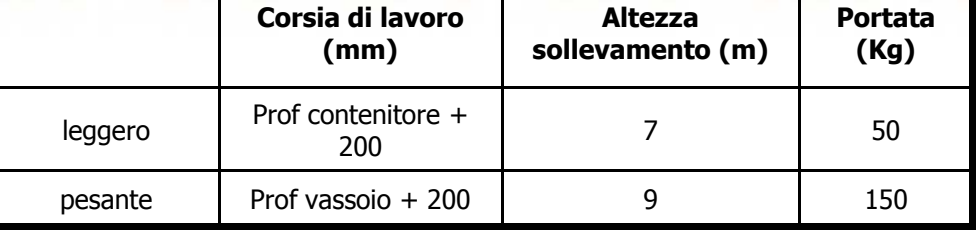

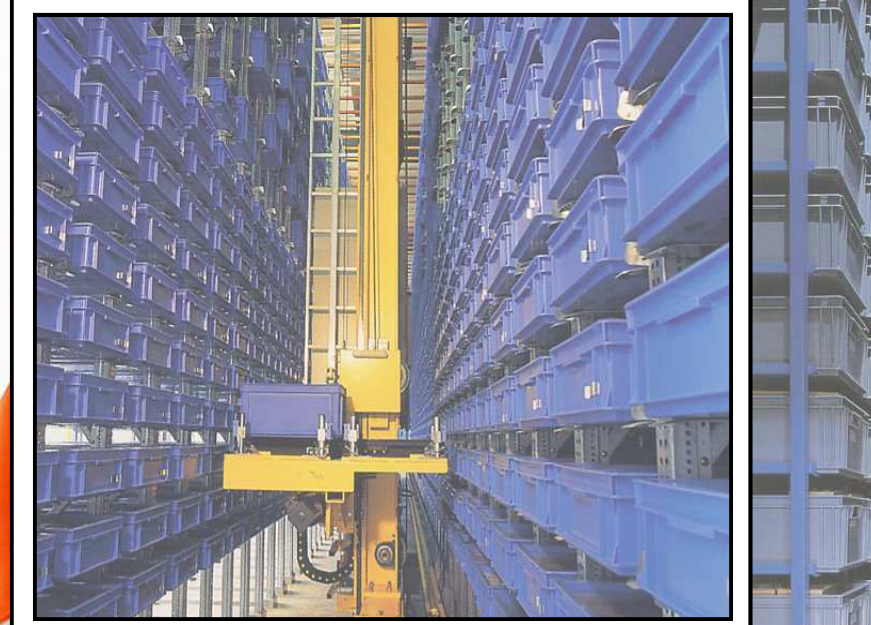

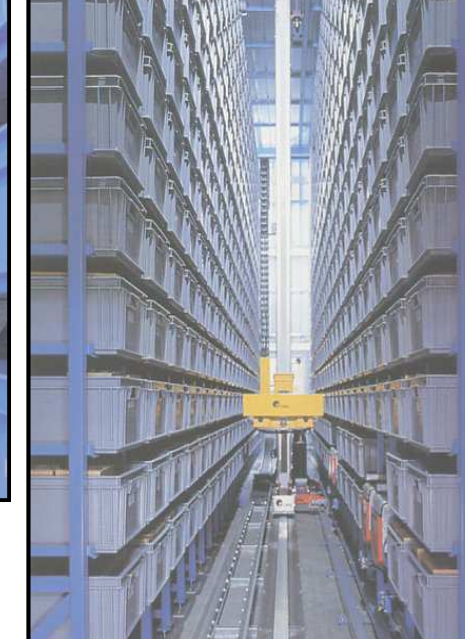

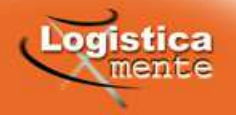

Trasloelevatori per contenitor (minitraslo)

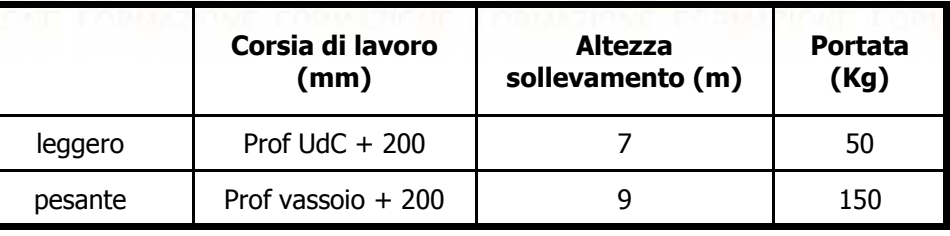

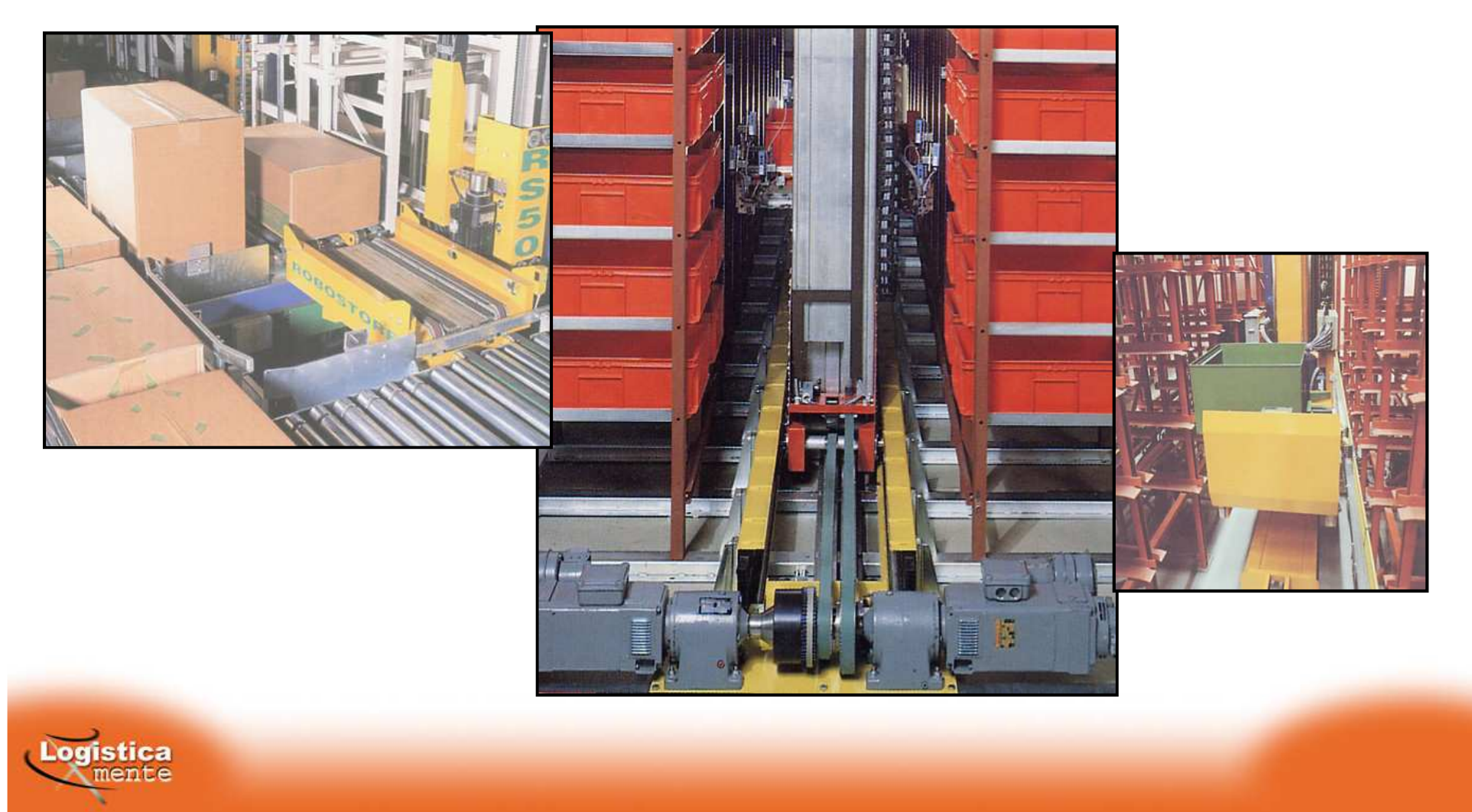

Trasloelevatori con uomo a bordo per picking

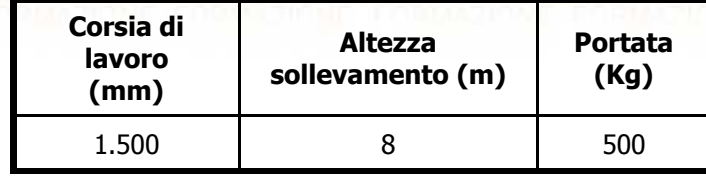

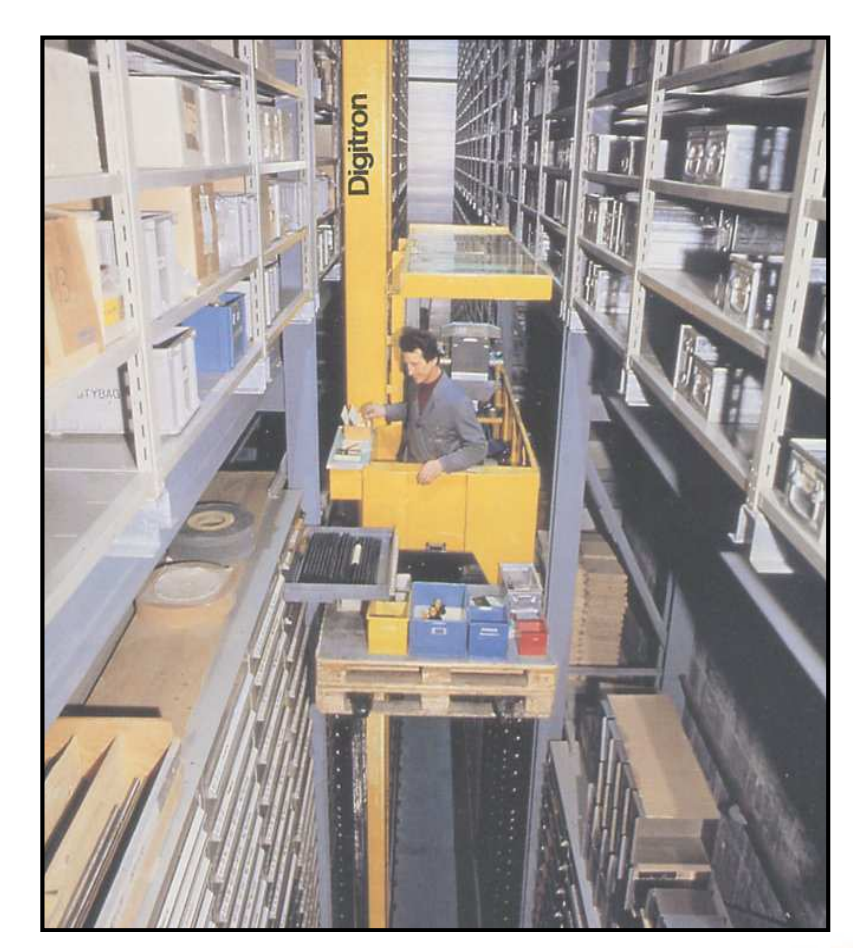

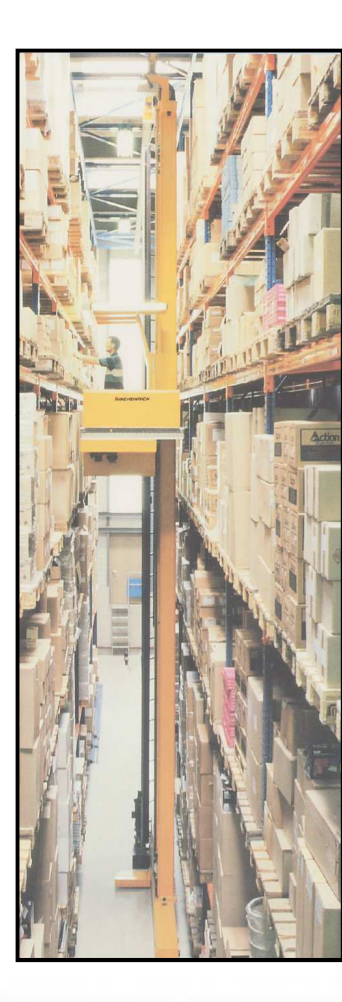

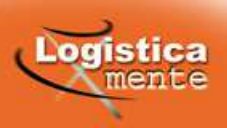

## Trasloelevatori speciali:

### con satellite

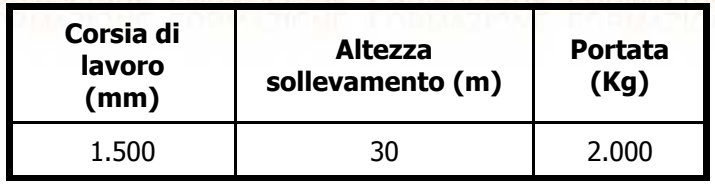

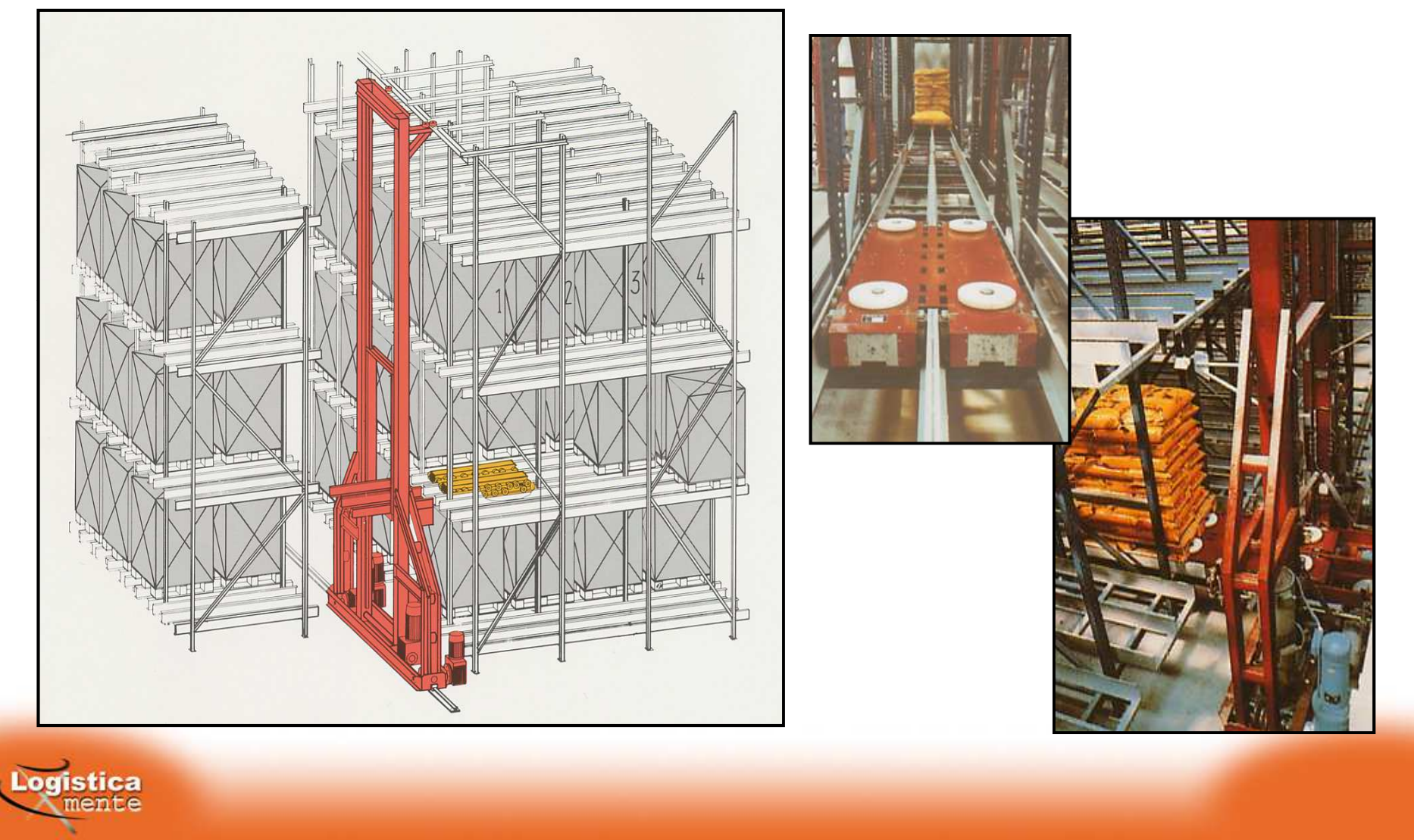

## Trasloelevatori speciali:a doppia profondità

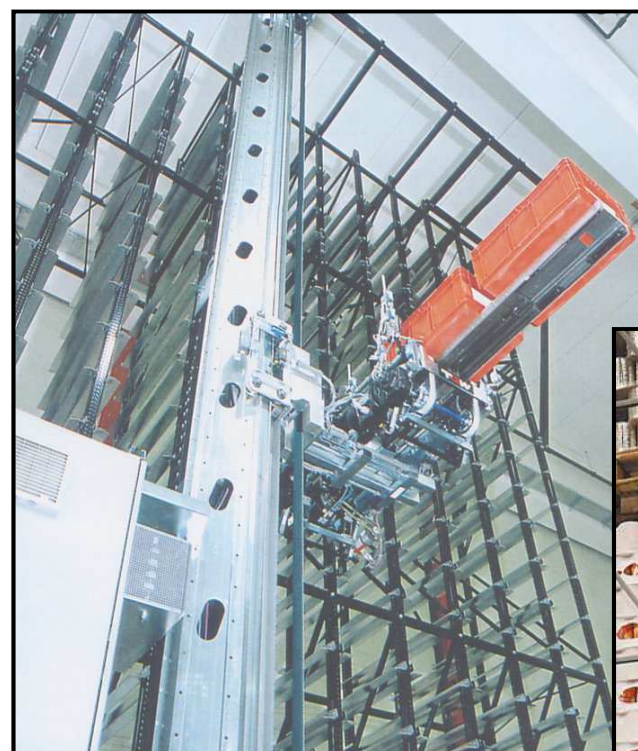

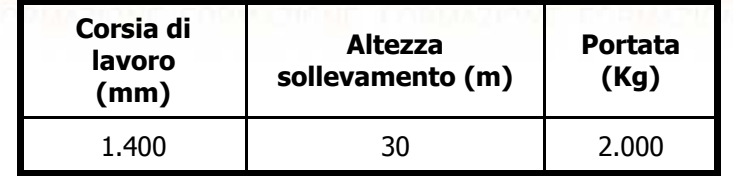

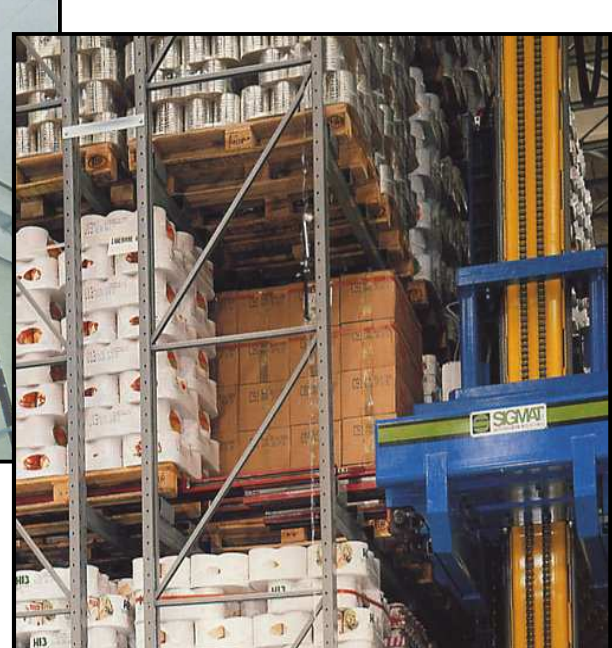

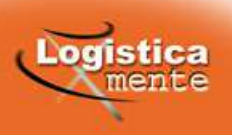

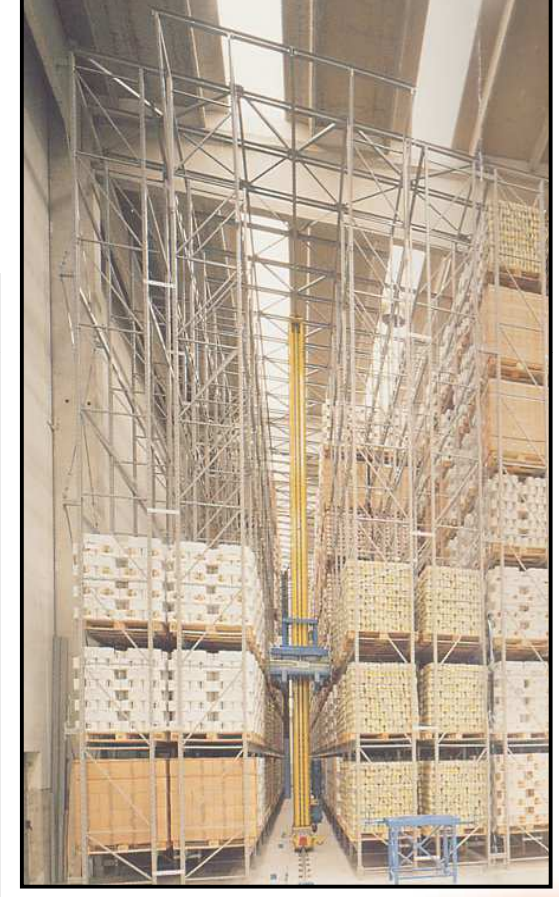

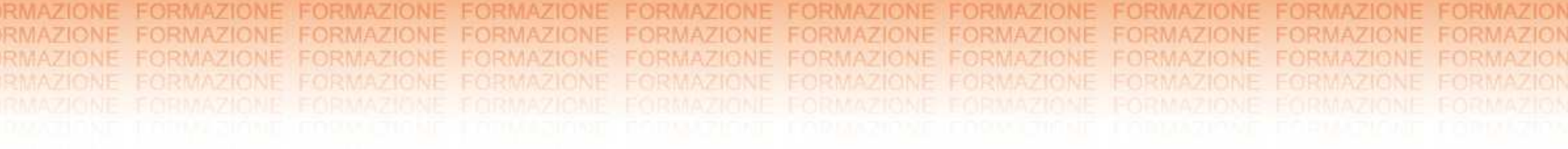

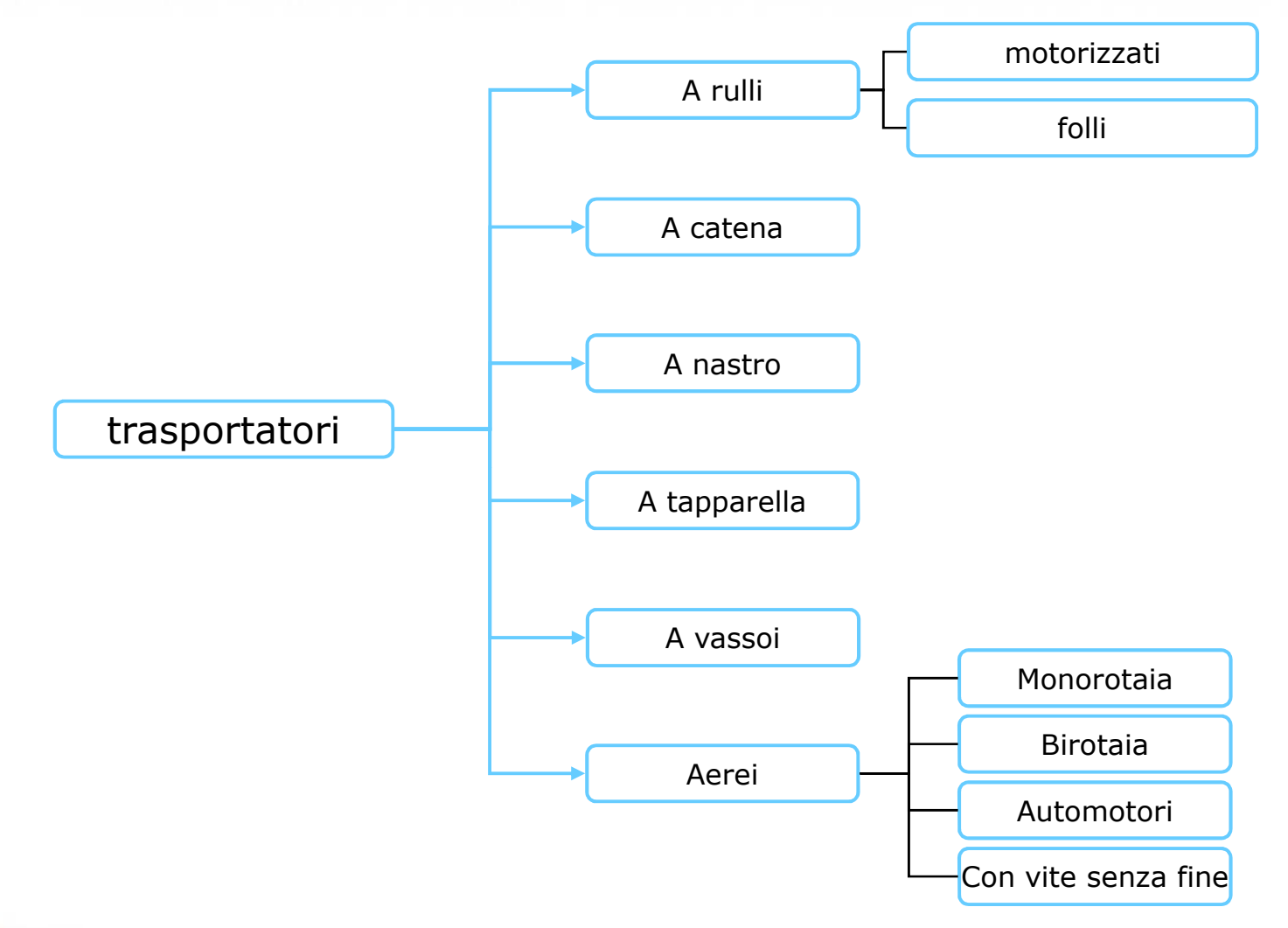

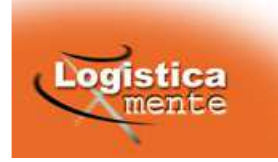

Trasportatori a rulli per colli

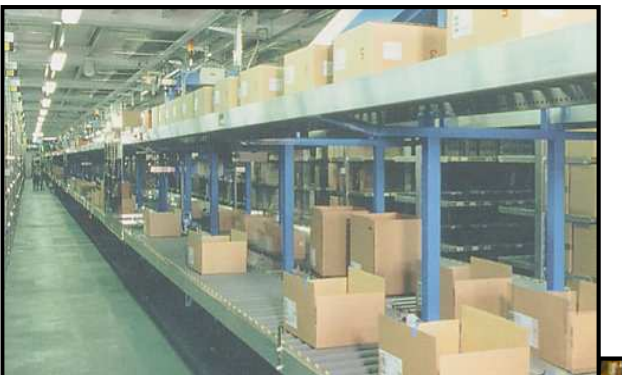

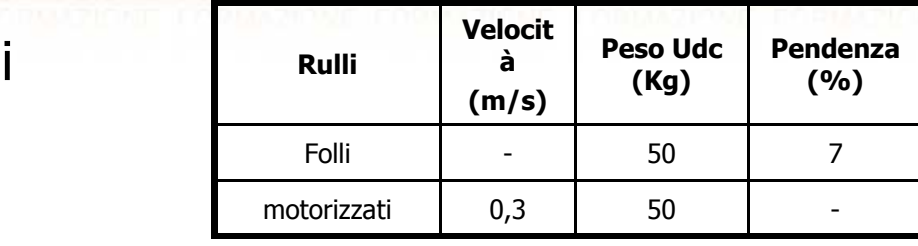

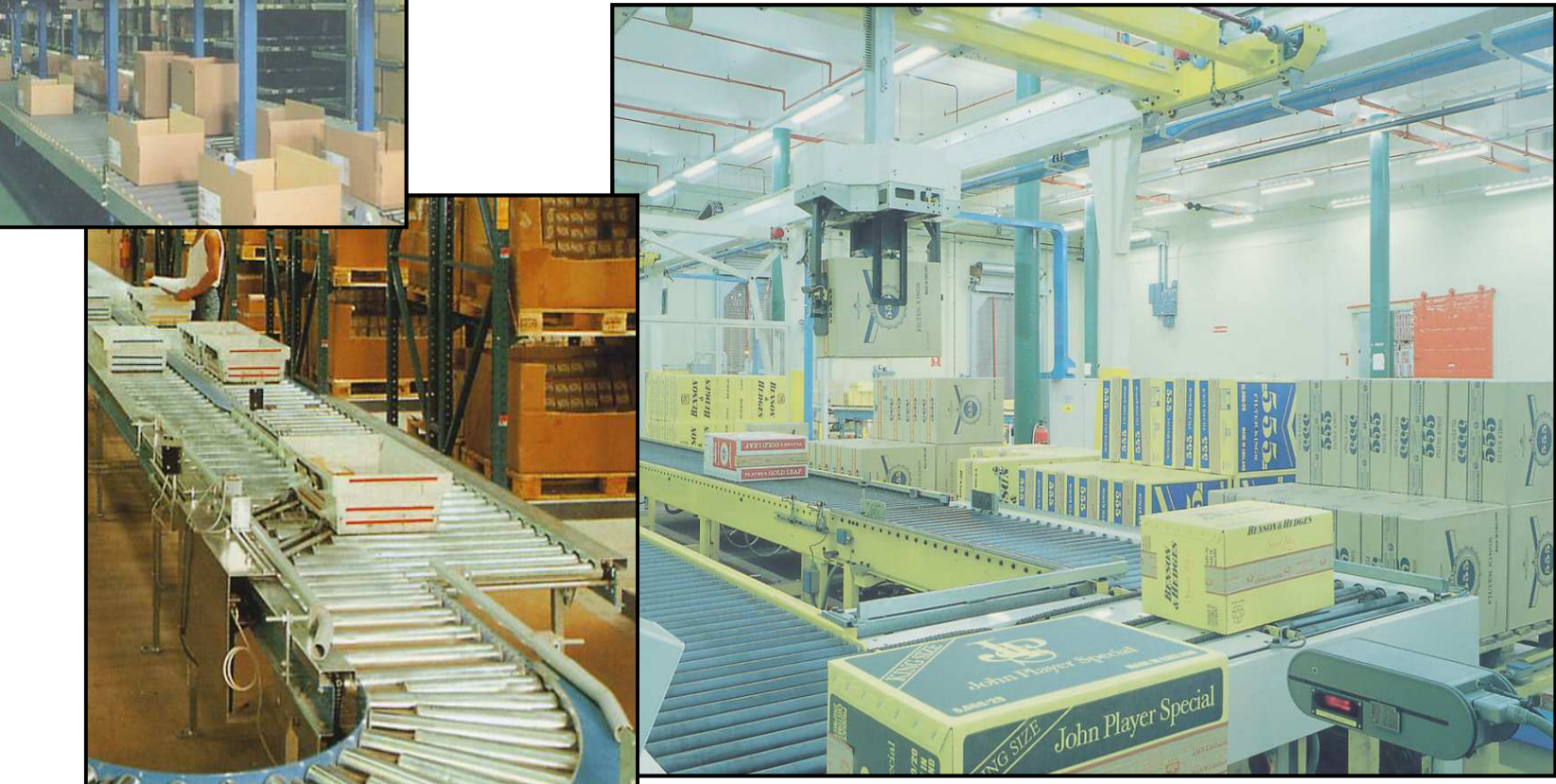

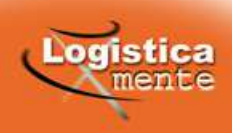

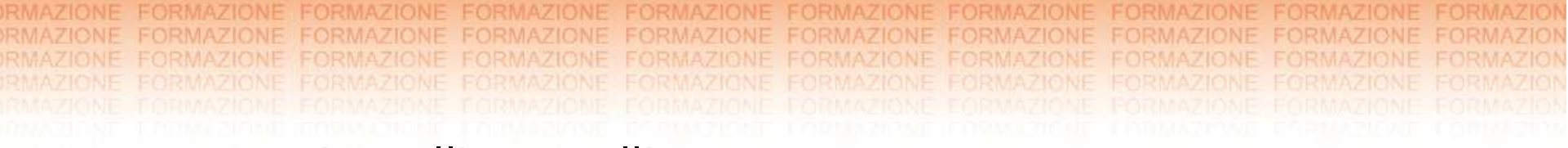

### Trasportatori a rulli per colli

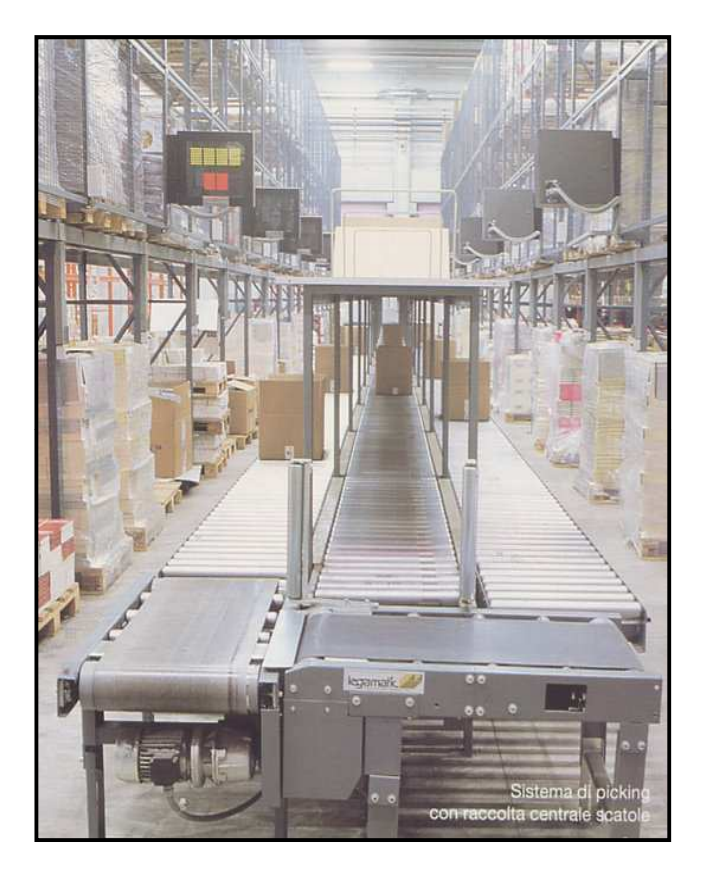

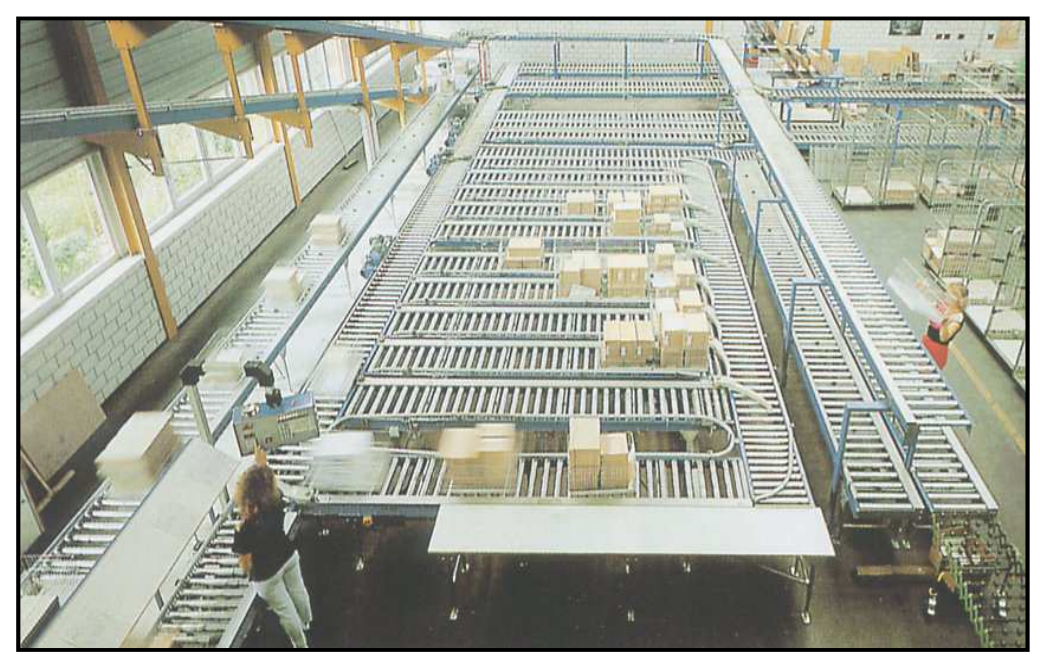

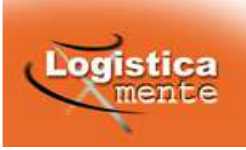

### Trasportatori a rulli per pallet

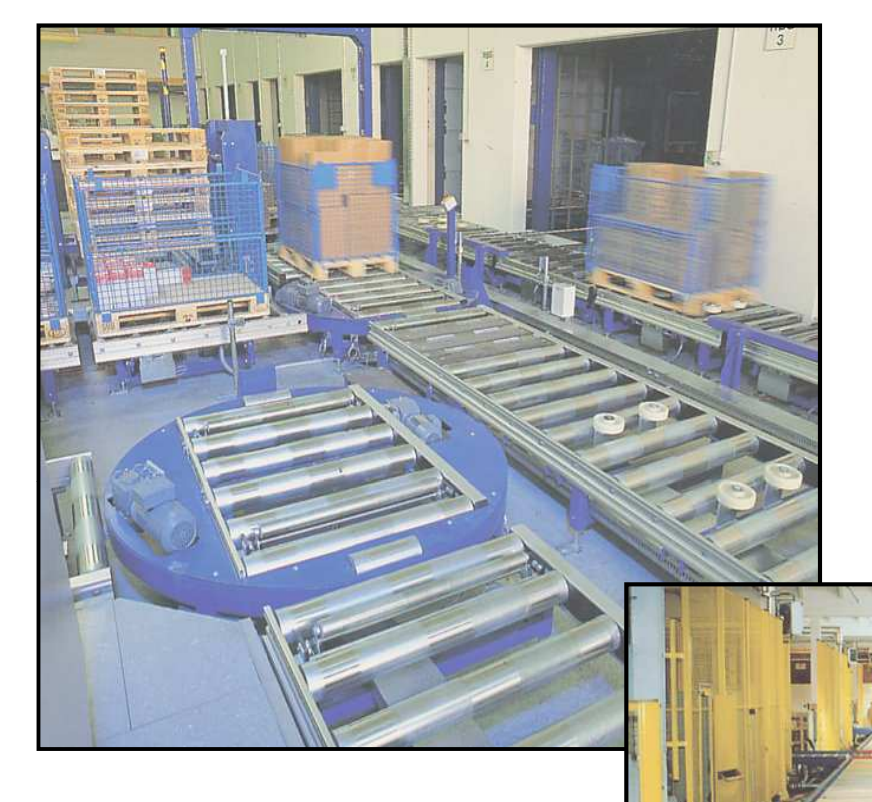

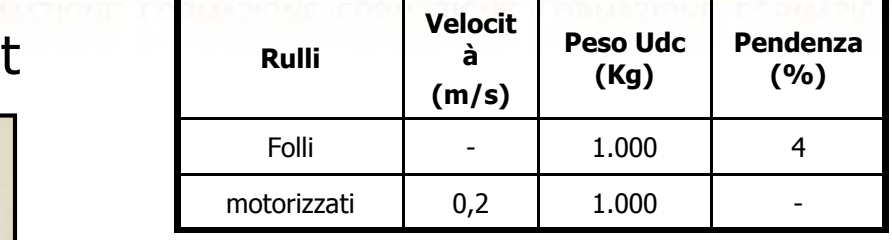

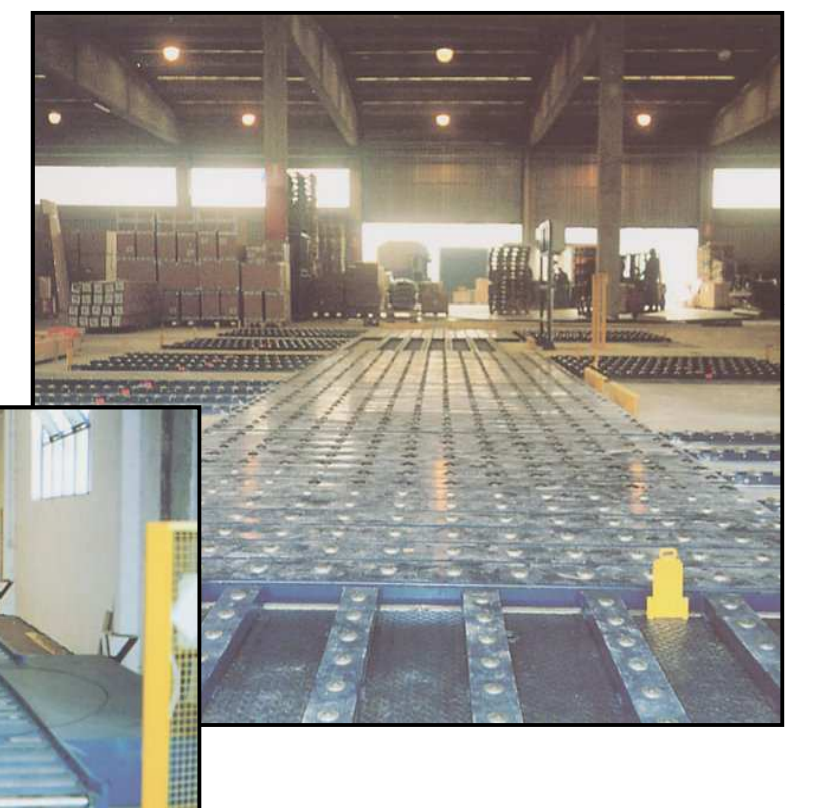

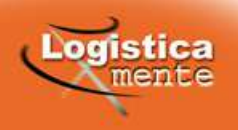

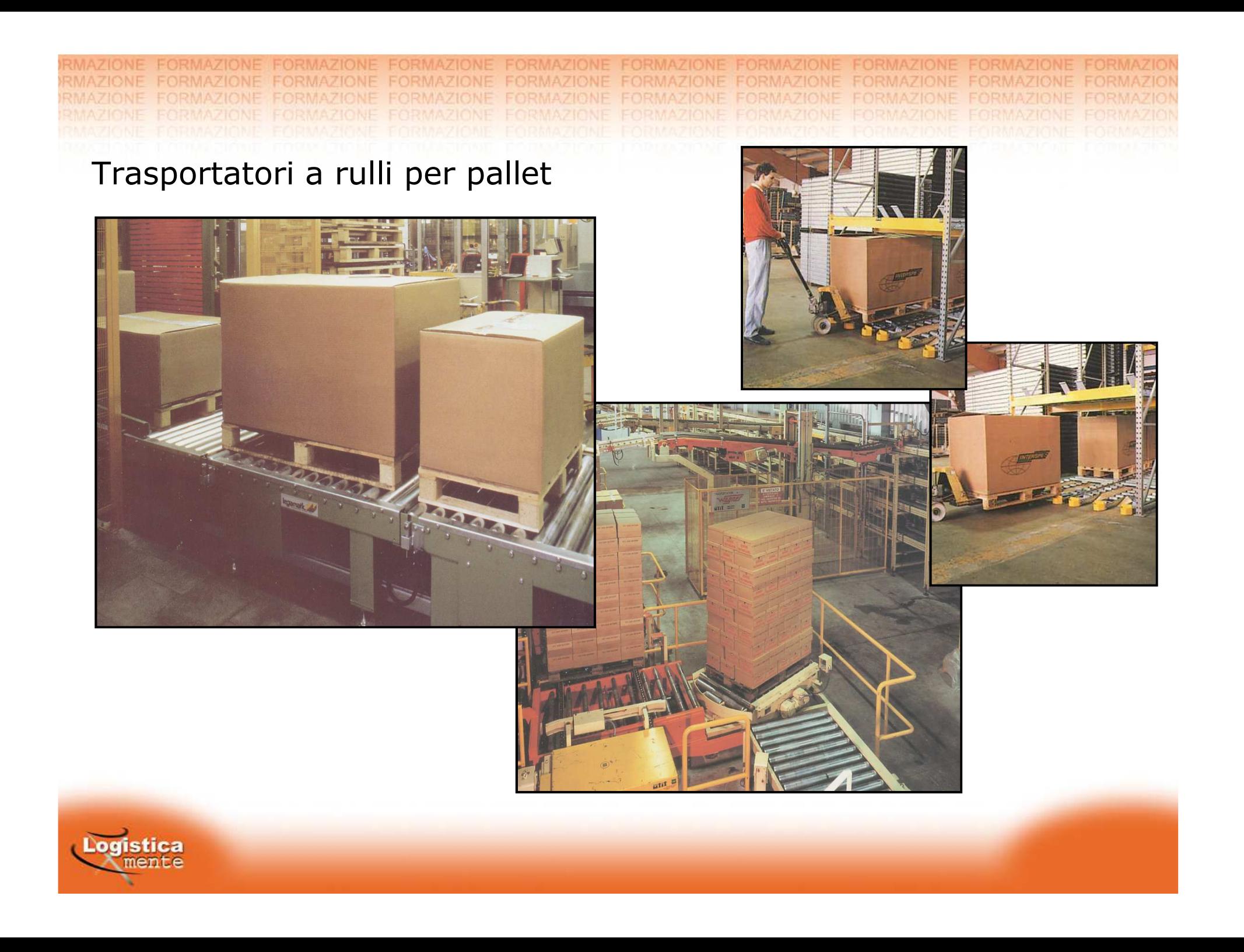

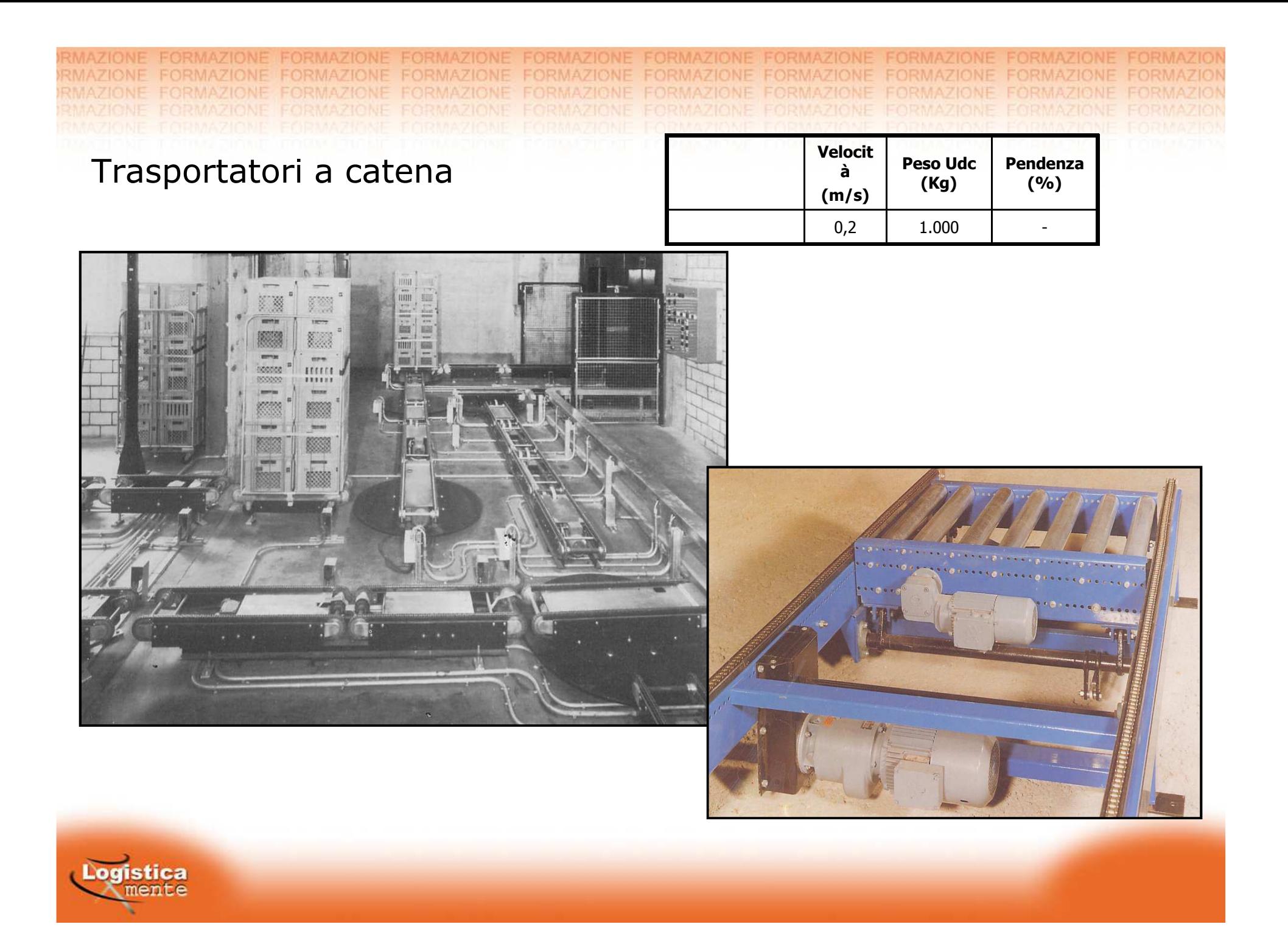

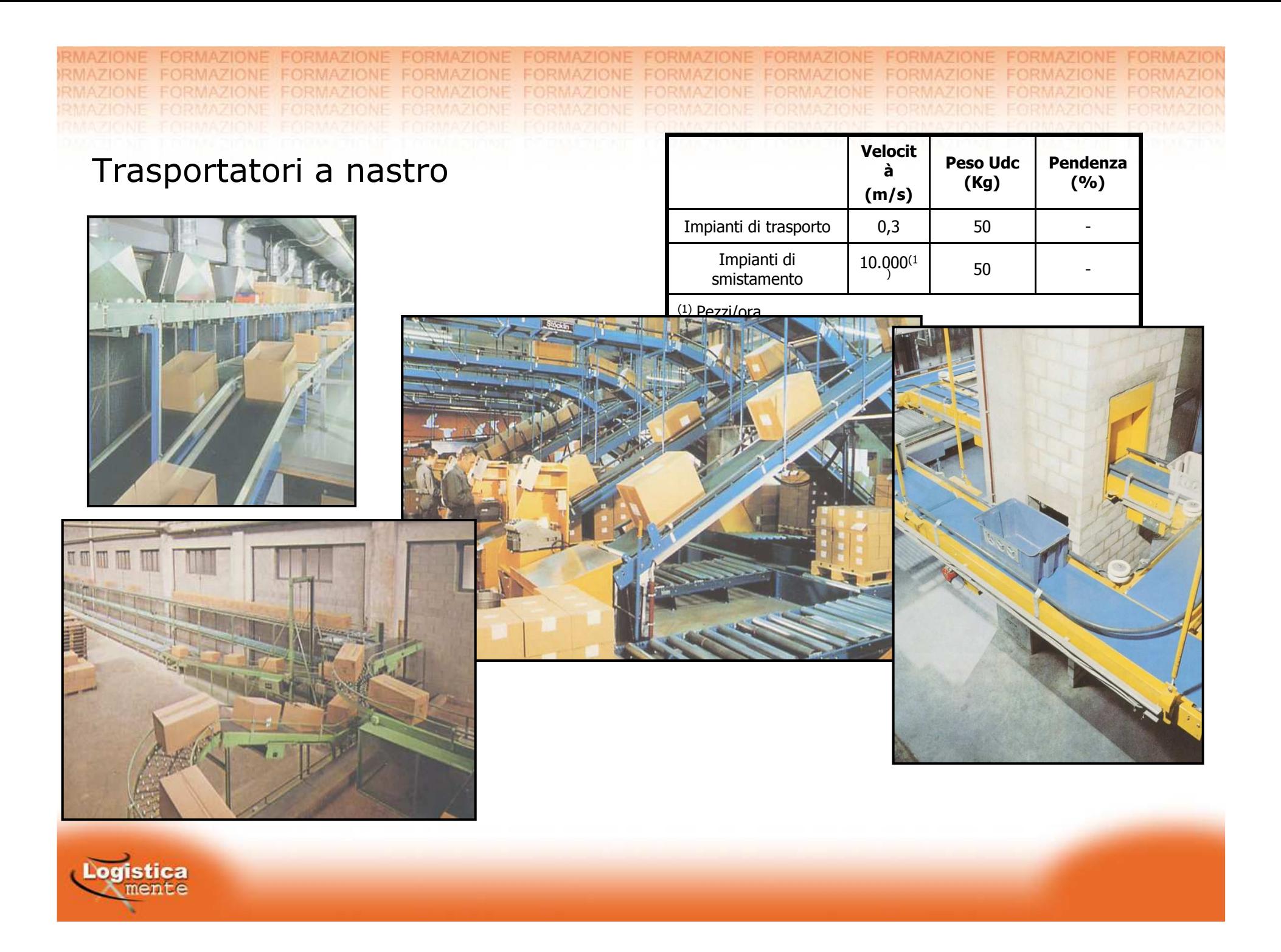

Trasportatori a tapparella

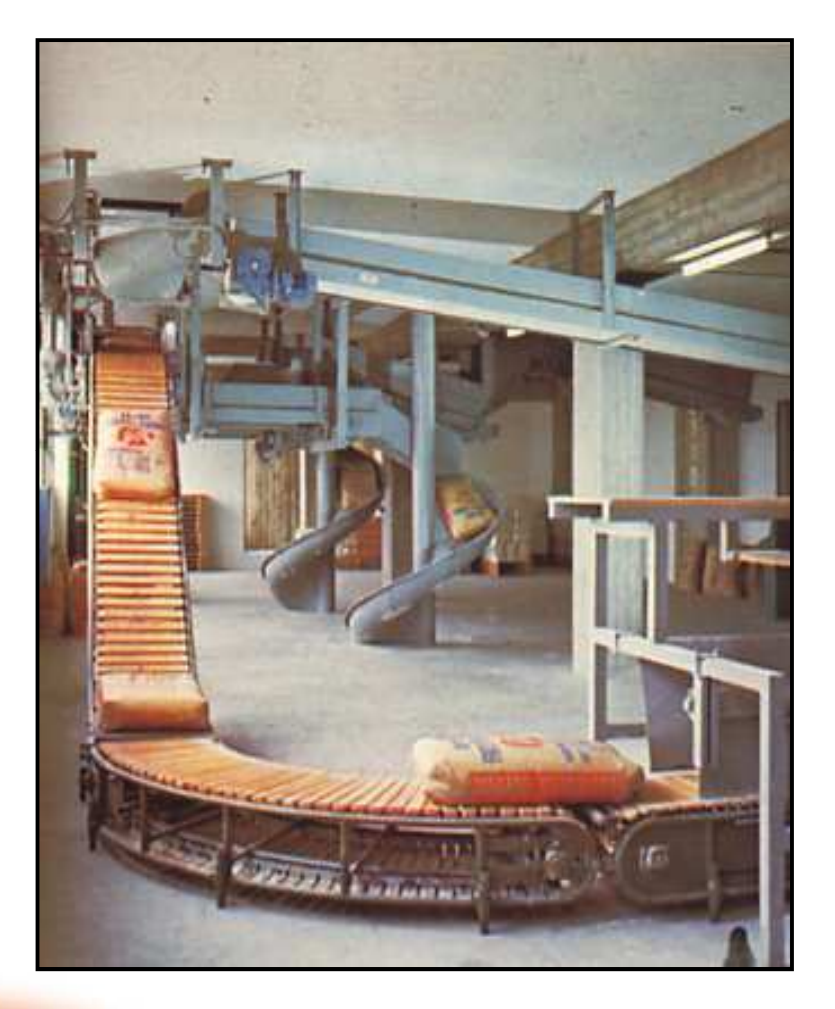

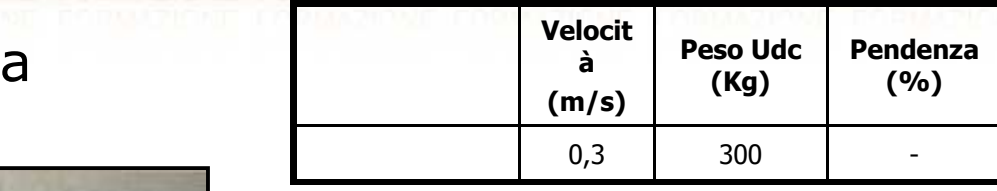

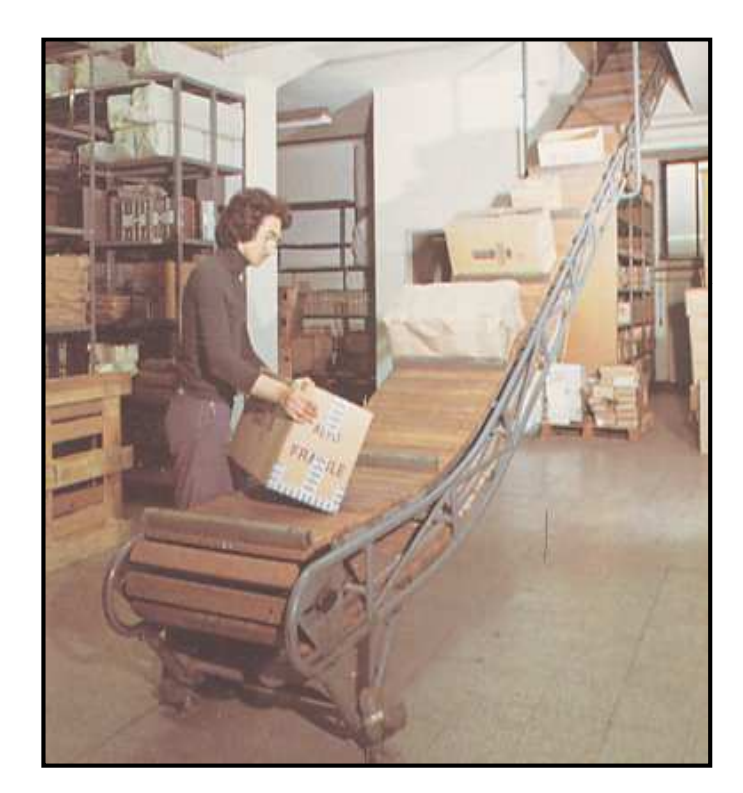

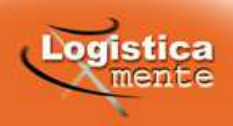

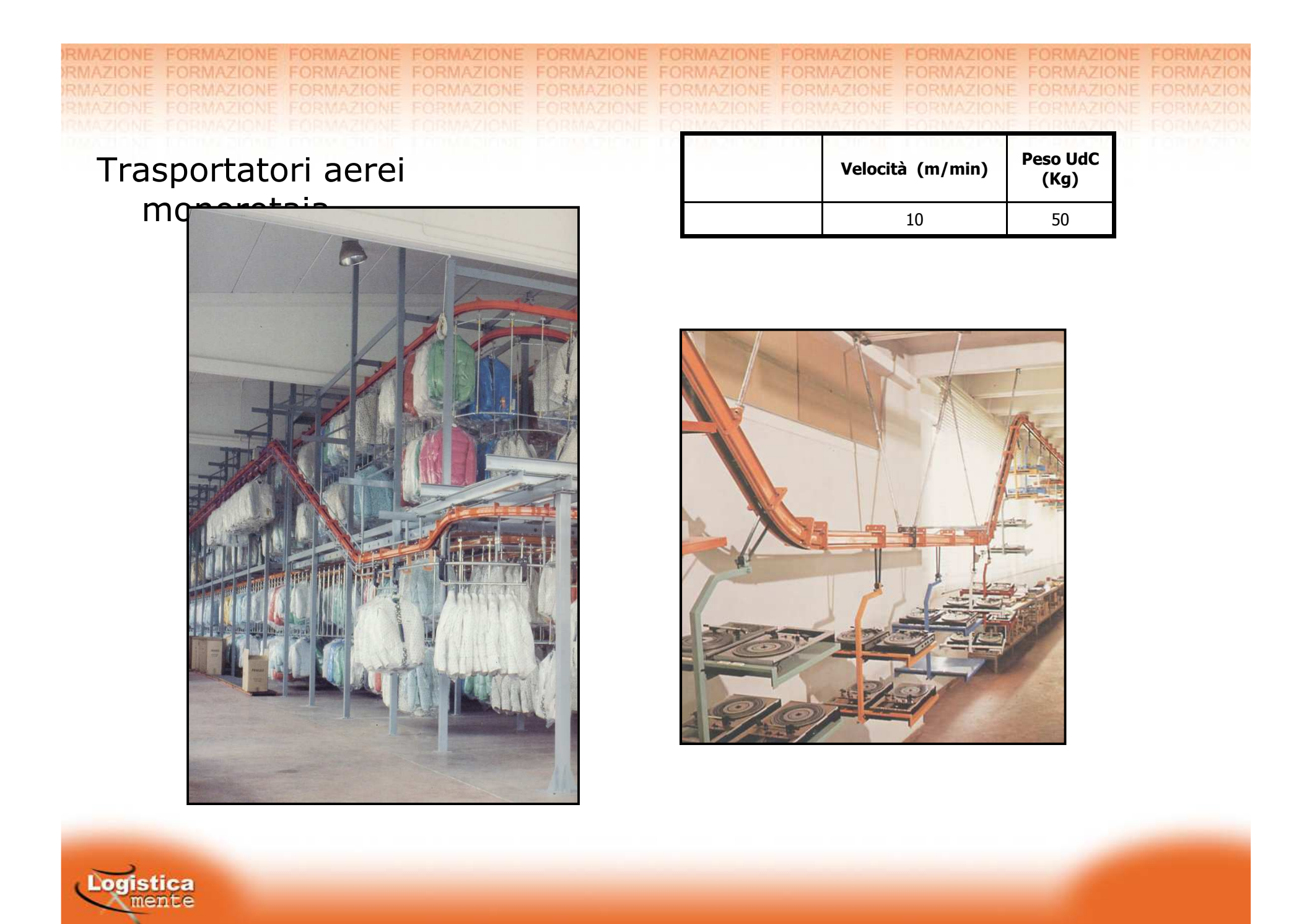

Trasportatori aerei birotaia

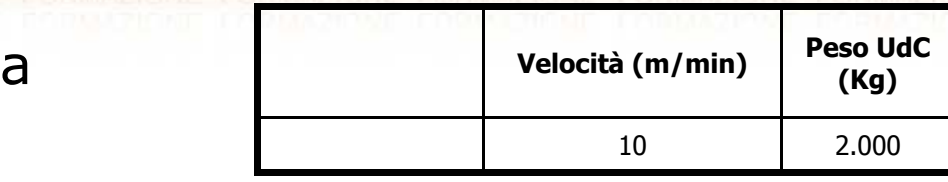

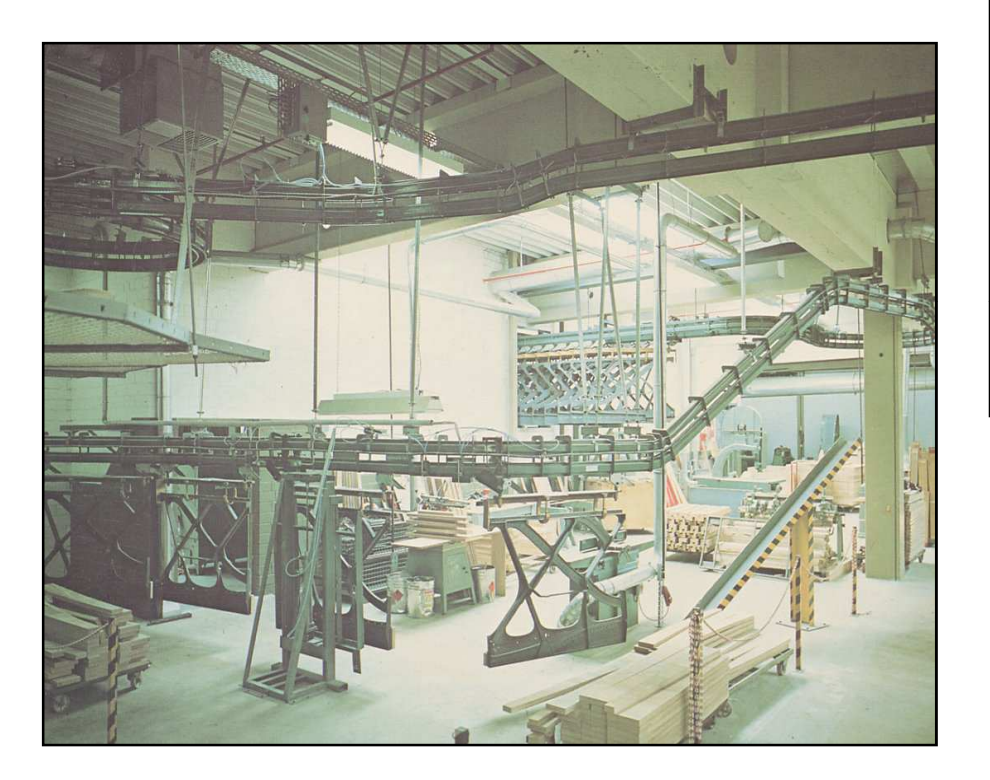

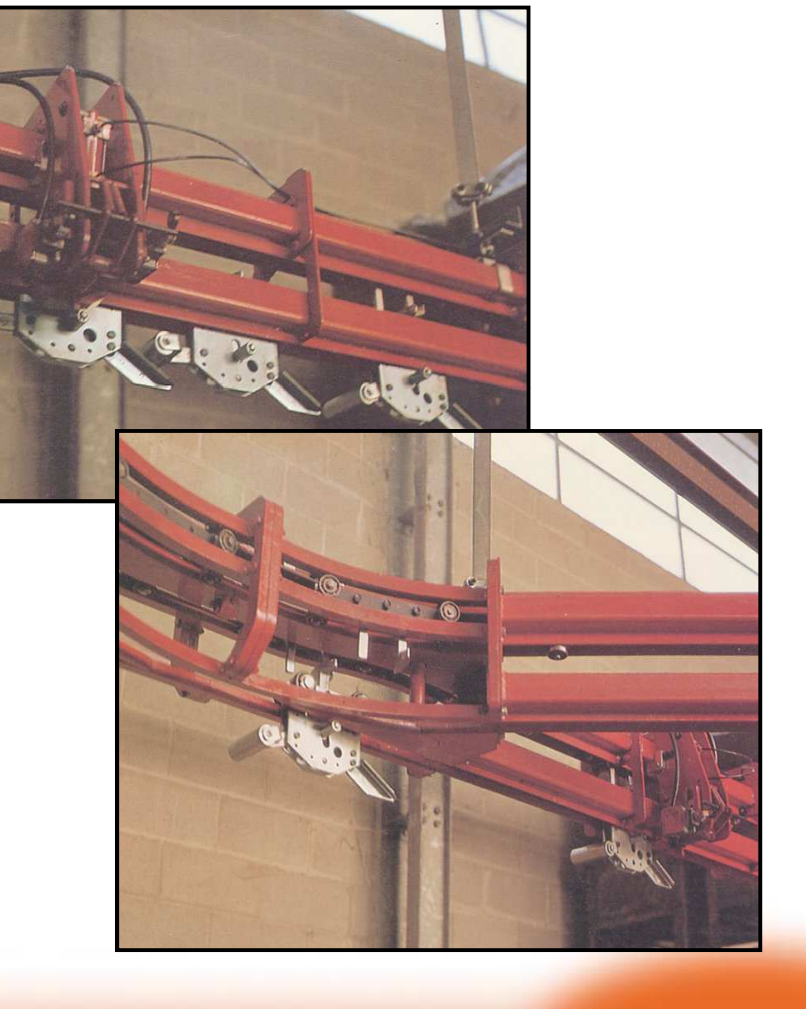

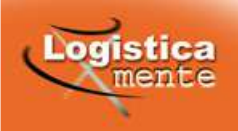

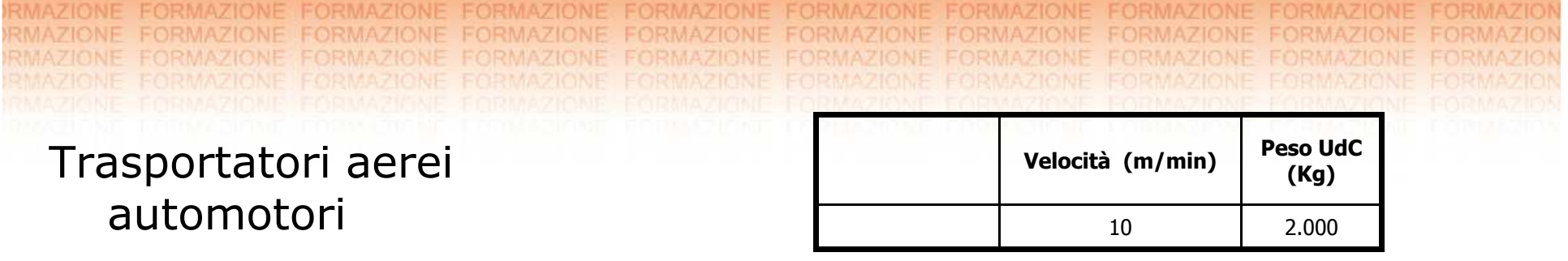

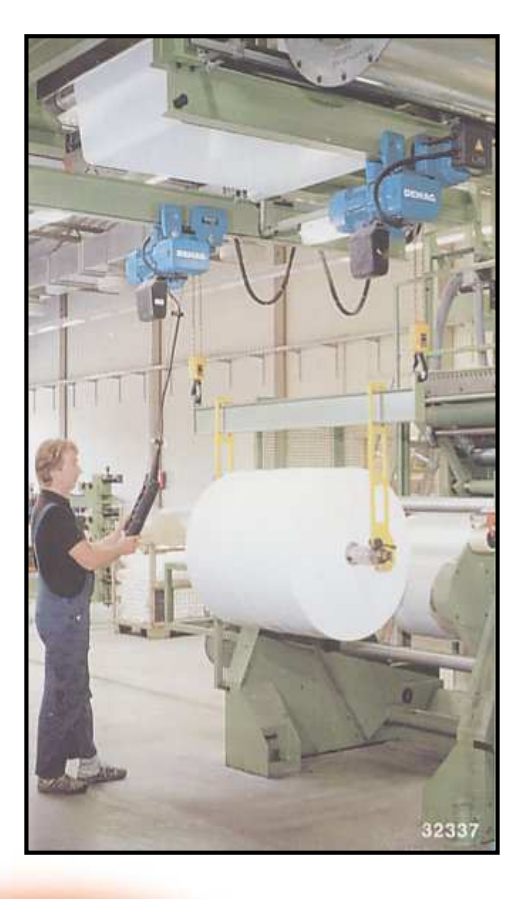

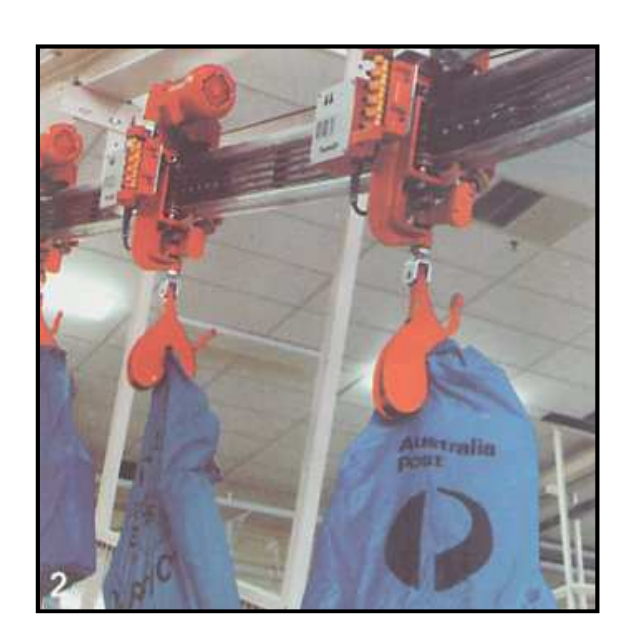

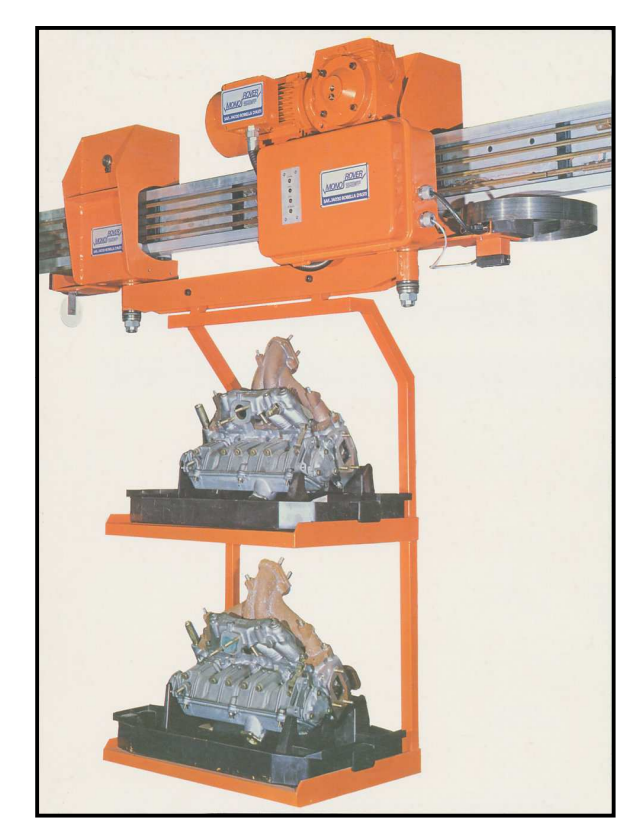

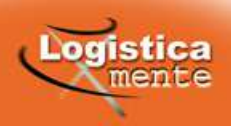

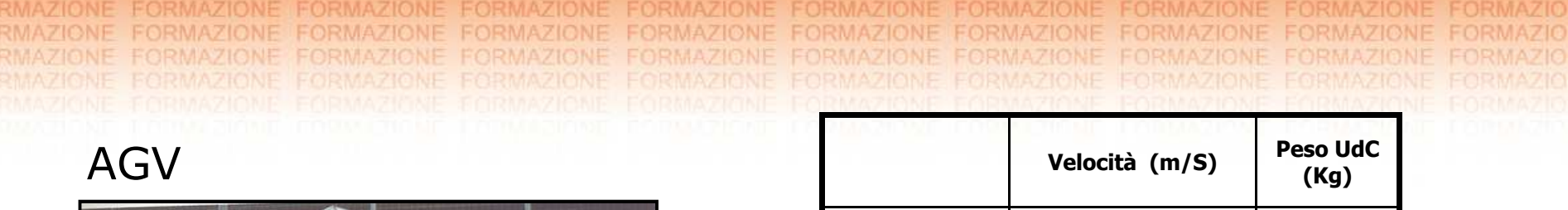

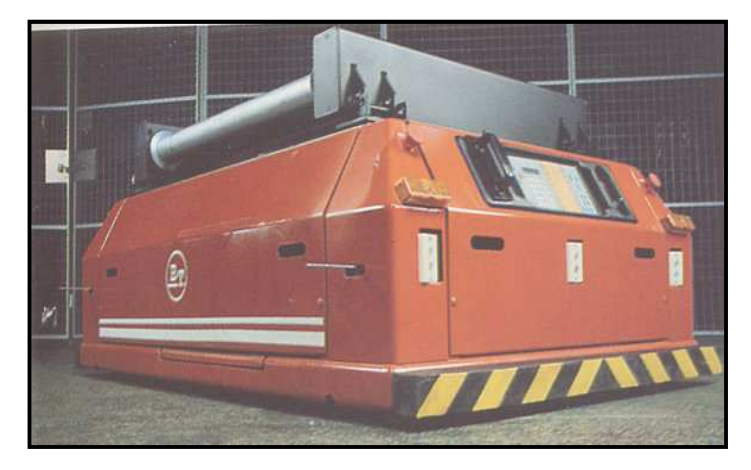

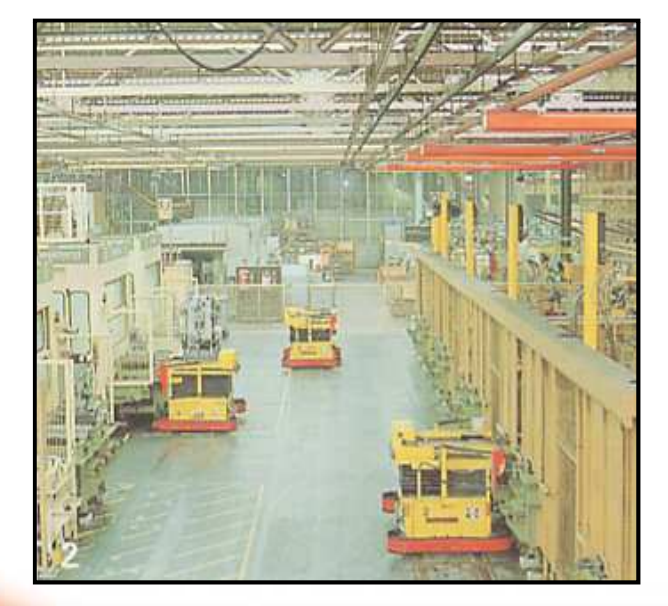

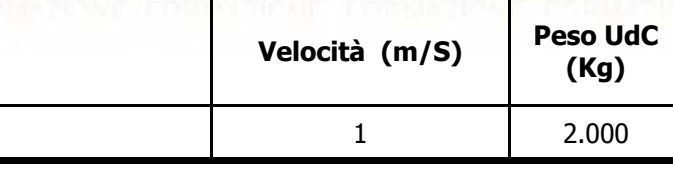

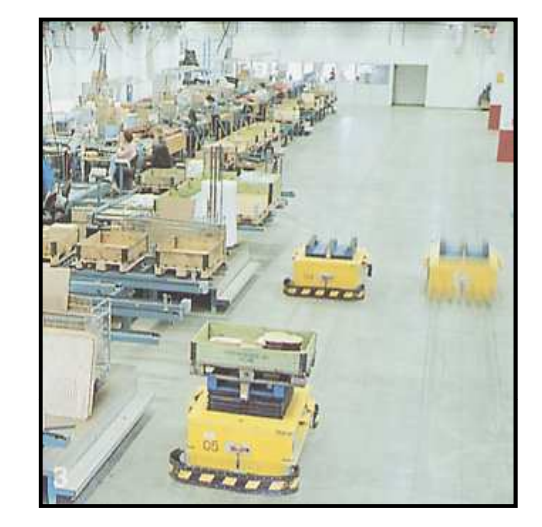

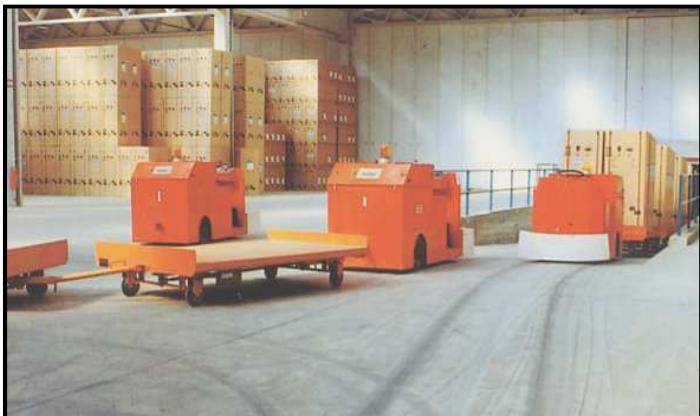

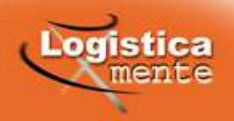

RMAZIONE FORMAZIONE FORMAZIONE **FORMAZIONE FORMAZIONE** RMAZIONE FORMAZIONE **FORMAZIONE FORMAZIONE** RMAZIONE FORMAZIONE FORMAZIONE FORMAZIONE **FORMAZIO FORMAZIONE** FORMAZIONE FORMAZIONE **RMAZIONE FORMAZIONE FORMAZIONE** Navette

# 环 The Second F **此下 SUBJECT OF**

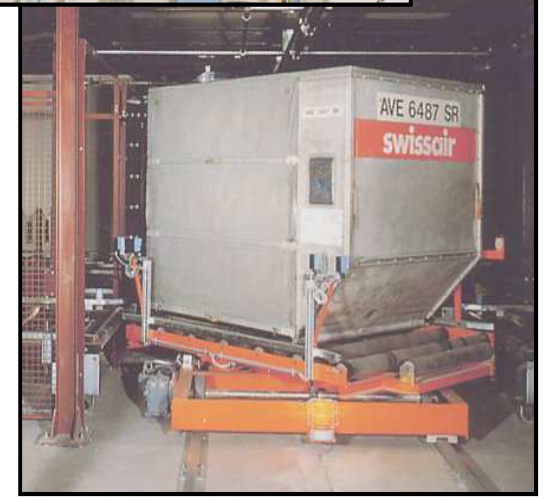

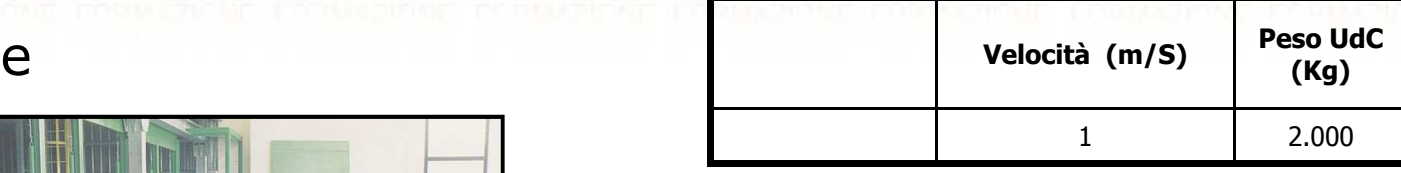

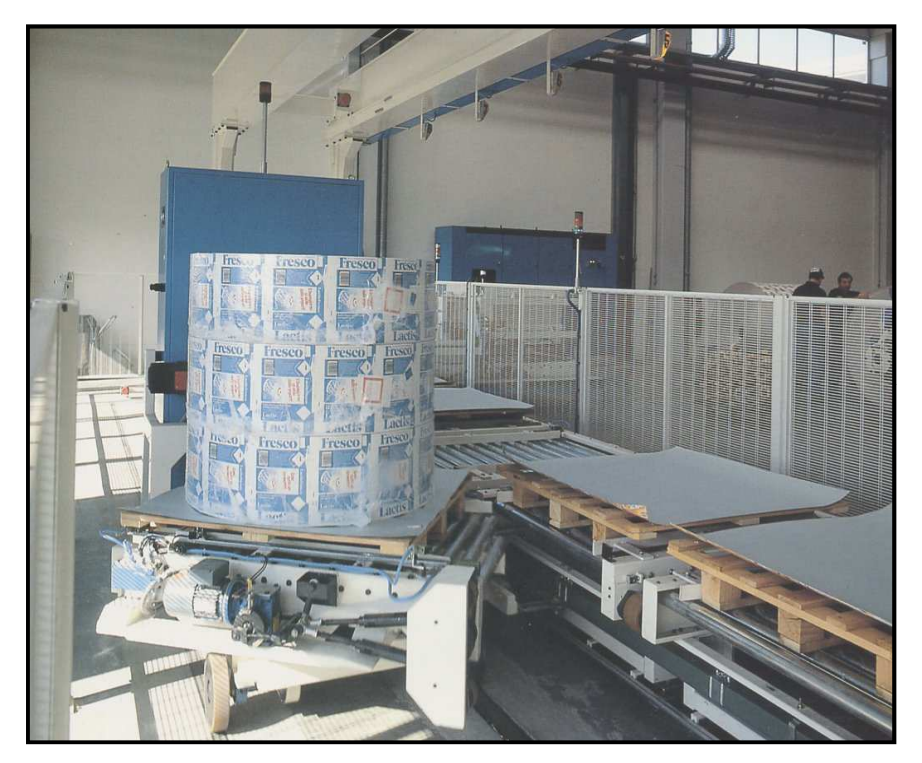

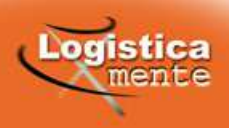
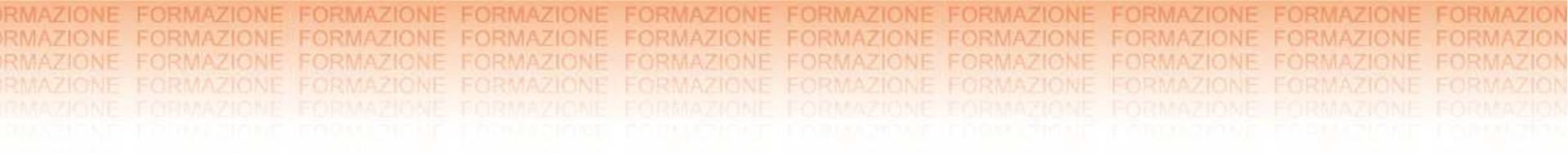

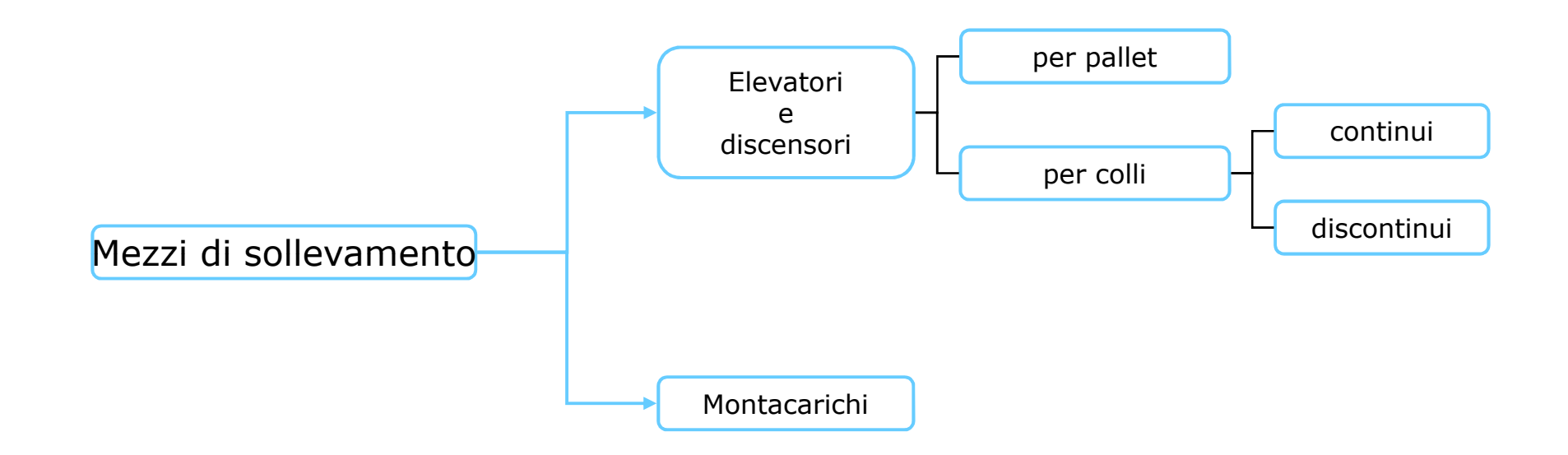

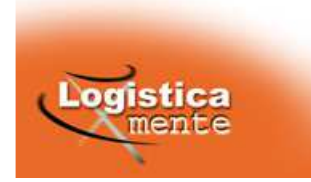

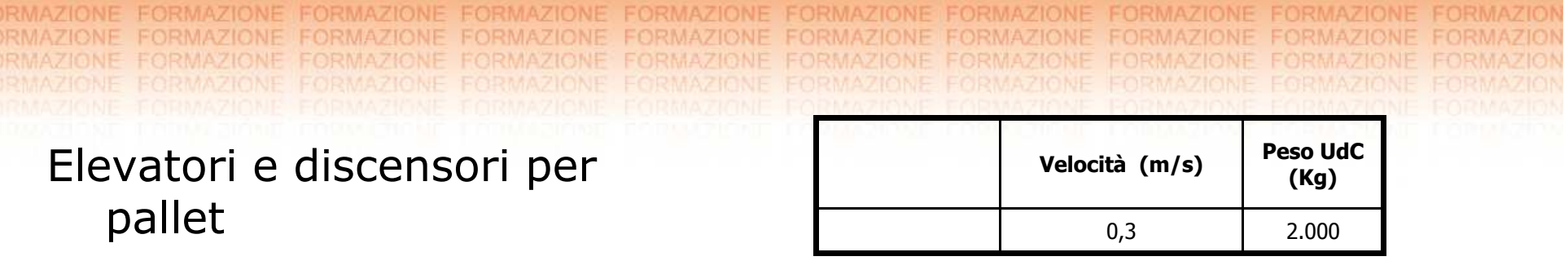

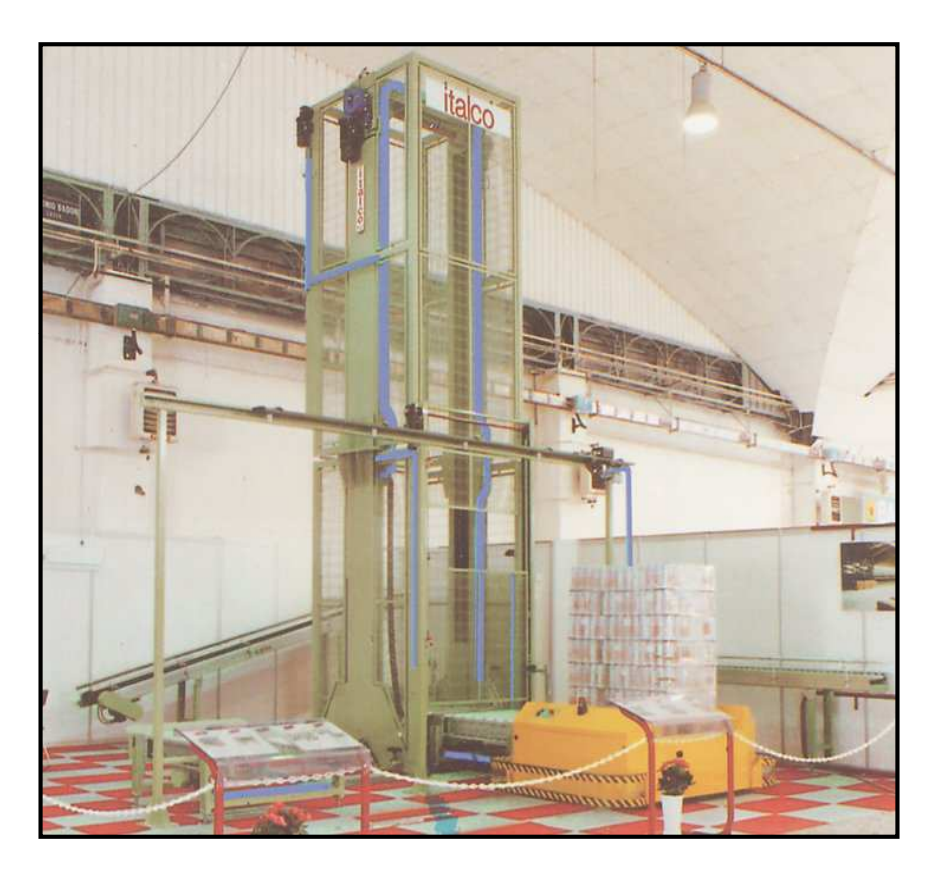

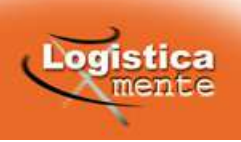

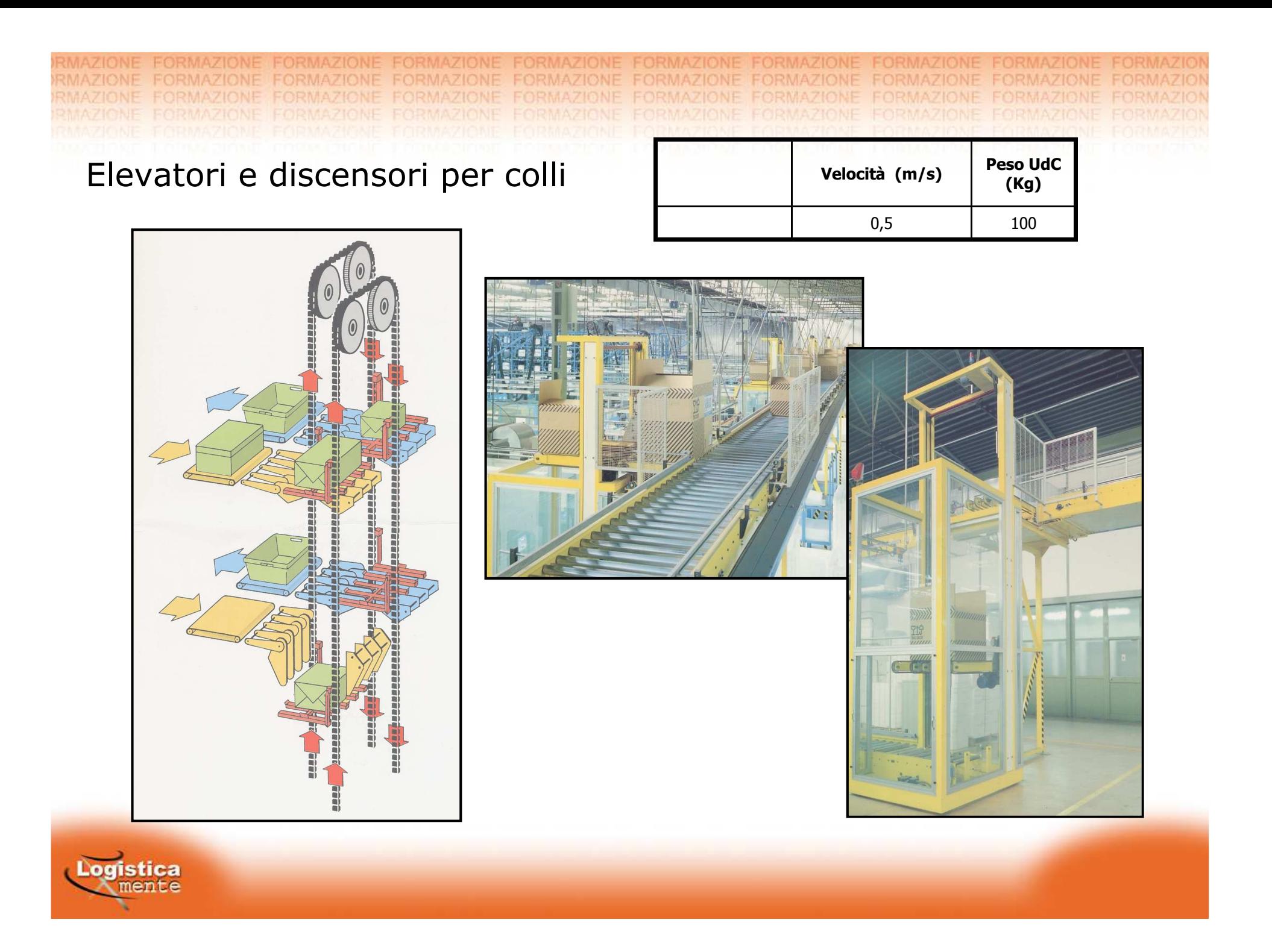

Elevatori e discensori per colli

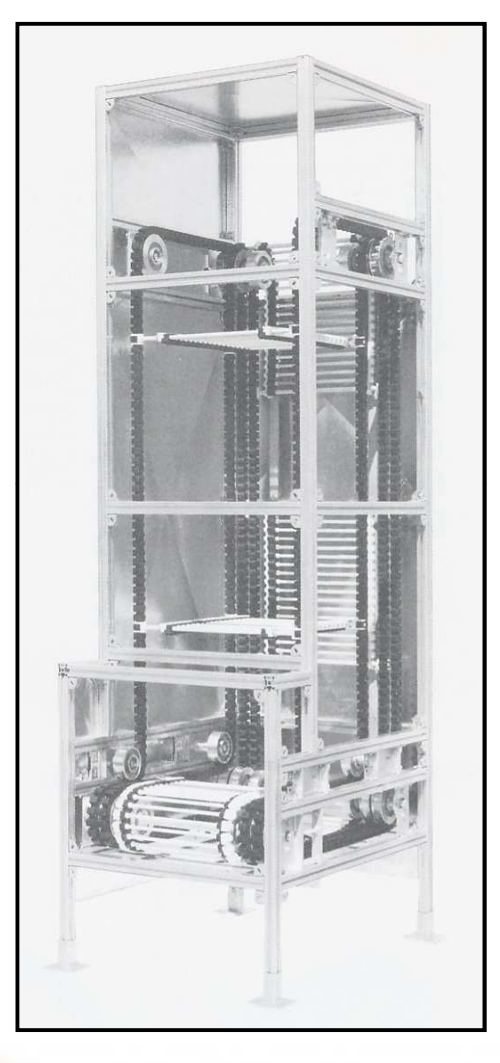

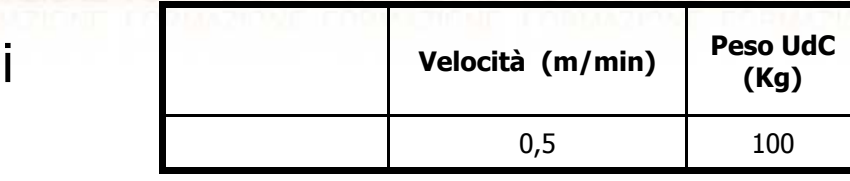

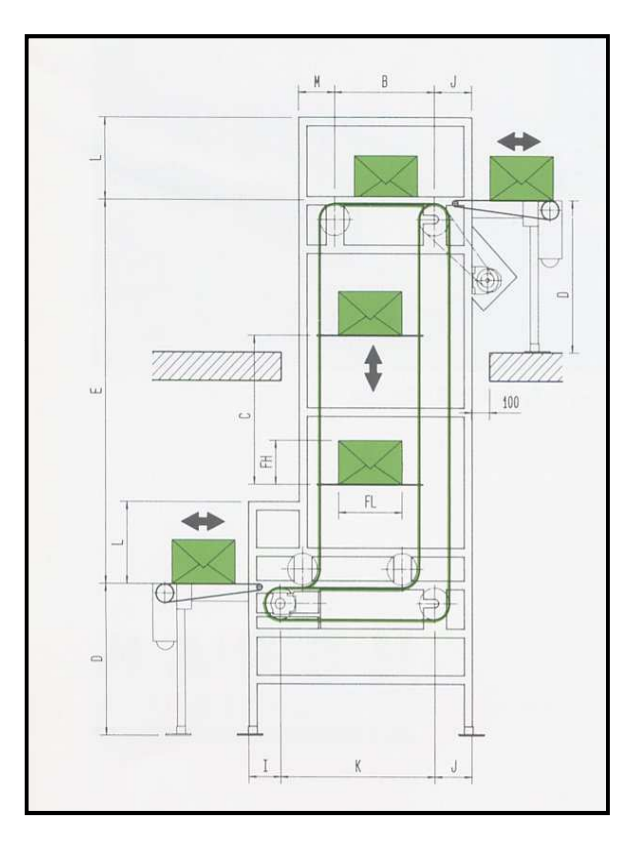

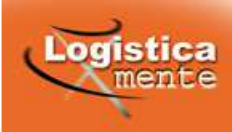

## Mezzi vincolati a specifiche aree operative

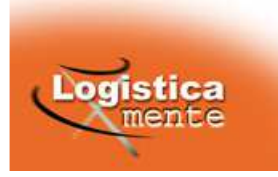

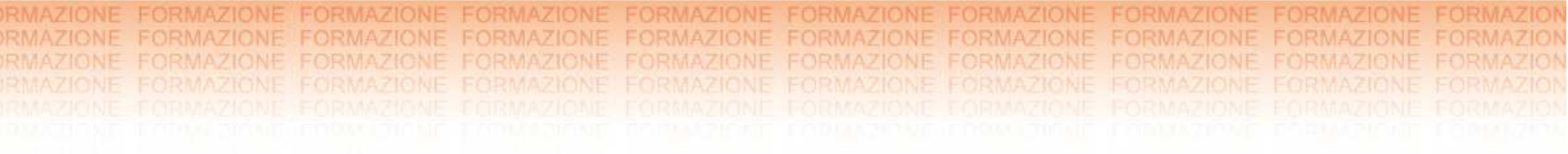

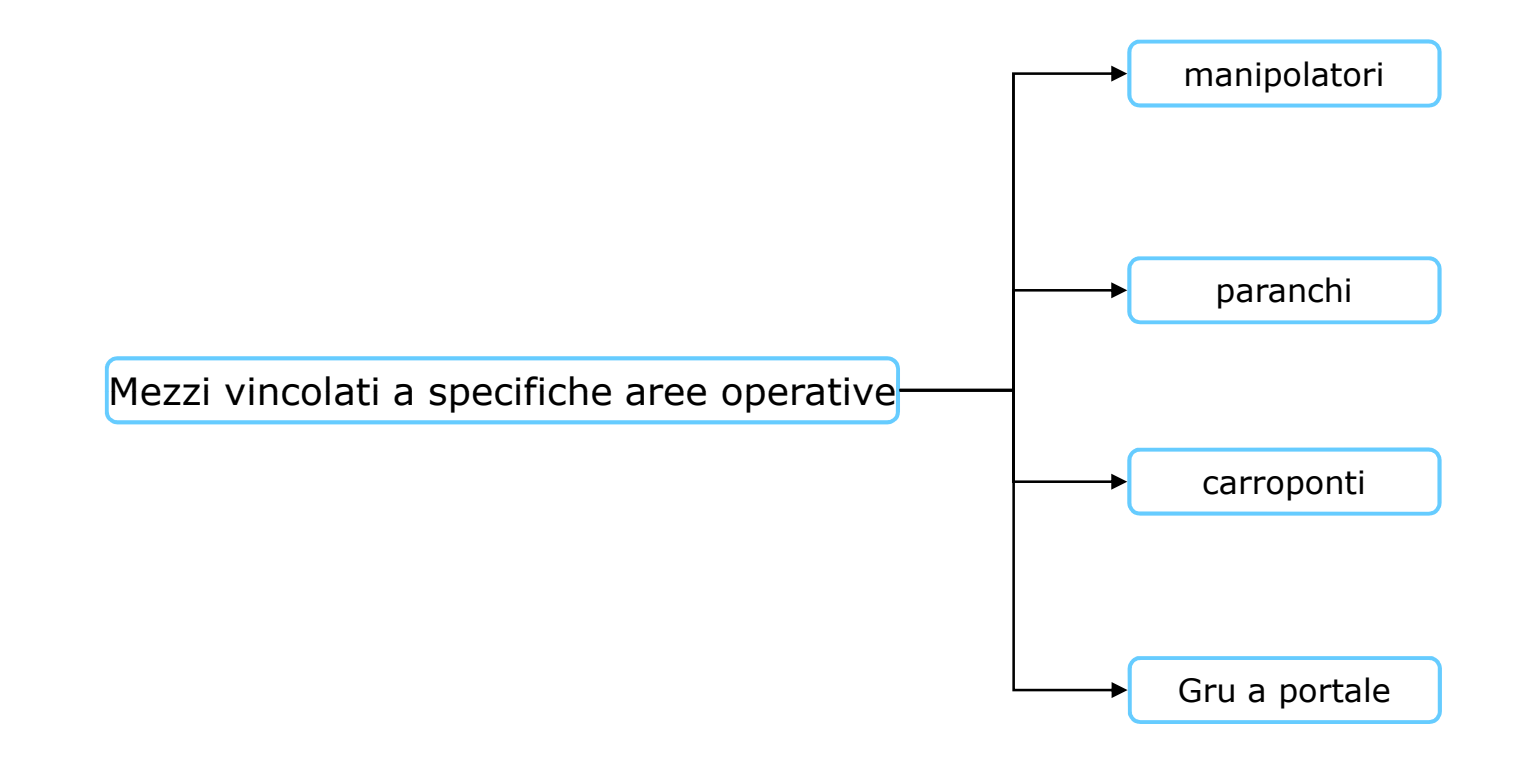

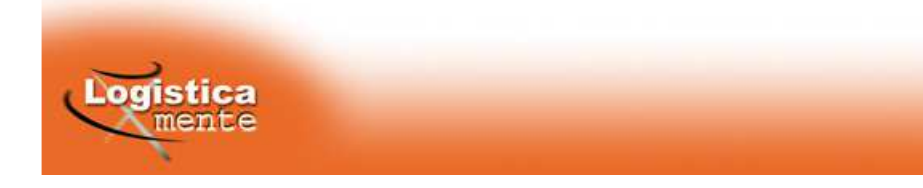

**EORMAZIONE** RMAZIONE RMAZIONE

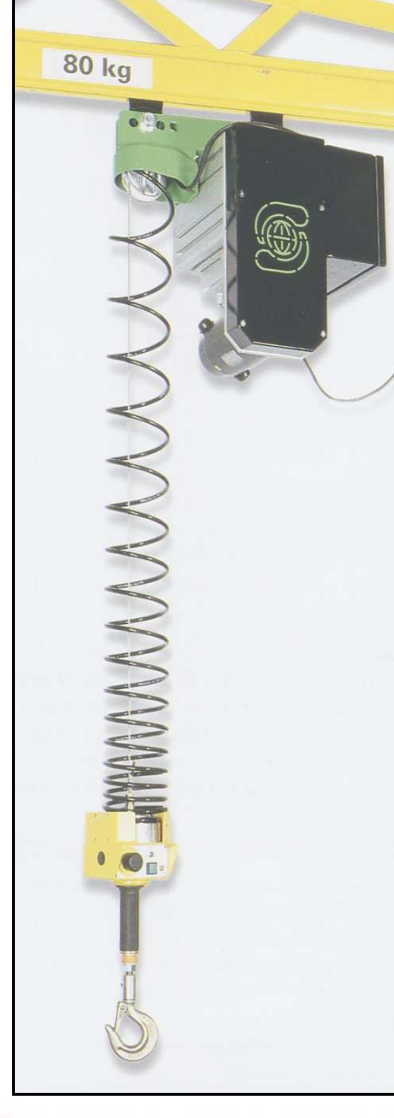

## Manipolatori

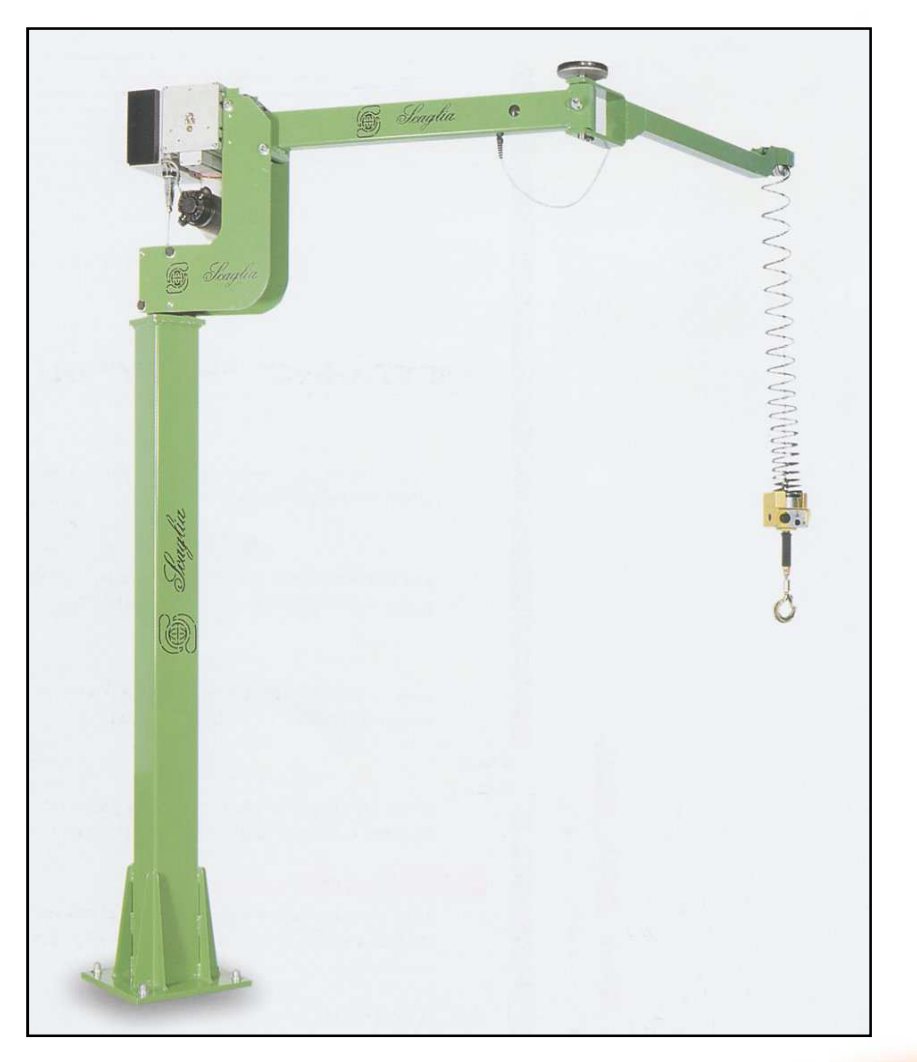

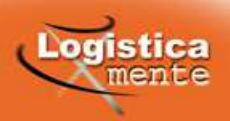

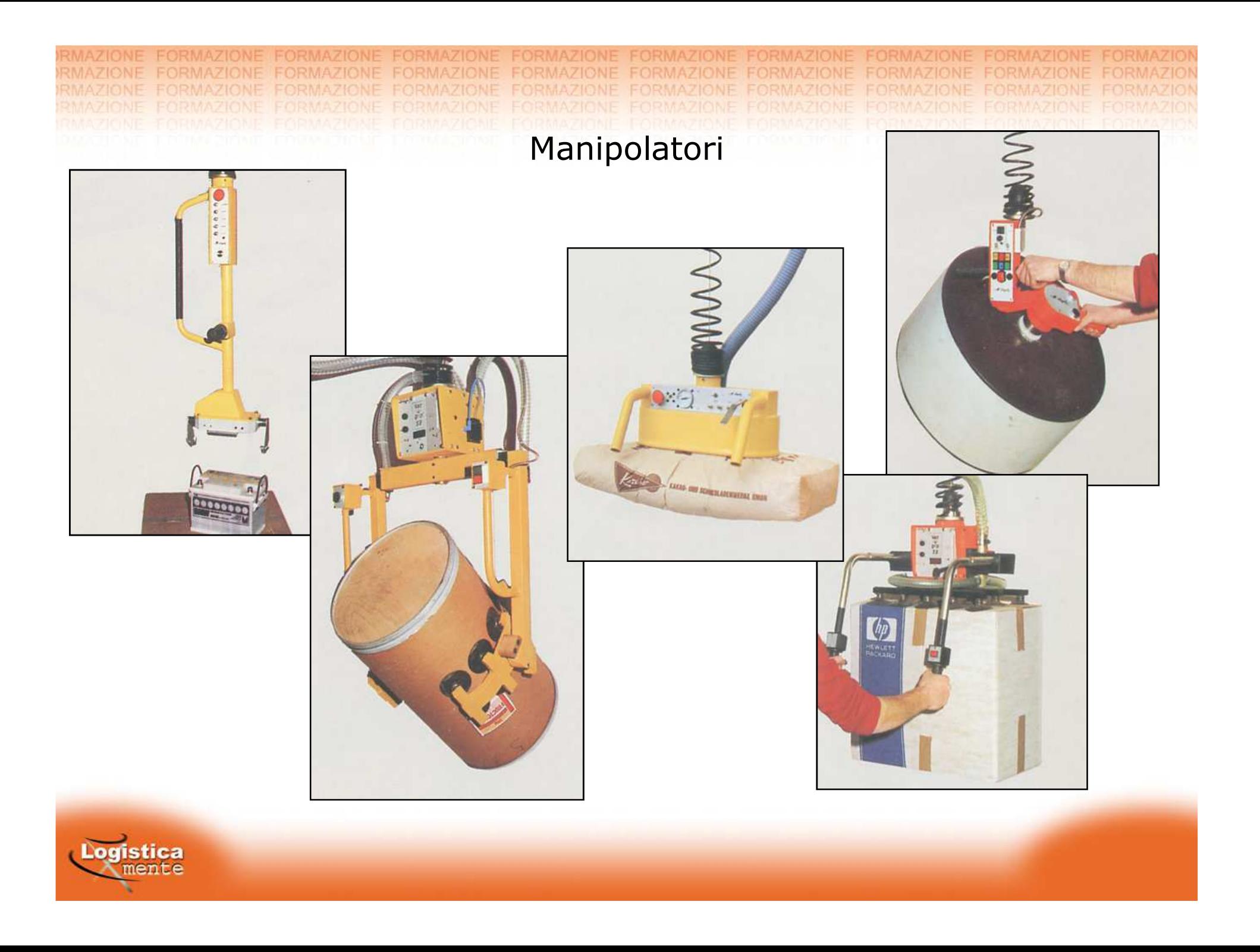

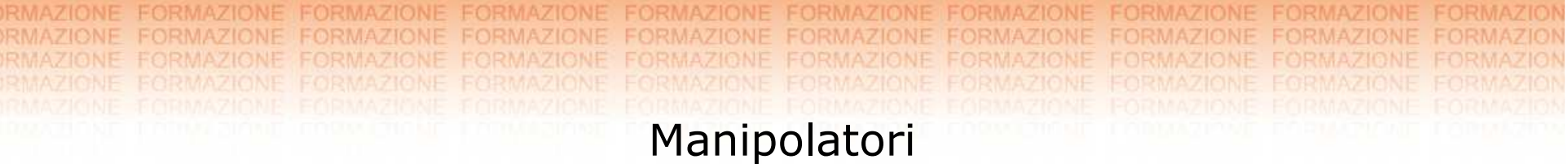

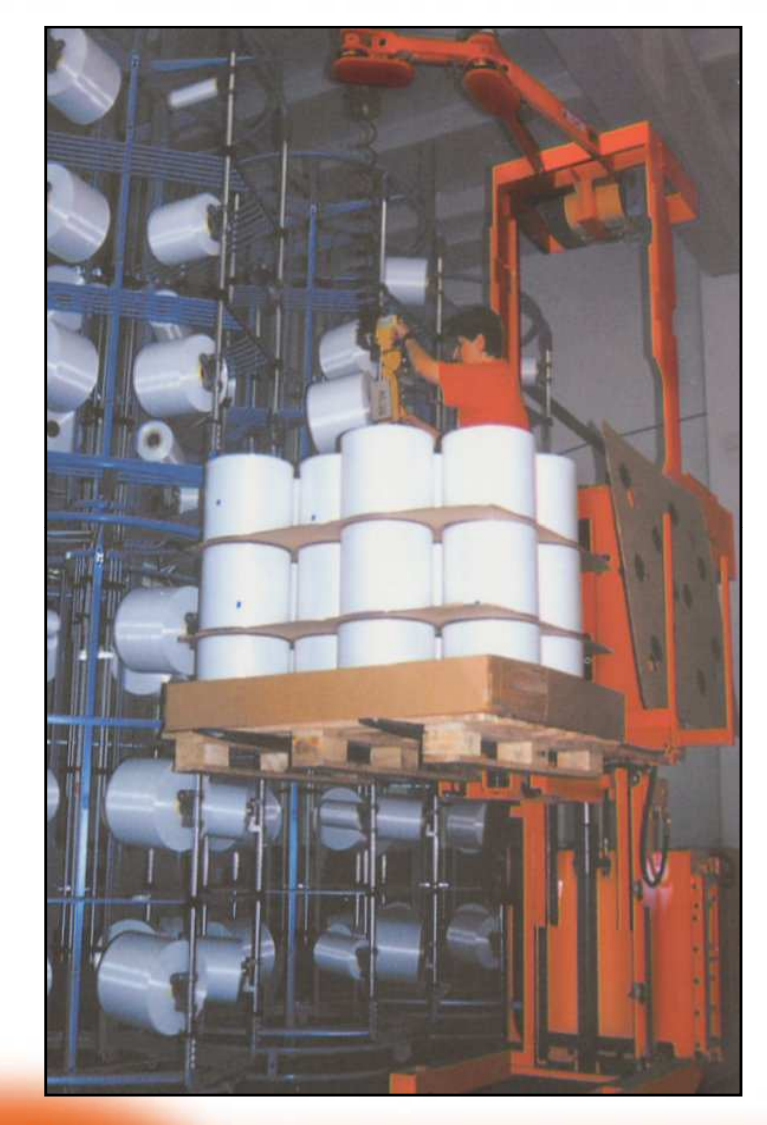

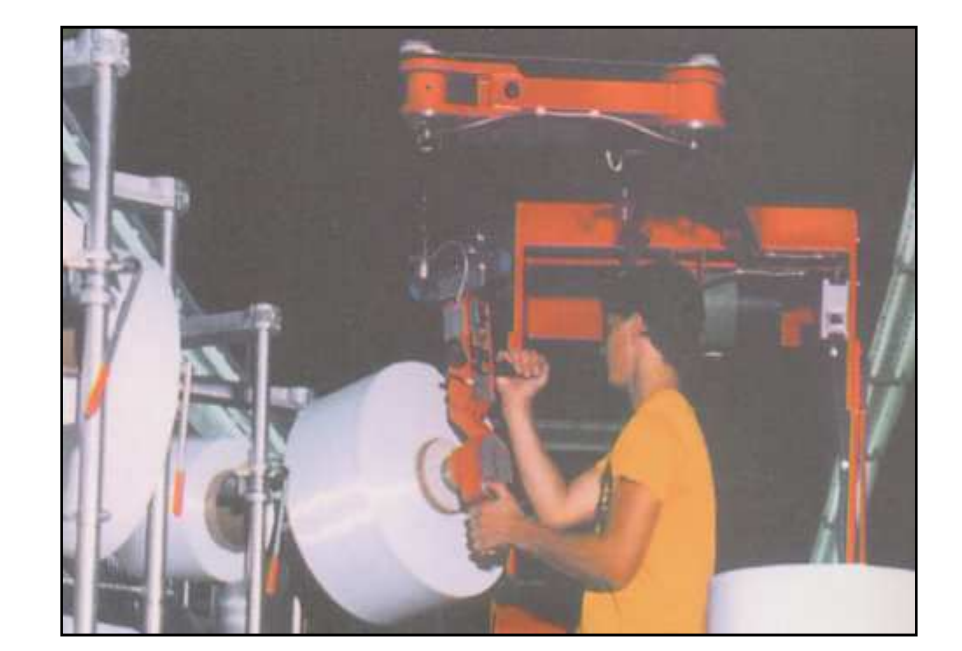

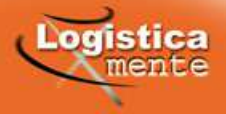

RMAZIONE FORMAZIONE FORMAZIONE **EORMAZIONE FORMAZIONE FORMAZIONE FORMAZIONE** RMAZIONE FORMAZIONE FORMAZIONE **FORMAZIONE FORMAZIONE** FORMAZIONE FORMAZIONE FORMAZIONE **FORMAZIONE** RMAZIONE FORMAZIONE FORMAZIONE FORMAZIONE FORMAZIONE FORMAZIONE **FORMAZIONE FORMAZIONE FORMAZIONE PMAZIONE FORMAZIONE FORMAZIONE** FORMAZIONE FORMAZIONE FORMAZIONE FORMAZIONE Paranchi

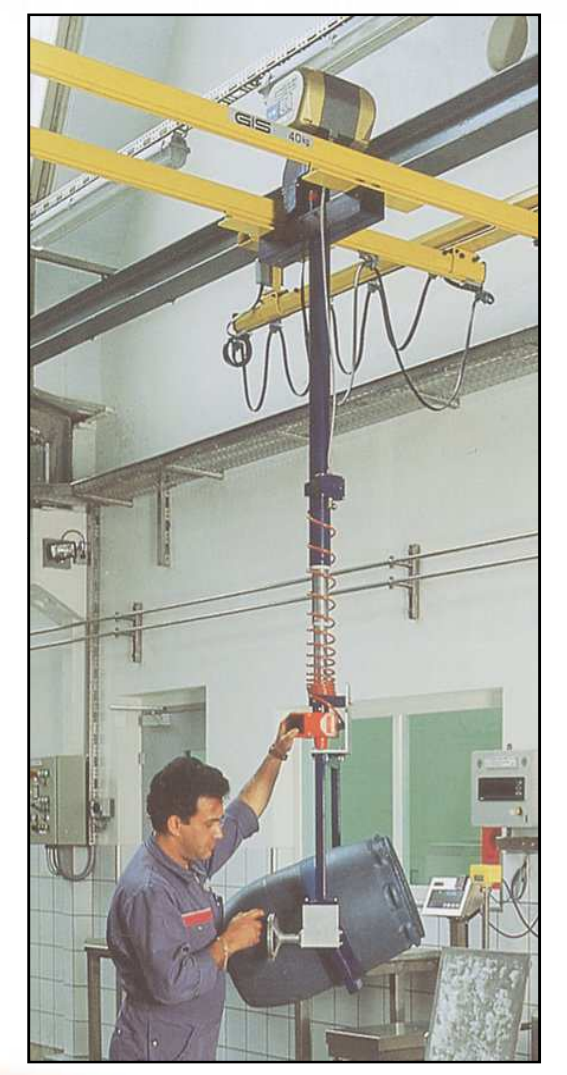

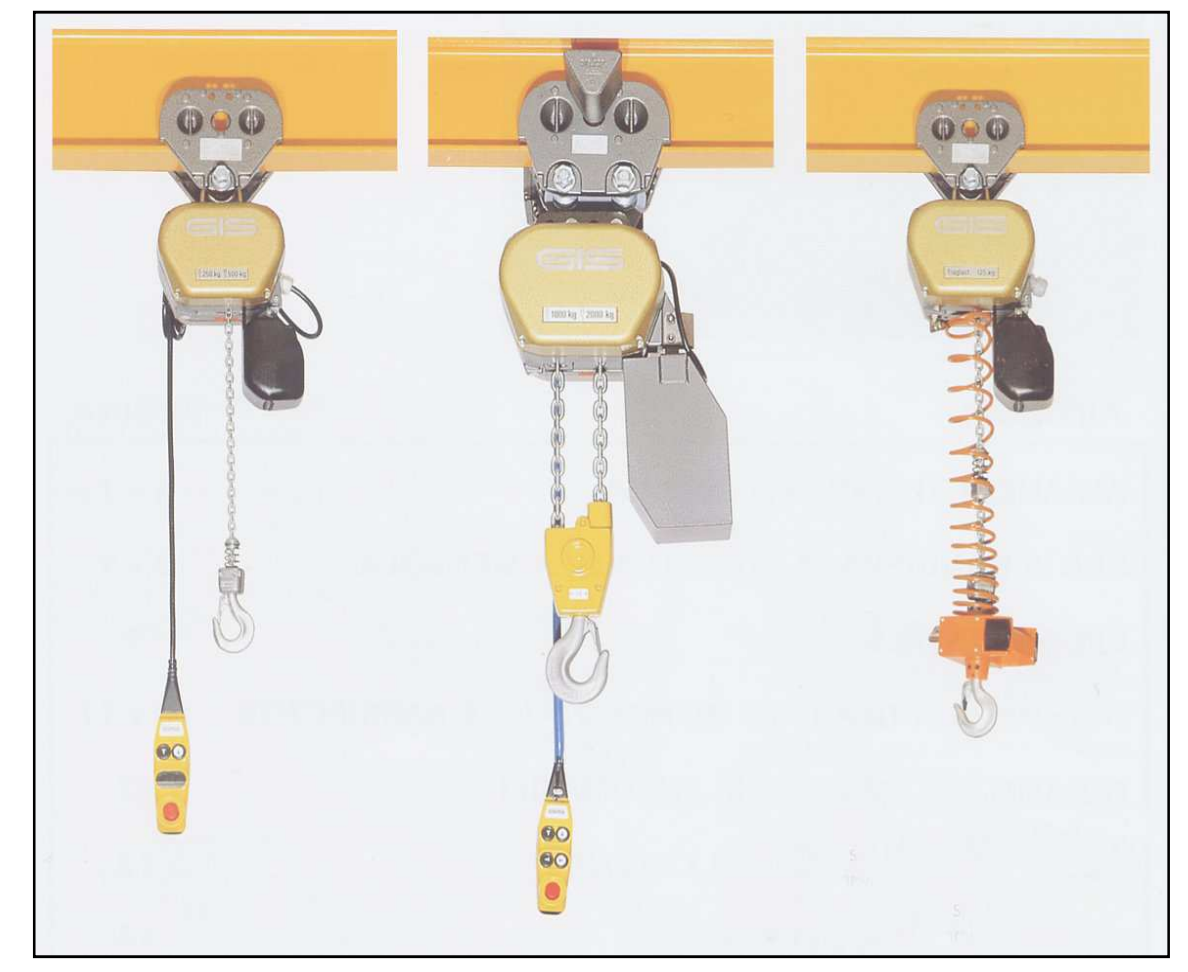

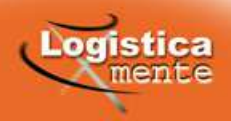

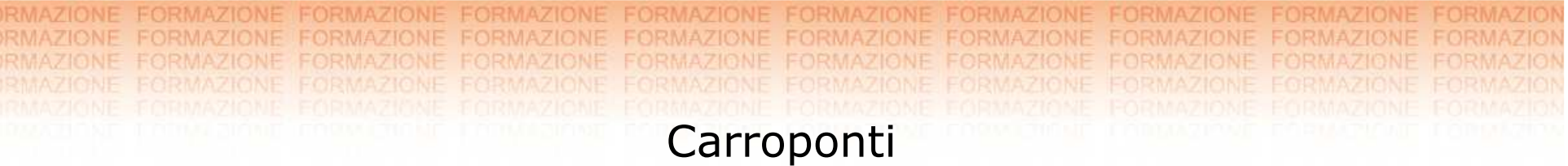

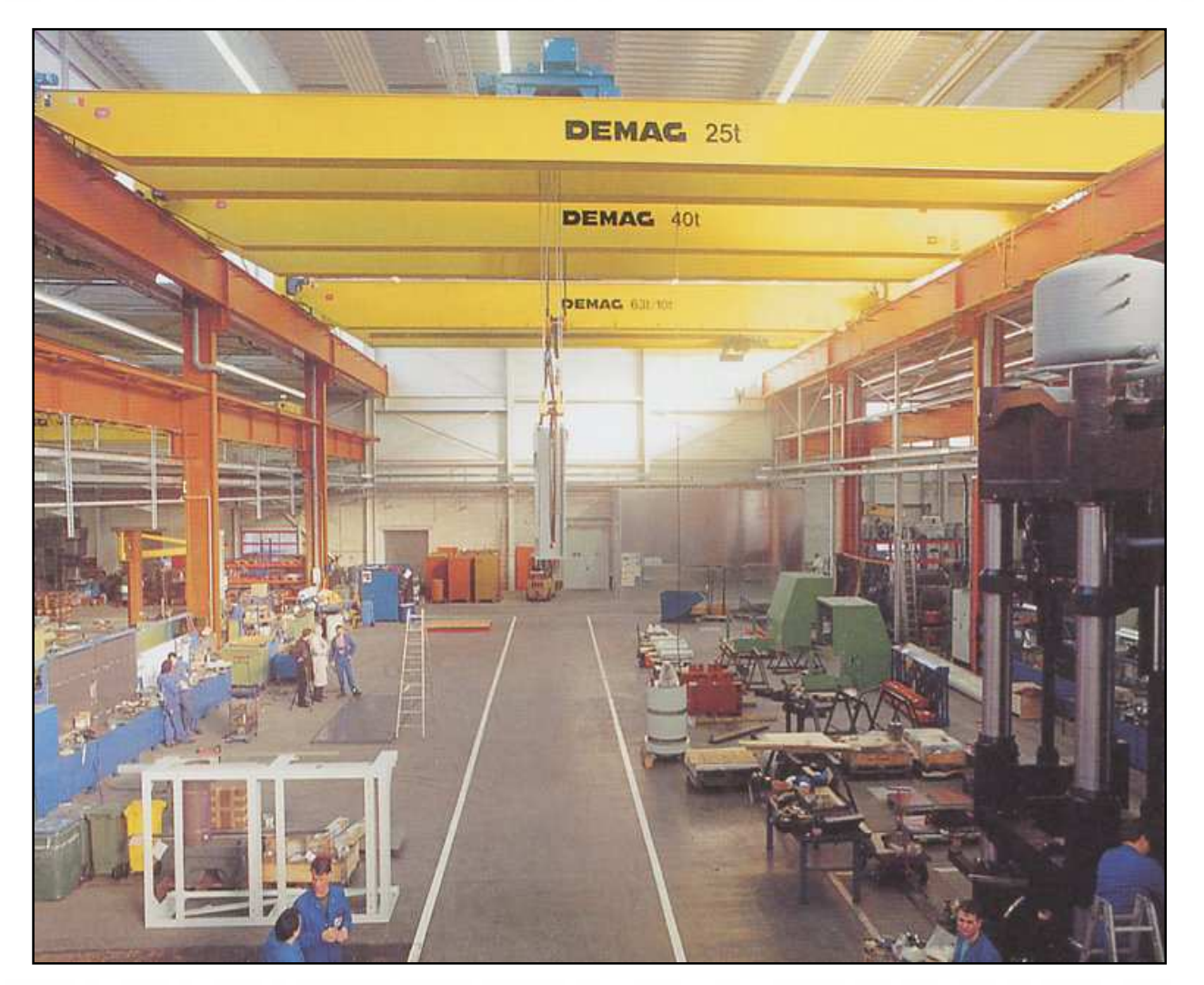

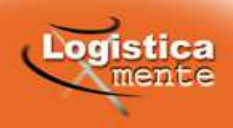

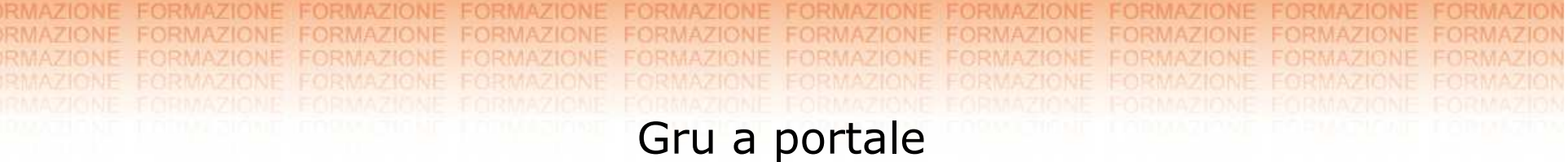

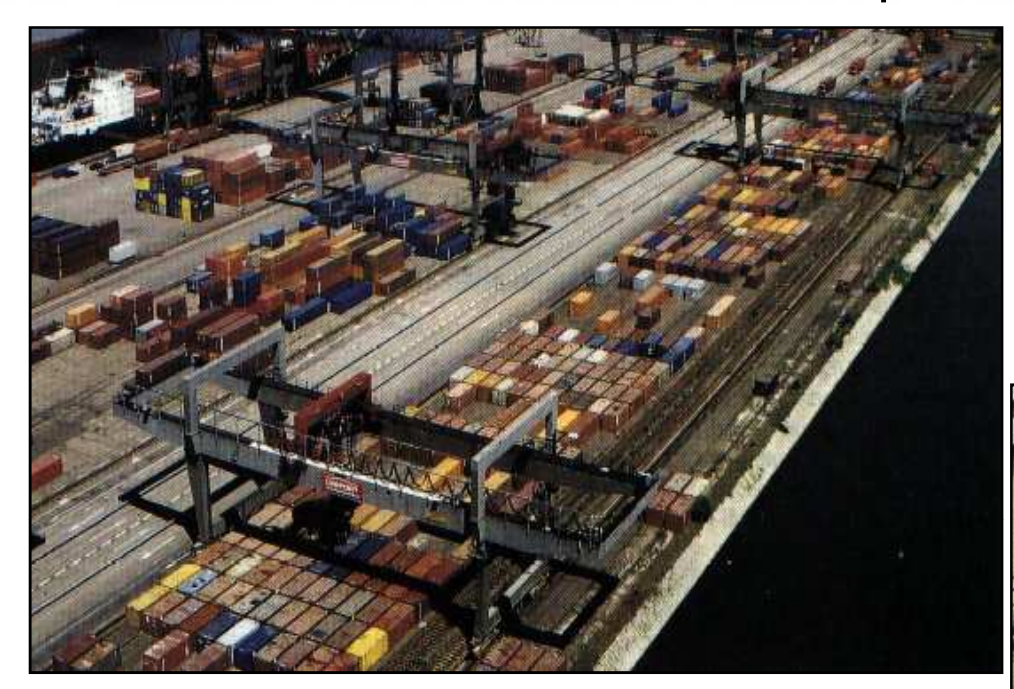

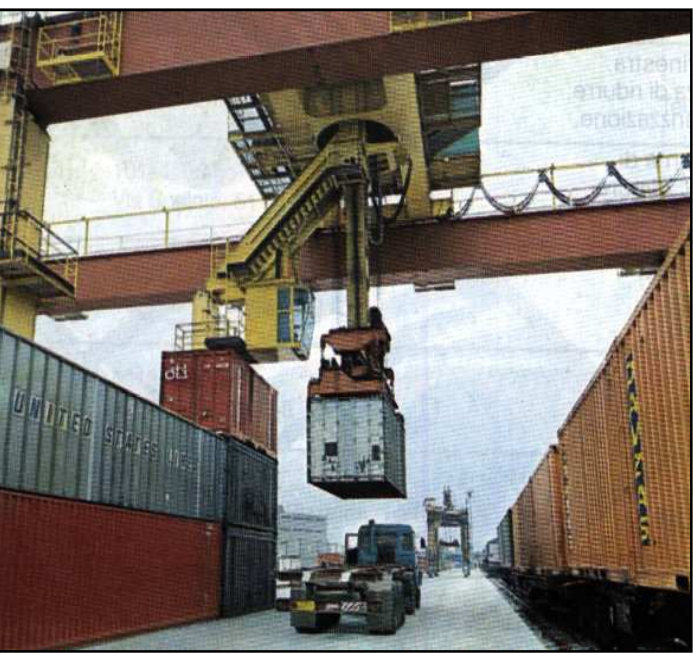

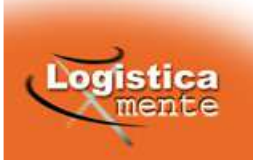

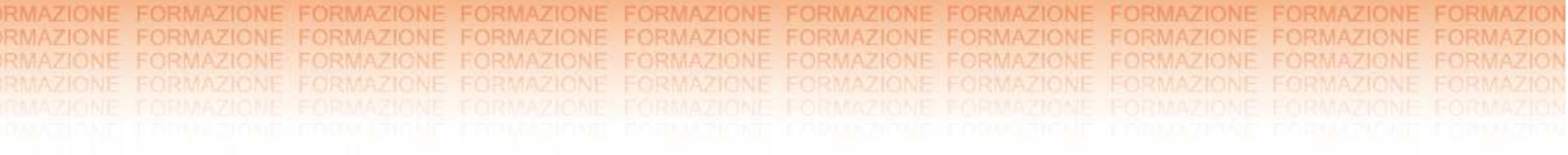

## **Criteri e matrici per la scelta dei sistemi di stoccaggio e prelievo**

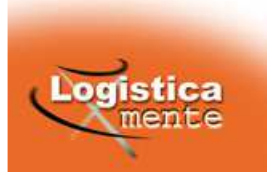

## **CRITERI DI SCELTA PER LO STOCCAGGIO DEI MATERIALI**

#### **In funzione del flusso in uscita e della selettività**

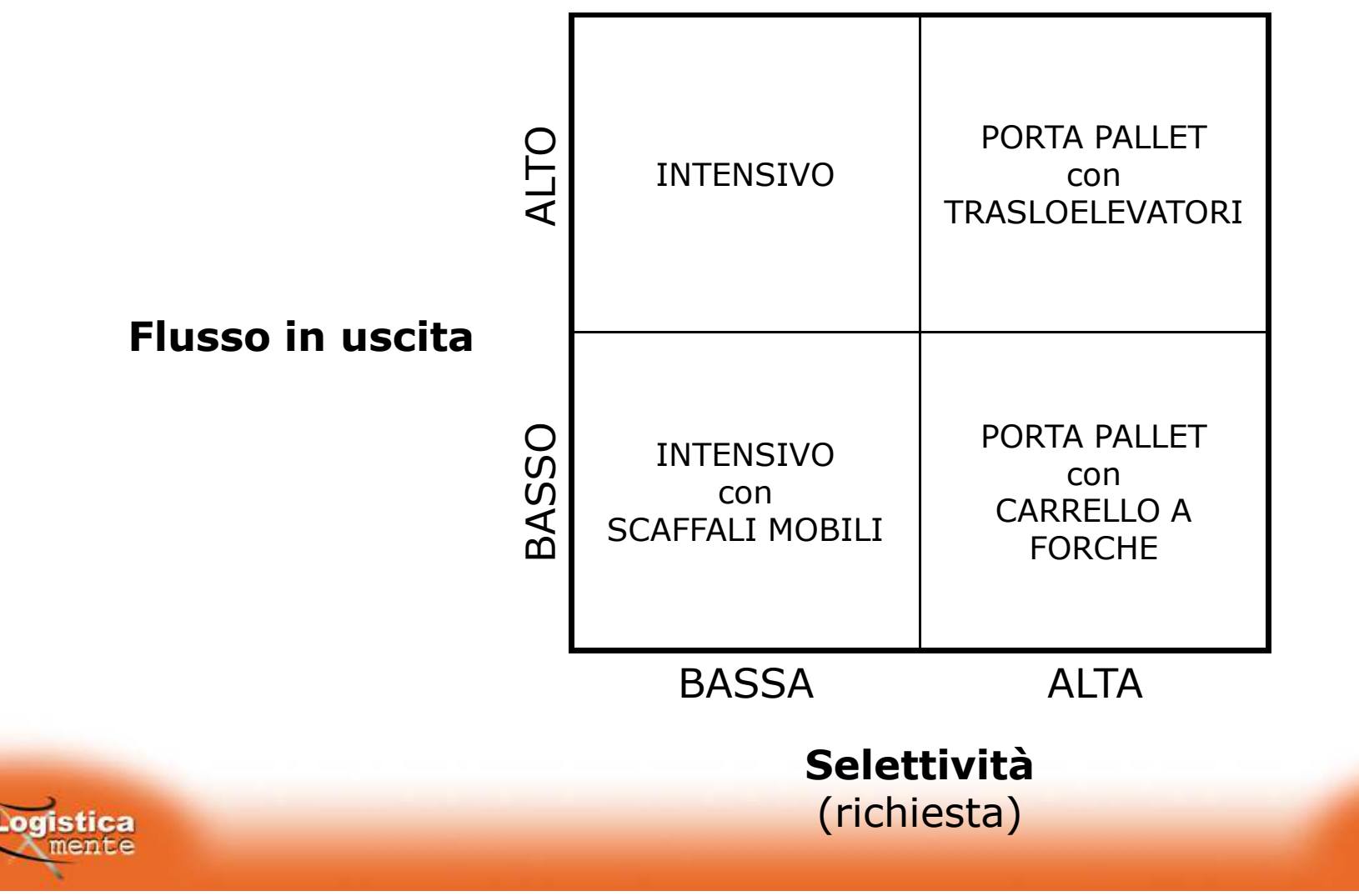

## **CRITERI DI SCELTA PER LO STOCCAGGIO DEI MATERIALI**

#### **In funzione del n° di pallet in stock per codice e della capacità di stoccaggio**

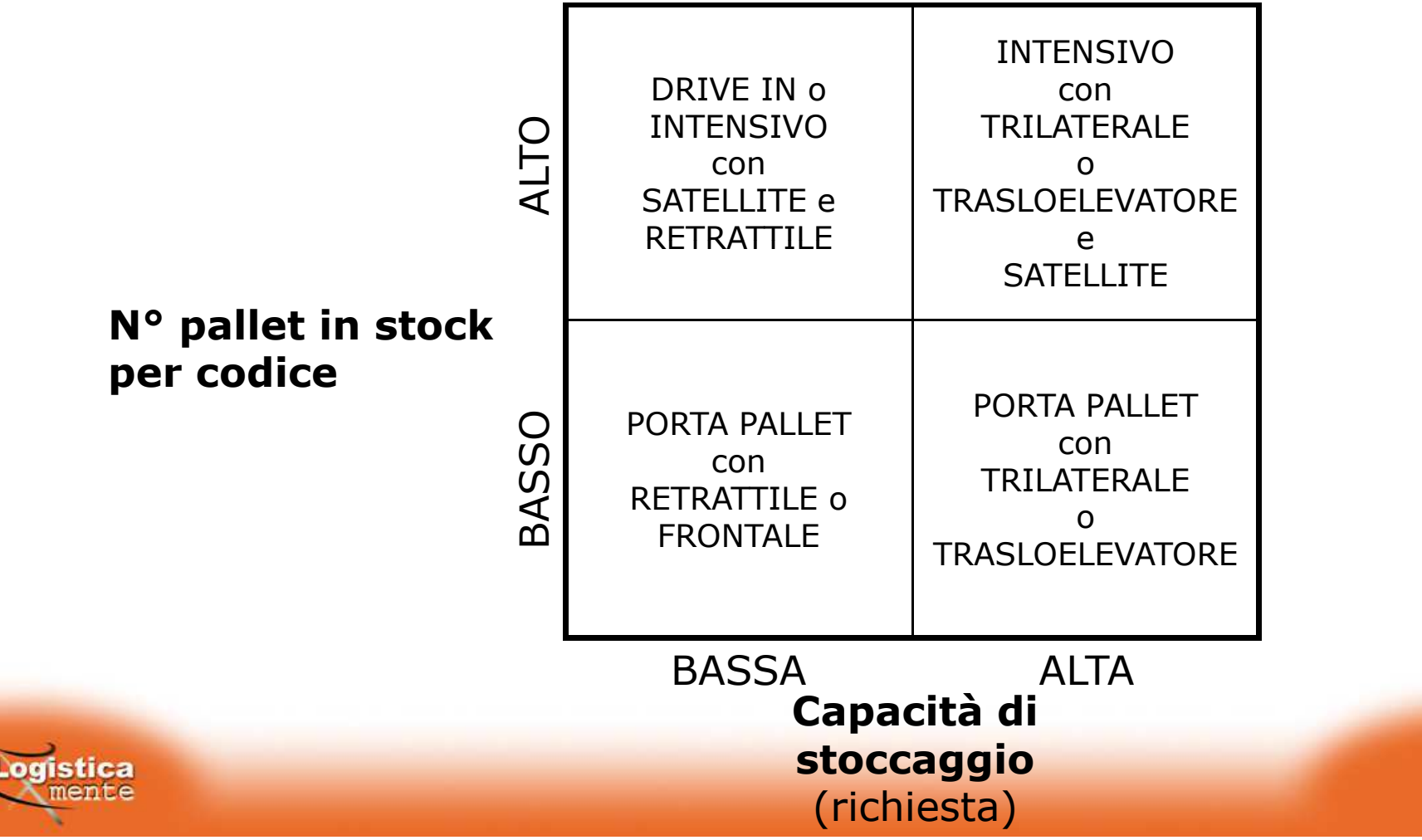

## **CRITERI DI SCELTA PER LO STOCCAGGIO DEI MATERIALI**

#### **In funzione del n° di pallet in stock per codice e del coefficiente di picco**

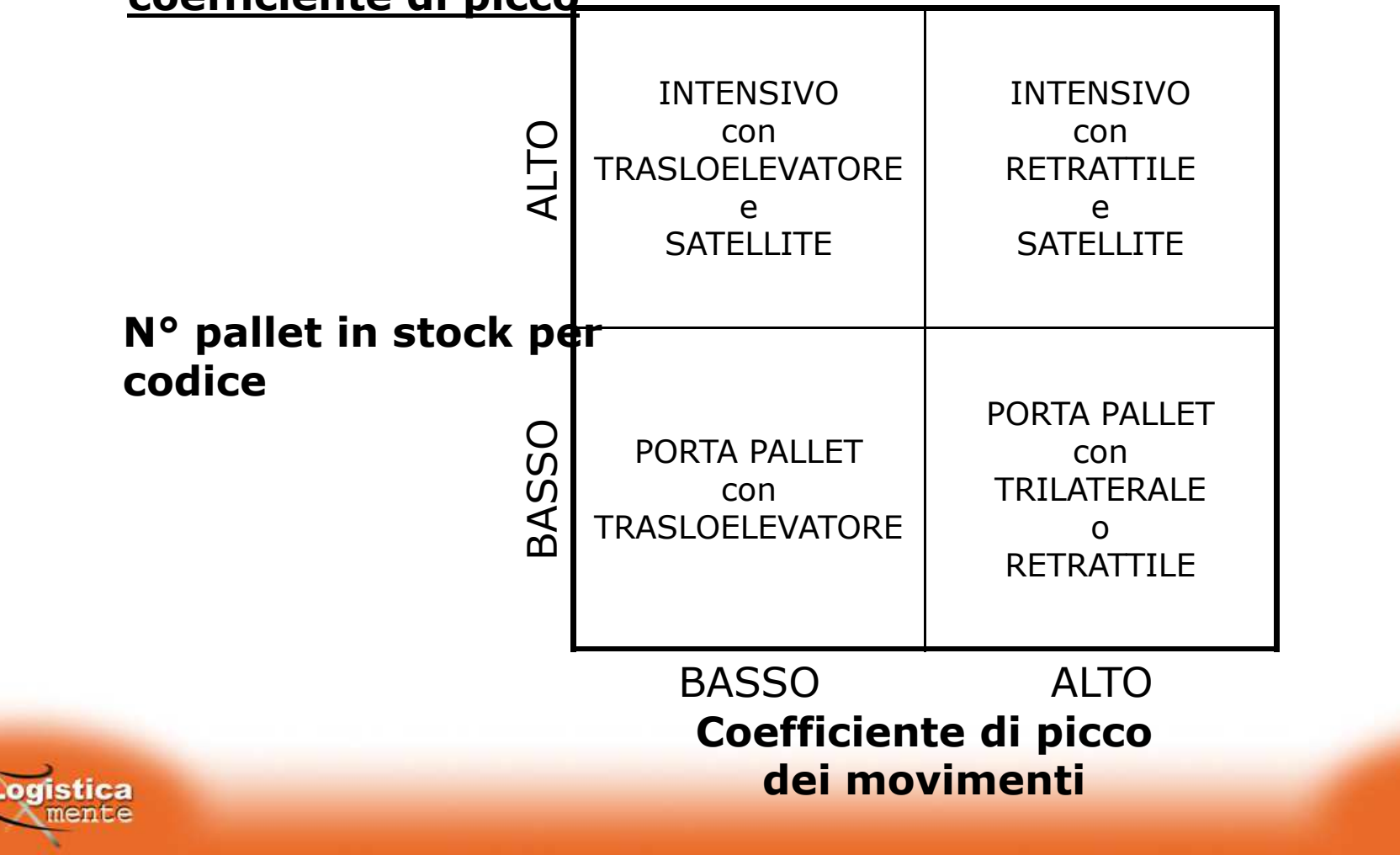

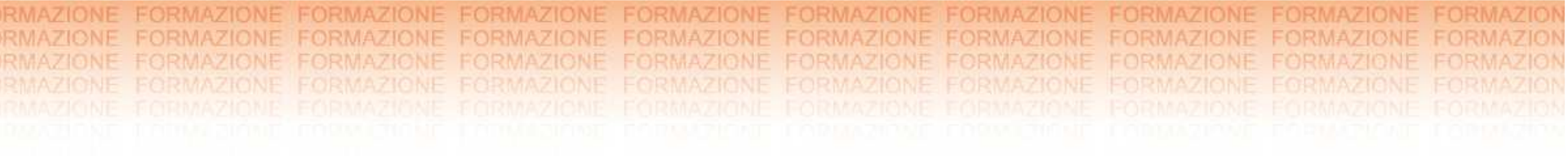

# **STOCCAGGIO**

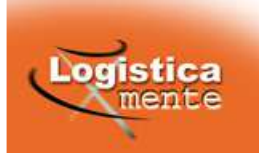

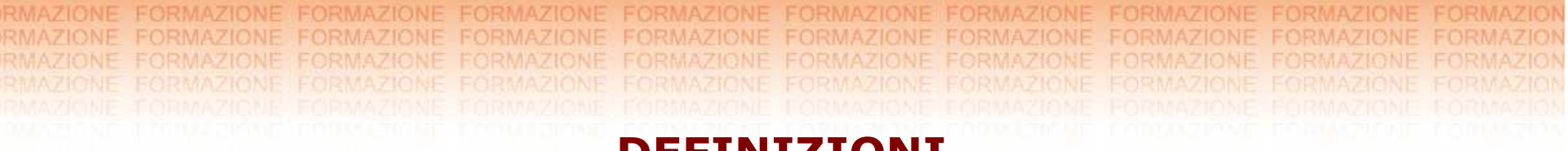

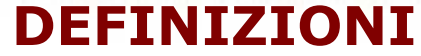

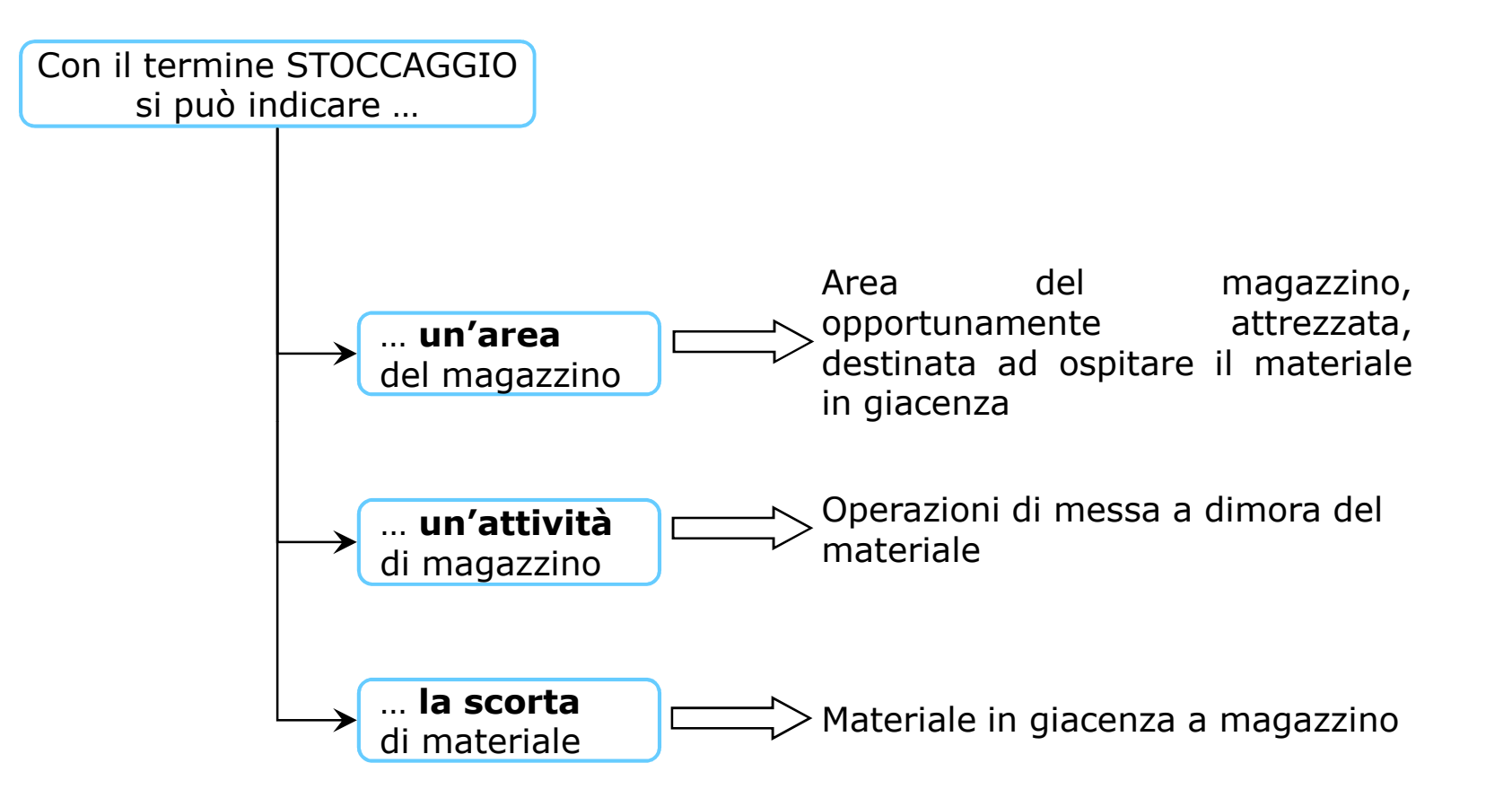

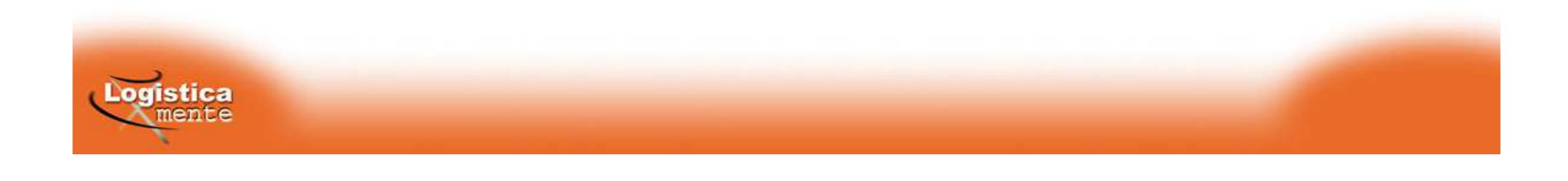

## **COEFFICIENTE DI UTILIZZAZIONE SUPERFICIALE**

#### **FUNZIONE**

<sup>È</sup> un parametro utilizzato per ricavare le prestazioni dei vari tipi di impianti.

#### **OBIETTIVO**

Il coefficiente di utilizzazione superficiale permette di calcolare il <sup>n</sup>° di unità di carico che ogni tipo di magazzino consente di stoccare per m<sup>2</sup> (pallet/m<sup>2</sup>) questo consente di confrontare le prestazioni, in<br>termini di chaesaggia della diverse seluzioni presecttuali termini di stoccaggio, delle diverse soluzioni progettuali

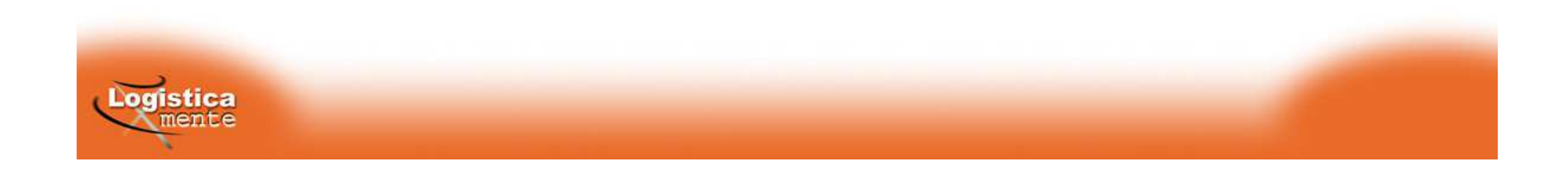

## **COEFFICIENTE DI UTILIZZAZIONE SUPERFICIALE**

**Modulo unitario**: è il più piccolo elemento che consente di ottenere l'intera

struttura del magazzino

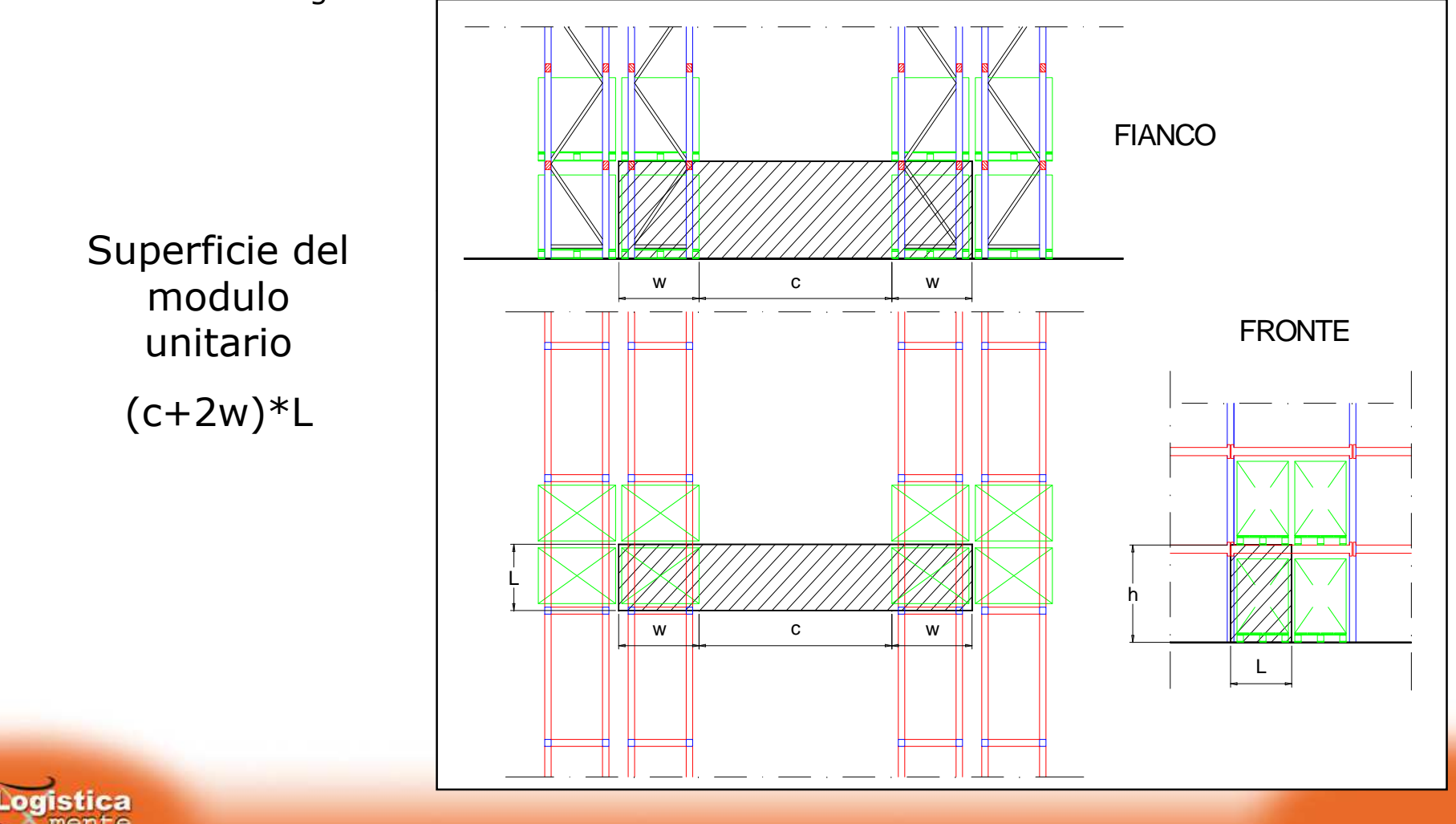

#### **ESEMPIO DI CALCOLO**

#### **Dati progettuali**

dimensioni UdC: 0,80 x 1,20 x 1,20 m<br>dimensioni nosto nallet: 0 9 x 1 25 x 1 40 m dimensioni posto pallet: 0,9 x 1,25 x 1,40 m<br>Iarghezza corridojo: 3 00 m larghezza corridoio: 3,00 m<br>altezza max presa forche: 5 00 m altezza max presa forche: 5,00 m

#### **Superficie del modulo unitario**

 $S = 0.9 \times ((1.25 \times 2) + 3) = 4.95$  m<sup>2</sup>

**N° livelli di stoccaggio**

 $(5,00/1,40) + 1 = 3 + 1 = 4$ 

**Altezza scaffalatura**

 $(1,40 \times 3) + 1,20 = 5,40$  m

**N° pallet per modulo**

 $4 \times 2 = 8$ 

**Coefficiente di utilizzazione superficiale**

<u>(n° pallet per modulo) .</u><br>(superficie del modulo)  $8/4,95 = 1,61$  pp/m<sup>2</sup>

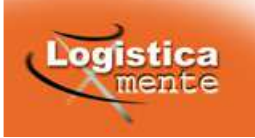

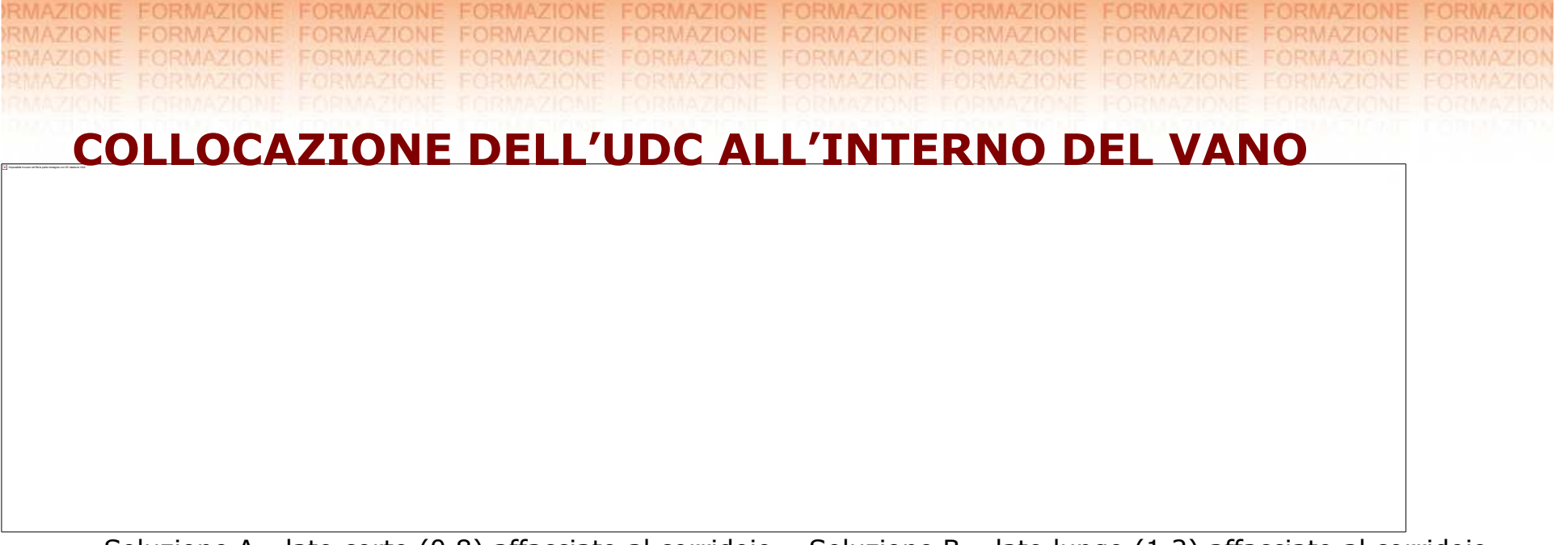

Soluzione A - lato corto (0,8) affacciato al corridoio Soluzione B – lato lungo (1,2) affacciato al corridoio

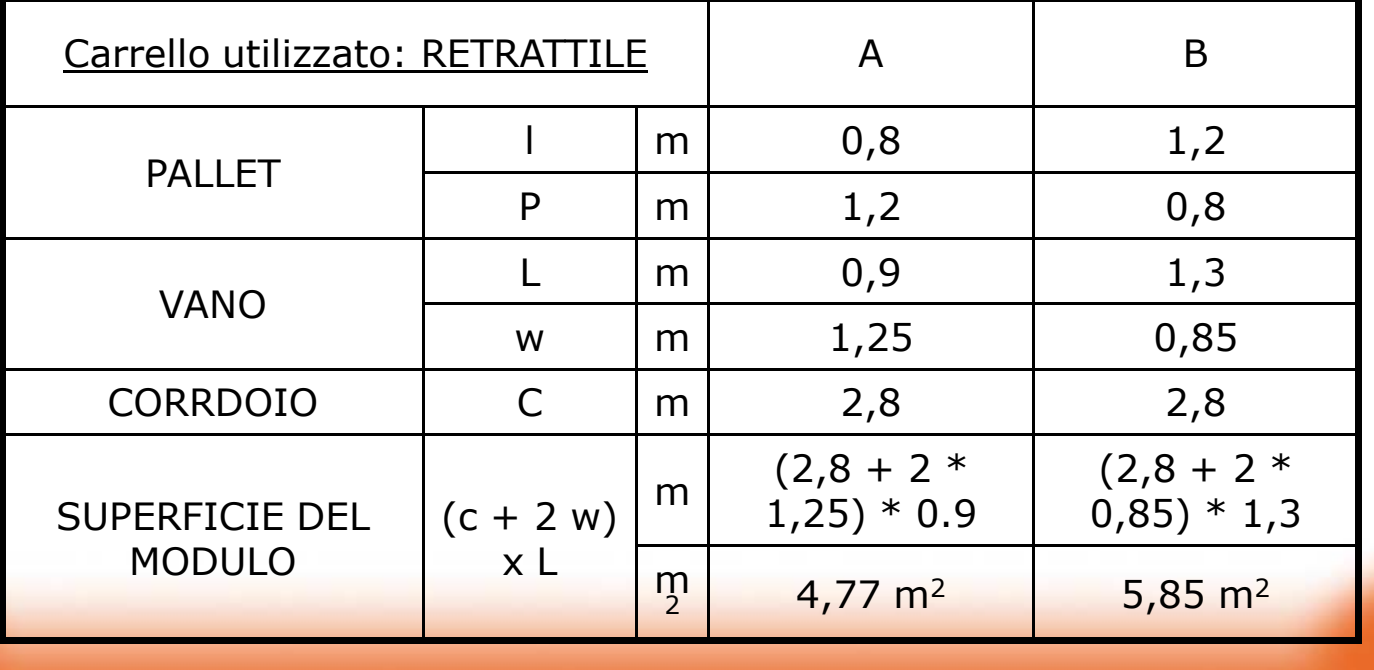

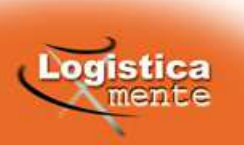

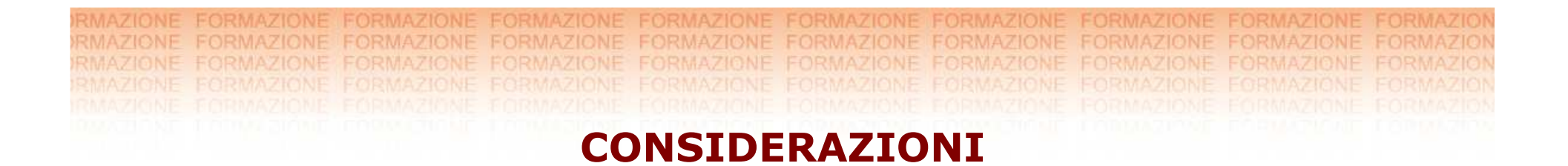

- Per <sup>i</sup> sistemi di stoccaggio tradizionali la disposizione <sup>A</sup> (lato corto affacciato al corridoio) <sup>è</sup> preferibile perché consente un maggiore sfruttamento della superficie (è infatti minore il numero di <sup>m</sup><sup>2</sup> necessari allo stoccaggio di ogni singolo pallet)
- La disposizione <sup>B</sup> (lato lungo affacciato al corridoio) risulta invece più conveniente per le attività di picking, perché la profondità della scaffalatura rende più ergonomico il prelievo

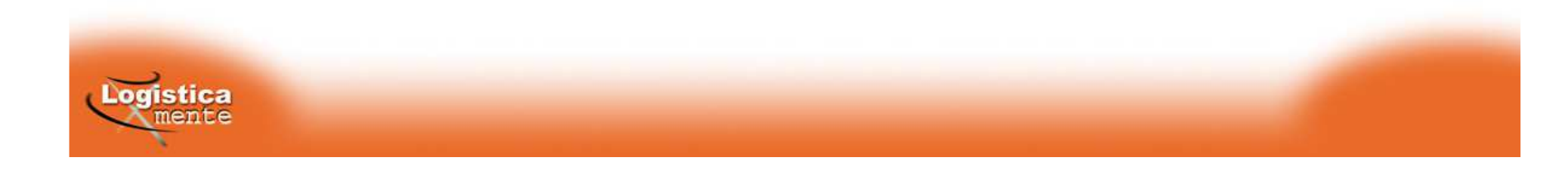

## **I CRITERI DI ALLOCAZIONE DEI MATERIALI**

Le prestazioni di un un sistema di stoccaggio sono legate, tr al'altro, alla scelta dei criteri di allocazione fisica delle unità di<br>carico all'interno del magazzino carico all'interno del magazzino.

Tra <sup>i</sup> diversi criteri disponibili, noi analizzeremo <sup>i</sup> seguenti:

**UBICAZIONE PER CLASSI DI PRODOTTO UBICAZIONE RANDOM UBICAZIONE FISSA**

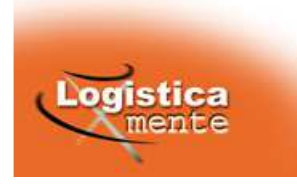

#### **UBICAZIONE FISSA**

#### **" un posto per ogni cosa <sup>e</sup> ogni cosa al suo posto"**

Si assegna un determinato scaffale o una determinata<br>collocazione a un determinato prodotto collocazione <sup>a</sup> un determinato prodotto.

La scelta di quali vani dedicare ad ogni articolo può essere<br>
effettuata in base

effettuata in base :

<mark>⊠ a criteri storici</mark>

**⊠** alle classi merceologiche

**VANTAGGI**: facilità della ricerca manuale dei prodotti

**SVANTAGGI**: basso sfruttamento dei volumi massimi di stoccaggio

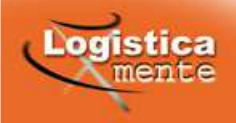

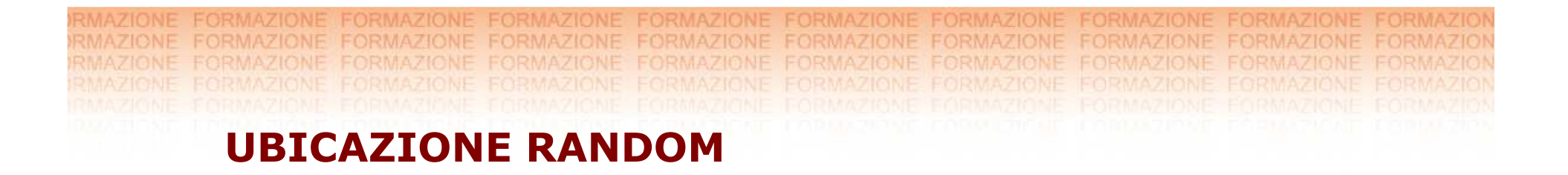

#### **"non mi importa che cosa, non mi importa dove"**

Consiste nell'utilizzare lo spazio libero al momento in cui si deve collocare il prodotto.

**VANTAGGI**: massimo guadagno di spazio: si utilizza ogni spazio disponibile in funzione degli arrivi

**SVANTAGGI**: necessita di indirizzi precisi degli articoli, per facilitarne la ricerca (eventuale uso di supporti di tipo informatico)

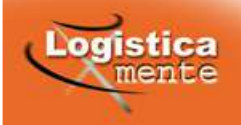

## **OTTIMIZZAZIONE DELLE ALLOCAZIONI**

Per tutte <sup>e</sup> tre le tipologie viste in precedenza si utilizzano, al fine di ottimizzare le allocazioni, <sup>i</sup> seguenti criteri :

#### **FIFO**

"primo entrato primo uscito"

Consiste nel prelevare gli articoli nell'ordine della loro entrata in stoccaggio. Questo si rende necessario, ad esempio, per le derrate deperibili <sup>o</sup> prodotti soggetti ad una alterazione qualsiasi per invecchiamento.

#### **INDICE DI MOVIMENTAZIONE**

L'importanza dei movimenti in un magazzino può essere caratterizzata dal<br>prodotto distanza. prodotto peso <sup>x</sup> distanza. Il peso <sup>è</sup> una quantità sulla quale non si può agire. <sup>È</sup> invece possibile diminuire la distanza, avvicinando <sup>i</sup> prodotti <sup>a</sup> forte movimentazione ai magazzinieri.

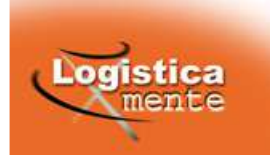

**EORMAZIONE EORMAZIONE FORMAZIONE EDRMAZIONE EORMAZIONE** RMAZION RMAZIO FORMAZIONE

#### **OTTIMIZZAZIONE DELLE ALLOCAZIONI**

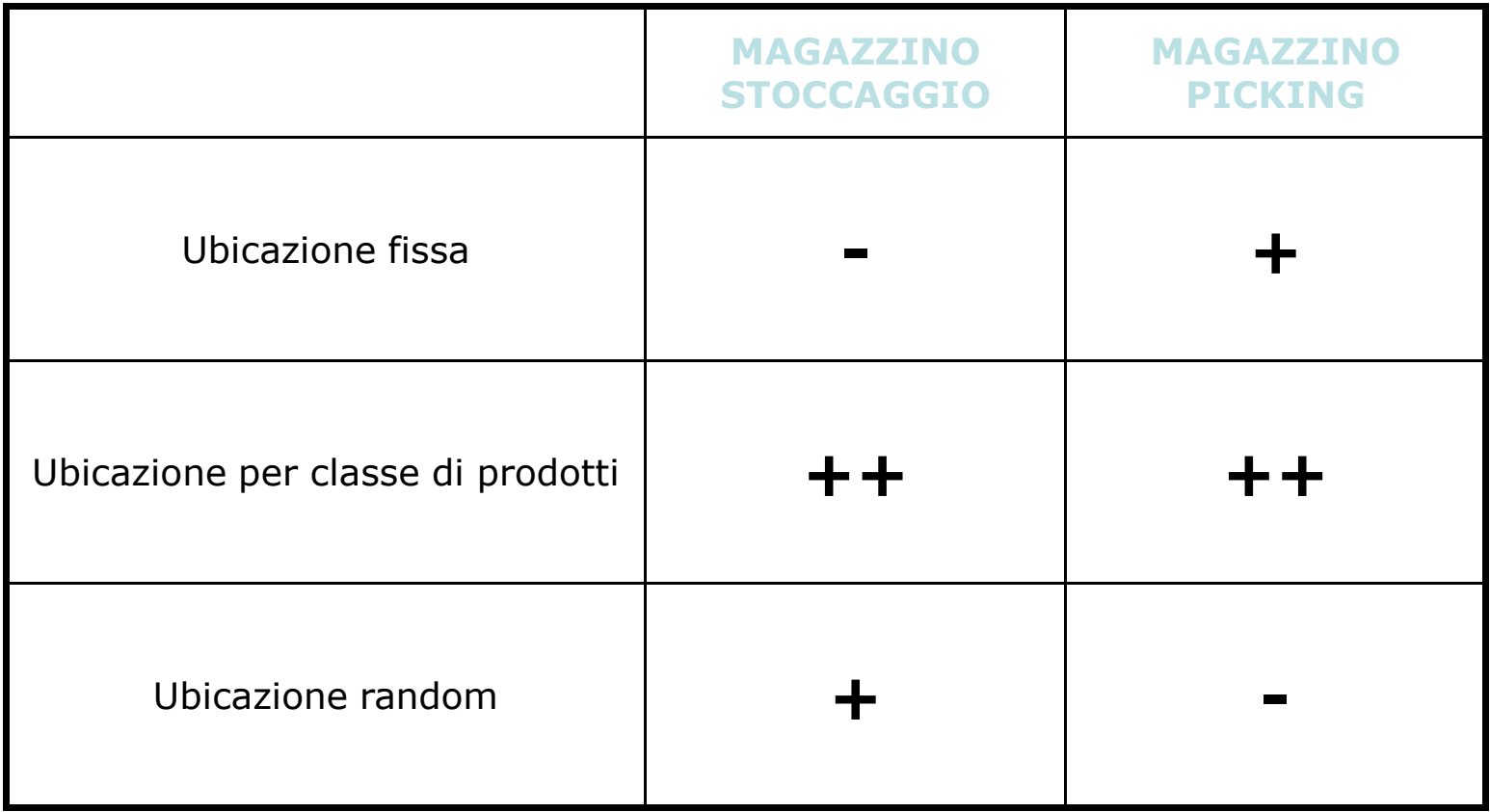

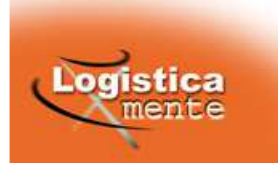

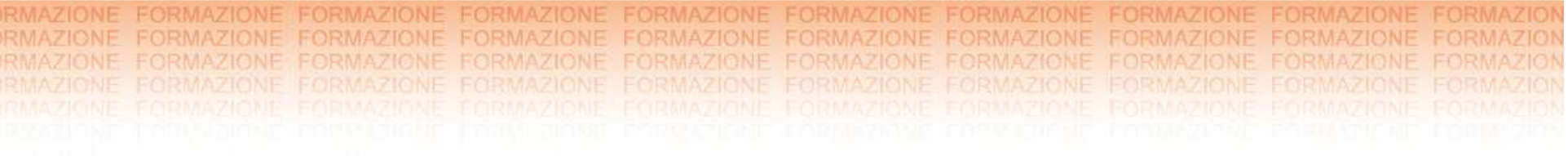

# **PICKING**

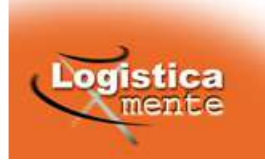

**PICKING (PRELIEVO FRAZIONATO)**

**Definizione:** *attività di prelievo del materiale in:* 

*pezzi singoli, imballi primari, imballi secondari*

- $\blacktriangleright$ classificazione dei sistemi di picking
- $\blacktriangleright$ esempi di sistemi di picking
- $\blacktriangleright$ impianti speciali
- $\blacktriangleright$ criteri di scelta

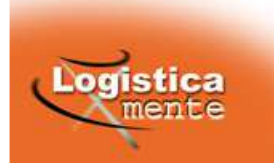

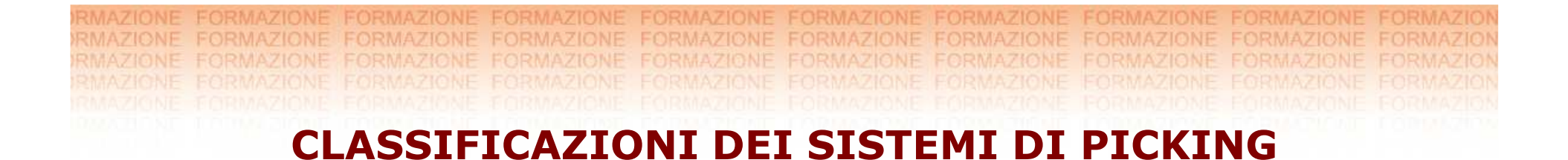

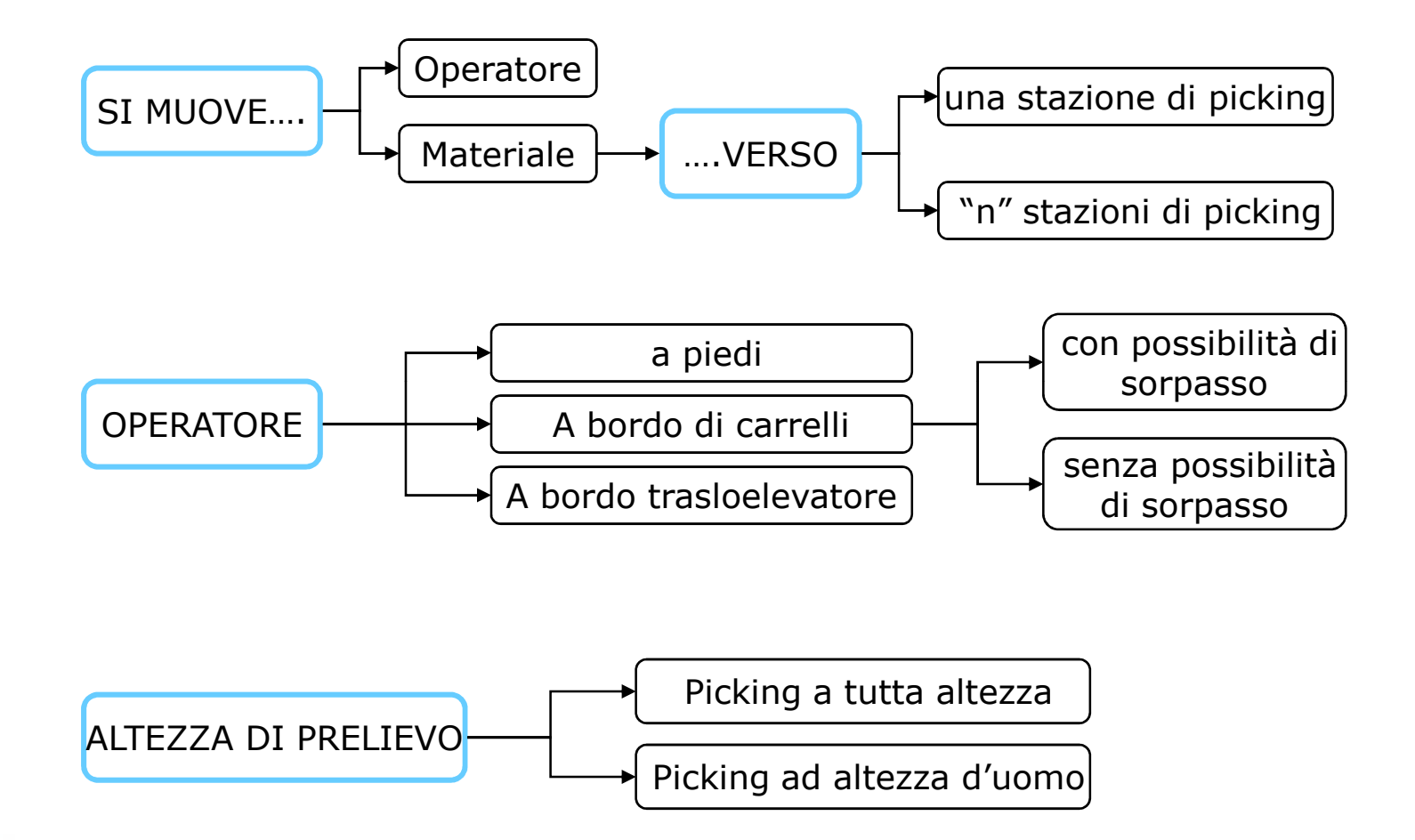

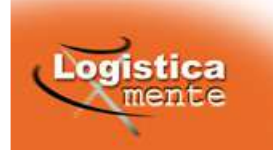

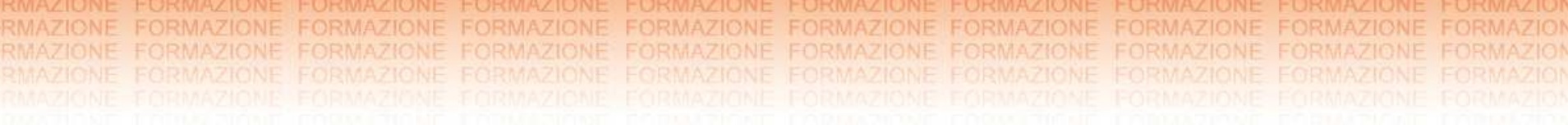

#### **CLASSIFICAZIONI DEI SISTEMI DI PICKING**

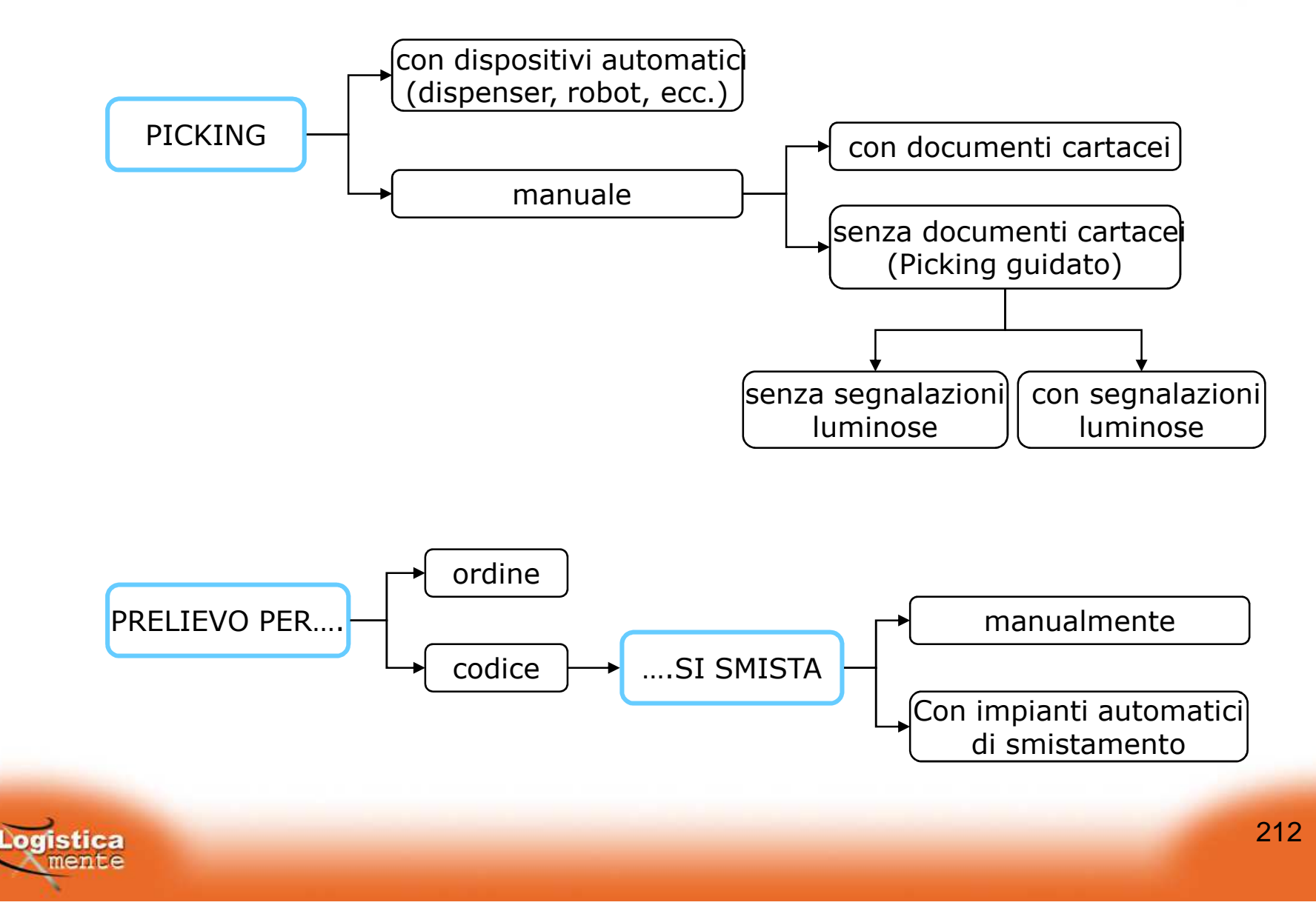

#### **CLASSIFICAZIONI DEI SISTEMI DI PICKING**

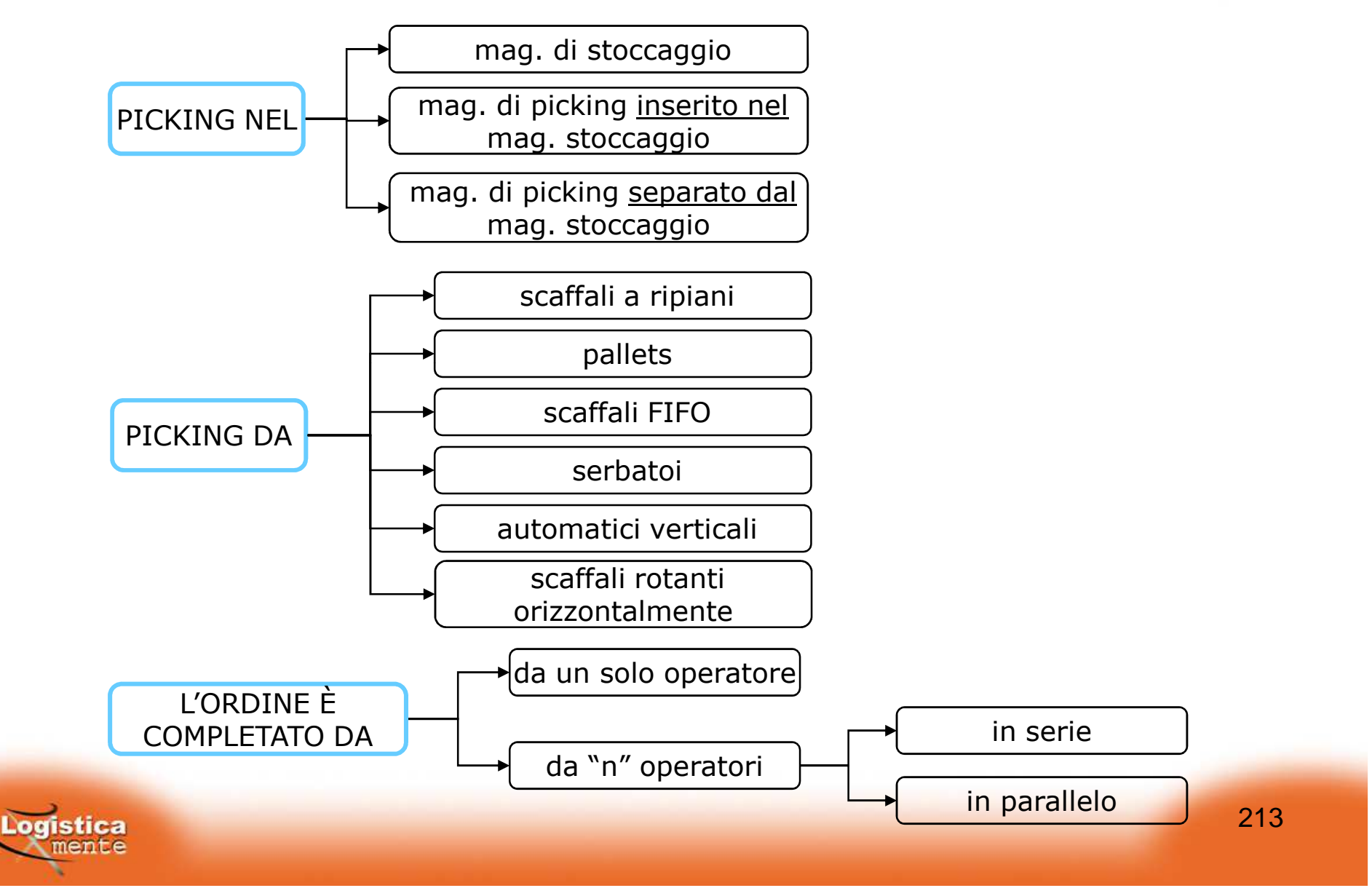

**PICKING: TEMPI DI ESECUZIONE** 

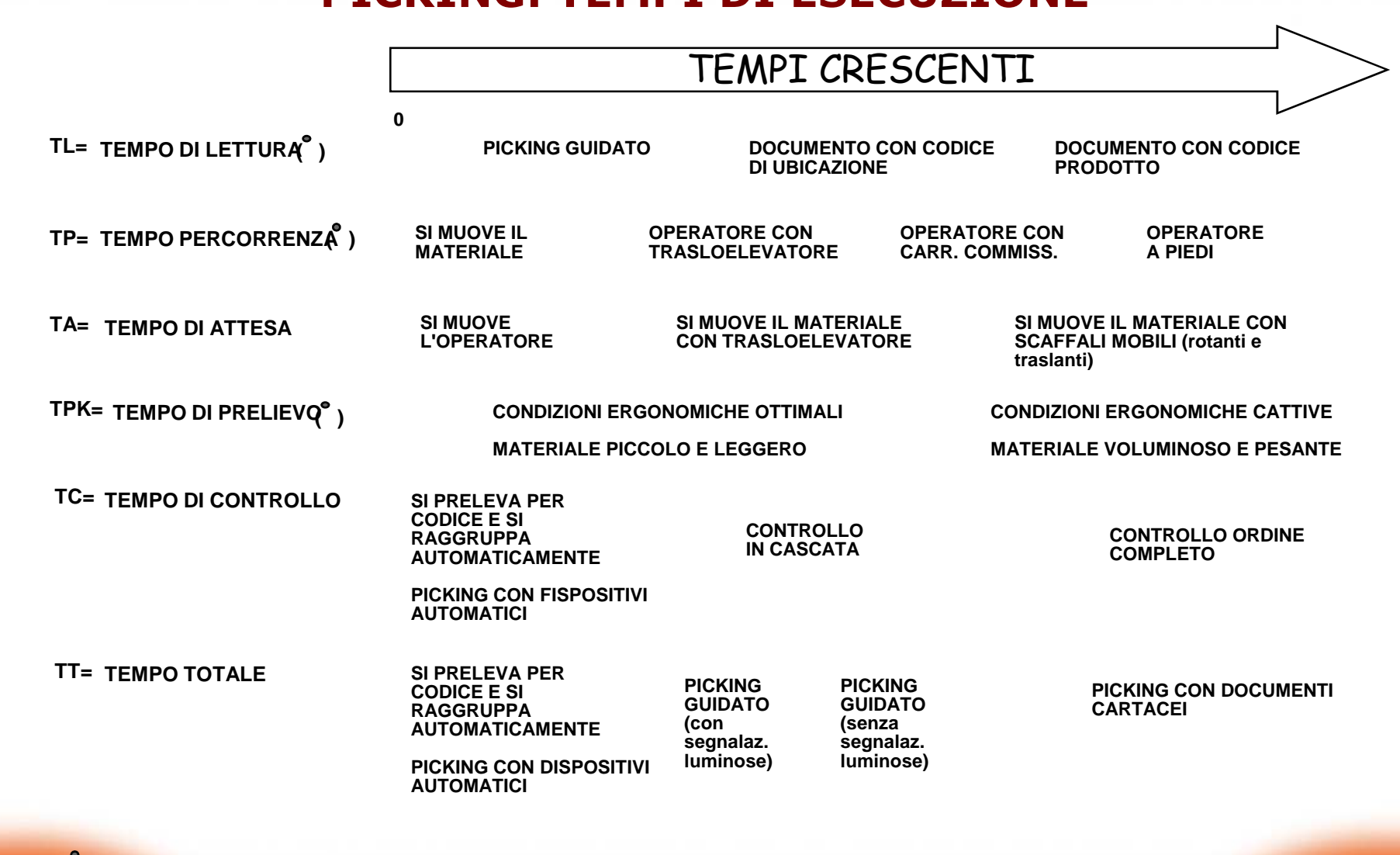

**( )Tali tempi sono minimi,se riferiti ad un batch di "n" ordini, per:PRELIEVO PER CODICE e PRELIEVO AUTOMATICO**

.ogistica mente

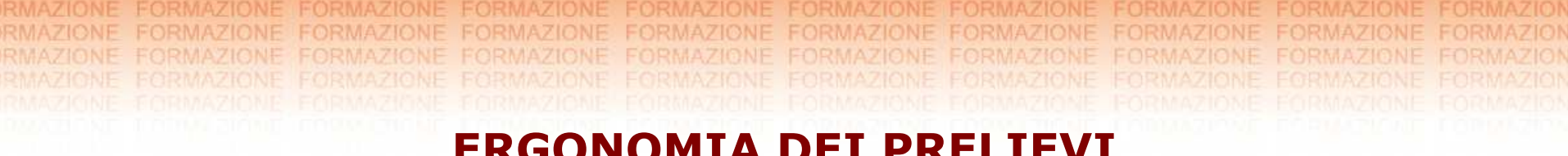

#### **ERGONOMIA DEI PRELIEVI**

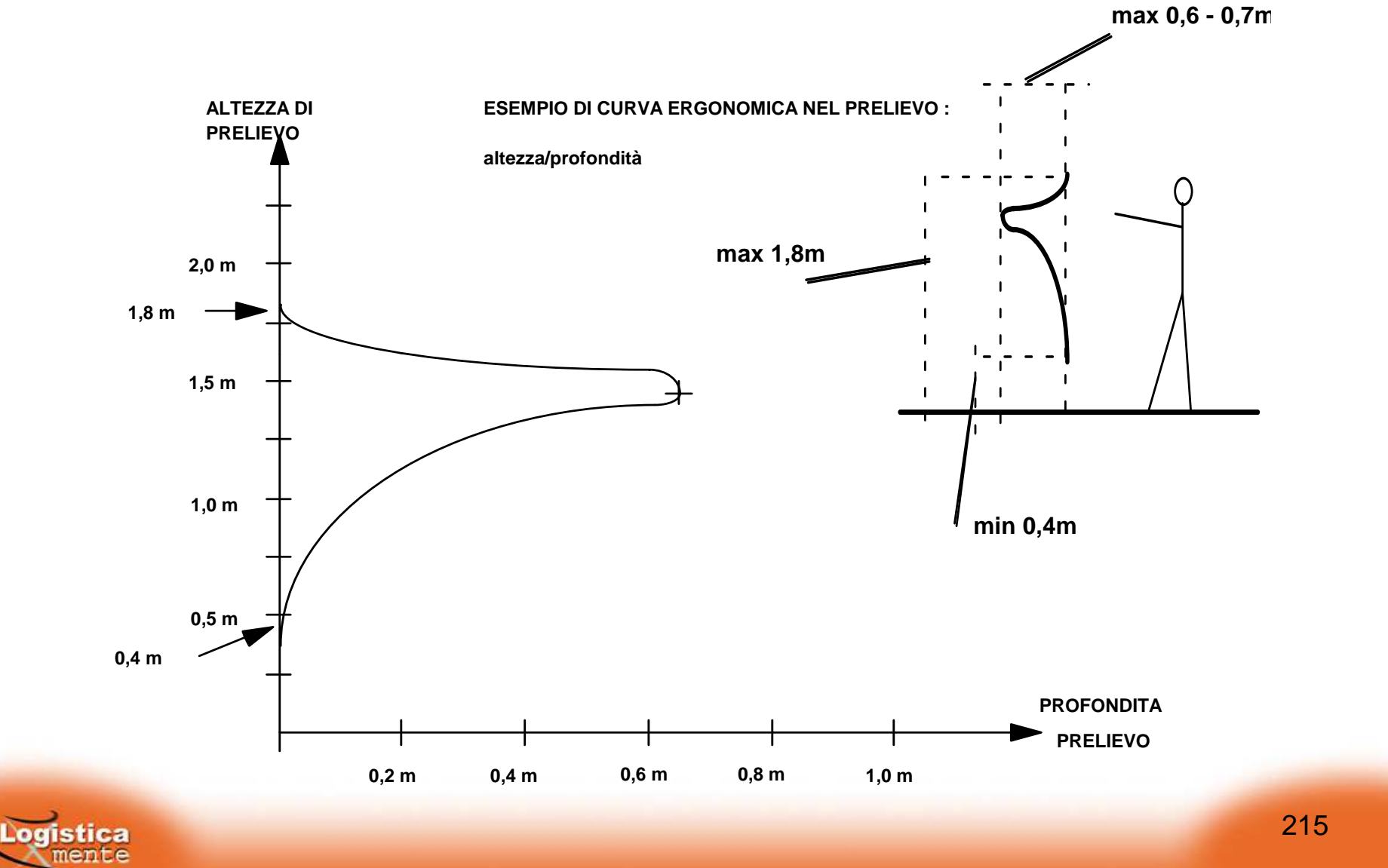

215

# **PICKING PER ORDINE**

Fattori operativi favorevoli all' esecuzione del picking per ordine:

- $\blacktriangleright$ basso numero di righe per referenza (indice di sovrapposizione)
- $\blacktriangleright$ elevato numero di righe/ordine
- $\blacktriangleright$ quantità per riga elevate
- $\blacktriangleright$ ricezione ordini irregolare
- $\blacktriangleright$ numero elevato di codici a magazzino
- $\blacktriangleright$ presenza marcata di ordini voluminosi
- $\blacktriangleright$ presenza di articoli pesanti

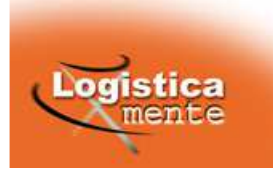
## **PICKING PER RIEPILOGO/BATCH**

Il prelievo avviene per articolo (necessità di "smistamento" a valle del prelievo).

Fattori operativi favorevoli all' esecuzione del picking per riepilogo:

- » elevato numero elevato numero di righe per referenza (alto indice di sovrapposizione)
- » basso numero di righe/ordine<br>» ridotte quantità per linea d'or
- » ridotte quantità per linea d'ordine/ per ordine<br>» hassa numerosità codici a magazzino
- » bassa numerosità codici a magazzino<br>» tempi di consegna accettabilmente lu
- » tempi di consegna accettabilmente lunghi

Nel caso del batch (riepilogo parziale) la merce può essere eventualmente inserita direttamente nel contenitore cliente.

La dimensione del batch é in funzione dei vincoli fisici (caso uomo alla merce; caso merce all'uomo)

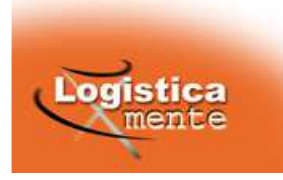

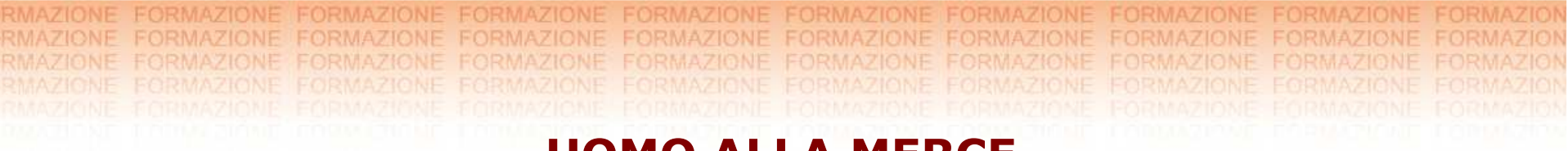

### **UOMO ALLA MERCE**

Casi preferenziali di applicazione:

basso numero di referenze in magazzino ed alta intensità di movimentazione (quindi bassa incidenza delle percorrenze sul tempo complessivo di prelievo)

prelievo effettuato normalmente per ordine

presenza di referenze facilmente manipolabili, con UdC ben aggregabili

In questo caso, per migliorare l' efficienza del picking oltre a valutare la convenienza di prelievi a zona o batch devono essere verificati:

- » il layout
- » la tipologia dei percorsi<br>» la tipologia allocativa
- » la tipologia allocativa

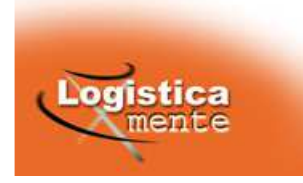

## **MERCE ALL'UOMO**

Casi preferenziali di applicazione:

- $\blacktriangleright$ alto numero di referenze in magazzino <sup>a</sup> bassa intensità di movimentazione (quindi alta incidenza delle percorrenze sul tempo complessivo di prelievo)
- $\blacktriangleright$ prelievo effettuato per riepilogo
- $\blacktriangleright$ presenza di referenze ingombranti <sup>e</sup> pesanti (fusti, sacchi, bobine, etc.)
- $\blacktriangleright$ abbinamento alle operazioni di prelievo di lunghe operazioni di conta od altre attività specifiche (confezionamento)
- $\blacktriangleright$ Il layout e le logiche operative devono essere tali da evitare attese per gli addetti (problema di rispetto delle sequenze di prelievo)
- $\blacktriangleright$ Il bilanciamento della saturazione dei picker e dell'impianto è un fattore<br>critico per questo tipo di soluzione

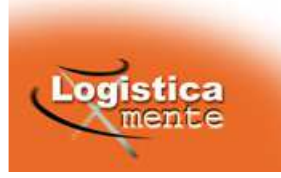

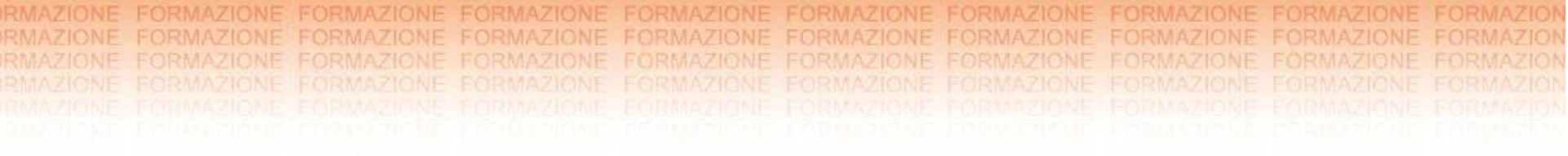

# **Indicatori di performance per il controllo e la gestione delle attività di magazzino**

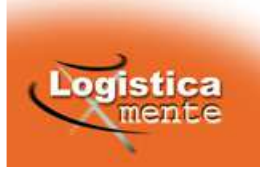

# LA MISURA DELLE PRESTAZIONI OPERATIVE

Indicatore di performance

«parametro che misura l'efficacia <sup>o</sup> l'efficienza di un processo».

(CEN/TC 273/WG 1)

gli indici si riferiscono:

- •Ad un determinato periodo di tempo
- •Ad un determinato oggetto di misurazione

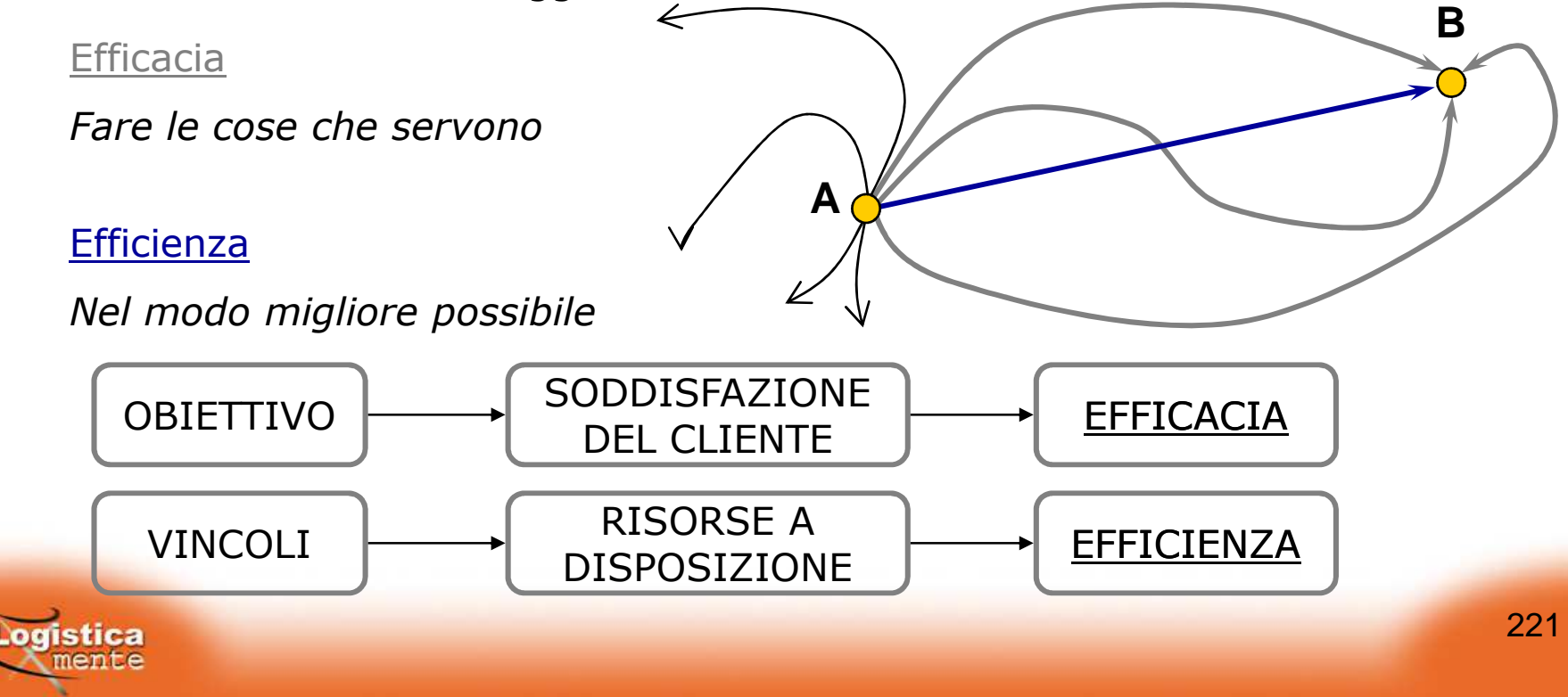

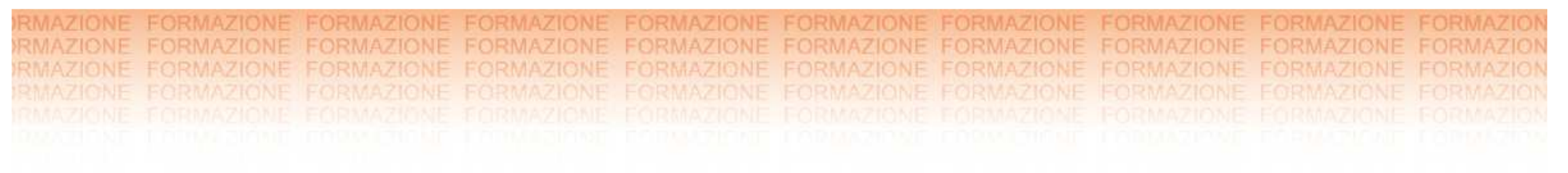

# PERCHE' MISURARE

- controllare l'avanzamento dei processi di miglioramento e verificare<br>il arado di raggiungimento degli Objettivi il *grado di raggiungimento degli Obiettivi*
- Monitorare le prestazioni nei confronti dei *clienti* <sup>e</sup> dei *fornitori*
- Avere sotto controllo le prestazioni dei terzisti per le *competenze / attività che sono terziarizzate*

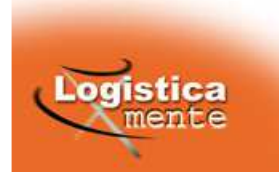

# **PRESTAZIONI DI MAGAZZINO**

#### **INDICI DI UTILIZZO** NELLO STOCCAGGIO (SATURAZIONE)

Misurano il grado di utilizzo:

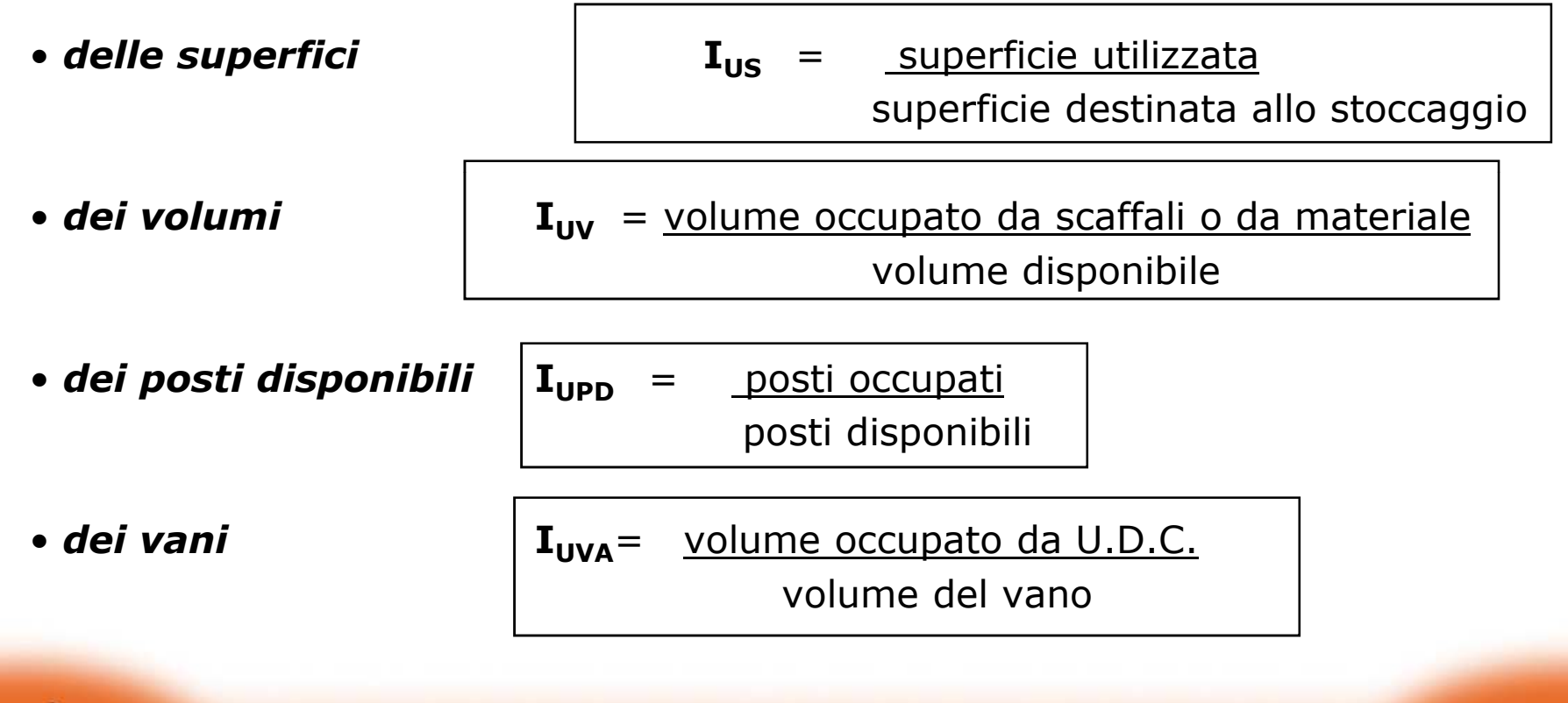

# **INDICI DI PRODUTTIVITA**'

#### *PICKING*

Occorre innanzitutto valutare l'incidenza del picking

**IPCOD <sup>=</sup>**n° codici oggetto di picking **<sup>I</sup>PF** = n° righe frazionate

n<sup>o</sup> codici totali n<sup>o</sup> righe totali

e la composizione degli ordini da prelevare

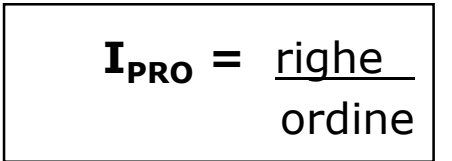

$$
\mathbf{I}_{\mathsf{PRO}} = \begin{array}{c} \mathsf{right} \\ \mathsf{ordinate} \end{array} \hspace{1cm} \mathbf{I}_{\mathsf{PPR}} = \begin{array}{c} \mathsf{pezzi/cartoni} \\ \mathsf{riga} \end{array}
$$

### **Indici più significativi:**

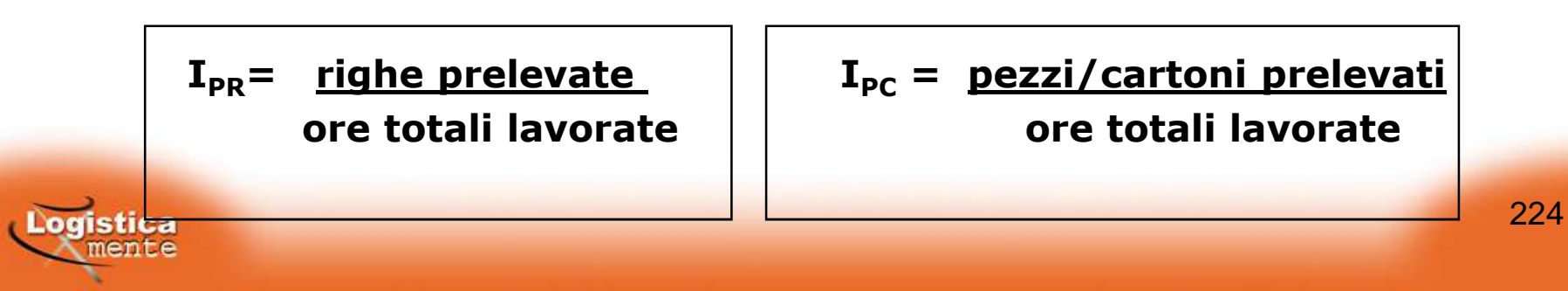

# **INDICI DI QUALITA**' **DEL SERVIZIO**

I parametri da misurare rientrano in due categorie:

**TEMPORALI ACCURATEZZA (errori)**

#### *Preparazione ordini*

**Tp <sup>=</sup>** tempo di esecuzione del picking

**I**= righe errate (di quantità/di codice) **SQPO**righe totali

#### *Imballo*

**Ti <sup>=</sup>** tempo esecuzione imballo

**<sup>I</sup>SQIMB=** operazioni errate (trascurabili) operazioni totali svolte

#### *Spedizione*

**Tsp <sup>=</sup>** tempo carico mezzi

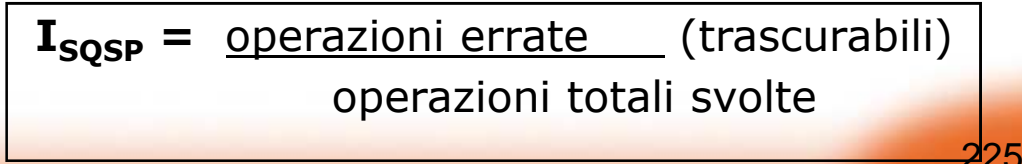

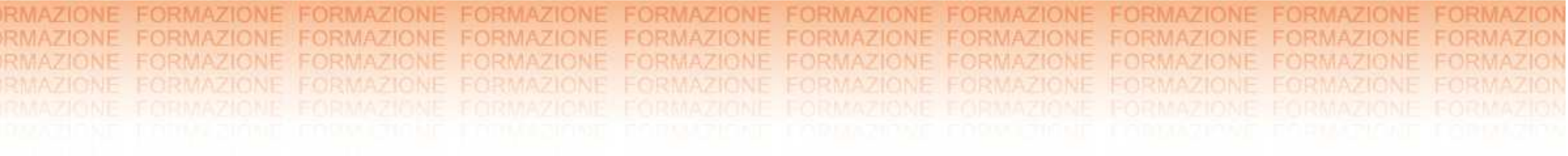

# **Software per la logistica**

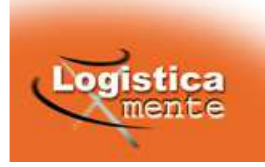

# **IL SISTEMA INFORMATIVO**

Nel corso degli anni l' importanza del sistema informativo per la **gestione fisica** del magazzino <sup>è</sup> via via aumentata.

Oggi il ruolo dell' informatica in magazzino <sup>è</sup> **cruciale**, <sup>e</sup> per certi versi ha superato come importanza l' automazione dei sistemi di handling.

L' evoluzione <sup>è</sup> stata la seguente:

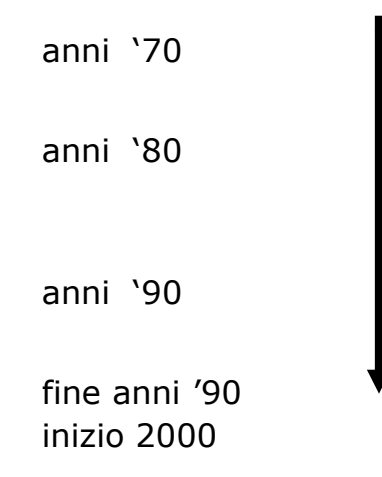

anni '70 **nessun sistema informativo** 

anni '80 **sistemi** informativi di tipo "contabile"

anni '90 **sistemi per la gestione fisica** 

fine anni '90 **v** studio di nuove tecnologie

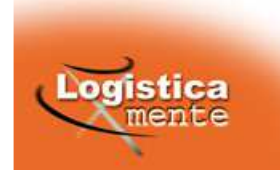

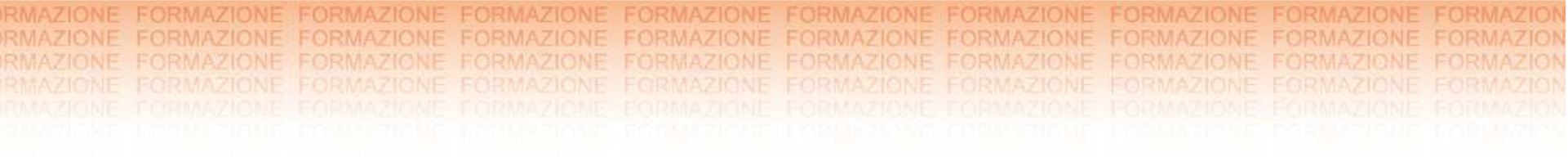

# **IMS**

# **(Inventory Management System)**

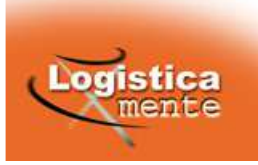

# **OBIETTIVI RAGGIUNGIBILI CON L'INTRODUZIONE DI UN IMS**

- Miglioramento delle previsioni di vendita/consumo
- Calcolo giornaliero dei fabbisogni di approvvigionamento con l'utilizzo di opportuni modelli di gestione delle scorte che considerino il livello di servizio che l'azienda intende erogare <sup>e</sup> <sup>i</sup> costi di conservazione delle scorte
- Possibilità di concatenare serie storiche di articoli sostitutivi
- Possibilità di elaborare ordini speculativi sulla base delle previsioni di vendita
- Possibilità di redigere un MPS per la produzione sulla base delle previsioni di consumo
- Possibilità di dimensionare le scorte sulla base dell'errore previsionale (e non della varaibilità)
- Elaborazione di un cruscotto di KPI adeguati.

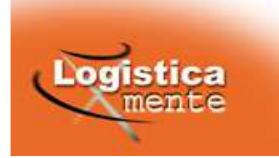

# **INTEGRAZIONE CON IL S.I. AZIENDALE**

Logistica

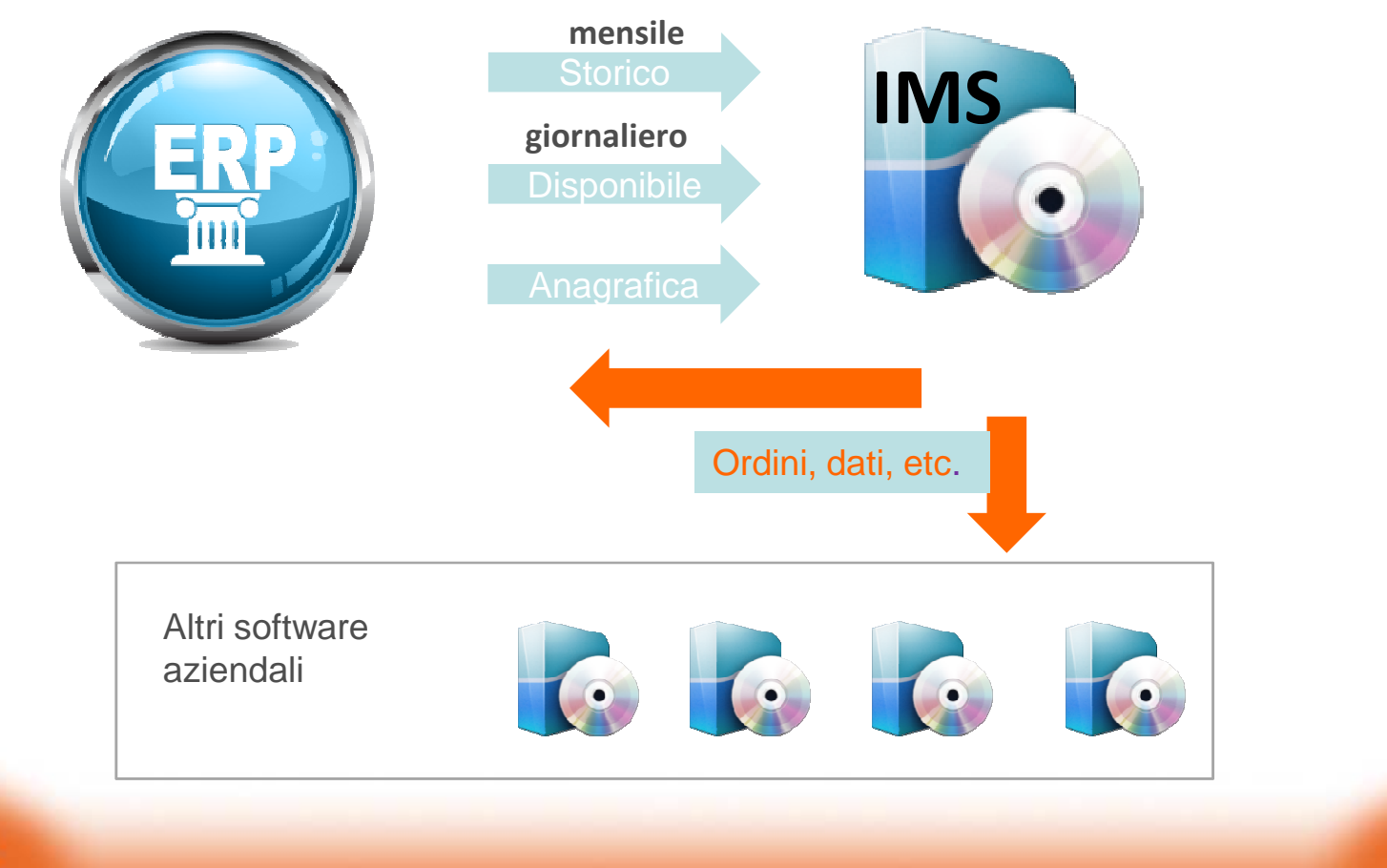

230

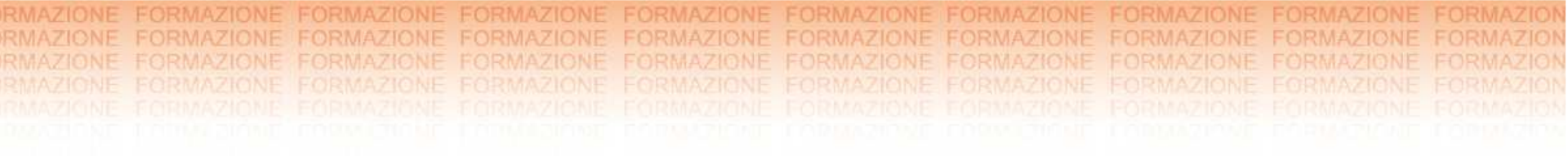

# **WMS**

# **(Warehouse Management System)**

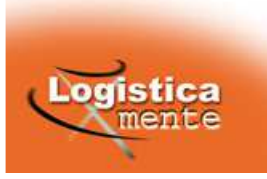

# **OBIETTIVI RAGGIUNGIBILI CON L'INTRODUZIONE DI UN WMS**

- Eliminazione degli errori in termini di referenza grazie all'utilizzo dei barcode
- Aumento della produttività nel ricevimento <sup>e</sup> stoccaggio merce
- Ottimizzazione delle strutture di magazzino <sup>e</sup> loro grado di riempimento grazie alla mappatura real time del magazzino
- Controllo delle evadibilità in considerazione della giacenza effettiva per prodotto (eliminazione dei disallineamenti fisico-contabili)
- Diminuzione dei tempi di prelievo grazie al controllo radiofrequenza degli operatori
- Tracciabilità lotti/prodotti

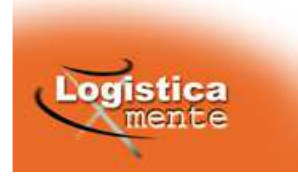

## **RICEVIMENTO MERCE**

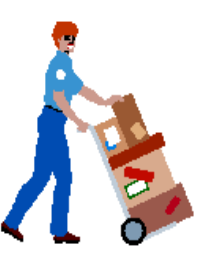

Scarico merce

Controllo integrità

Verifica numero colli

UFFICIO RICEVIMENTO

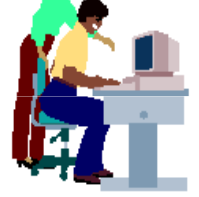

Individuazione prebolla o ordine a fornitore

da riferimento presente in bolla

Dichiarazione quantità presente in bolla

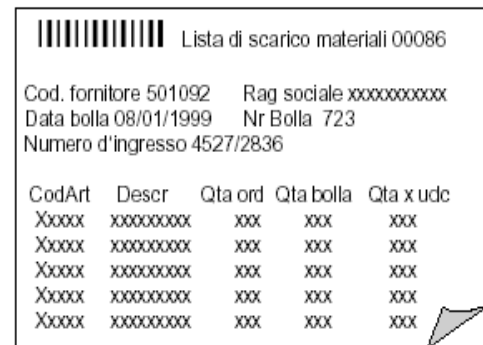

Articolo 1213 |||||||||||||| Descrizione XXXXXXXXXXXXXX Fornitore ABC Nr Bolla 732x

Pallet NR 3456 |||||||||||||| Descrizione Art xxxxxxxxxx Fornitore ABC Nr Bolla 732x

Etichetta da applicare

sui prodotti o sul cartone / pallet

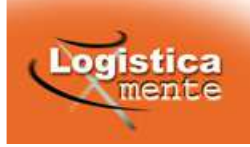

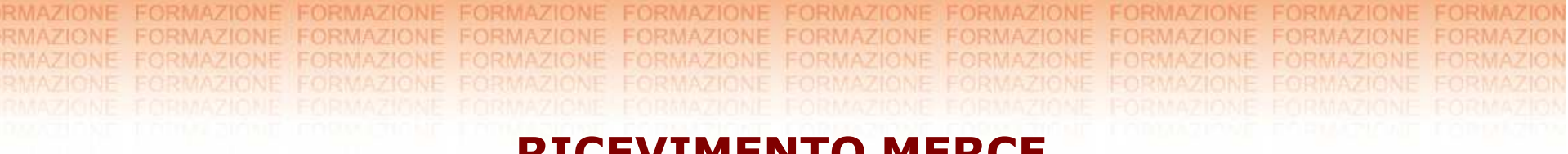

### **RICEVIMENTO MERCE**

Applicazione etichette su merce / pallet

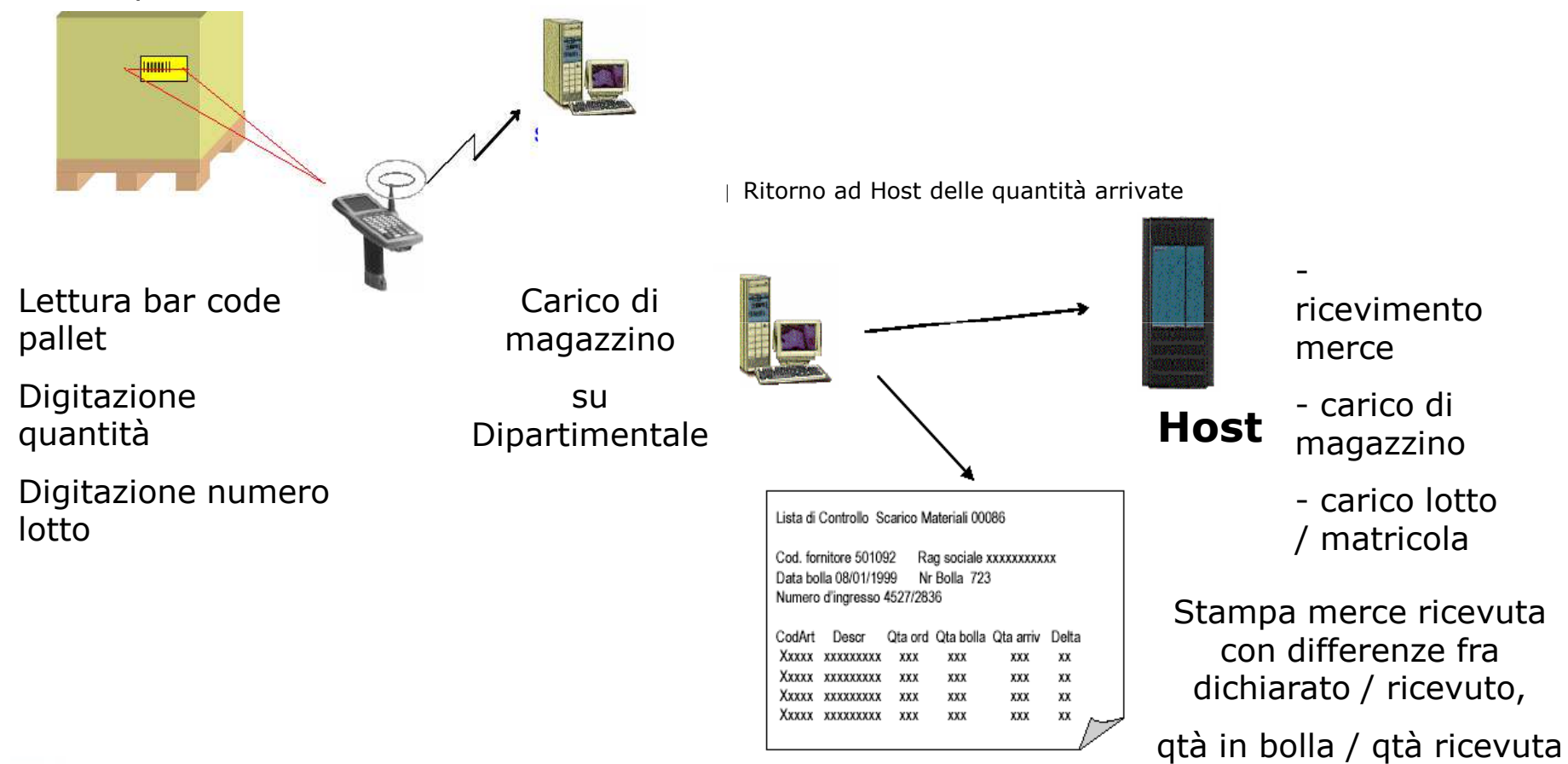

stica

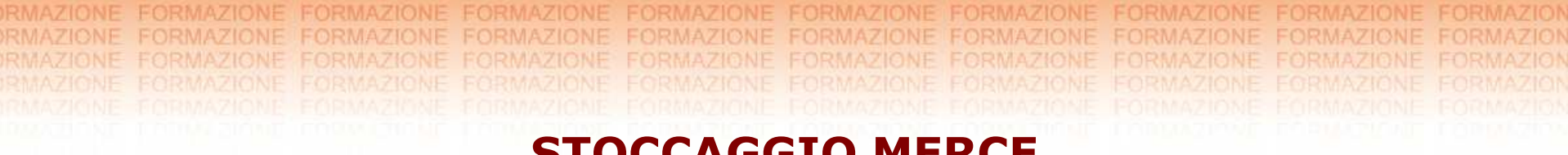

### **STOCCAGGIO MERCE**

#### Schema operativo di stoccaggio automatico

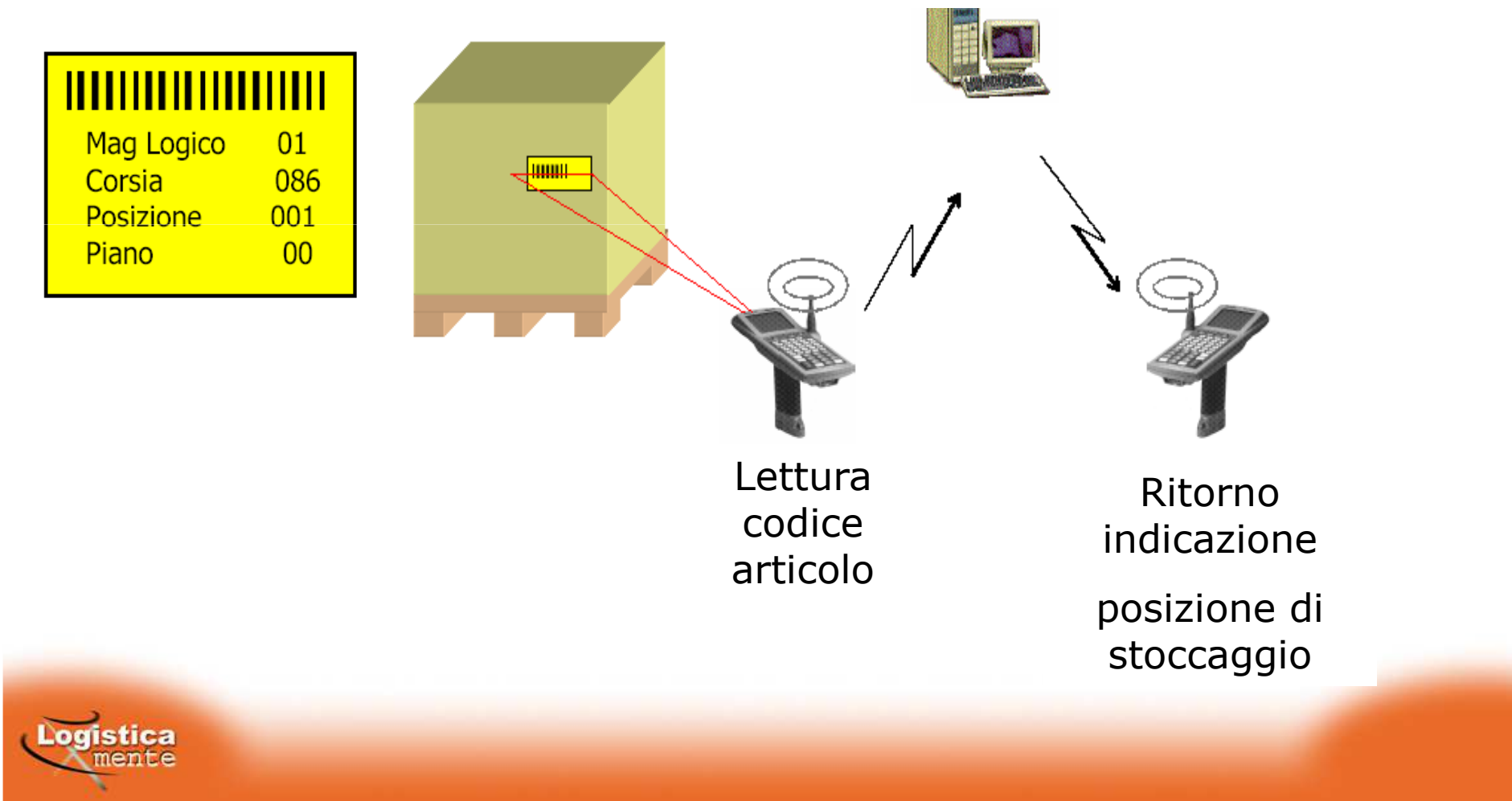

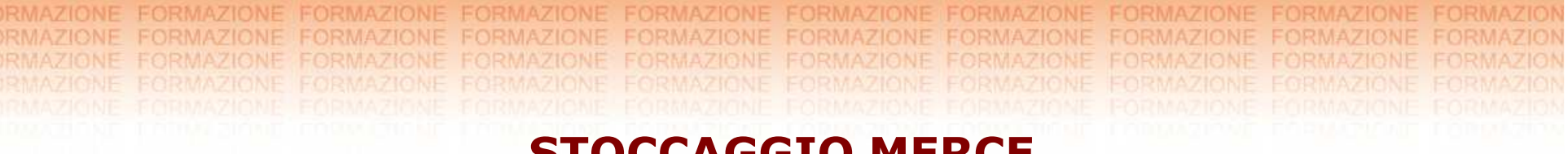

### **STOCCAGGIO MERCE**

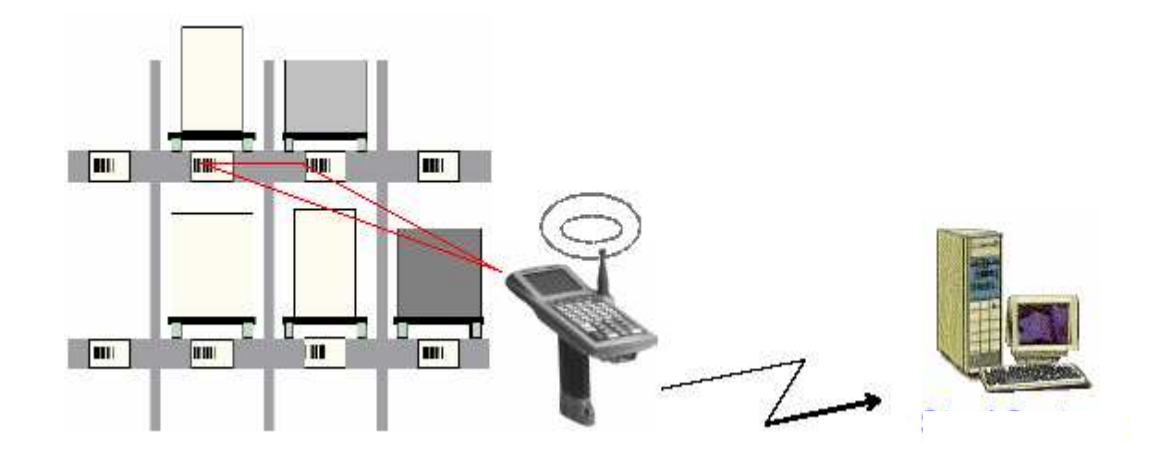

Lettura o digitazione posizione di magazzino proposta

Aggiornamento mappatura

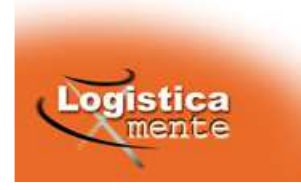

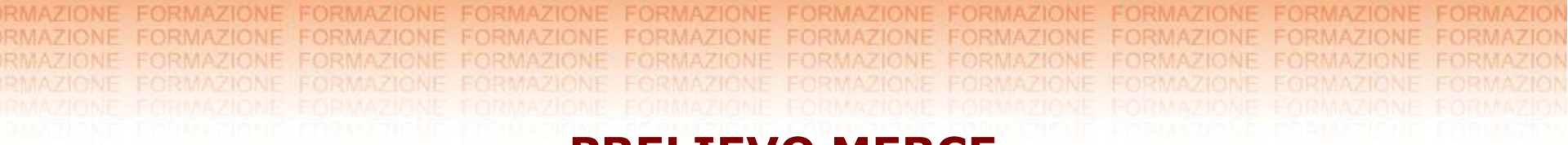

### **PRELIEVO MERCE**

Caricamento ordini clienti

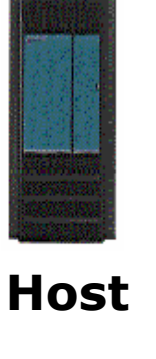

Generazione delle richieste di spedizione

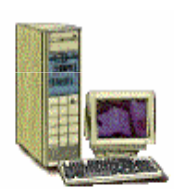

Trasferimento a Dipartimentale delle richieste di spedizione

> Generazione e conferma simulazione ed emissione delle liste di prelievo

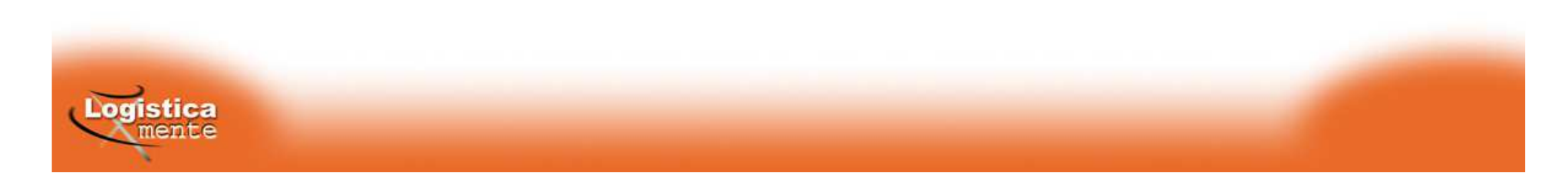

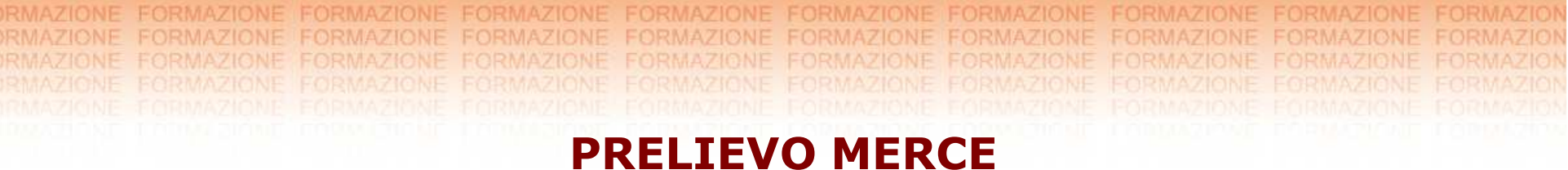

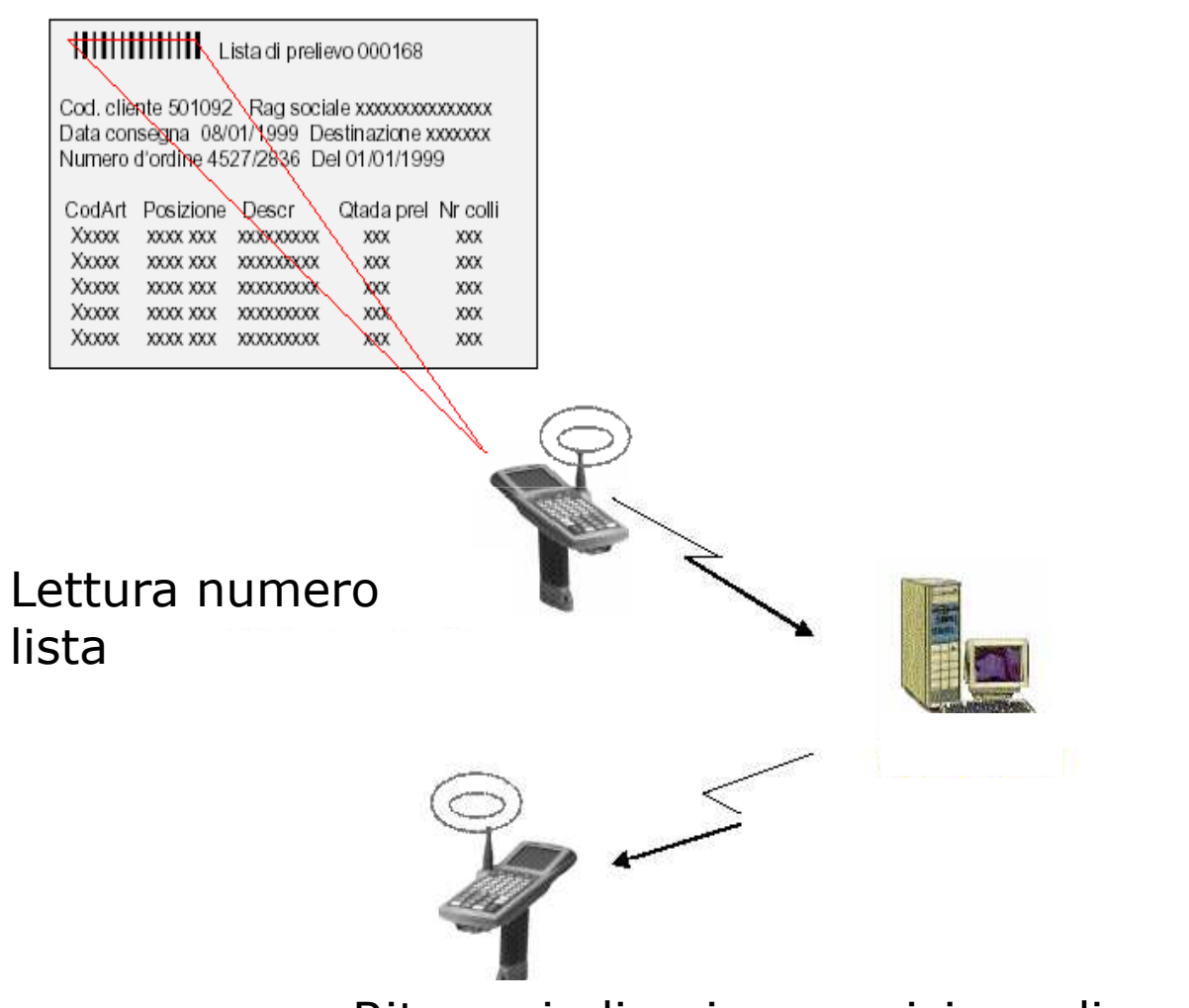

Ritorno indicazione posizione di prelievo

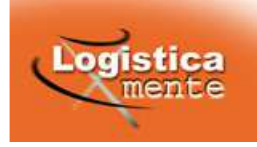

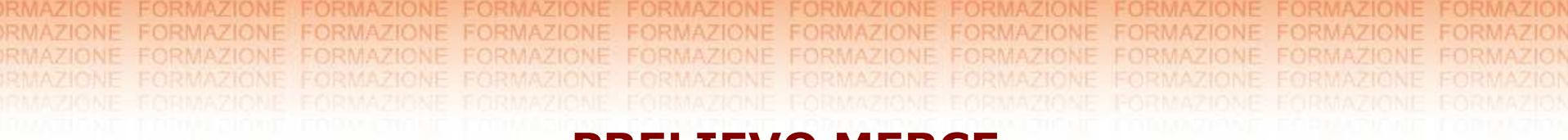

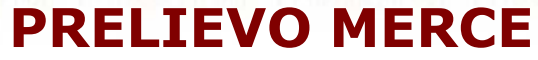

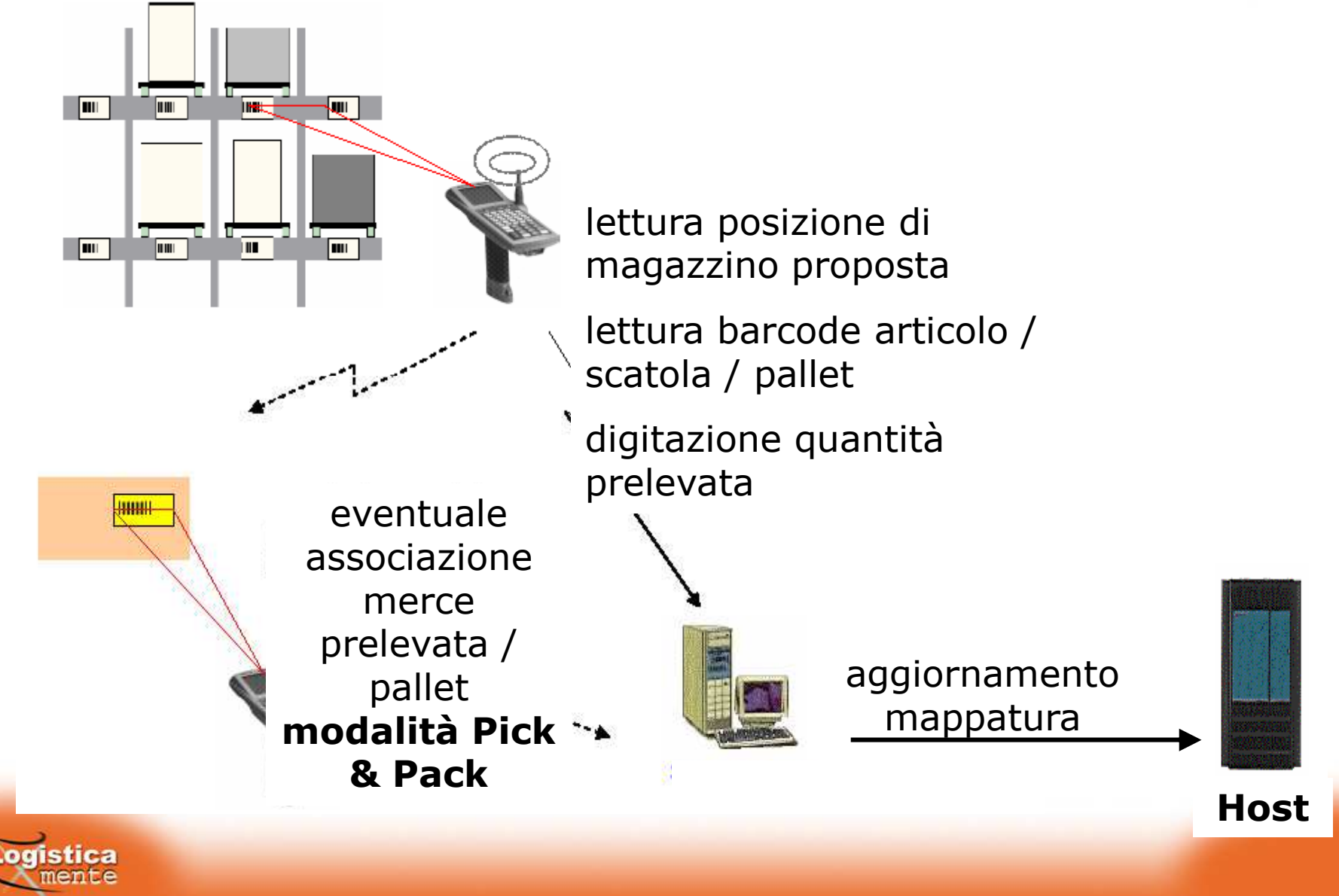

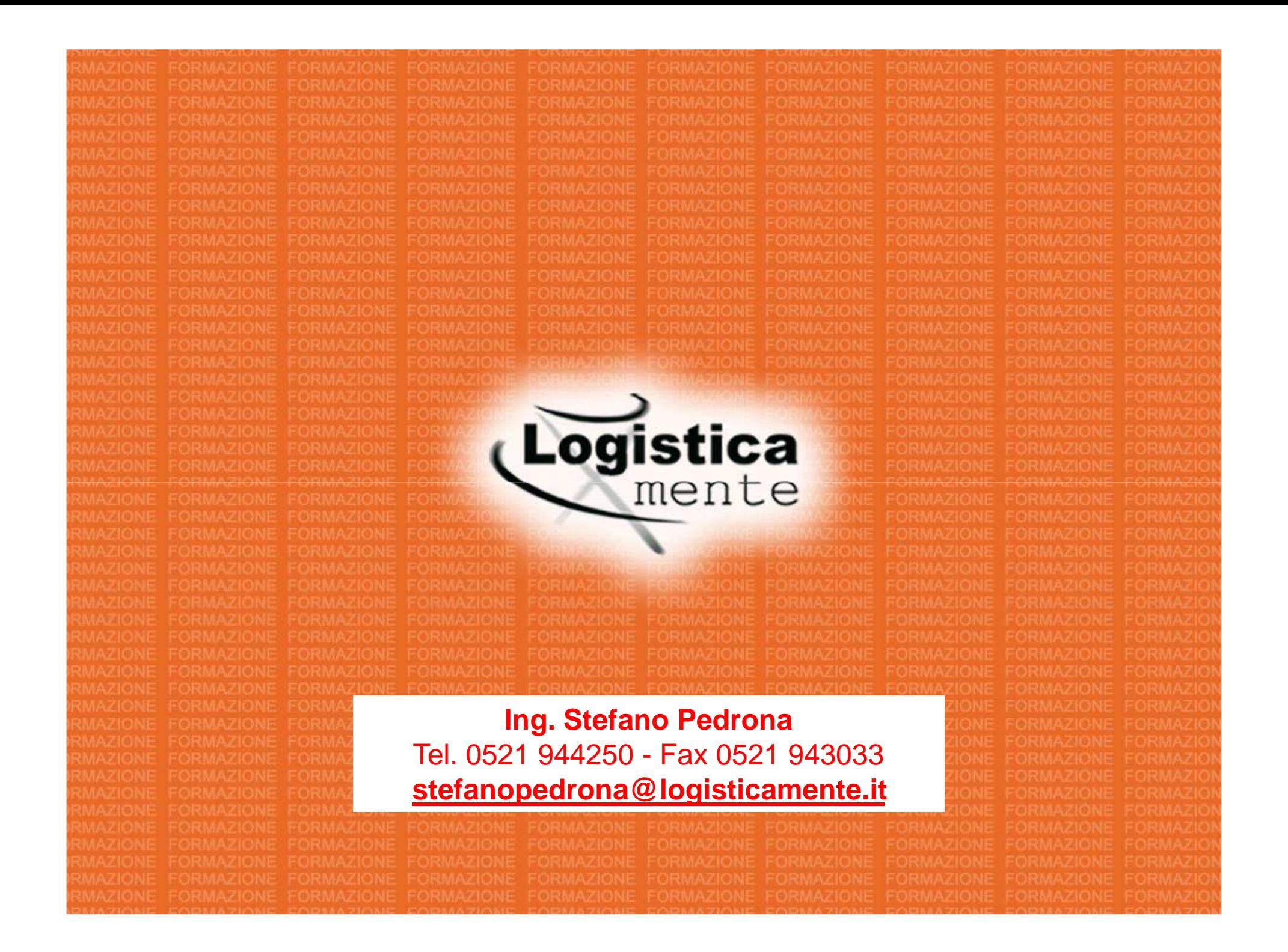